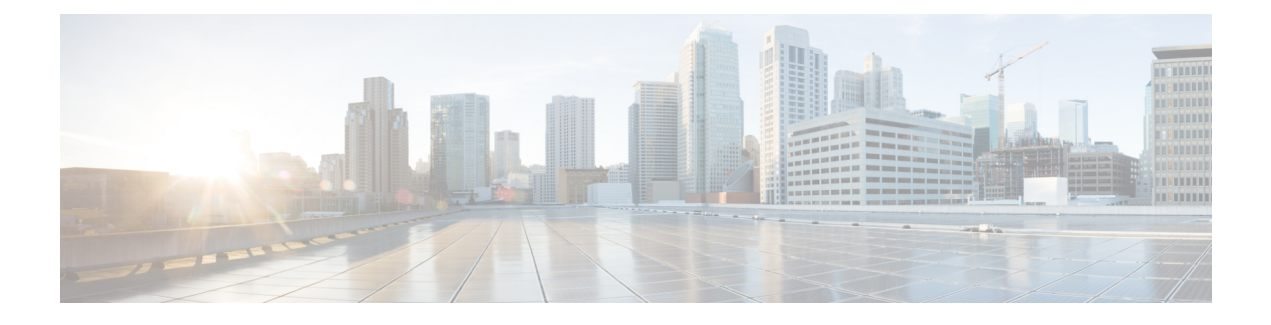

# **cnSGW Command Reference**

- test [dns-query,](#page-6-0) on page 7
- policy [call-control-profile,](#page-7-0) on page 8
- policy [call-control-profile](#page-7-1) cc, on page 8
- policy [call-control-profile](#page-8-0) cc local-value, on page 9
- [policy](#page-8-1) dnn, on page 9
- [policy](#page-8-2) dnn dnn dnn, on page 9
- policy dnn dnn [network-identifier,](#page-9-0) on page 10
- policy dnn dnn network-identifier [operator-identifier,](#page-9-1) on page 10
- policy dnn dnn [operator-identifier,](#page-10-0) on page 11
- policy [network-capability,](#page-10-1) on page 11
- policy [operator,](#page-11-0) on page 12
- policy [operator](#page-12-0) policy, on page 13
- policy [path-failure-detection,](#page-12-1) on page 13
- policy [path-failure-detection](#page-13-0) ignore, on page 14
- policy [subscriber,](#page-13-1) on page 14
- policy [subscriber](#page-14-0) list-entry, on page 15
- policy [subscriber](#page-15-0) list-entry imsi, on page 16
- policy [subscriber](#page-15-1) list-entry imsi msin, on page 16
- policy subscriber list-entry [serving-plmn,](#page-16-0) on page 17
- policy [sx-path-failure-detection,](#page-16-1) on page 17
- policy [sx-path-failure-detection](#page-17-0) ignore, on page 18
- policy [upf-selection,](#page-17-1) on page 18
- policy [upf-selection](#page-17-2) list-entry, on page 18
- policy upf-selection list-entry [query-params,](#page-18-0) on page 19
- profile [content-filtering](#page-18-1) category database, on page 19
- profile [content-filtering](#page-19-0) category database directory, on page 20
- [profile](#page-19-1) dnn, on page 20
- profile dnn [accounting,](#page-22-0) on page 23
- profile dnn [authentication](#page-23-0) algorithm, on page 24
- profile dnn [authentication](#page-24-0) secondary, on page 25
- profile dnn [authorization,](#page-24-1) on page 25
- [profile](#page-24-2) dnn dnn, on page 25
- profile dnn dnn [nw-fu-conf,](#page-25-0) on page 26
- profile dnn dnn [rmgr-conf,](#page-25-1) on page 26
- profile dnn dns [primary,](#page-25-2) on page 26
- profile dnn dns [secondary,](#page-26-0) on page 27
- [profile](#page-26-1) dnn ims mark, on page 27
- profile dnn [network-element-profiles,](#page-27-0) on page 28
- profile dnn [nexthop-forwarding-address,](#page-27-1) on page 28
- [profile](#page-28-0) dnn nssai, on page 29
- profile dnn [outbound,](#page-28-1) on page 29
- profile dnn [primary-plmn,](#page-29-0) on page 30
- profile dnn [session](#page-29-1) type, on page 30
- profile dnn [ssc-mode,](#page-30-0) on page 31
- profile dnn [timeout,](#page-30-1) on page 31
- [profile](#page-32-0) dnn upf, on page 33
- profile [dns-proxy,](#page-32-1) on page 33
- profile [dns-proxy](#page-33-0) servers, on page 34
- profile [emergency-profile,](#page-34-0) on page 35
- profile [failure-handling,](#page-34-1) on page 35
- profile [failure-handling](#page-34-2) interface gtpc message, on page 35
- profile failure-handling interface gtpc message [cause-code-type](#page-35-0) cause-code, on page 36
- profile failure-handling interface gtpc message [cause-code-type](#page-35-1) cause-code action, on page 36
- profile [failure-handling](#page-36-0) interface n11, on page 37
- profile [failure-handling](#page-36-1) interface n11 message, on page 37
- profile failure-handling interface n11 message [cause-code-value](#page-37-0) cause-code, on page 38
- profile failure-handling interface n11 message [cause-code-value](#page-37-1) cause-code action, on page 38
- profile [failure-handling](#page-38-0) interface pfcp, on page 39
- profile [failure-handling](#page-38-1) interface pfcp message, on page 39
- profile failure-handling interface pfcp message [cause-code-type-est](#page-39-0) cause-code, on page 40
- profile failure-handling interface pfcp message [cause-code-type-est](#page-39-1) cause-code action, on page 40
- profile failure-handling interface pfcp message [cause-code-type-mod](#page-40-0) cause-code, on page 41
- profile failure-handling interface pfcp message [cause-code-type-mod](#page-41-0) cause-code action, on page 42
- profile failure-handling interface pfcp message [cause-code-type-sessreport](#page-41-1) cause-code, on page 42
- profile failure-handling interface pfcp message [cause-code-type-sessreport](#page-41-2) cause-code action, on page [42](#page-41-2)
- profile [failure-handling](#page-42-0) interface sxa message, on page 43
- profile failure-handling interface sxa message [cause-code-type-est](#page-42-1) cause-code, on page 43
- profile failure-handling interface sxa message [cause-code-type-est](#page-43-0) cause-code action, on page 44
- profile [n3-tunnel,](#page-43-1) on page 44
- profile [n3-tunnel](#page-44-0) buffer, on page 45
- profile [network-element](#page-44-1) upf, on page 45
- profile [network-element](#page-46-0) upf n4-peer-address, on page 47
- [profile](#page-46-1) ppd, on page 47
- profile ppd [dscp-list,](#page-47-0) on page 48
- [profile](#page-47-1) qos, on page 48
- [profile](#page-48-0) qos ambr, on page 49
- [profile](#page-48-1) qos arp, on page 49
- profile qos [dscp-map](#page-49-0) qi5, on page 50
- profile qos dscp-map qi5 [arp-priority-level,](#page-49-1) on page 50
- profile qos dscp-map qi5 [arp-priority-level](#page-50-0) dscp-info, on page 51
- profile qos dscp-map qi5 [arp-priority-level](#page-51-0) dscp-info user-datagram, on page 52
- profile qos dscp-map qi5 [dscp-info,](#page-51-1) on page 52
- profile qos dscp-map qi5 dscp-info [user-datagram,](#page-52-0) on page 53
- [profile](#page-52-1) qos max, on page 53
- profile qos [qos-enforcement,](#page-53-0) on page 54
- [profile](#page-53-1) sgw, on page 54
- profile [sgw-qos-profile,](#page-54-0) on page 55
- profile sgw-qos-profile dscp-map [operator-defined-qci,](#page-55-0) on page 56
- profile sgw-qos-profile dscp-map [operator-defined-qci](#page-55-1) gbr arp-priority-level, on page 56
- profile sgw-qos-profile dscp-map [operator-defined-qci](#page-55-2) gbr arp-priority-level dscp-info, on page 56
- profile sgw-qos-profile dscp-map [operator-defined-qci](#page-60-0) gbr dscp-info, on page 61
- profile sgw-qos-profile dscp-map [operator-defined-qci](#page-65-0) non-gbr, on page 66
- profile sgw-qos-profile dscp-map [operator-defined-qci](#page-65-1) non-gbr arp-priority-level, on page 66
- profile sgw-qos-profile dscp-map [operator-defined-qci](#page-65-2) non-gbr arp-priority-level dscp-info, on page 66
- profile sgw-qos-profile dscp-map [operator-defined-qci](#page-70-0) non-gbr dscp-info, on page 71
- profile [sgw-qos-profile](#page-75-0) dscp-map qci, on page 76
- profile sgw-qos-profile dscp-map qci [arp-priority-level,](#page-75-1) on page 76
- profile sgw-qos-profile dscp-map qci [arp-priority-level](#page-75-2) dscp-info, on page 76
- profile [sgw-qos-profile](#page-80-0) dscp-map qci default, on page 81
- profile [sgw-qos-profile](#page-80-1) dscp-map qci default dscp-info, on page 81
- profile [sgw-qos-profile](#page-85-0) dscp-map qci gbr dscp-info, on page 86
- profile [sgw-qos-profile](#page-90-0) dscp-map qci non-gbr dscp-info, on page 91
- profile [upf-group,](#page-94-0) on page 95
- profile upf-group [failure-profile,](#page-95-0) on page 96
- profile [upf-group](#page-96-0) heartbeat, on page 97
- [profile](#page-96-1) wps, on page 97
- [profile](#page-97-0) wps dscp, on page 98
- clear [subscriber,](#page-98-0) on page 99
- client http [header,](#page-98-1) on page 99
- [client](#page-99-0) http ping, on page 100
- client inbound [interface,](#page-99-1) on page 100
- client inbound interface limit [overload,](#page-100-0) on page 101
- client inbound [interface](#page-100-1) limit pending, on page 101
- client inbound limit [overload,](#page-100-2) on page 101
- client inbound limit [pending,](#page-101-0) on page 102
- client [outbound](#page-101-1) host ping, on page 102
- client [outbound](#page-102-0) interface, on page 103
- client [outbound](#page-102-1) interface host ping, on page 103
- client outbound interface limit [consecutive](#page-103-0) failure, on page 104
- client [outbound](#page-103-1) interface limit pending, on page 104
- client outbound limit [consecutive](#page-104-0) failure, on page 105
- client [outbound](#page-104-1) limit pending, on page 105
- [config-error](#page-105-0) info, on page 106
- [datastore](#page-105-1) dbs, on page 106
- datastore dbs [endpoints,](#page-105-2) on page 106
- datastore [notification-ep,](#page-106-0) on page 107
- datastore [session-db,](#page-106-1) on page 107
- datastore [session-db](#page-107-0) endpoints, on page 108
- [deployment,](#page-107-1) on page 108
- [deployment](#page-108-0) resource, on page 109
- [diagnostics](#page-108-1) info, on page 109
- dump [transactionhistory,](#page-109-0) on page 110
- edr, on [page](#page-109-1) 110
- edr file [files,](#page-109-2) on page 110
- edr file files [disable,](#page-110-0) on page 111
- edr file files [flush,](#page-110-1) on page 111
- edr file files [limit,](#page-111-0) on page 112
- edr file files procedure-id [disable-event-id,](#page-111-1) on page 112
- edr file files procedure-id [disable-event-id](#page-112-0) disable-inner disable, on page 113
- edr file files procedure-id [disable-event-id](#page-112-1) disable-inner event-id disable-field-id, on page 113
- edr file files procedure-id [disable-event-id](#page-112-2) disable-inner event-id disable-field-id disable, on page 113
- [endpoint](#page-113-0) all, on page 114
- [endpoint](#page-113-1) info, on page 114
- geo [maintenance,](#page-114-0) on page 115
- geo [reset-role,](#page-115-0) on page 116
- geo [switch-role,](#page-115-1) on page 116
- geomonitor [podmonitor](#page-115-2) pods, on page 116
- geomonitor [remoteclustermonitor,](#page-116-0) on page 117
- geomonitor [trafficMonitor,](#page-117-0) on page 118
- [geomonitor](#page-117-1) vipmonitor instance, on page 118
- [geomonitor](#page-117-2) vipmonitor instance vips, on page 118
- infra metrics [experimental,](#page-118-0) on page 119
- infra metrics verbose [verboseLevels,](#page-119-0) on page 120
- infra [transaction](#page-119-1) limit, on page 120
- infra transaction limit [consecutive](#page-120-0) same, on page 121
- infra [transaction](#page-120-1) loop, on page 121
- infra [transaction](#page-120-2) loop category, on page 121
- infra [transaction](#page-121-0) loop category threshold, on page 122
- infra [transaction](#page-121-1) loop category threshold thresholds, on page 122
- instance [instance-id,](#page-122-0) on page 123
- instance [instance-id](#page-122-1) endpoint ep, on page 123
- instance [instance-id](#page-124-0) endpoint ep cpu, on page 125
- instance instance-id endpoint ep [extended-service,](#page-125-0) on page 126
- instance [instance-id](#page-125-1) endpoint ep heartbeat, on page 126
- instance [instance-id](#page-126-0) endpoint ep interface, on page 127
- instance [instance-id](#page-127-0) endpoint ep interface dispatcher, on page 128
- instance [instance-id](#page-128-0) endpoint ep interface echo, on page 129
- instance [instance-id](#page-129-0) endpoint ep interface heartbeat, on page 130
- instance [instance-id](#page-130-0) endpoint ep interface internal base-port, on page 131
- instance instance-id endpoint ep interface [overload-control](#page-130-1) client threshold critical, on page 131
- instance instance-id endpoint ep interface [overload-control](#page-130-2) client threshold high, on page 131
- instance instance-id endpoint ep interface [overload-control](#page-131-0) client threshold low, on page 132
- instance instance-id endpoint ep interface [overload-control](#page-131-1) endpoint threshold critical, on page 132
- instance instance-id endpoint ep interface [overload-control](#page-132-0) endpoint threshold high, on page 133
- instance instance-id endpoint ep interface [overload-control](#page-132-1) endpoint threshold low, on page 133
- instance instance-id endpoint ep interface overload-control msg-type [messageConfigs,](#page-133-0) on page 134
- instance instance-id endpoint ep interface overload-control msg-type messageConfigs [discard-behavior,](#page-134-0) on [page](#page-134-0) 135
- instance instance-id endpoint ep interface [path-failure,](#page-134-1) on page 135
- instance instance-id endpoint ep interface [retransmission,](#page-135-0) on page 136
- instance instance-id endpoint ep interface [secondary-ip,](#page-135-1) on page 136
- instance [instance-id](#page-135-2) endpoint ep interface sla, on page 136
- instance instance-id endpoint ep interface [supported-features,](#page-136-0) on page 137
- instance instance-id endpoint ep interface [sx-path-failure,](#page-136-1) on page 137
- instance [instance-id](#page-137-0) endpoint ep interface vip, on page 138
- instance [instance-id](#page-137-1) endpoint ep interface vip6, on page 138
- instance [instance-id](#page-138-0) endpoint ep internal base-port, on page 139
- instance instance-id endpoint ep labels [pod-config,](#page-138-1) on page 139
- instance [instance-id](#page-138-2) endpoint ep memory, on page 139
- instance instance-id endpoint ep [overload-control](#page-139-0) client threshold critical, on page 140
- instance instance-id endpoint ep [overload-control](#page-139-1) client threshold high, on page 140
- instance instance-id endpoint ep [overload-control](#page-140-0) client threshold low, on page 141
- instance instance-id endpoint ep [overload-control](#page-140-1) endpoint threshold critical, on page 141
- instance instance-id endpoint ep [overload-control](#page-141-0) endpoint threshold high, on page 142
- instance instance-id endpoint ep [overload-control](#page-141-1) endpoint threshold low, on page 142
- instance instance-id endpoint ep overload-control msg-type [messageConfigs,](#page-142-0) on page 143
- instance instance-id endpoint ep overload-control msg-type messageConfigs [discard-behavior,](#page-143-0) on page [144](#page-143-0)
- instance instance-id endpoint ep [path-failure,](#page-143-1) on page 144
- instance instance-id endpoint ep [retransmission,](#page-144-0) on page 145
- instance instance-id endpoint ep [secondary-ip,](#page-144-1) on page 145
- instance [instance-id](#page-144-2) endpoint ep sla, on page 145
- instance instance-id endpoint ep [sx-path-failure,](#page-145-0) on page 146
- instance instance-id endpoint ep [system-health-level](#page-145-1) crash, on page 146
- instance instance-id endpoint ep [system-health-level](#page-146-0) critical, on page 147
- instance instance-id endpoint ep [system-health-level](#page-147-0) warn, on page 148
- instance [instance-id](#page-147-1) endpoint ep vip, on page 148
- instance [instance-id](#page-148-0) endpoint ep vip6, on page 149
- [instances](#page-148-1) instance, on page 149
- k8 ccg, on [page](#page-149-0) 150
- k8 ccg [coverage,](#page-149-1) on page 150
- k8 label [pod-group-config,](#page-150-0) on page 151
- [local-instance,](#page-150-1) on page 151
- logging async [application](#page-151-0) enable, on page 152
- logging async [monitor-subscriber](#page-151-1) enable, on page 152
- [logging](#page-151-2) async tracing enable, on page 152
- logging async [transaction](#page-152-0) enable, on page 153
- [logging](#page-152-1) error, on page 153
- [logging](#page-152-2) level, on page 153
- [logging](#page-154-0) logger, on page 155
- [logging](#page-154-1) logger level, on page 155
- logging [transaction,](#page-156-0) on page 157
- [peers](#page-157-0) all, on page 158
- [resource](#page-157-1) pod, on page 158
- [resource](#page-157-2) pod cpu, on page 158
- [resource](#page-158-0) pod labels, on page 159
- resource pod [memory,](#page-158-1) on page 159
- [resources](#page-158-2) info, on page 159
- router [bgplist,](#page-159-0) on page 160
- router [bgplist](#page-159-1) bfd, on page 160
- router bgplist [interfaceList,](#page-160-0) on page 161
- router bgplist interfaceList [bondingInterfaces,](#page-160-1) on page 161
- router bgplist [interfaceList](#page-161-0) neighbors, on page 162
- router bgplist [policies,](#page-161-1) on page 162
- rpc all, on [page](#page-163-0) 164
- [running-status](#page-163-1) info, on page 164
- [sessions](#page-163-2) affinity, on page 164
- sessions [commit-pending,](#page-163-3) on page 164
- show [bfd-neigbor,](#page-164-0) on page 165
- show [bgp-global,](#page-164-1) on page 165
- show [bgp-kernel-route,](#page-164-2) on page 165
- show [bgp-neighbors,](#page-165-0) on page 166
- show [bgp-route-summary,](#page-165-1) on page 166
- show [bgp-routes,](#page-165-2) on page 166
- [show](#page-165-3) edr, on page 166
- show [georeplication,](#page-166-0) on page 167
- [show](#page-166-1) role, on page 167
- show [subscriber,](#page-167-0) on page 168
- show userplane [userplane,](#page-167-1) on page 168
- aaa, on [page](#page-168-0) 169
- cd, on [page](#page-168-1) 169
- cdl [clear,](#page-169-0) on page 170
- cdl show [sessions,](#page-169-1) on page 170
- cdl show [status,](#page-170-0) on page 171
- clear [ipam,](#page-171-0) on page 172
- clear [subscriber,](#page-171-1) on page 172
- [commit,](#page-171-2) on page 172
- [compare,](#page-172-0) on page 173
- [config,](#page-172-1) on page 173
- [describe,](#page-173-0) on page 174
- [dump,](#page-174-0) on page 175
- exit, on [page](#page-174-1) 175

Ш

- [help,](#page-175-0) on page 176
- [history,](#page-176-0) on page 177
- id, on [page](#page-176-1) 177
- [idle-timeout,](#page-177-0) on page 178
- [ignore-leading-space,](#page-177-1) on page 178
- job, on [page](#page-177-2) 178
- [leaf-prompting,](#page-178-0) on page 179
- license smart [deregister,](#page-178-1) on page 179
- license smart [register,](#page-178-2) on page 179
- [license](#page-179-0) smart renew, on page 180
- [logout,](#page-179-1) on page 180
- monitor [protocol,](#page-180-0) on page 181
- monitor [subscriber,](#page-180-1) on page 181
- no, on [page](#page-181-0) 182
- [paginate,](#page-181-1) on page 182
- quit, on [page](#page-181-2) 182
- rcm [switchover,](#page-181-3) on page 182
- [screen-length,](#page-182-0) on page 183
- [screen-width,](#page-182-1) on page 183
- [send,](#page-182-2) on page 183
- [show,](#page-183-0) on page 184
- [show-defaults,](#page-183-1) on page 184
- [smiuser,](#page-184-0) on page 185
- [system,](#page-185-0) on page 186
- [terminal,](#page-186-0) on page 187
- [timestamp,](#page-186-1) on page 187
- [who,](#page-186-2) on page 187

### <span id="page-6-0"></span>**test dns-query**

Tests FQDN resolution.

**Command Modes** Exec

**Syntax Description test dns-query { fqdn** *fqdn* **| num-ipv4** *ipv4\_count* **| num-ipv4v6** *ipv4v6\_count* **| num-ipv6** *ipv6\_count* **}**

### **fqdn fqdn**

Specify the Fully Qualified Domain Name (FQDN) of the node for which DNS query has to be sent. Must be a string of 1-255 characters.

### **num-ipv4 ipv4\_count**

Specify the number of IPv4 to be used for DNS query.

Must be an integer in the range of 1-9.

<span id="page-7-0"></span>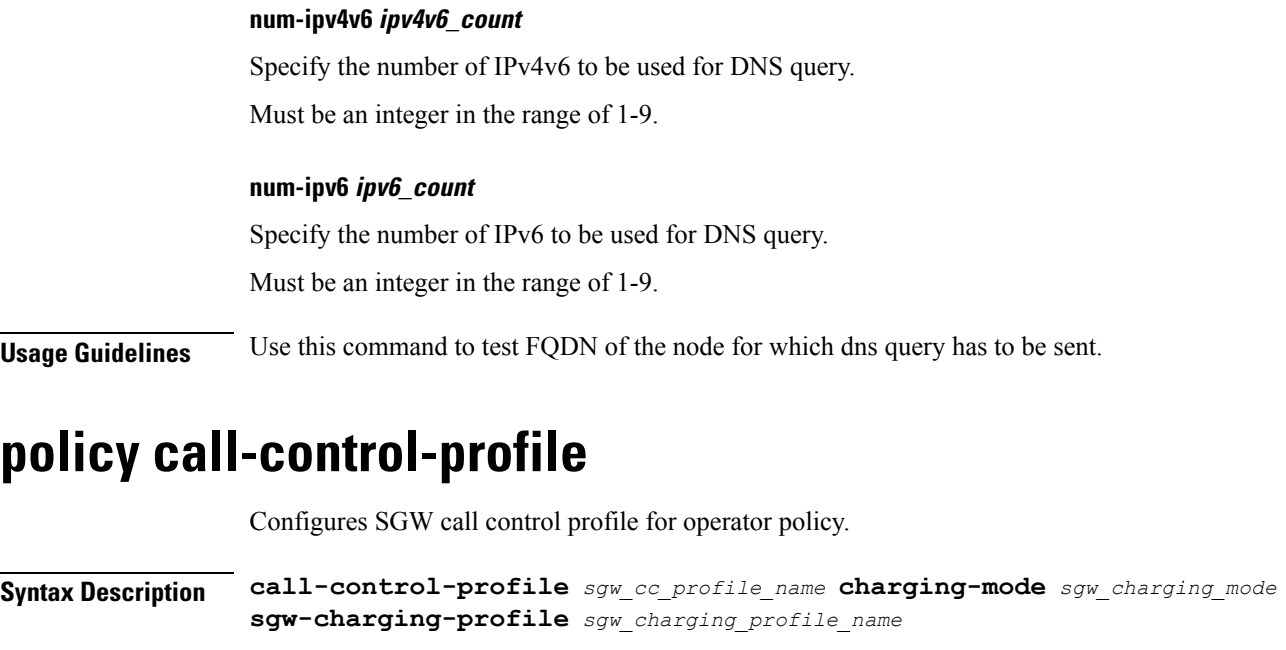

### **call-control-profile sgw\_cc\_profile\_name**

Specify name of the SGW Call Control Profile for operator policy.

Must be a string.

### **charging-mode sgw\_charging\_mode**

Specify the SGW charging mode.

Must be one of the following:

- **gtpp**
- **none**

**sgw-charging-profile sgw\_charging\_profile\_name**

Specify name of the associated SGW charging profile.

<span id="page-7-1"></span>**Usage Guidelines** Use this command to configure SGW call control profile for operator policy.

## **policy call-control-profile cc**

Configures charging characteristics selection preference parameter.

**Syntax Description cc prefer** *cc\_selection\_preference*

### **prefer cc\_selection\_preference**

Specify the preference for selecting charging characteristics.

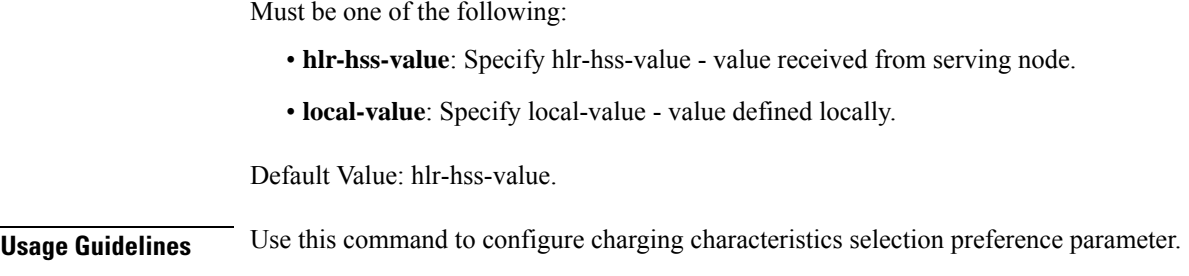

# <span id="page-8-0"></span>**policy call-control-profile cc local-value**

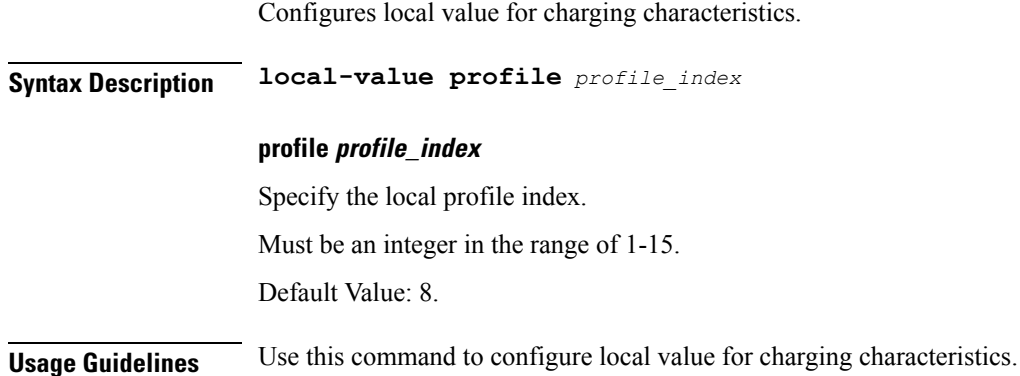

# <span id="page-8-1"></span>**policy dnn**

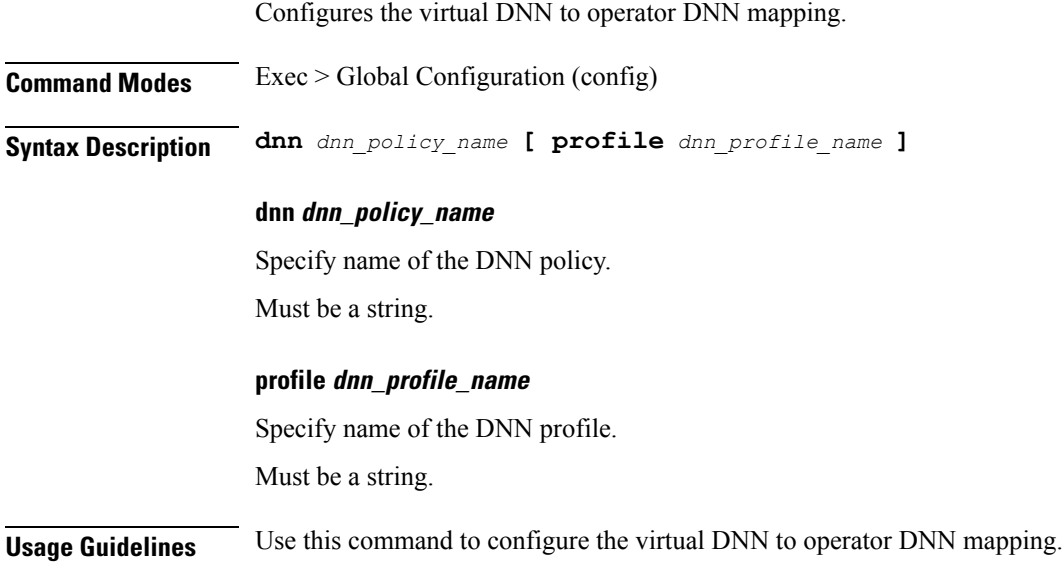

# <span id="page-8-2"></span>**policy dnn dnn dnn**

Configures the virtual DNN to a network DNN.

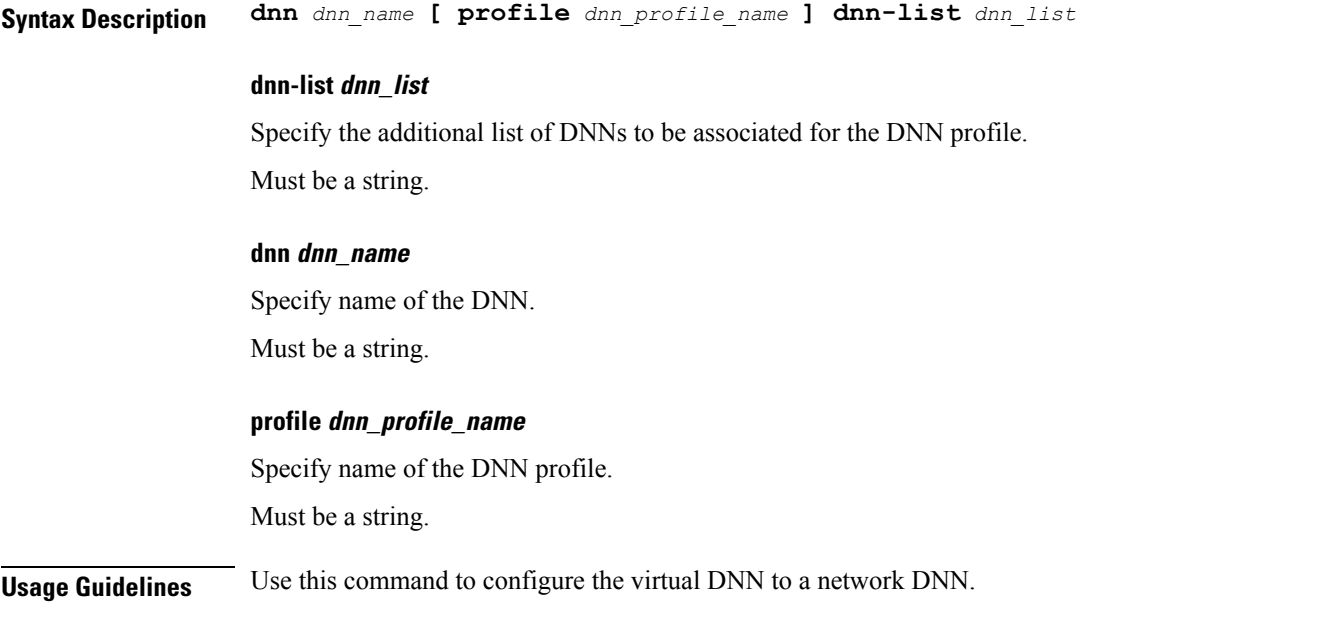

# <span id="page-9-0"></span>**policy dnn dnn network-identifier**

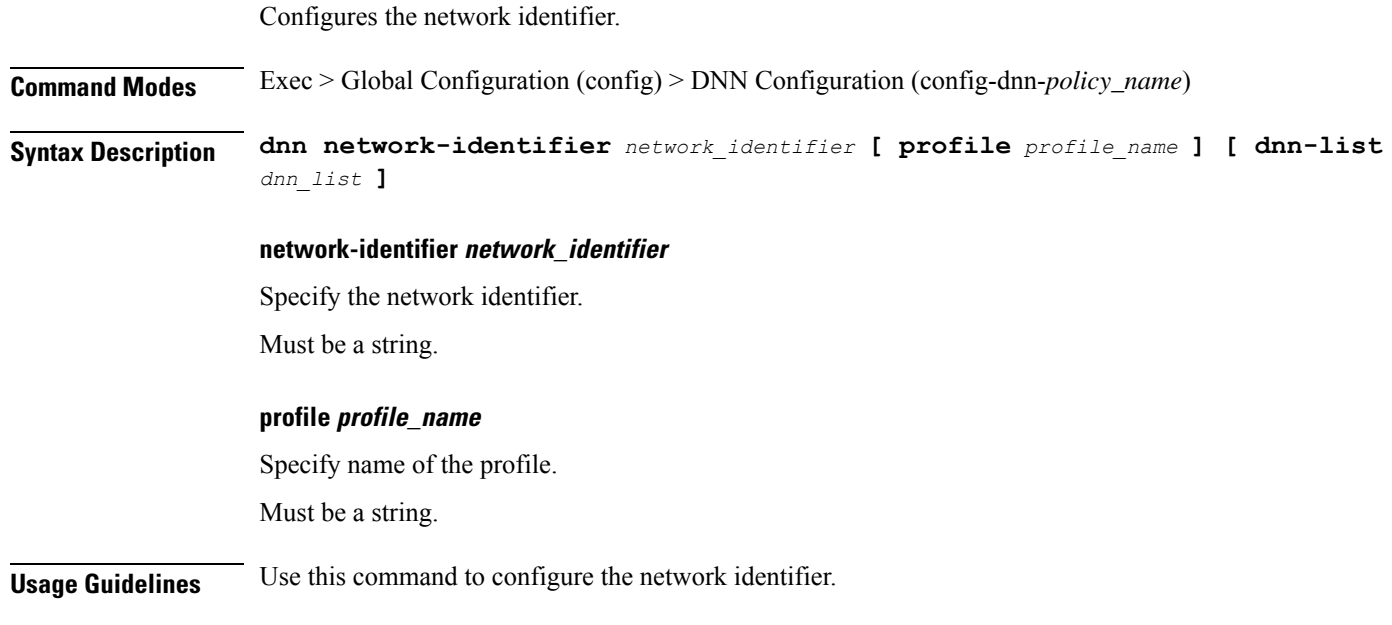

## <span id="page-9-1"></span>**policy dnn dnn network-identifier operator-identifier**

Configures the operator identifier.

**Command Modes** Exec > Global Configuration (config) > DNN Configuration (config-dnn-*policy\_name*)

<span id="page-10-0"></span>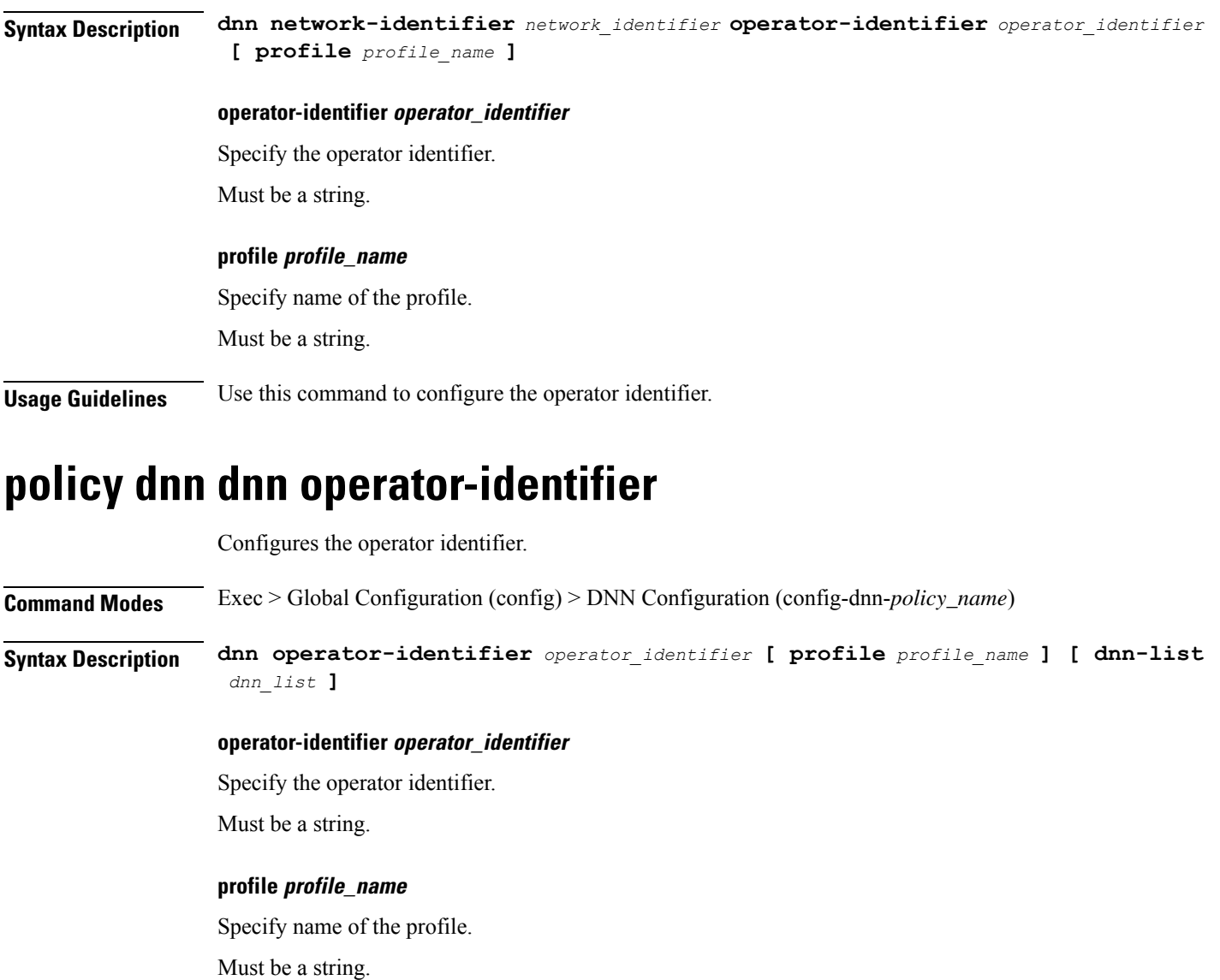

<span id="page-10-1"></span>**Usage Guidelines** Use this command to configure the operator identifier.

## **policy network-capability**

Configures Network Capability Policy configuration.

**Command Modes** Exec > Global Configuration (config) **Syntax Description policy network-capability** *policy\_name* **[ link-mtu** *link\_mtu* **| max-supported-pkt-filter** *max\_supported\_pkt\_filter* **| nw-support-local-address-tft { false | true } ]**

### **link-mtu link\_mtu**

Specify name of the Network Capability Policy. Must be an integer in the range of 1280-2000. Default Value: 1500.

### **max-supported-pkt-filter max\_supported\_pkt\_filter**

Specify the maximum supported packet filters. Must be an integer in the range of 16-256. Default Value: 16.

### **network-capability policy\_name**

Specify name of the Network Capability Policy. Must be a string.

### **nw-support-local-address-tft { false | true }**

Enable or disable network support for local address in TFT. Must be one of the following:

- **false**
- **true**

Default Value: false.

<span id="page-11-0"></span>**Usage Guidelines** Use this command to configure Network Capability Policy configuration.

## **policy operator**

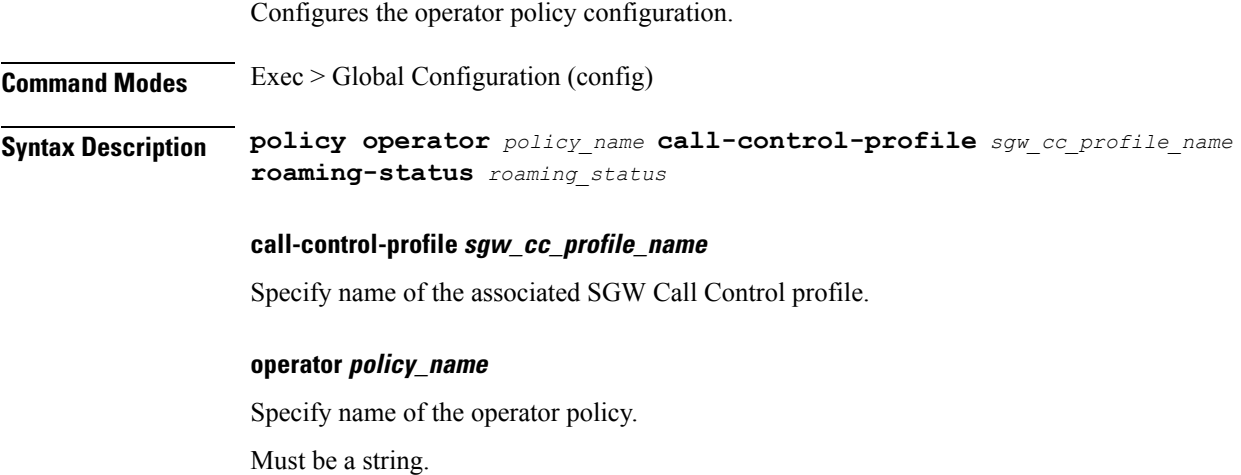

### **roaming-status roaming\_status**

Specify the roaming status.

Must be one of the following:

- **roamer**
- **visitor-hrt**
- **visitor-lbo**

<span id="page-12-0"></span>**Usage Guidelines** Use this command to configure the operator policy specific configuration.

## **policy operator policy**

Configures DNN policy parameters.

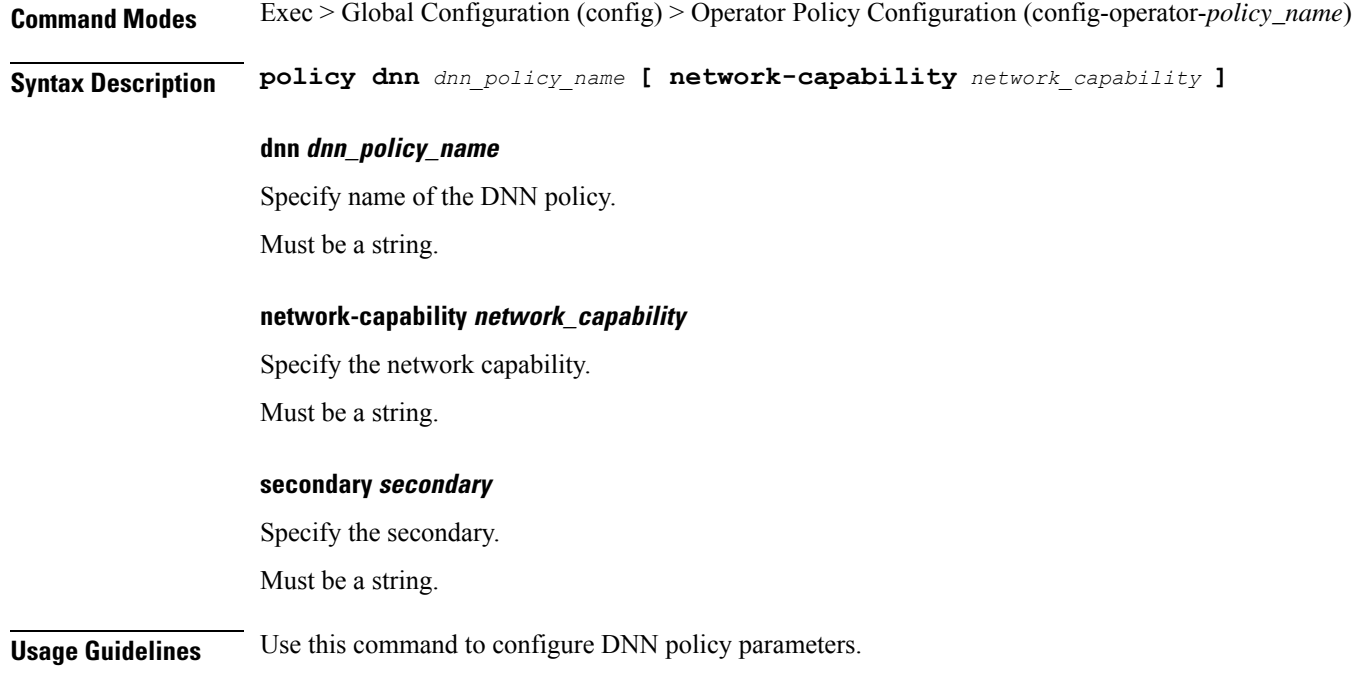

## <span id="page-12-1"></span>**policy path-failure-detection**

Configures path failure detection policy-specific configuration.

**Command Modes** Exec > Global Configuration (config)

**Syntax Description policy path-failure-detection** *policy\_name* **max-remote-rc-change** *max\_remote\_rc\_change*

<span id="page-13-0"></span>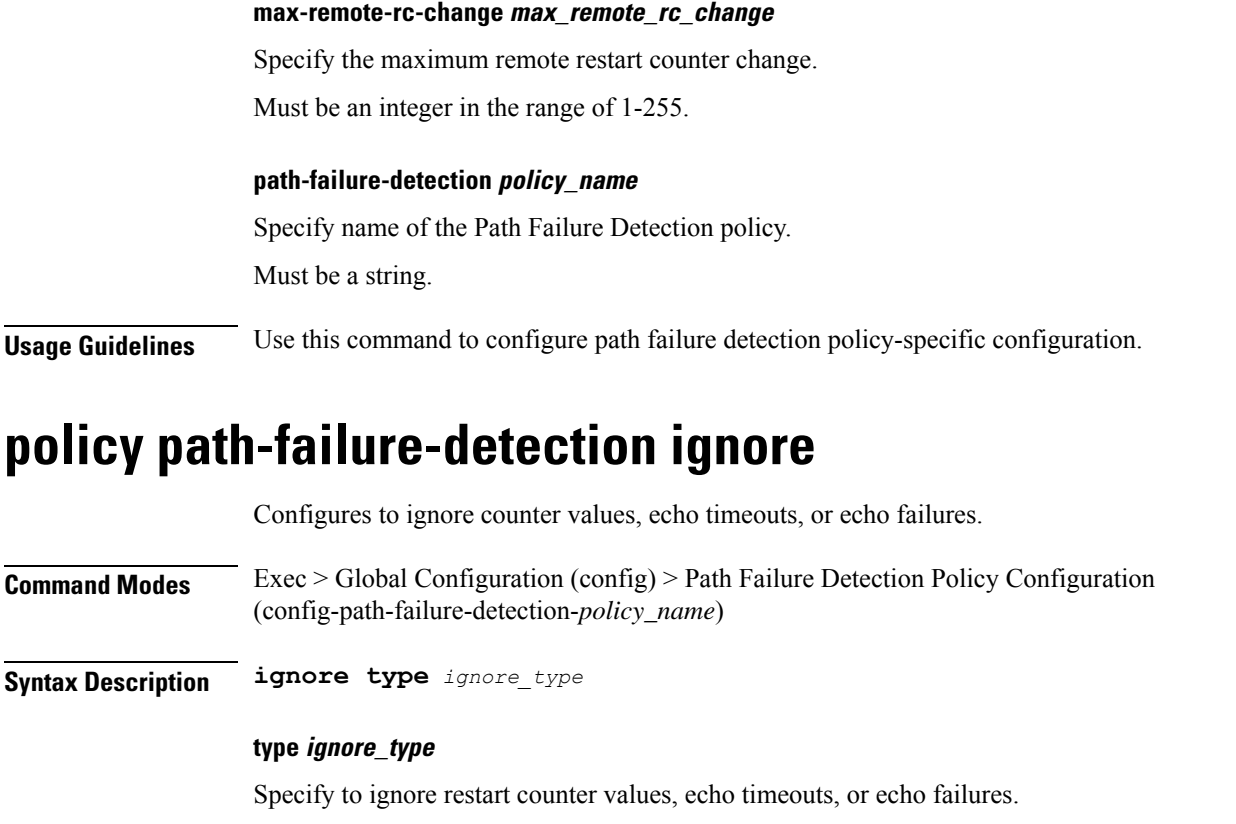

Must be one of the following:

- **control-rc-change**
- **echo-failure**
- **echo-rc-change**

<span id="page-13-1"></span>**Usage Guidelines** Use this command to configure ignoring counter values, echo timeouts, or echo failures.

# **policy subscriber**

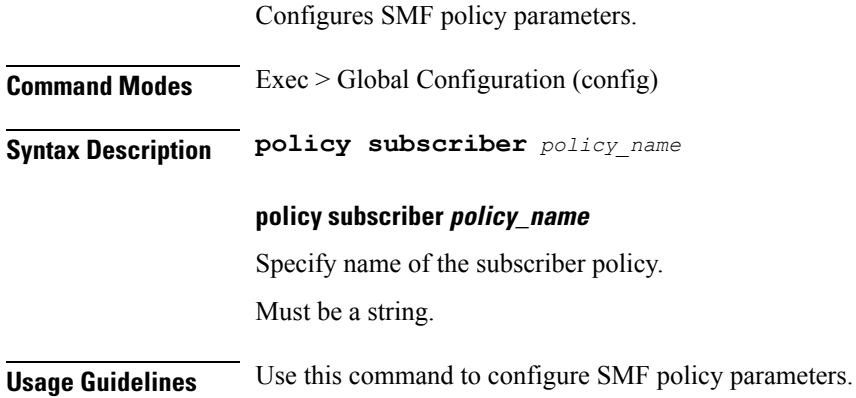

I

# <span id="page-14-0"></span>**policy subscriber list-entry**

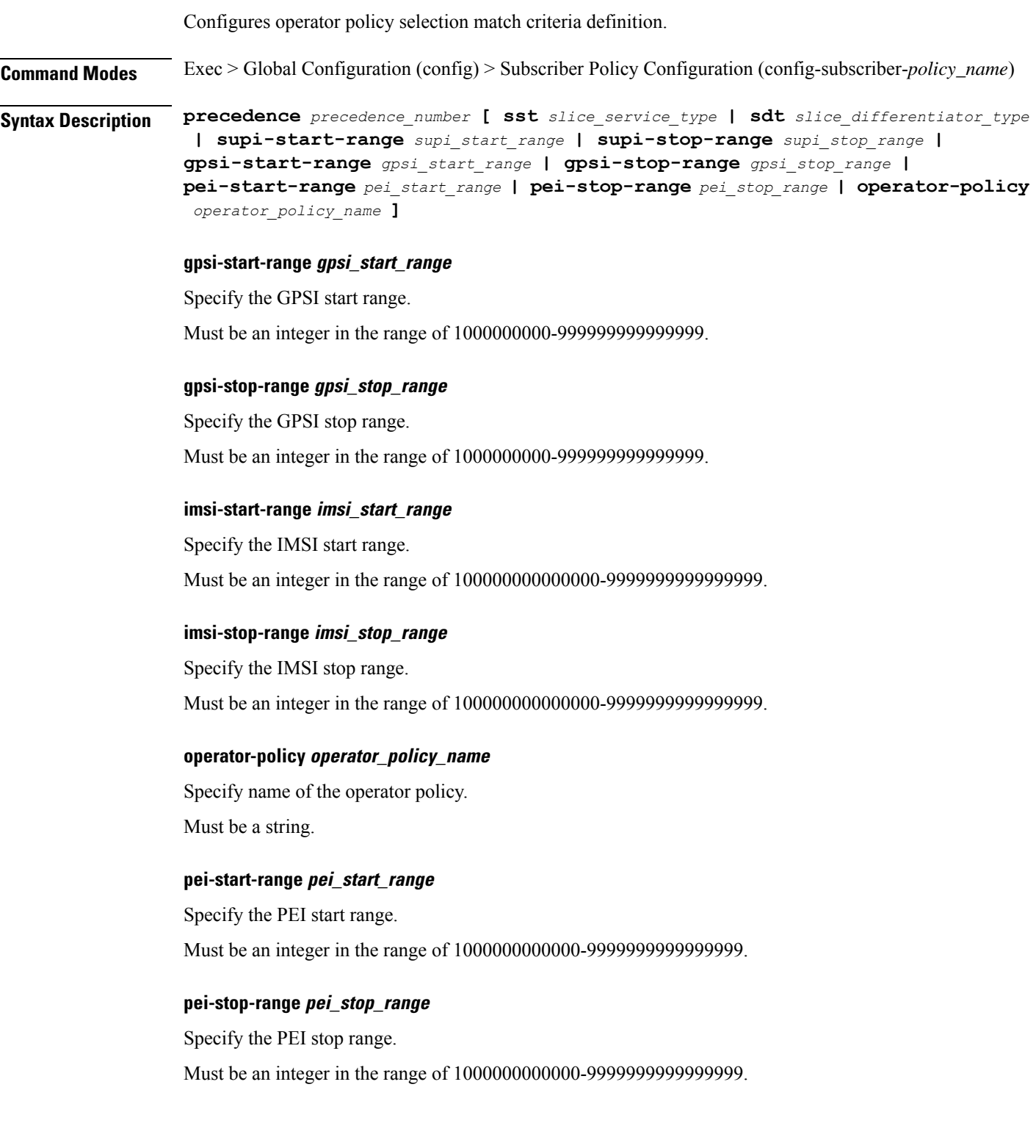

I

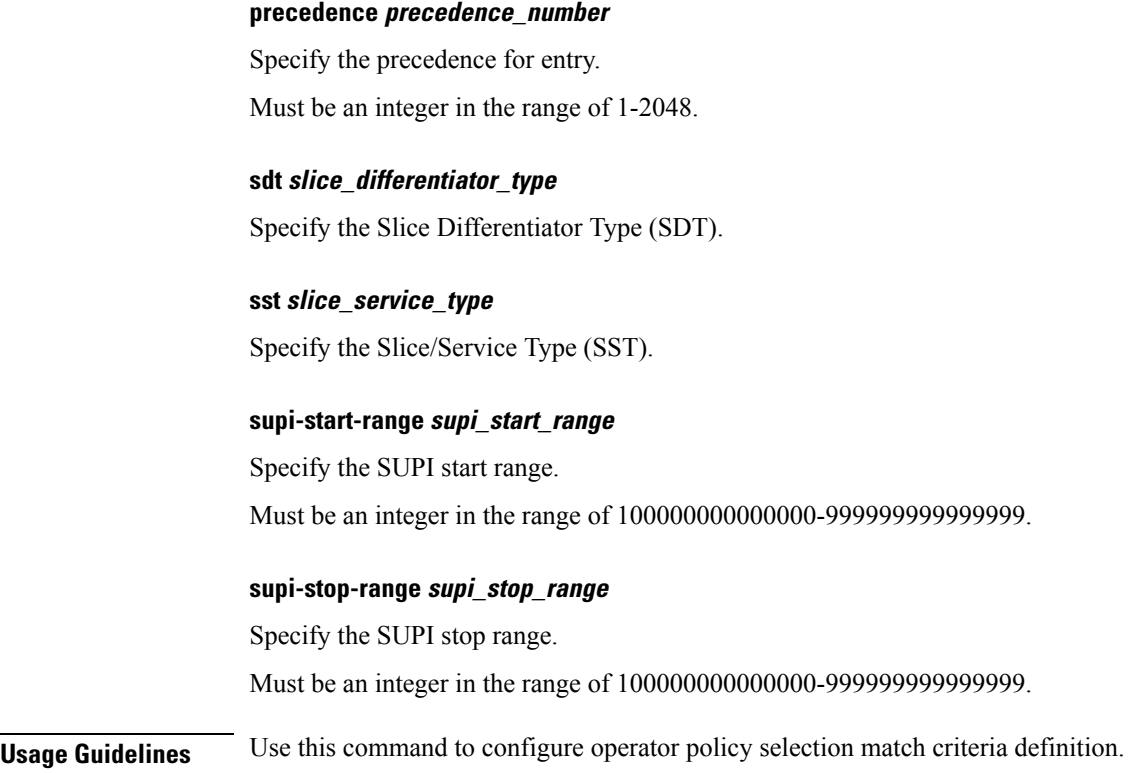

# <span id="page-15-0"></span>**policy subscriber list-entry imsi**

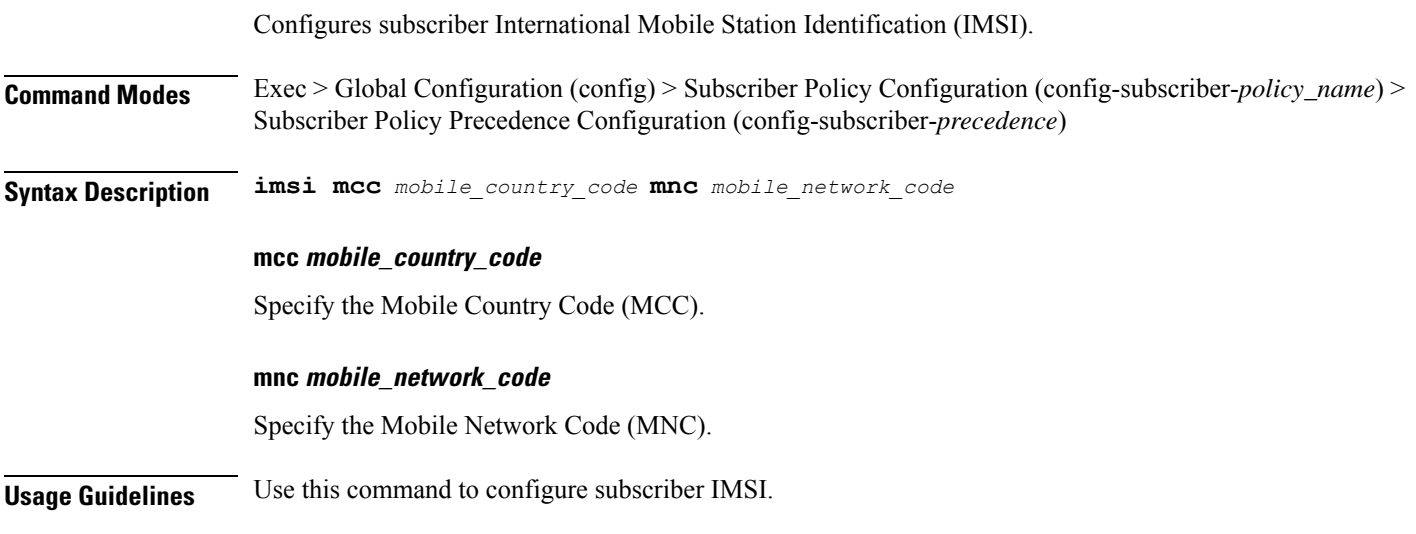

# <span id="page-15-1"></span>**policy subscriber list-entry imsi msin**

Configures MSIN range for mobile subscriber identification number.

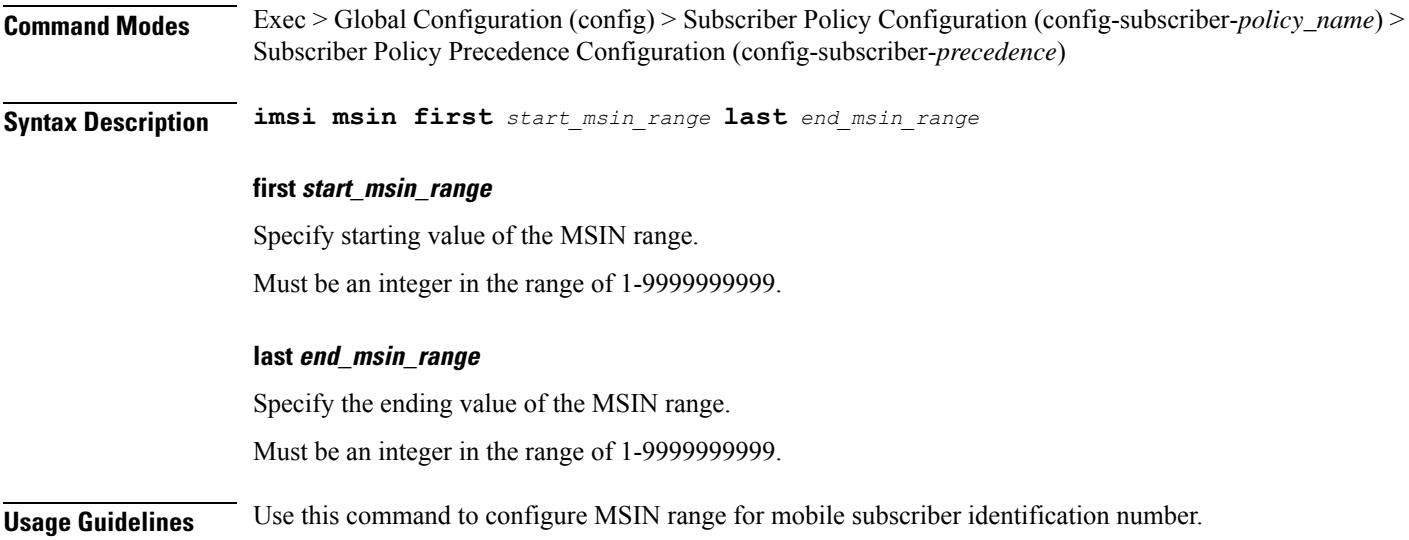

# <span id="page-16-0"></span>**policy subscriber list-entry serving-plmn**

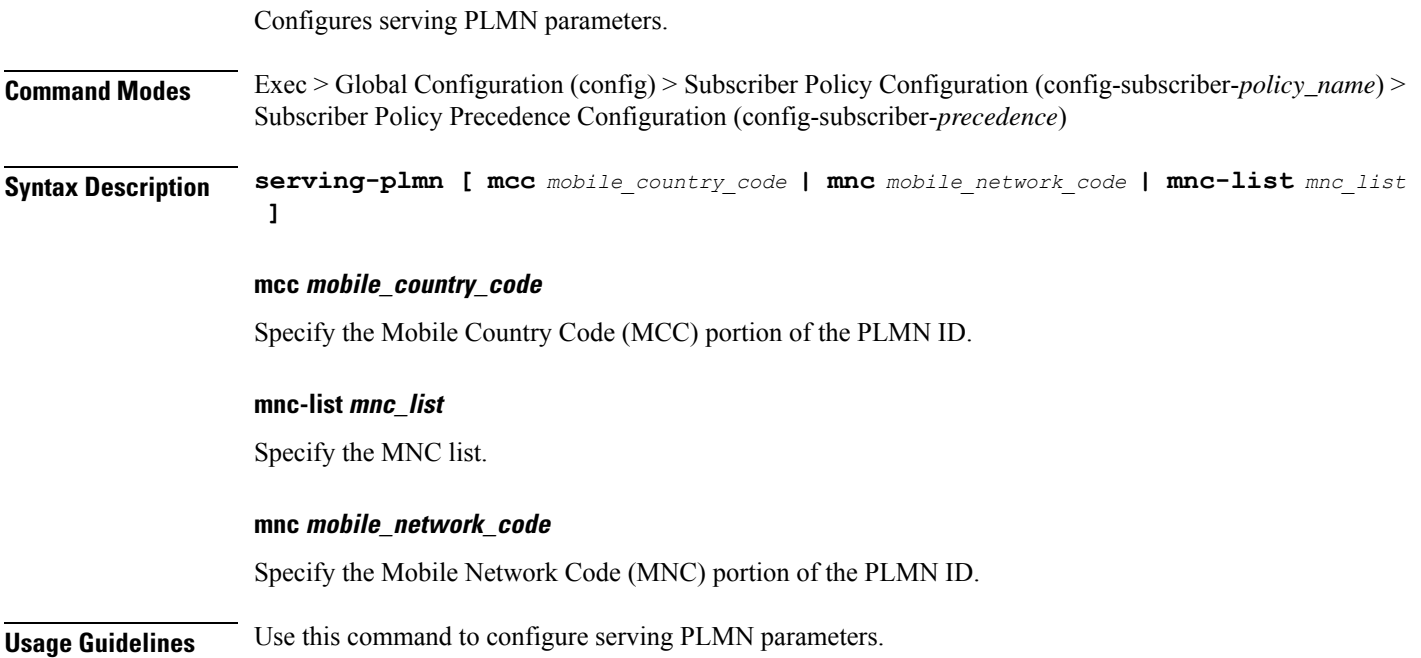

## <span id="page-16-1"></span>**policy sx-path-failure-detection**

Configures Sx Path Failure Detection Policy-specific configuration. **Command Modes** Exec > Global Configuration (config)

**Syntax Description policy sx-path-failure-detection** *policy\_name*

<span id="page-17-0"></span>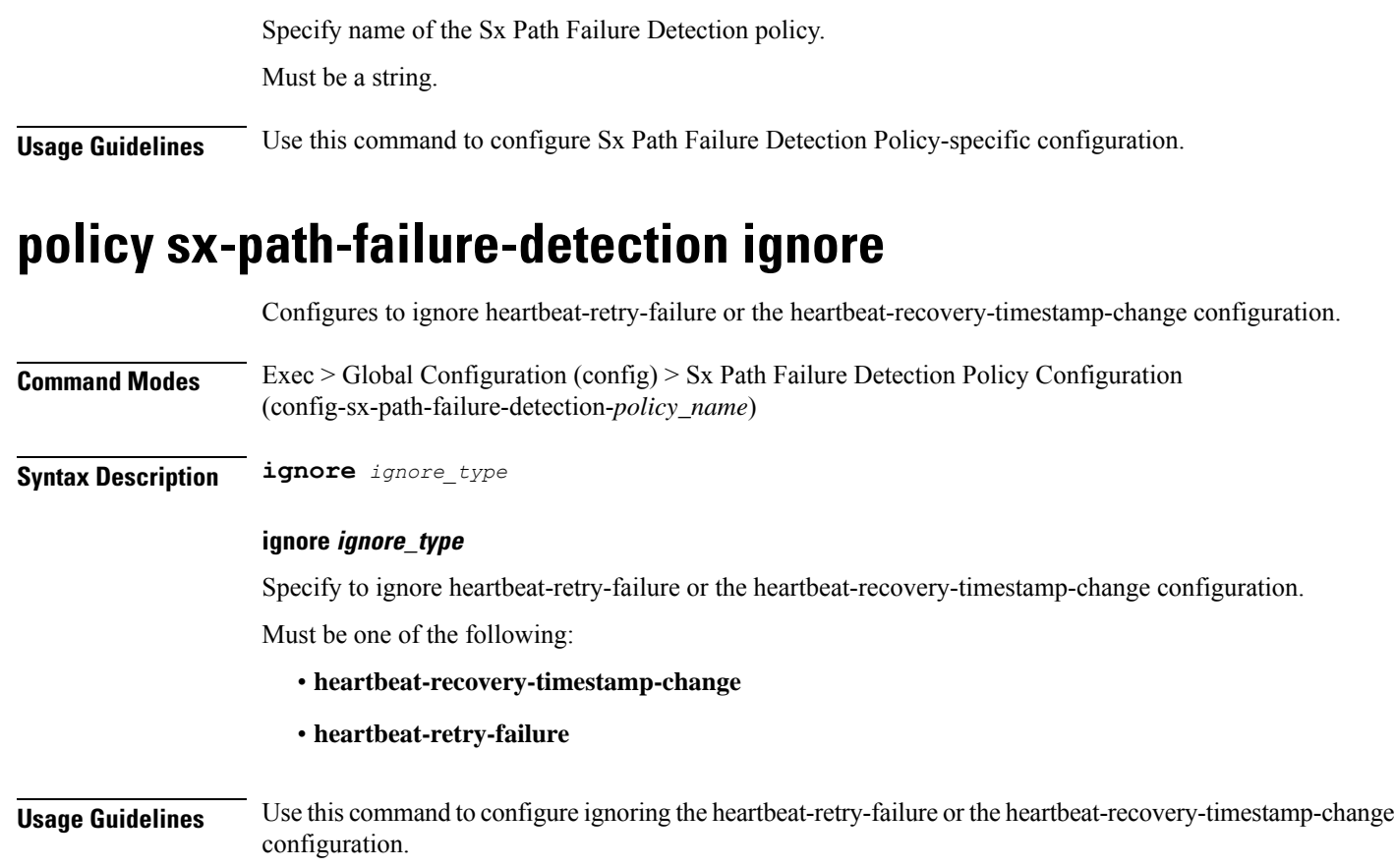

# <span id="page-17-1"></span>**policy upf-selection**

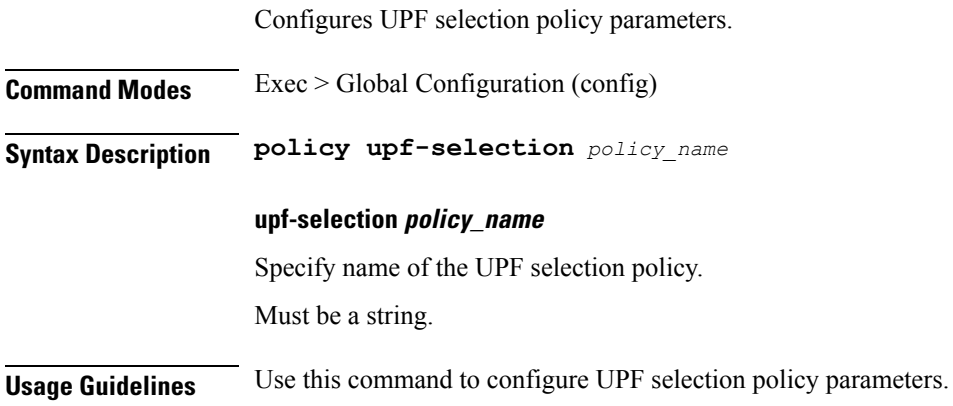

**sx-path-failure-detection policy\_name**

# <span id="page-17-2"></span>**policy upf-selection list-entry**

Configures UPF selection match criteria definition.

<span id="page-18-0"></span>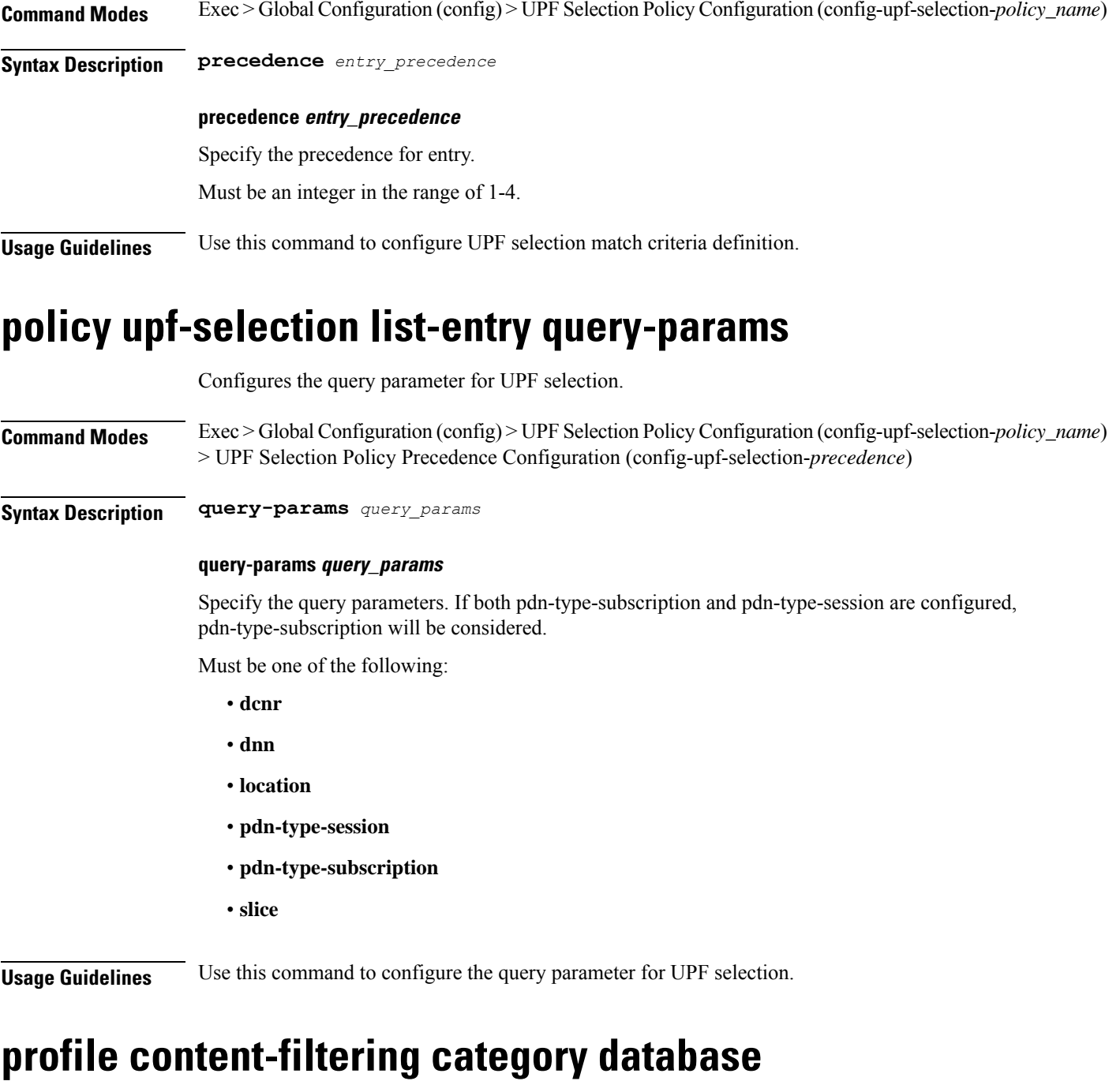

<span id="page-18-1"></span>Configures the Content Filtering database parameter. **Command Modes** Exec > Global Configuration (config)

**Syntax Description content-filtering category database max-versions** *max\_versions*

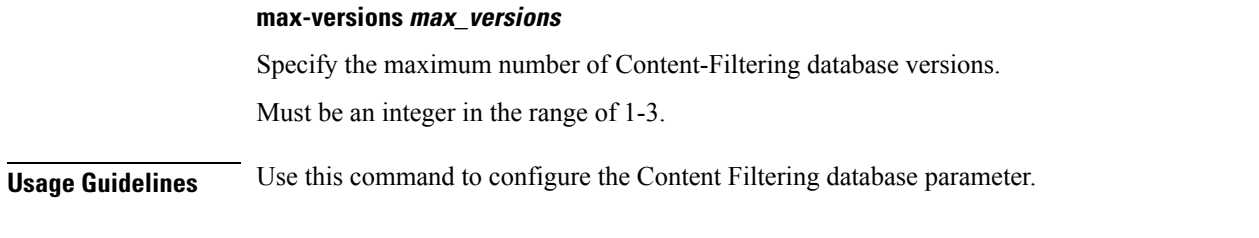

### <span id="page-19-0"></span>**profile content-filtering category database directory**

Configures the Content Filtering database directory parameter.

**Command Modes** Exec > Global Configuration (config)

**Syntax Description content-filtering category database directory path** *cf\_directory\_path*

### **path cf\_directory\_path**

Specify the Content-Filtering directory path.

Must be a string of 1-255 characters.

<span id="page-19-1"></span>**Usage Guidelines** Use this command to configure the Content Filtering database directory parameter.

### **profile dnn**

Configures DNN profile.

**Command Modes** Exec > Global Configuration (config)

**Syntax Description profile dnn** *dnn\_profile\_name* **[ always-on { false | true } | charging-profile** *profile\_name* **| dcnr { false | true } | dnn-selection-mode** *dnn\_selection\_mode* **| dnn** *profile\_name* **| emergency { false | true } | mode** *dnn\_mode* **| only-nr-capable-ue { false | true } | pcc-ue-rule-precedence-mapping { false | true } | pcscf-profile** *profile\_name* **| ppd-profile** *profile\_name* **| presence-reporting { false | true } | qci-qos-profile** *qci\_qos\_profile* **| qos-profile** *profile\_name* **| upf-selection-policy** *upf\_selection\_policy* **| userplane-inactivity-timer** *timeout\_period* **| virtual-mac** *mac\_address* **| wps-profile** *profile\_name* **]**

### **always-on { false | true }**

Specify to enable or disable Always On PDU session.

Must be one of the following:

- **false**
- **true**

Default Value: false.

### **charging-characteristics-id cc\_id**

Specify the charging characteristics ID. Must be an integer in the range of 1-16.

### **charging-profile profile\_name**

Specify name of the charging profile. Must be a string.

### **charging-qbc-profile profile\_name**

Specify name of the charging QBC profile. Must be a string.

### **dcnr { false | true }**

Specify to enable or disable support for dual connectivity with new radio. Must be one of the following:

- **false**
- **true**

Default Value: false.

### **dnn-selection-mode dnn\_selection\_mode**

Specify the selection mode for subscription. The default mode is "verified". Must be one of the following:

- **network-provided**
- **ue-provided**
- **verified**

### **dnn dnn\_profile\_name**

Specify name of the DNN profile. Must be a string.

### **emergency { false | true }**

Specify whether the DNN is emergency DNN or not. Must be one of the following:

- **false**
- **true**

Default Value: false.

### **mode dnn\_mode**

Specify the DNN mode of operation.

Must be one of the following:

• **offline**: Offline. DNN in offline mode, new sessions are rejected.

### **only-nr-capable-ue { false | true }**

Specify whether to allow only 5G capable UE, and reject calls from non-5G capable UE. Must be one of the following:

• **false**

• **true**

Default Value: false.

### **override profiles**

Specify the list of profiles for local preference.

Must be one of the following:

- **charging-characteristics-id**
- **charging-profile**
- **charging-qbc-profile**

### **pcc-ue-rule-precedence-mapping { false | true }**

Specify whether to map PCC rule precedence to SMF-assigned TFT and auth rule precedence values. If disabled, values sent by PCF are used.

Must be one of the following:

- **false**
- **true**

Default Value: true.

### **pcscf-profile profile\_name**

Specify the P-CSCF profile association.

Must be a string.

### **ppd-profile profile\_name**

Specify the Paging-Policy differentition. Must be a string.

Ш

### **presence-reporting { false | true }**

Specify whether to enable or disable presence reporting for this DNN.

Must be one of the following:

- **false**
- **true**

Default Value: false.

### **qci-qos-profile qci\_qos\_profile**

Specify the QCI QoS Profile configuration related to QCI to QoS mapping. Must be a string.

### **qos-profile qos\_profile**

Specify the QoS Profile configuration.

Must be a string.

### **upf-selection-policy upf\_selection\_policy**

Specify the UPF selection policy specific configuration. Must be a string.

### **userplane-inactivity-timer timeout\_period**

Specify the user plane inactivity timer in seconds. Must be an integer in the range of 0-86400. Default Value: 0.

#### **virtual-mac mac\_address**

Specify the remote virtual MAC address used to generate interface ID for UE.

### **wps-profile profile\_name**

Specify name of the Wireless Priority Service (WPS) profile. Must be a string.

<span id="page-22-0"></span>**Usage Guidelines** Use this command to configure the DNN profile. The CLI prompt changes to the DNN Profile Configuration mode (config-dnn-<profile\_name>).

### **profile dnn accounting**

Configures accounting parameters.

**Command Modes** Exec > Global Configuration (config) > DNN Profile Configuration (config-dnn-*profile\_name*)

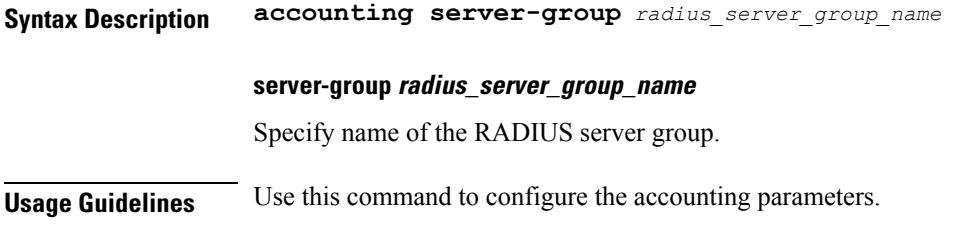

## <span id="page-23-0"></span>**profile dnn authentication algorithm**

Configures the authentication algorithm.

**Command Modes** Exec > Global Configuration (config) > DNN Profile Configuration (config-dnn-*profile\_name*)

**Syntax Description authentication algorithm { chap** *chap\_preference* **| convert-to-mschap | mschap** *mschap\_preference* **| pap** *pap\_preference* **| password-use-pco }**

### **chap chap\_preference**

Specify the Challenge Handshake Authentication Protocol (CHAP) and preference. Lower value means higher preference. To disable, set it to 0.

Must be an integer in the range of 0-3.

Default Value: 0.

#### **convert-to-mschap**

Specify conversion of CHAP to MSCHAP when CHAP response length is 49 bytes.

#### **mschap mschap\_preference**

Specify the Microsoft Challenge Handshake Authentication Protocol (MS-CHAP) and preference. Lower value means higher preference. To disable, set it to 0.

Must be an integer in the range of 0-3.

Default Value: 0.

### **pap pap\_preference**

Specify the Password Authentication Protocol (PAP) and preference. Lower value means higher preference. To disable, set it to 0.

Must be an integer in the range of 0-3.

Default Value: 0.

#### **password-use-pco**

Specify to override password with PCO password.

**Usage Guidelines** Use this command to configure the authentication algorithm.

# <span id="page-24-0"></span>**profile dnn authentication secondary**

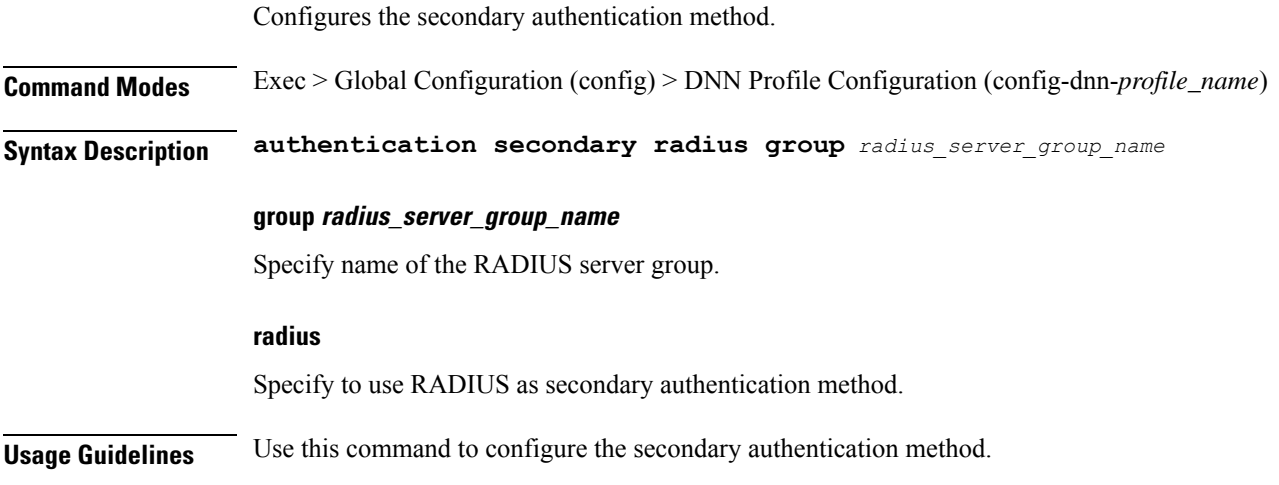

# <span id="page-24-1"></span>**profile dnn authorization**

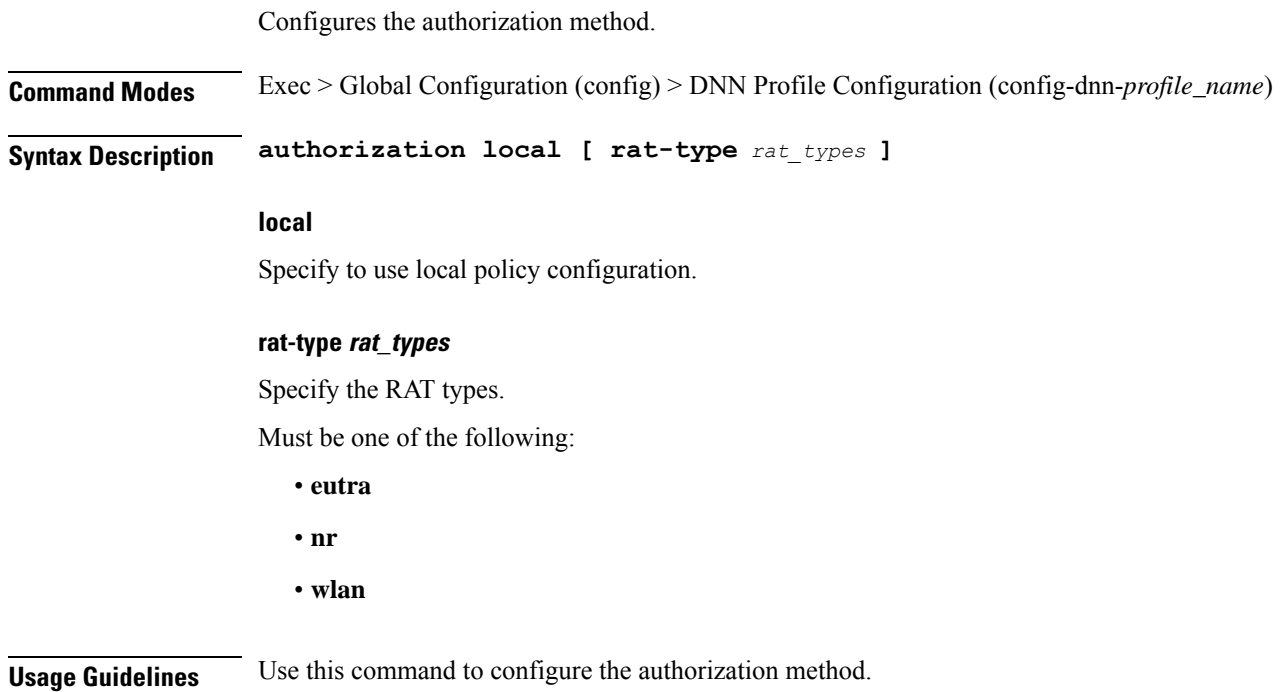

## <span id="page-24-2"></span>**profile dnn dnn**

Configures a Virtual DNN profile under a DNN profile and NF user list.

**Command Modes** Exec > Global Configuration (config)

**Syntax Description dnn** *profile\_name*

**Usage Guidelines** Use this command to configure a DNN profile that is used to map a UE-requested DNN to a Virtual DNN. The SMF sends "Mapped" DNNs for configured network functions and "UE-requested" DNNs for other network functions. The UE-requested DNN is always sent on the N1 interface.

## <span id="page-25-0"></span>**profile dnn dnn nw-fu-conf**

Configures network function parameters.

**Command Modes** Exec > Global Configuration (config) > DNN Profile Configuration (config-dnn-*profile\_name*)

**Syntax Description dnn** *dnn\_name* **network-function-list** *nf\_list*

### **dnn dnn\_name**

Specify name of the DNN.

Must be a string.

### **network-function-list nf\_list**

Specify the list of network functions that the selected DNN profile will be sent. The list of network functions supported are CHF, PCF, and UPF.

Must be a string.

<span id="page-25-1"></span>**Usage Guidelines** Configures a Virtual DNN profile under a DNN profile and NF user list. Use this command to configure the network function parameters.

### **profile dnn dnn rmgr-conf**

Configures the RMGR parameters. **Command Modes** Exec > Global Configuration (config) > DNN Profile Configuration (config-dnn-*profile\_name*) **Syntax Description dnn rmgr** *rmgr\_nf* **rmgr rmgr\_nf** Specify the RMGR Network Function. Must be a string.

<span id="page-25-2"></span>**Usage Guidelines** Use this command to configure the RMGR parameters.

### **profile dnn dns primary**

Configures the primary DNS server details.

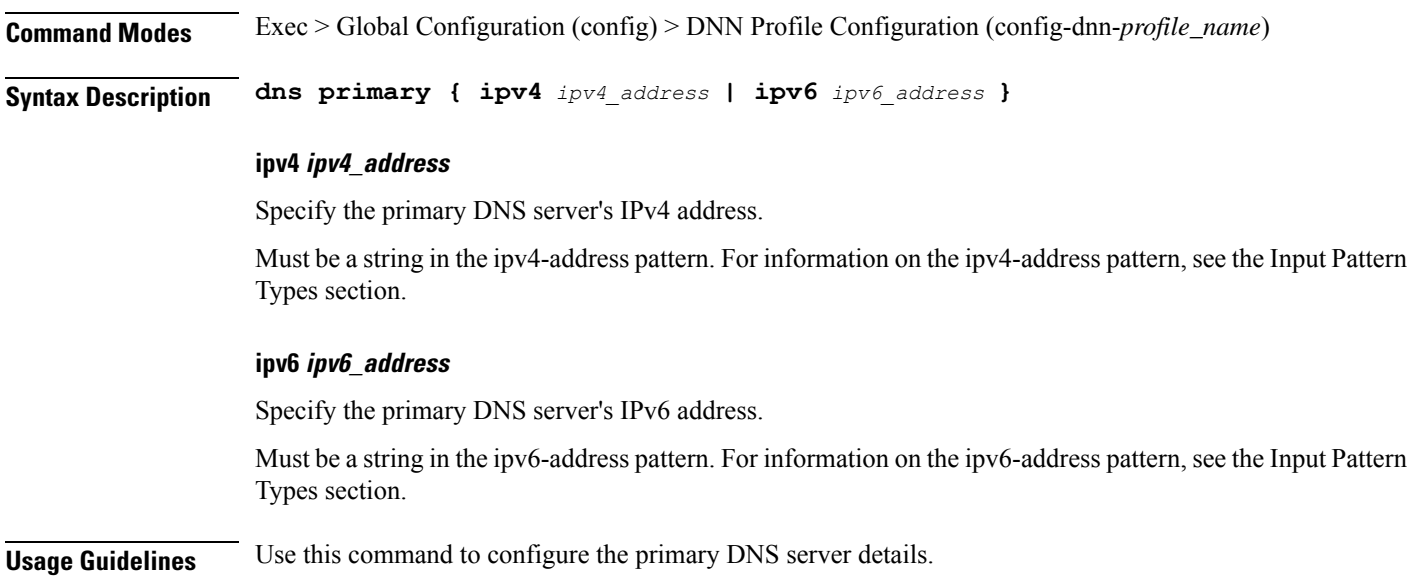

### <span id="page-26-0"></span>**profile dnn dns secondary**

Configures the secondary DNS server details.

**Command Modes** Exec > Global Configuration (config) > DNN Profile Configuration (config-dnn-*profile\_name*)

**Syntax Description dns secondary { ipv4** *ipv4\_address* **| ipv6** *ipv6\_address* **}**

### **ipv4 ipv4\_address**

Specify the secondary DNS server's IPv4 address.

Must be a string in the ipv4-address pattern. For information on the ipv4-address pattern, see the Input Pattern Types section.

### **ipv6 ipv6\_address**

Specify the secondary DNS server's IPv6 address.

Must be a string in the ipv6-address pattern. For information on the ipv6-address pattern, see the Input Pattern Types section.

<span id="page-26-1"></span>**Usage Guidelines** Use this command to configure the secondary DNS server details.

### **profile dnn ims mark**

Configures marking standard QCI value as IMS media.

**Command Modes** Exec > Global Configuration (config) > DNN Profile Configuration (config-dnn-*profile\_name*)

**Syntax Description ims mark qci** *qos\_class\_id*

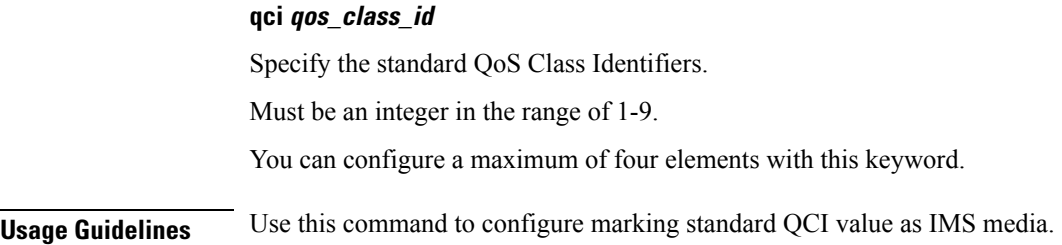

## <span id="page-27-0"></span>**profile dnn network-element-profiles**

Configures network element profiles.

**Command Modes** Exec > Global Configuration (config) > DNN Profile Configuration (config-dnn-*profile\_name*)

**Syntax Description network-element-profiles { amf | chf | pcf | udm }** *profile\_name*

### **amf profile\_name**

Specify name of the AMF network element profile. Changing the current profile name may impact existing calls. Requires DNN in offline mode.

Must be a string.

### **chf profile\_name**

Specify name of the CHF network element profile. Changing the current profile name may impact existing calls. Requires DNN in offline mode.

Must be a string.

#### **pcf profile\_name**

Specify name of the PCF network element profile. Changing the current profile name may impact existing calls. Requires DNN in offline mode.

Must be a string.

#### **udm profile\_name**

Specify name of the UDM network element profile. Changing the current profile name may impact existing calls. Requires DNN in offline mode.

Must be a string.

<span id="page-27-1"></span>**Usage Guidelines** Use this command to configure network element profiles. Changing the current profile name may impact existing calls. Requires DNN in offline mode.

### **profile dnn nexthop-forwarding-address**

Configures the Redirect Service/NextHop IP address.

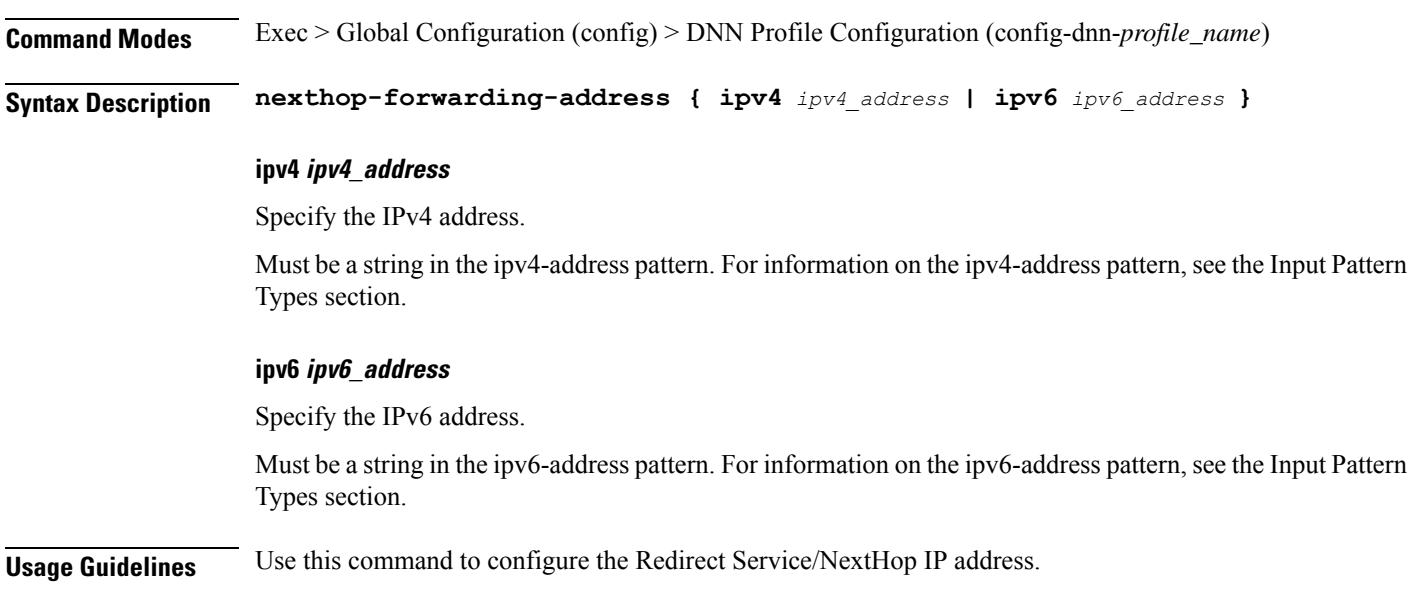

### <span id="page-28-0"></span>**profile dnn nssai**

Configures the default NSSAI configuration.

**Command Modes** Exec > Global Configuration (config) > DNN Profile Configuration (config-dnn-*profile\_name*)

**Syntax Description nssai { [ sd** *slice\_differentiator* **] [ sst** *slice\_service\_type* **] }**

### **sd slice\_differentiator**

Specify the S-NSSAI Slice Differentiator (SD).

### **sst slice\_service\_type**

Specify the S-NSSAI Slice/Service Type (SST). Must be an integer in the range of 0-255.

<span id="page-28-1"></span>**Usage Guidelines** Use this command to configure the default NSSAI configuration.

### **profile dnn outbound**

Configures DNN host password for PPP session authentication.

**Command Modes** Exec > Global Configuration (config) > DNN Profile Configuration (config-dnn-*profile\_name*)

**Syntax Description outbound password** *dnn\_host\_password*

### **password dnn\_host\_password**

Specify the DNN host password.

Must be a string.

**Usage Guidelines** Use this command to configure designating the DNN host password for PPP session authentication.

### <span id="page-29-0"></span>**profile dnn primary-plmn**

Configures the primary PLMN configuration.

**Command Modes** Exec > Global Configuration (config) > DNN Profile Configuration (config-dnn-*profile\_name*)

**Syntax Description primary-plmn { [ mcc** *mobile\_country\_code* **] [ mnc** *mobile\_network\_code* **] }**

<span id="page-29-1"></span>**Usage Guidelines** Use this command to configure the primary PLMN configuration.

## **profile dnn session type**

Configures the PDU session type.

**Command Modes** Exec > Global Configuration (config) > DNN Profile Configuration (config-dnn-*profile\_name*) **Syntax Description session type** *default\_session\_type* **[ allowed** *allowed\_session\_type* **]**

### **allowed allowed\_session\_type**

Specify the SMF allowed session types. Up to two allowed session types can be configured in addition to the default session type. The same session type cannot be configured both as allowed and default.

Must be one of the following:

- **IPV4**
- **IPV4V6**
- **IPV6**

You can configure a maximum of two elements with this keyword.

#### **type default\_session\_type**

Specify the default session type.

Must be one of the following:

- **IPV4**
- **IPV4V6**
- **IPV6**

**Usage Guidelines** Use this command to configure the PDU session type.

### <span id="page-30-0"></span>**profile dnn ssc-mode**

Configures Session and Service Continuity (SSC) Mode parameters. **Command Modes** Exec > Global Configuration (config) > DNN Profile Configuration (config-dnn-*profile\_name*) **Syntax Description ssc-mode** *default\_ssc\_mode* **[ allowed** *allowed\_ssc\_mode* **] allowed allowed\_ssc\_mode** Specify the allowed SSC Modes. Up to two allowed modes can be configured in addition to the default SSC mode. The same SSC mode cannot be configured both as allowed and default. Must be one of the following: • **1** • **2** • **3** You can configure a maximum of two elements with this keyword. **ssc-mode default\_ssc\_mode** Specify the default SSC mode. Must be one of the following: • **1** • **2** • **3 Usage Guidelines** Use this command to configure SSC mode parameters.

## <span id="page-30-1"></span>**profile dnn timeout**

Configures session time-to-live (TTL) configuration.

**Command Modes** Exec > Global Configuration (config) > DNN Profile Configuration (config-dnn-*profile\_name*)

**Syntax Description timeout { [ absolute** *max\_duration* **] [ backoff** *backoff\_timer\_duration* **] [ cp-idle** *cp\_idle\_duration* **] [ default-flow-only** *default\_flow\_only\_duration* **] [ jitter** *jitter\_duration* **] [ setup** *setup\_duration* **] [ up-idle** *up\_idle\_duration* **] }**

### **absolute max\_session\_duration**

Specify the maximum duration of the session in seconds, before the system automatically terminates the session. Value 0 indicates the function is disabled.

Must be an integer in the range of 0-2147483647.

Default Value: 0.

#### **backoff backoff\_timer\_duration**

Specify the maximum duration in seconds for backoff timer during IP Exhaustion and N4 Path Failure cases.

Must be an integer in the range of 0-576000.

Default Value: 0.

#### **cp-idle cp\_idle\_duration**

Specify the maximum duration after a 5G session has moved to idle (controlplane) state, before the system automatically terminates it. Value 0 indicates the function is disabled.

Must be an integer in the range of 0-2147483647.

Default Value: 0.

### **default-flow-only default\_flow\_only\_duration**

Specify the maximum allowed duration for a PDU/PDN session to be in idle state, after which the system automatically terminates it. Value 0 indicates the function is disabled.

Must be an integer in the range of 0-604800000.

Default Value: 0.

#### **jitter jitter\_value**

Specify the jitter value in seconds.

Must be an integer in the range of 0-1000.

Default Value: 0.

#### **setup max\_setup\_duration**

Specify the maximum setup time duration in milliseconds, after which the system automatically aborts the request.

Must be an integer in the range of 5000-60000.

Default Value: 10000.

### **up-idle up\_idle\_duration**

Specify the maximum duration after a 5G session has moved to idle (userplane) state, before the system automatically terminates it. Value 0 indicates the function is disabled.

Must be an integer in the range of 0-2147483647.

Default Value: 0.

**Usage Guidelines** Use this command to configure session time-to-live (TTL) configuration.

Ш

### <span id="page-32-0"></span>**profile dnn upf**

Configures the UPF APN profile.

**Command Modes** Exec > Global Configuration (config) > DNN Profile Configuration (config-dnn-*profile\_name*) **Syntax Description upf apn** *apn\_name* **apn apn\_name** Specify name of the APN. Must be a string of 1-63 characters. **Usage Guidelines** Use this command to configure the UPF APN profile.

## <span id="page-32-1"></span>**profile dns-proxy**

Configures DNS proxy profile parameters.

**Command Modes** Exec > Global Configuration (config)

**Syntax Description profile dns-proxy [ cache-ttl** *ttl* **| query-type** *query\_type* **| randomize-answers | round-robin-answers | timeout** *dns\_timeout* **]**

### **cache-ttl ttl**

Specify the TTL value of DNS responses in cache, in seconds.

Must be an integer in the range of 60-86400.

### **query-type query\_type**

Specify the DNS query type.

Must be one of the following:

- **ipv4-ipv6**
- **ipv4**
- **ipv6**

Default Value: ipv4.

### **randomize-answers**

Specify to enable randomizing address fetch.

### **round-robin-answers**

Specify to enable round-robin address fetch.

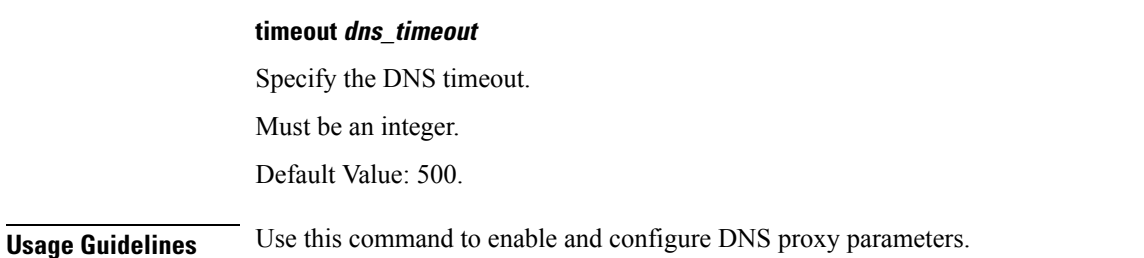

### <span id="page-33-0"></span>**profile dns-proxy servers**

Configures DNS server parameters.

**Command Modes** Exec > Global Configuration (config) > DNS Proxy Configuration (config-dns-proxy)

**Syntax Description servers** *dns\_server\_name* **[ ip** *dns\_server\_ip\_address* **| port** *dns\_server\_port\_number* **| priority** *dns\_server\_priority* **| protocol** *dns\_server\_protocol* **]**

### **ip dns\_server\_ip\_address**

Specify the IP address of the DNS server.

Must be a string in the ipv4-address pattern. For information on the ipv4-address pattern, see the Input Pattern Types section.

-Or-

Must be a string in the ipv6-address pattern. For information on the ipv6-address pattern, see the Input Pattern Types section.

### **port dns\_server\_port\_number**

Specify the port number of the DNS server.

Must be an integer in the range of 1-65535.

### **priority dns\_server\_priority**

Specify the priority for the DNS server.

Must be an integer in the range of 1-100.

### **protocol dns\_server\_protocol**

Specify the protocol type for the DNS server.

Must be one of the following:

- **tcp**
- **udp**

Default Value: tcp.

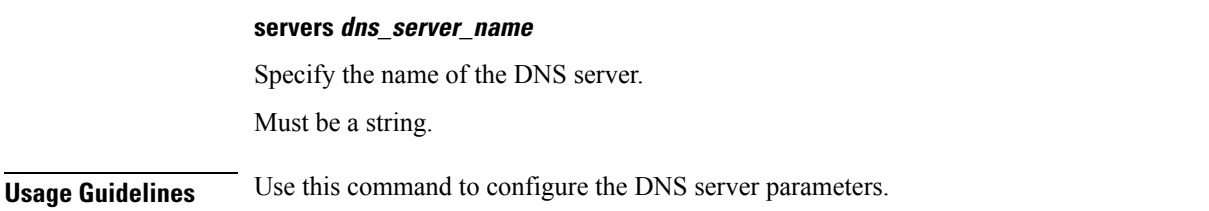

## <span id="page-34-0"></span>**profile emergency-profile**

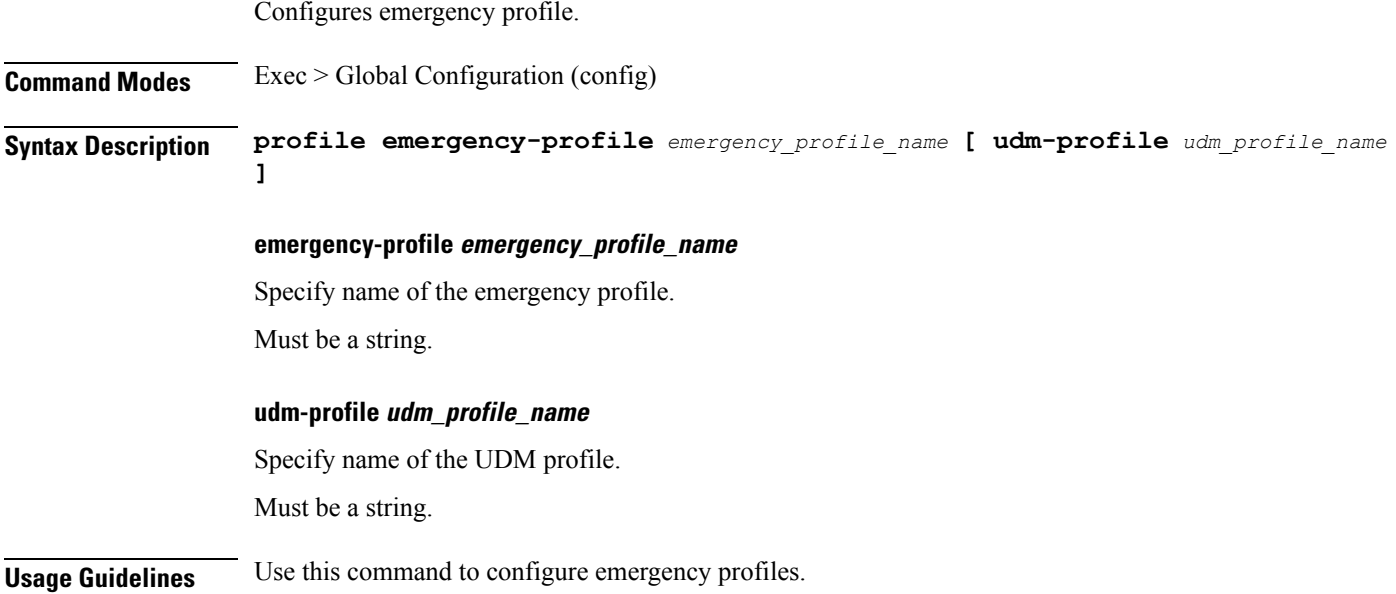

## <span id="page-34-1"></span>**profile failure-handling**

 $\overline{\phantom{a}}$ 

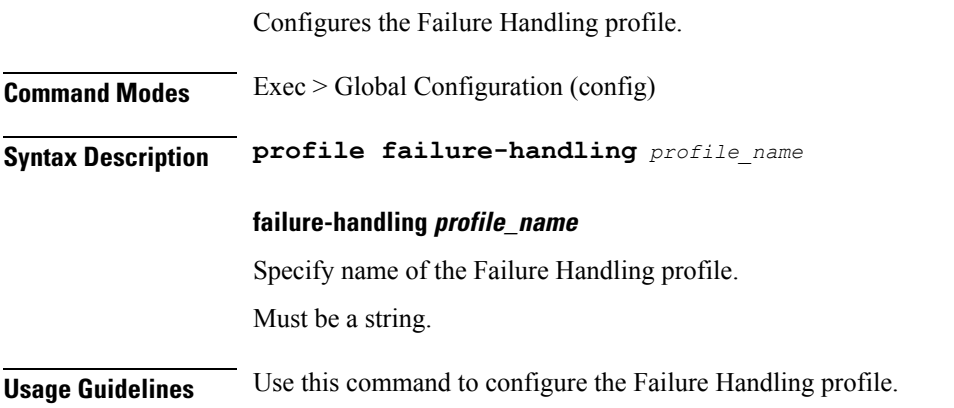

## <span id="page-34-2"></span>**profile failure-handling interface gtpc message**

Configures GTPC failure-handling template message types.

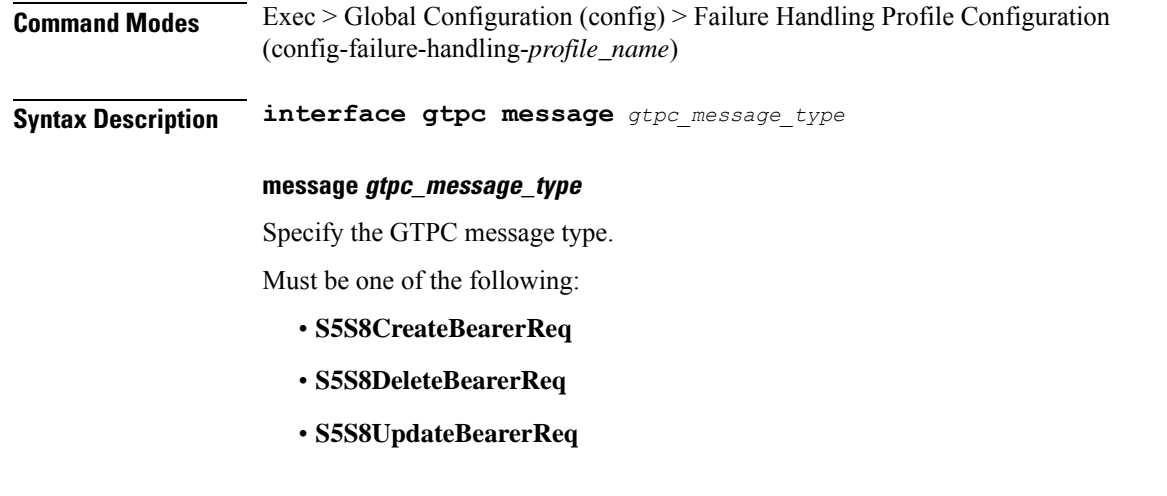

<span id="page-35-0"></span>**Usage Guidelines** Use this command to configure GTPC failure-handling template message types.

# **profile failure-handling interface gtpcmessage cause-code-type cause-code**

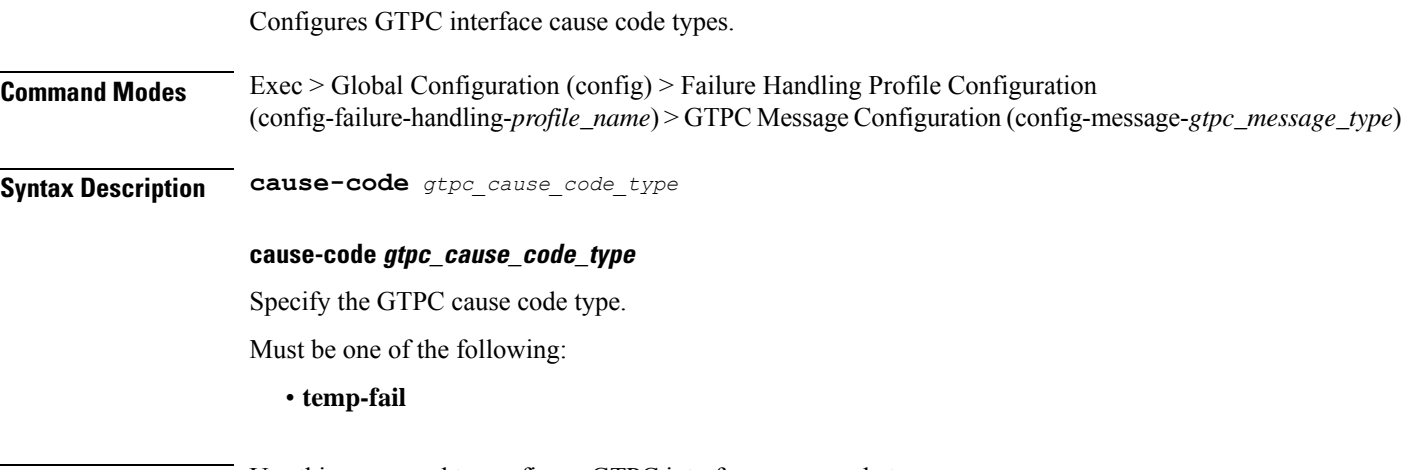

<span id="page-35-1"></span>**Usage Guidelines** Use this command to configure GTPC interface cause code types.

# **profile failure-handling interface gtpcmessage cause-code-type cause-code action**

Configures the action type for the cause.

**Command Modes** Exec > Global Configuration (config) > Failure Handling Profile Configuration (config-failure-handling-*profile\_name*) > GTPC Message Configuration (config-message-*gtpc\_message\_type*) > Cause Code Configuration (config-cause-code-*cause\_code*)
## **Syntax Description action** *action\_type* **[ timeout** *retry\_interval* **| max-retry** *max\_retry* **]**

#### **action action\_type**

Specify the action type for the cause.

Must be one of the following:

- **clear**
- **retry**
- **terminate**

#### **max-retry max\_retry**

Specify the maximum retry count. Must be an integer in the range of 0-5. Default Value: 1.

## **timeout retry\_interval**

Specify the retry interval in milliseconds. Must be an integer in the range of 1000-5000. Default Value: 1000.

**Usage Guidelines** Use this command to configure the action type for the cause.

## **profile failure-handling interface n11**

creation/updation.

Configures the N11 interface - SMF/PGW-C timer for reattempting bearer creation/updation.

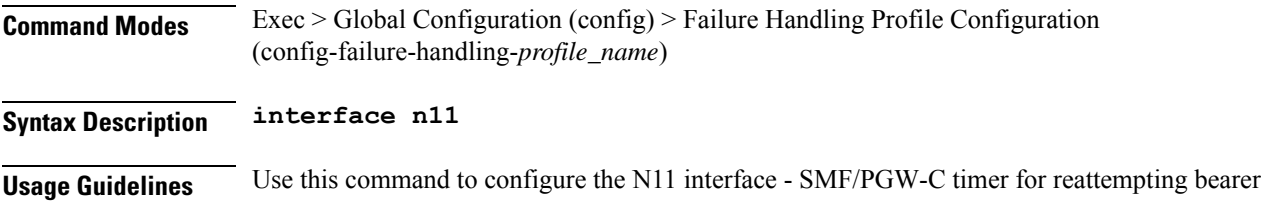

## **profile failure-handling interface n11 message**

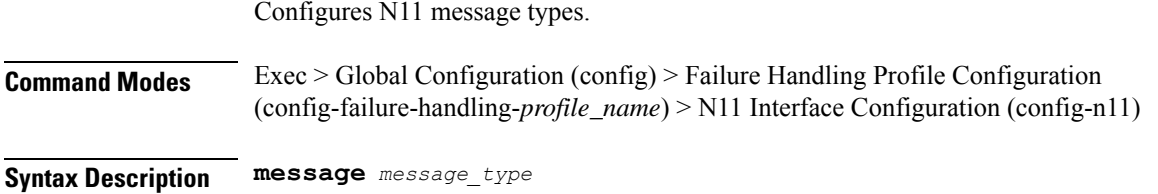

### **message message\_type**

Specify the N11 message type.

Must be one of the following:

• **n1n2transfer**

**Usage Guidelines** Use this command to configure n11 message types.

# **profile failure-handling interface n11 message cause-code-value cause-code**

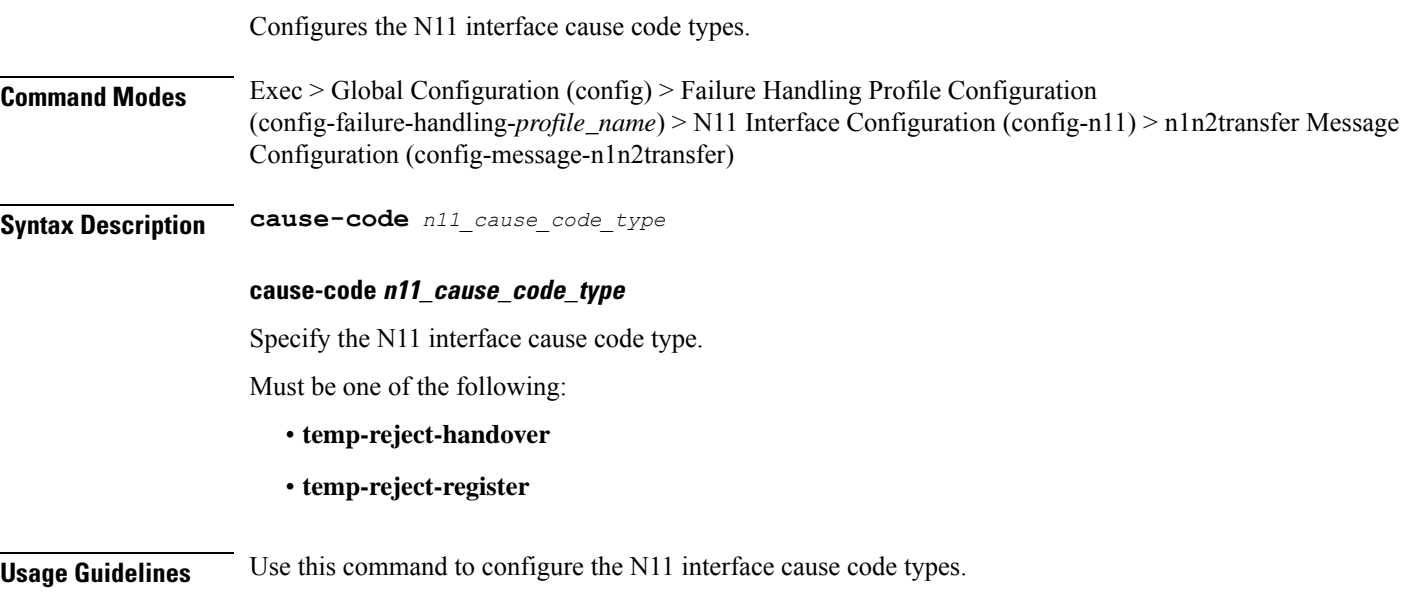

# **profile failure-handling interface n11 message cause-code-value cause-code action**

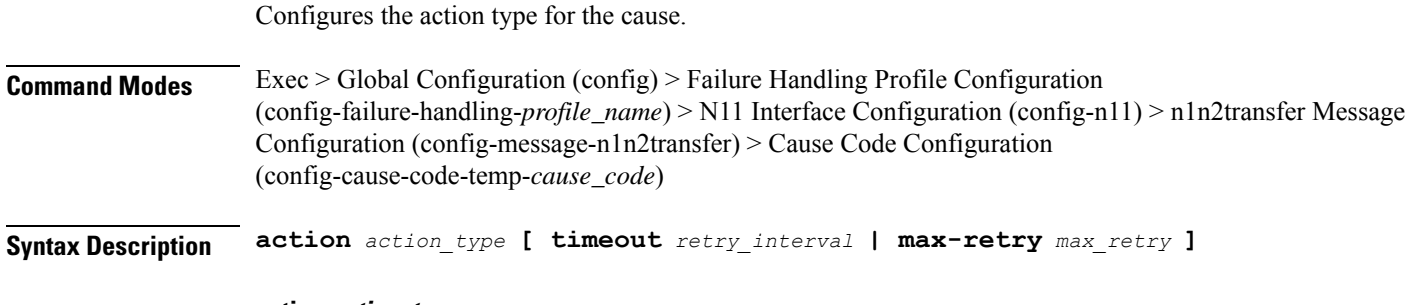

## **action action\_type**

Specify the action type for the cause.

Ш

Must be one of the following:

- **clear**
- **retry**
- **terminate**

## **max-retry max\_retry**

Specify the maximum retry count. Must be an integer in the range of 1-5. Default Value: 1.

#### **timeout retry\_interval**

Specify the retry interval in milliseconds. Must be an integer in the range of 100-5000. Default Value: 300.

**Usage Guidelines** Use this command to configure the action type for the cause.

## **profile failure-handling interface pfcp**

Configures PFCP Failure Handling template.

- **Command Modes** Exec > Global Configuration (config) > Failure Handling Profile Configuration (config-failure-handling-*profile\_name*)
- **Syntax Description interface pfcp**

**Usage Guidelines** Use this command to configure PFCP Failure Handling template.

## **profile failure-handling interface pfcp message**

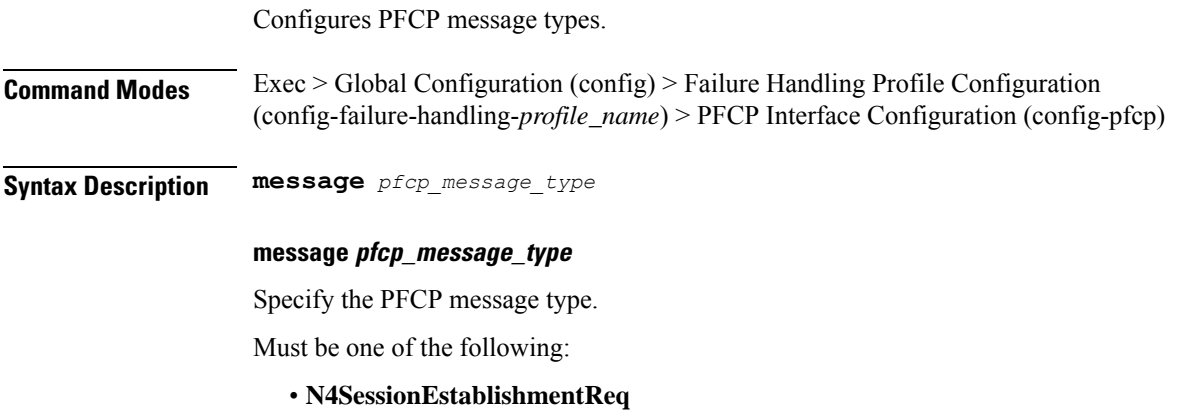

- **N4SessionModificationReq**
- **N4SessionReportReq**

**Usage Guidelines** Use this command to configure PFCP message types.

# **profile failure-handling interface pfcp message cause-code-type-est cause-code**

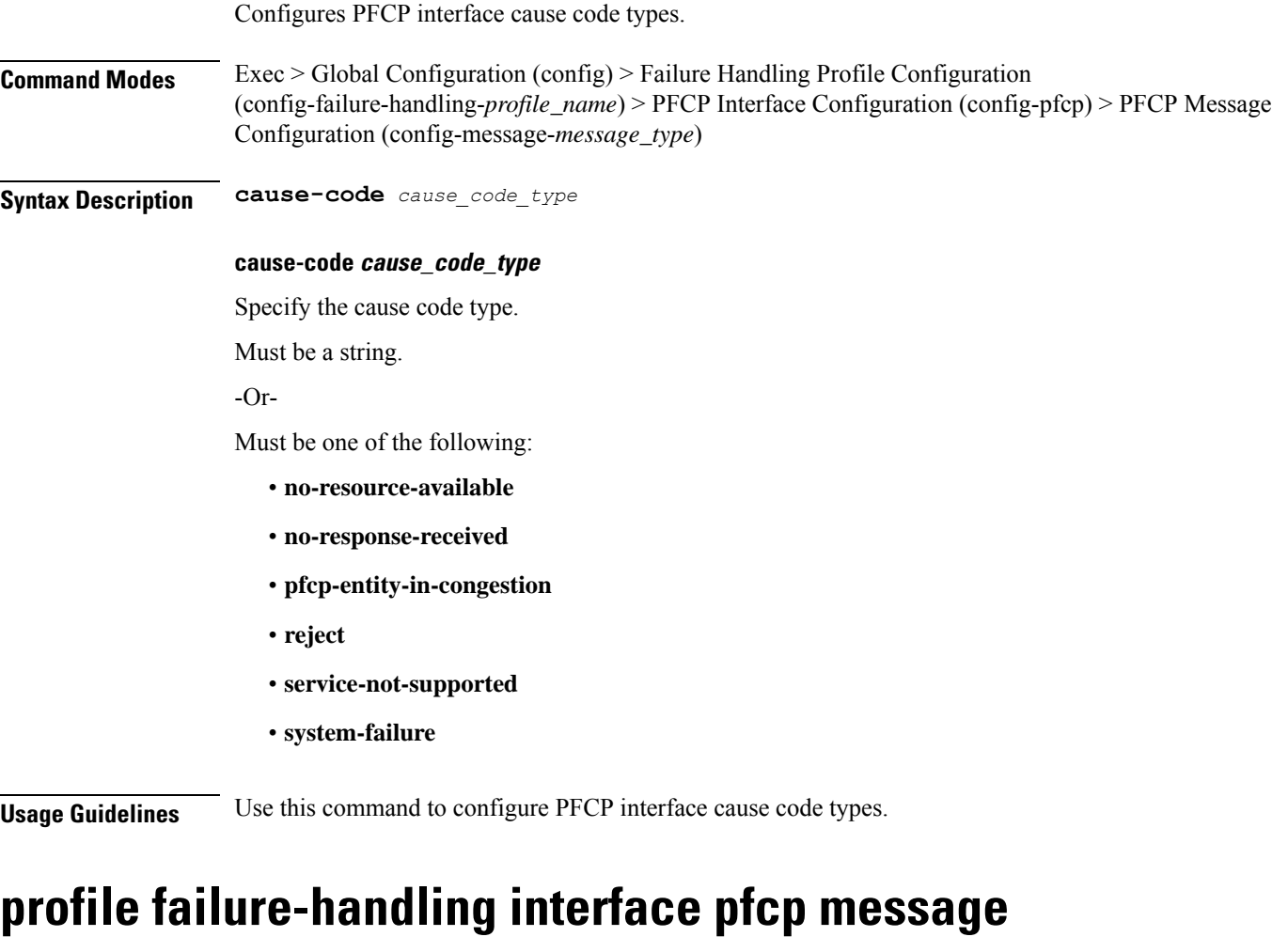

# **cause-code-type-est cause-code action**

Configures the action type for the cause.

**Command Modes** Exec > Global Configuration **Syntax Description action** *action\_type* **[ timeout** *retry\_interval* **| max-retry** *max\_retry\_count* **]**

## **action action\_type**

Specify the action type for the cause.

Must be one of the following:

- **retry-terminate**
- **terminate**

## **max-retry max\_retry\_count**

Specify the maximum retry count for the retry-terminate action.

Must be an integer in the range of 0-5.

Default Value: 1.

**Usage Guidelines** Use this command to configure the action type for the cause.

# **profile failure-handling interface pfcp message cause-code-type-mod cause-code**

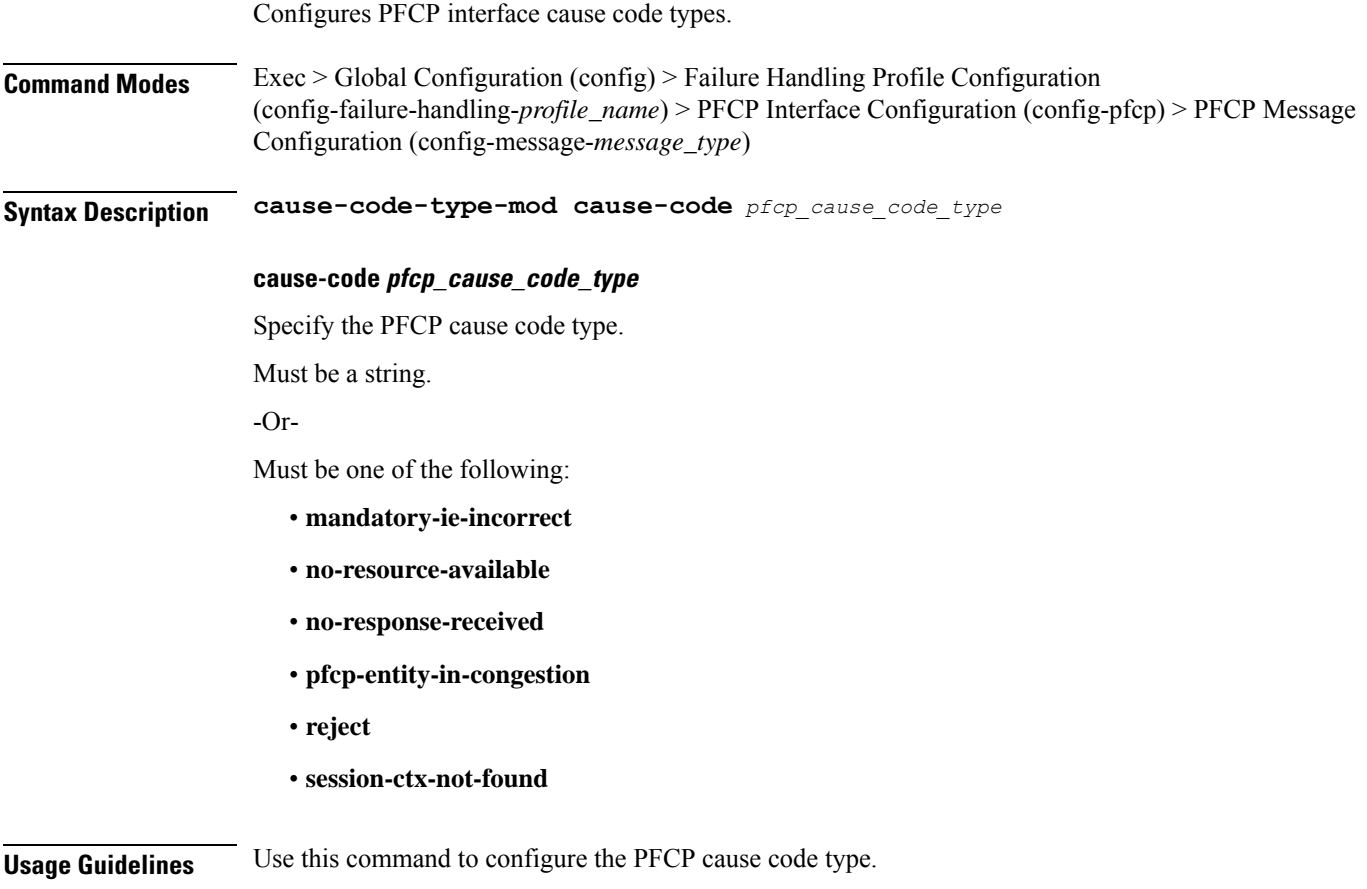

# **profile failure-handling interface pfcp message cause-code-type-mod cause-code action**

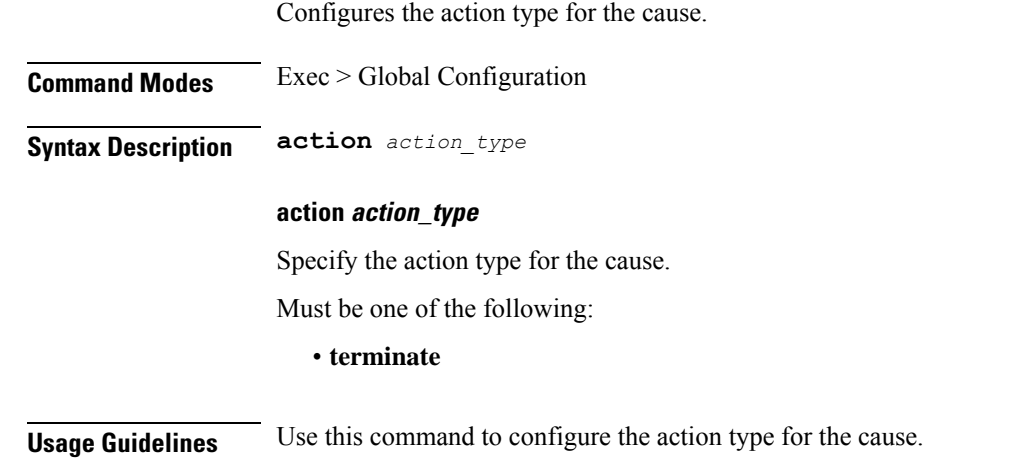

## **profile failure-handling interface pfcp message cause-code-type-sessreport cause-code**

Configures the PFCP interface cause code types.

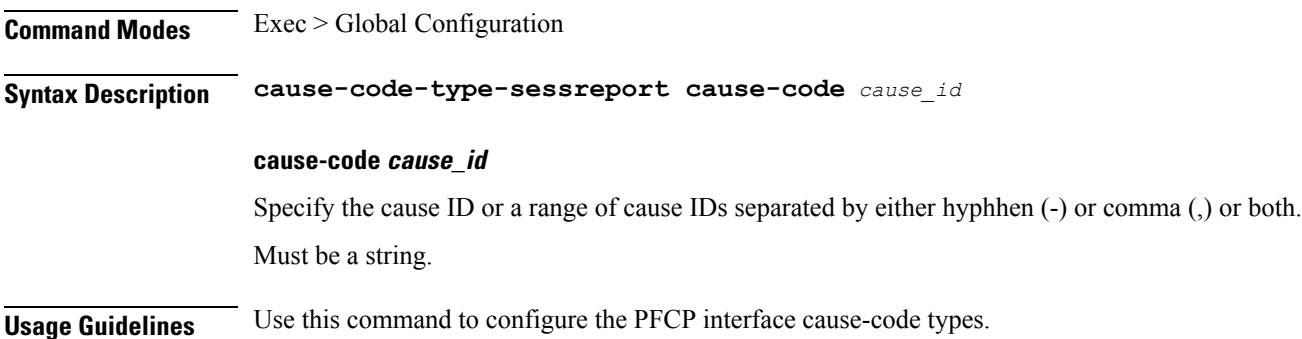

# **profile failure-handling interface pfcp message cause-code-type-sessreport cause-code action**

Configures the action type for the cause.

**Command Modes** Exec > Global Configuration

**Syntax Description action** *action\_type*

Ш

## **action action\_type**

Specify the action type for the cause.

Must be one of the following:

- **ignore**
- **terminate**

**Usage Guidelines** Use this command to configure the action type for the cause.

## **profile failure-handling interface sxa message**

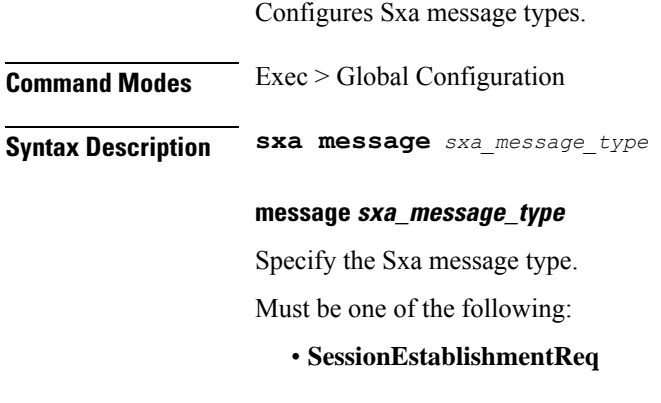

**Usage Guidelines** Use this command to configure Sxa message types.

# **profile failure-handling interface sxa message cause-code-type-est cause-code**

Configures Sxa interface cause code types.

**Command Modes** Exec > Global Configuration

**Syntax Description cause-code** *sxa\_cause\_code\_type*

### **cause-code sxa\_cause\_code\_type**

Specify the Sxa interface cause code type, or range of cause codes separated by either hyphen (-) or comma (,) or both.

Must be a string.

-Or-

Must be one of the following:

• **no-resource-available**

- **no-response-received**
- **pfcp-entity-in-congestion**
- **reject**
- **service-not-supported**
- **system-failure**

**Usage Guidelines** Use this command to configure Sxa interface cause code types.

# **profile failure-handling interface sxa message cause-code-type-est cause-code action**

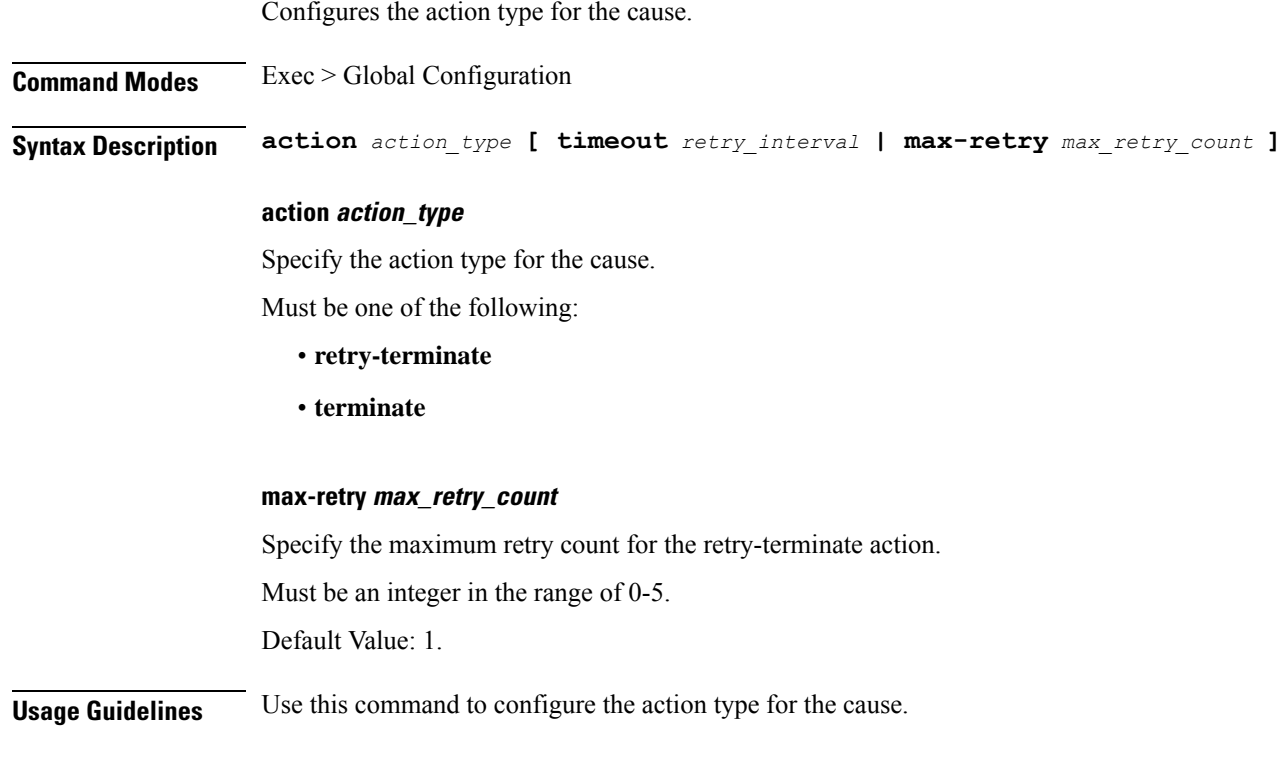

## **profile n3-tunnel**

Configures N3 tunnelling information profile configuration.

**Command Modes** Exec > Global Configuration (config) **Syntax Description profile n3-tunnel** *profile\_name* **[ notify ]**

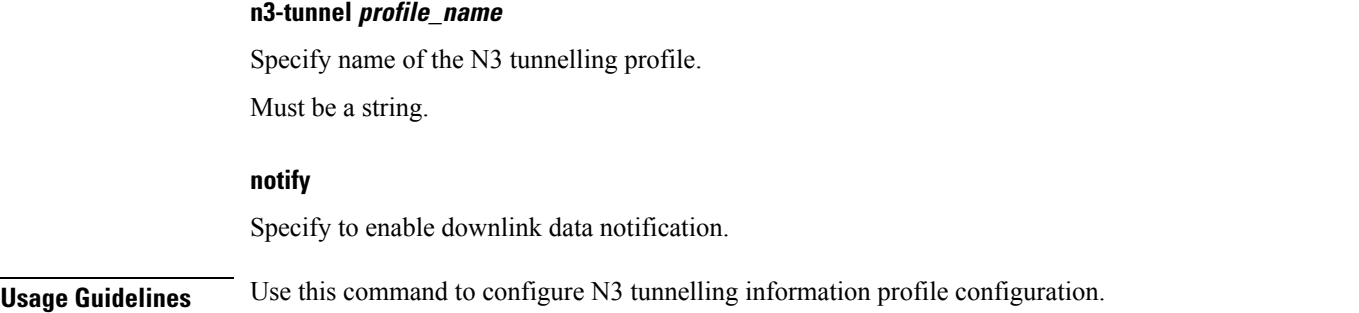

## **profile n3-tunnel buffer**

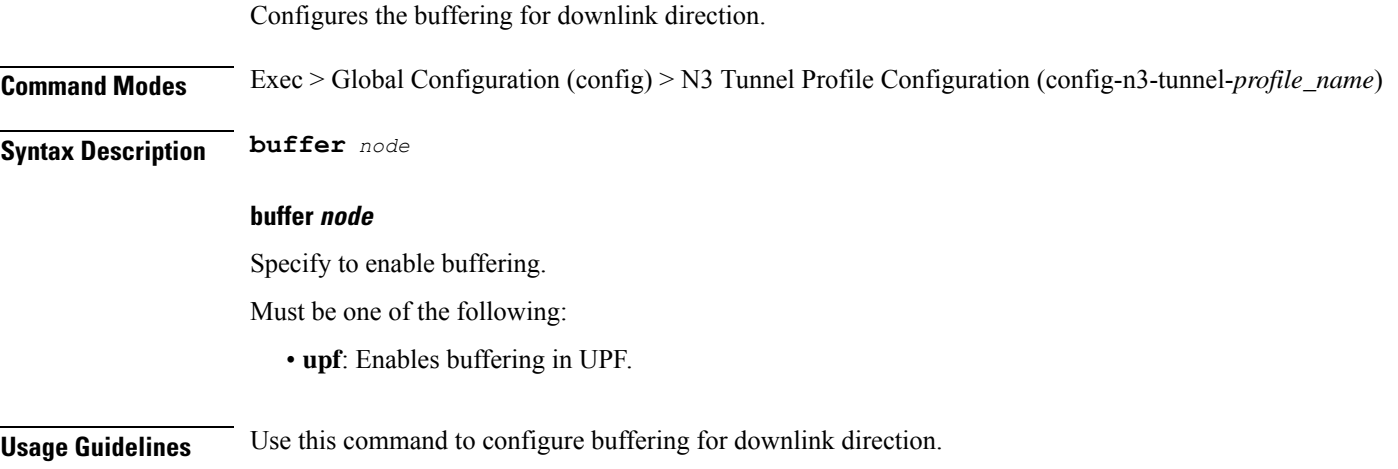

## **profile network-element upf**

Configures the UPF profile.

**Command Modes** Exec > Global Configuration (config)

**Syntax Description profile network-element upf** *upf\_profile\_name* **[ [ capacity** *lb\_capacity* **] [ dnn-list** *dnn\_list* **] [ downlink-data-buffer { false | true } ] [ downlink-data-report { false | true } ] [ mode** *mode\_of\_operation* **] [ n4-peer-port** *port\_number* **] [ node-id** *node\_id* **] [ priority** *lb\_priority* **] [ upf-group-profile** *profile\_name* **] ]**

#### **capacity lb\_capacity**

Specify the static capacity relative to other UPFs used for load balancing.

Must be an integer in the range of 0-65535.

Default Value: 10.

## **dnn-list dnn\_list**

Specify the list of DNNs supported by the UPF node.

Must be a string.

## **downlink-data-buffer { false | true }**

Specify to enable or disable buffering in UPF for downlink data.

Must be one of the following:

- **false**
- **true**

Default Value: true.

## **downlink-data-report { false | true }**

Specify to enable or disable notification from UPF for downlink data.

Must be one of the following:

- **false**
- **true**

Default Value: true.

#### **mode mode\_of\_operation**

Specify the UPF mode of operation.

Must be one of the following:

• **offline**

### **n4-peer-port port\_number**

Specify the UPF N4 peer port number. Must be an integer in the range of 0-65535. Default Value: 8805.

#### **node-id node\_id**

Specify the node ID for the UPF peer node. Must be a string.

### **priority lb\_priority**

Specify the static priority relative to other UPFs used for load balancing. Must be an integer in the range of 0-65535. Default Value: 1.

## **upf-group-profile profile\_name**

Specify name of the UPF Group profile.

Must be a string.

## **upf upf\_profile\_name**

Specify name of the UPF peer.

Must be a string.

**Usage Guidelines** Use this command to configure the UPF profile. When active profile is removed, clears if any existing sessions and upf will be un-associated. The CLI prompt changes to the UPF Profile Configuration mode (config-upf-<profile\_name>).

## **profile network-element upf n4-peer-address**

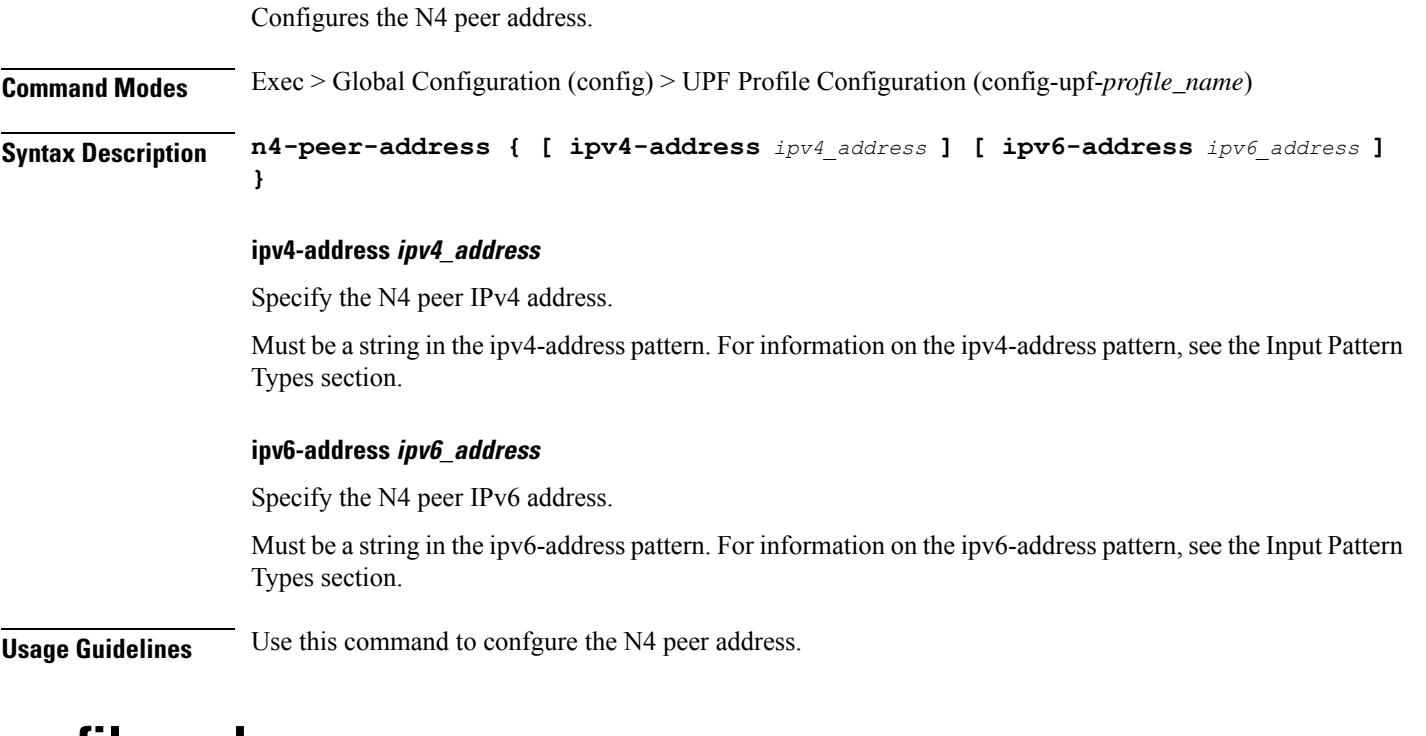

## **profile ppd**

Configures the Paging Policy Differentiation (PPD) profile configuration.

**Command Modes** Exec > Global Configuration (config)

**Syntax Description ppd** *ppd\_profile\_name* **[ fqi** *5qi\_priority\_levels* **]**

## **fqi 5qi\_priority\_levels**

Specify the range of 5qi priority levels.

Must be an integer. -Or-Must be a string. **ppd ppd\_profile\_name** Specify name of the PPD profile. Must be a string. **Usage Guidelines** Use this command to configure the PPD profile configuration.

## **profile ppd dscp-list**

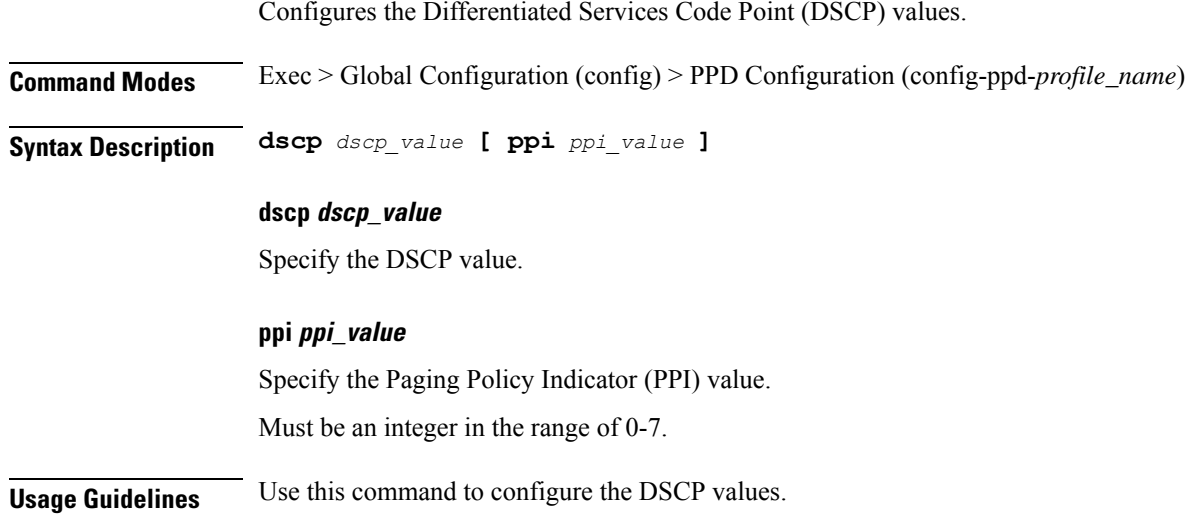

## **profile qos**

Configures the QoS profile configuration.

**Command Modes** Exec > Global Configuration (config) **Syntax Description profile qos** *qos\_profile\_name* **[ [ priority** *5qi\_priority* **] [ qi5** *qos\_id* **] ]**

## **priority 5qi\_priority**

Specify the 5QI priority level. Must be an integer in the range of 1-127.

## **profile qos qos\_profile\_name**

Specify name of the QoS profile. Must be a string.

## **qi5 qos\_id**

Specify the ID for the authorized QoS parameters. Must be an integer in the range of 0-255.

**Usage Guidelines** Use this command to configure the QoS profile configuration.

## **profile qos ambr**

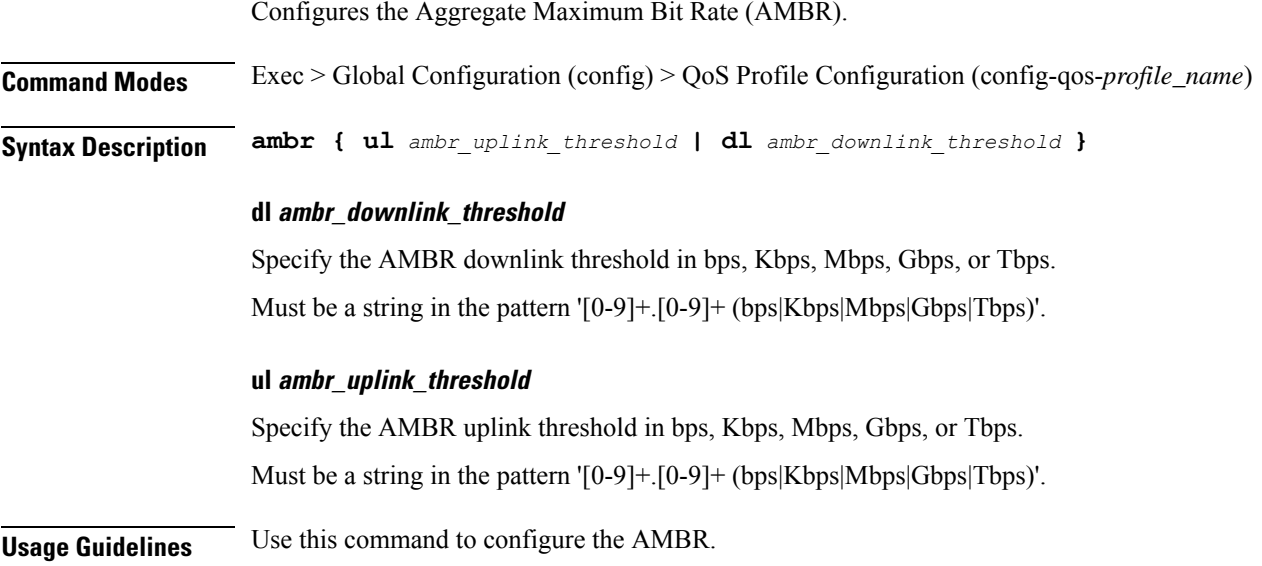

## **profile qos arp**

Configures the Allocation and Retention Priority (ARP) for the service data. **Command Modes** Exec > Global Configuration (config) > QoS Profile Configuration (config-qos-*profile\_name*) **Syntax Description arp priority-level** *priority\_level* **[ preempt-cap** *preempttion\_capability* **] [ preempt-vuln** *preemption\_vulnerability* **] preempt-cap preempttion\_capability** Specify the preemption capability. Must be one of the following: • **MAY\_PREEMPT** • **NOT\_PREEMPT**

Default Value: MAY\_PREEMPT.

## **preempt-vuln preemption\_vulnerability**

Specify the preemption vulnerability.

Must be one of the following:

- **NOT\_PREEMPTABLE**
- **PREEMPTABLE**

Default Value: NOT\_PREEMPTABLE.

## **priority-level priority\_level**

Specify the priority level.

Must be an integer in the range of 1-15.

**Usage Guidelines** Use this command to configure the ARP for the service data.

## **profile qos dscp-map qi5**

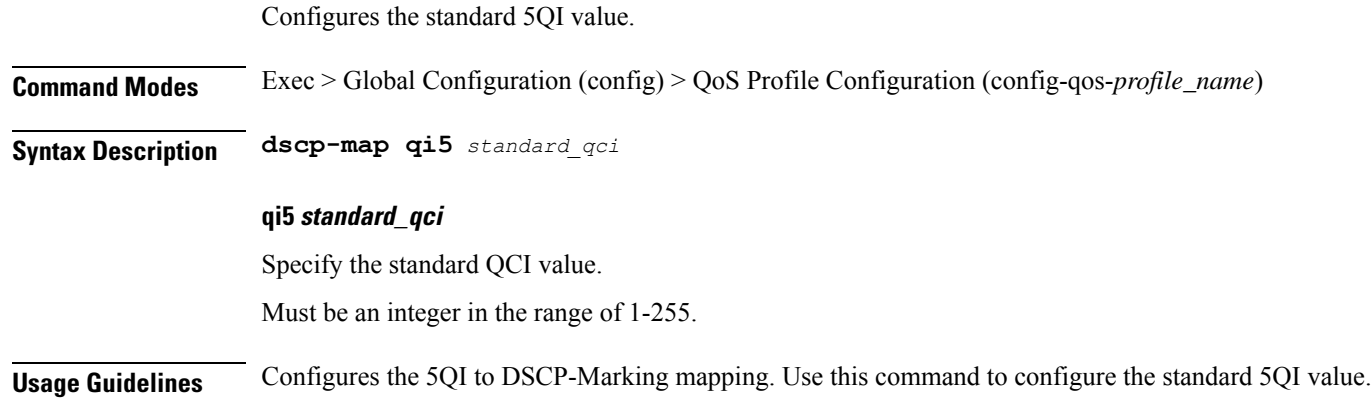

# **profile qos dscp-map qi5 arp-priority-level**

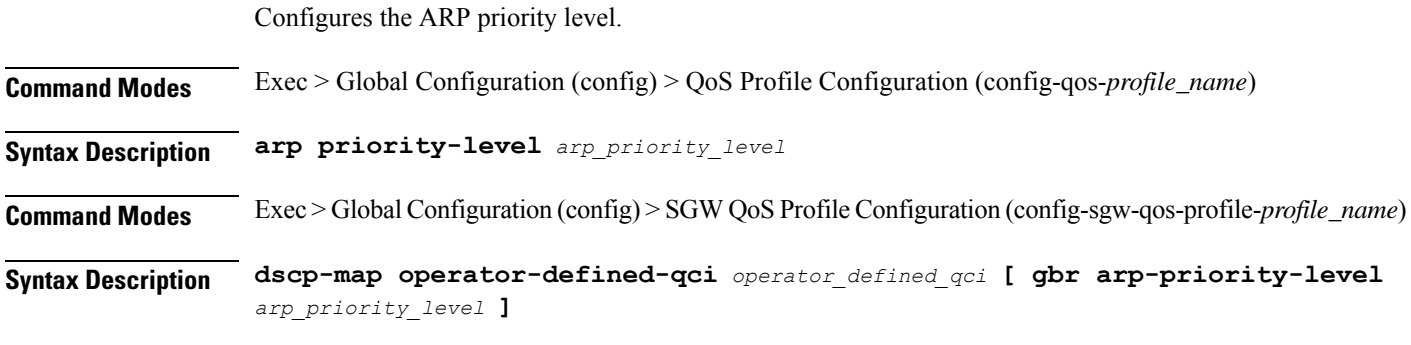

## **arp-priority-level arp\_priority\_level**

Specify the ARP priority level.

Ш

Must be an integer in the range of 1-255.

**Usage Guidelines** Configures the type of the QCI to GBR. Use this command to configure the ARP priority level.

## **profile qos dscp-map qi5 arp-priority-level dscp-info**

Configures the Differentiated Services Code Point (DSCP) type.

**Command Modes** Exec > Global Configuration

**Syntax Description dscp-info type** *dscp\_type*

#### **dl-encap-copy-inner**

Specify to copy the inner DSCP to outer.

**dl-encap-dscp-marking dscp\_marking** Specify the DSCP value to be applied to packets.

**dl-encaps-header** Specify the DSCP value be applied to encaps header.

**dl-ud-dscp dscp\_marking** Specify the DSCP value to be applied to packets.

**dl-ud-encap-copy-inner** Specify to copy the inner DSCP to outer.

**dl-ud-encap-dscp dscp\_marking** Specify the DSCP value to be applied to packets.

Specify the DSCP value to be applied to encaps header.

### **type dscp\_type**

**encsp-header**

Specify the DCSP type. Must be one of the following:

- **downlink**
- **uplink**

## **user-datagram1**

Specify the DSCP value be applied to user datagram.

**Usage Guidelines** Configures the type of the QCI to GBR. Use this command to configure the DSCP type.

## **profile qos dscp-map qi5 arp-priority-level dscp-info user-datagram**

Configures the Differentiated Services Code Point (DSCP) type.

Configures the Differentiated Services Code Point (DCSP) value to be applied to user datagram.

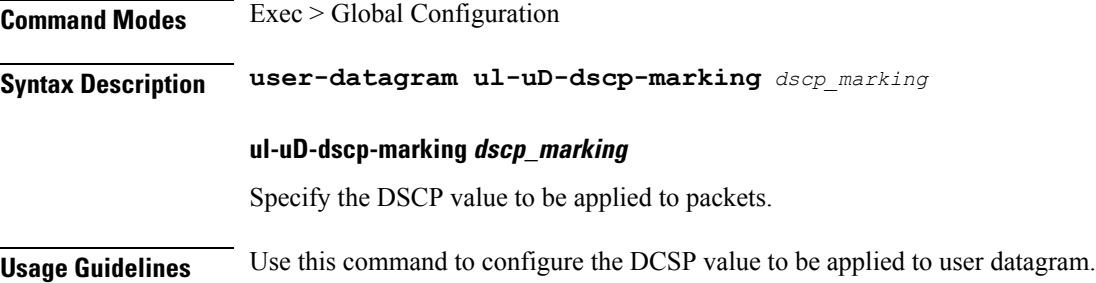

## **profile qos dscp-map qi5 dscp-info**

**Command Modes** Exec > Global Configuration **Syntax Description dscp-info type** *dscp\_type* **dl-encap-copy-inner** Specify to copy the inner DSCP to outer. **dl-encap-dscp-marking dscp\_marking** Specify the DSCP value to be applied to packets. **dl-encaps-header** Specify the DSCP value be applied to encaps header. **dl-ud-dscp dscp\_marking** Specify the DSCP value to be applied to packets. **dl-ud-encap-copy-inner** Specify to copy the inner DSCP to outer. **dl-ud-encap-dscp dscp\_marking** Specify the DSCP value to be applied to packets.

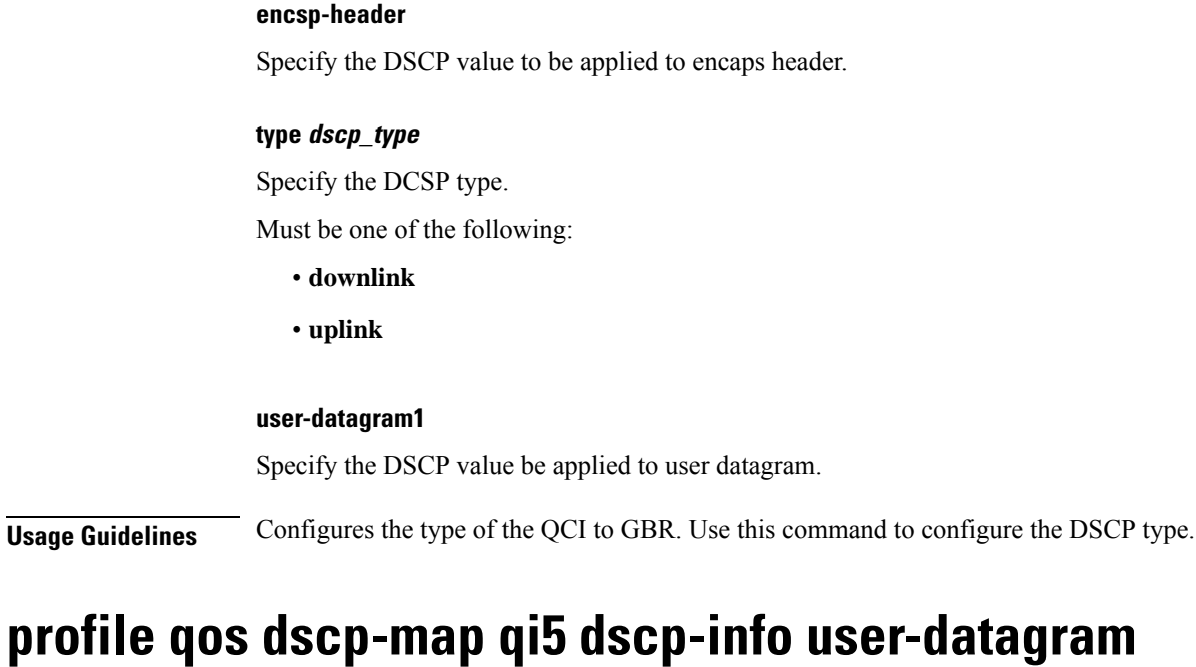

Configures the Differentiated Services Code Point (DCSP) value to be applied to user datagram. **Command Modes** Exec > Global Configuration **Syntax Description user-datagram ul-uD-dscp-marking** *dscp\_marking* **ul-uD-dscp-marking dscp\_marking** Specify the DSCP value to be applied to packets. **Usage Guidelines** Use this command to configure the DCSP value to be applied to user datagram.

## **profile qos max**

Configures the maximum data burst volume.

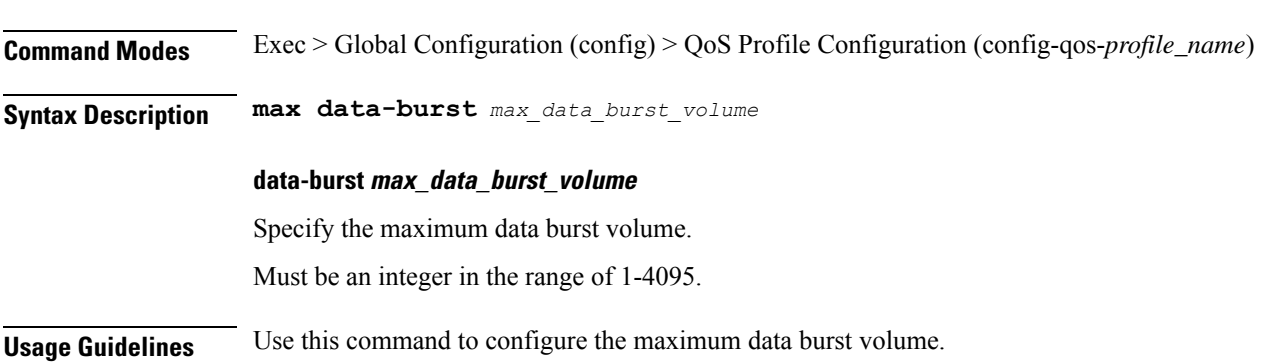

## **profile qos qos-enforcement**

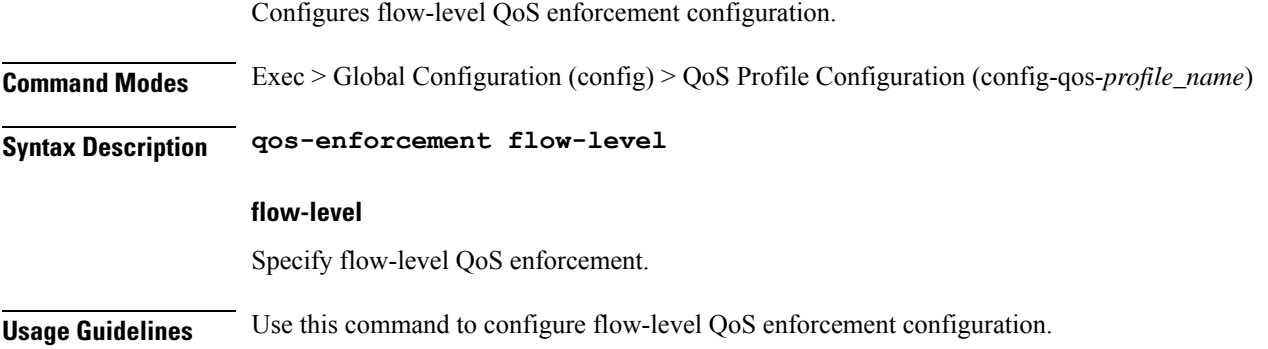

## **profile sgw**

Configures the SGW network function profile.

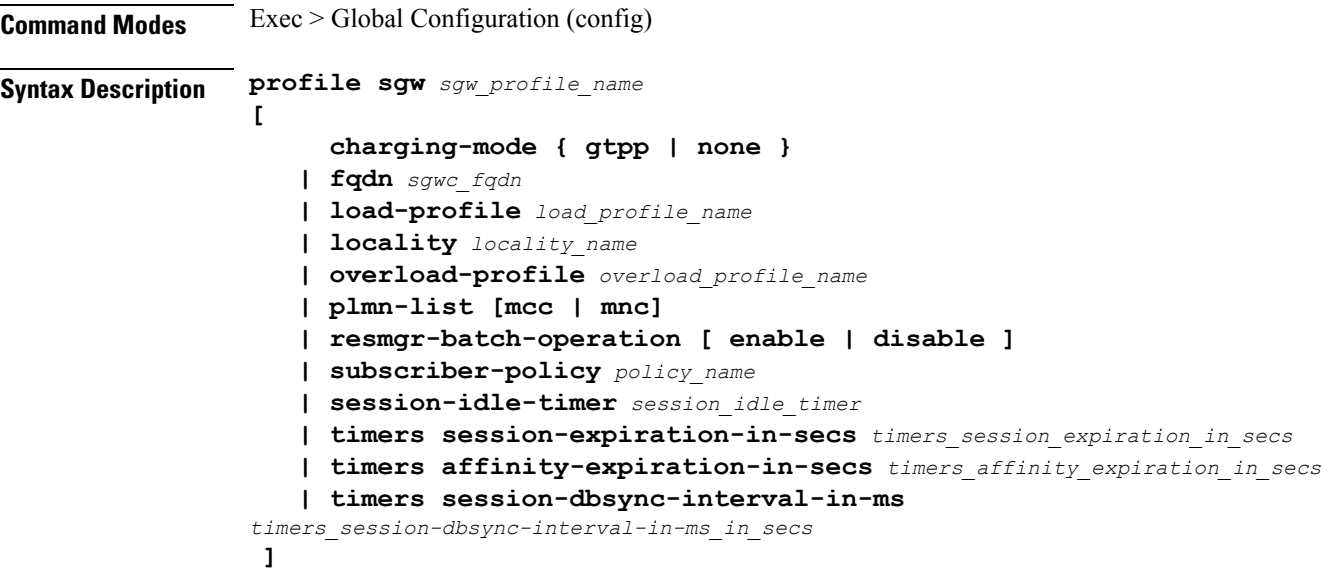

## **charging-mode { gtpp | none }**

Specify the cnSGW-C charging mode for CDR generation.

**gtpp**: Indicates gtpp group profile name for CDR generation.

## **fqdn sgwc\_fqdn**

Specify the SGW-C Fully Qualified Domain Name (FQDN).

### **load-profile load\_profile\_name**

Specify the name of the load profile.

Ш

#### **locality locality\_name**

Specify the locality name for geo support.

### **overload-profile overload\_profile\_name**

Specify the name of the overload profile.

## **plmn-list [mcc | mnc]** Specify the mobile country code (MCC) and the mobile network code (MNC).

**resmgr-batch-operation [ enable | disable ]**

Configure the batch operation as enable or disable.

## **subscriber-policypolicy\_name**

Specify the subscriber policy name.

## **session-idle-timer session\_idle\_timer**

Specify the maximum duration in seconds for which a session remains idle.

### **timers session-expiration-in-secssession\_expiration**

Specify the duration for which the session is cached on service pod.

#### **timers affinity-expiration-in-secsaffinity\_expiration**

Specify the duration for which the session affinity keys are valid on the service pod and other pods.

## **timers session-dbsync-interval-in-ms database\_sync**

Specify the duration after which the session is synchronized in the database.

## **profile sgw-qos-profile**

Configures the SGW QoS profile configuration.

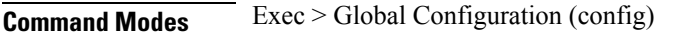

**Syntax Description profile sgw-qos-profile** *sgw\_qos\_profile\_name*

#### **sgw-qos-profile sgw\_qos\_profile\_name**

Specify name of the SGW QoS profile.

Must be a string.

## **Usage Guidelines** Use this command to configure the SGW QoS profile configuration.

## **profile sgw-qos-profile dscp-map operator-defined-qci**

Configures the non-standard QCI values.

**Command Modes** Exec > Global Configuration (config) > SGW QoS Profile Configuration (config-sgw-qos-profile-*profile\_name*)

**Syntax Description dscp-map operator-defined-qci** *non\_standard\_qos\_class\_id*

**operator-defined-qci non\_standard\_qos\_class\_id**

Specify the non-standard QoS class identifier.

Must be an integer in the range of 128-254.

**Usage Guidelines** Use this command to configure the non-standard QCI values.

# **profile sgw-qos-profile dscp-map operator-defined-qci gbr arp-priority-level**

Configures the ARP priority level.

**Command Modes** Exec > Global Configuration (config) > QoS Profile Configuration (config-qos-*profile\_name*)

**Syntax Description dscp-map qi5** *qci\_name* **arp-priority-level** *arp\_priority\_level*

**arp-priority-level arp\_priority\_level**

Specify the ARP priority level.

Must be an integer in the range of 1-15.

**Usage Guidelines** Configures the type of the QCI to GBR. Use this command to configure the ARP priority level.

## **profile sgw-qos-profile dscp-map operator-defined-qci gbr arp-priority-level dscp-info**

Configures the Differentiated Services Code Point (DSCP) type.

**Command Modes** Exec > Global Configuration

**Syntax Description dscp-info type** *dscp\_type*

## **dl-encap-ci-dscp dscp\_value**

Specify the DSCP value to be applied to packets.

### **dl-encap-ci-priority priority**

Specify the priority.

Must be a string in the pattern  $[0-7]\{1\}$ .

### **dl-encap-ci-user-datagram**

Specify DSCP value be applied to user datagram.

## **dl-encap-co-dscp dscp\_value**

Specify the DSCP value to be applied to packets.

#### **dl-encap-co-priority priority**

Specify the priority. Must be a string in the pattern  $[0-7]\{1\}$ .

### **dl-encap-co-user-datagram**

Specify DSCP value be applied to user datagram.

## **dl-encap-copy-inner**

Specify to copy the inner DSCP to outer.

**dl-encap-copy-outer** Specify to copy the outer DSCP to inner.

### **dl-encap-dscp-marking dscp\_value**

Specify the DSCP value to be applied to packets.

## **dl-encap-dscp-priority priority**

Specify the priority. Must be a string in the pattern  $[0-7]\{1\}$ .

**dl-encap-dscp-user-datagram** Specify DSCP value be applied to user datagram.

## **dl-encap-dscp dscp\_value**

Specify the DSCP value to be applied to packets.

## **dl-encaps-header dscp\_value**

Specify the DSCP value to be applied to encaps header.

### **dl-iq-copy-outer**

Specify to copy the outer DSCP to inner.

### **dl-iq-encap-dscp-marking dscp\_value**

Specify the DSCP value to be applied to packets.

#### **dl-iq-encap-type**

Specify to copy the inner DSCP to outer.

#### **dl-iq-encaps-header**

Specify the DSCP value to be applied to encaps header.

## **dl-iq-ud-dscp dscp\_value**

Specify the DSCP value to be applied to packets.

#### **dl-iq-user-datagram**

Specify DSCP value be applied to user datagram.

## **dl-priority dl\_priority**

Specify the priority. Must be a string in the pattern  $[0-7]\{1\}$ .

### **dl-ud-dscp dscp\_value**

Specify the DSCP value to be applied to packets.

#### **dl-ud-encap-copy-inner**

Specify to copy the inner DSCP to outer.

#### **dl-ud-encap-copy-outer**

Specify to copy the outer DSCP to inner.

#### **dl-ud-encaps-header dscp\_value**

Specify the DSCP value to be applied to encaps header.

#### **dl-ud-priority priority**

Specify the priority. Must be a string in the pattern  $[0-7]\{1\}$ .

### **dl-user-datagram**

Specify DSCP value be applied to user datagram.

### **dscp-marking-dl dscp\_value**

Specify the DSCP value to be applied to packets.

#### **type dscp\_type**

Specify the DCSP type.

Must be one of the following:

- **downlink**
- **uplink**

## **ul-encap-ci-dscp dscp\_value**

Specify the DSCP value to be applied to packets. A hexadecimal string starting with "0x". For example, 0x3F.

## **ul-encap-ci-priority ul\_encap\_ci\_priority**

Specify the priority.

Must be a string in the pattern  $[0-7]\{1\}$ .

### **ul-encap-ci-user-datagram**

Specify DSCP value be applied to user datagram.

#### **ul-encap-co-dscp dscp\_value**

Specify the DSCP value to be applied to packets.

### **ul-encap-co-priority priority**

Specify the priority. Must be a string in the pattern  $[0-7]\{1\}$ .

#### **ul-encap-co-user-datagram**

Specify DSCP value be applied to user datagram.

#### **ul-encap-copy-inner**

Specify to copy the inner DSCP to outer.

#### **ul-encap-copy-outer**

Specify to copy the outer DSCP to inner.

### **ul-encap-dscp-marking dscp\_value**

Specify the DSCP value to be applied to packets.

## **ul-encap-dscp-priority priority**

Specify the priority.

Must be a string in the pattern  $[0-7]\{1\}$ .

### **ul-encap-dscp-user-datagram dscp\_value**

Specify DSCP value be applied to user datagram.

## **ul-encap-dscp dscp\_value**

Specify the DSCP value to be applied to packets.

## **ul-encaps-header dscp\_value**

Specify the DCSP value to be applied to encaps header.

#### **ul-iq-encap-copy-inner**

Specify to copy the inner DSCP to outer.

#### **ul-iq-encap-copy-outer**

Specify to copy the outer DSCP to inner.

### **ul-iq-encap-dscp-marking dscp\_value**

Specify the DSCP value to be applied to packets.

#### **ul-iq-encaps-header**

Specify the DSCP value to be applied to encaps header.

## **ul-iq-ud-dscp dscp\_value**

Specify the DSCP value to be applied to packets.

### **ul-iq-user-datagram dscp\_value**

Specify DSCP value be applied to user datagram.

## **ul-priority priority**

Specify the priority. Must be a string in the pattern  $[0-7]\{1\}$ .

#### **ul-ud-dscp dscp\_value**

Specify the DSCP value to be applied to packets. A hexadecimal string starting with 0x. For example, 0x3F.

### **ul-ud-encap-copy-inner**

Specify to copy the inner DSCP to outer.

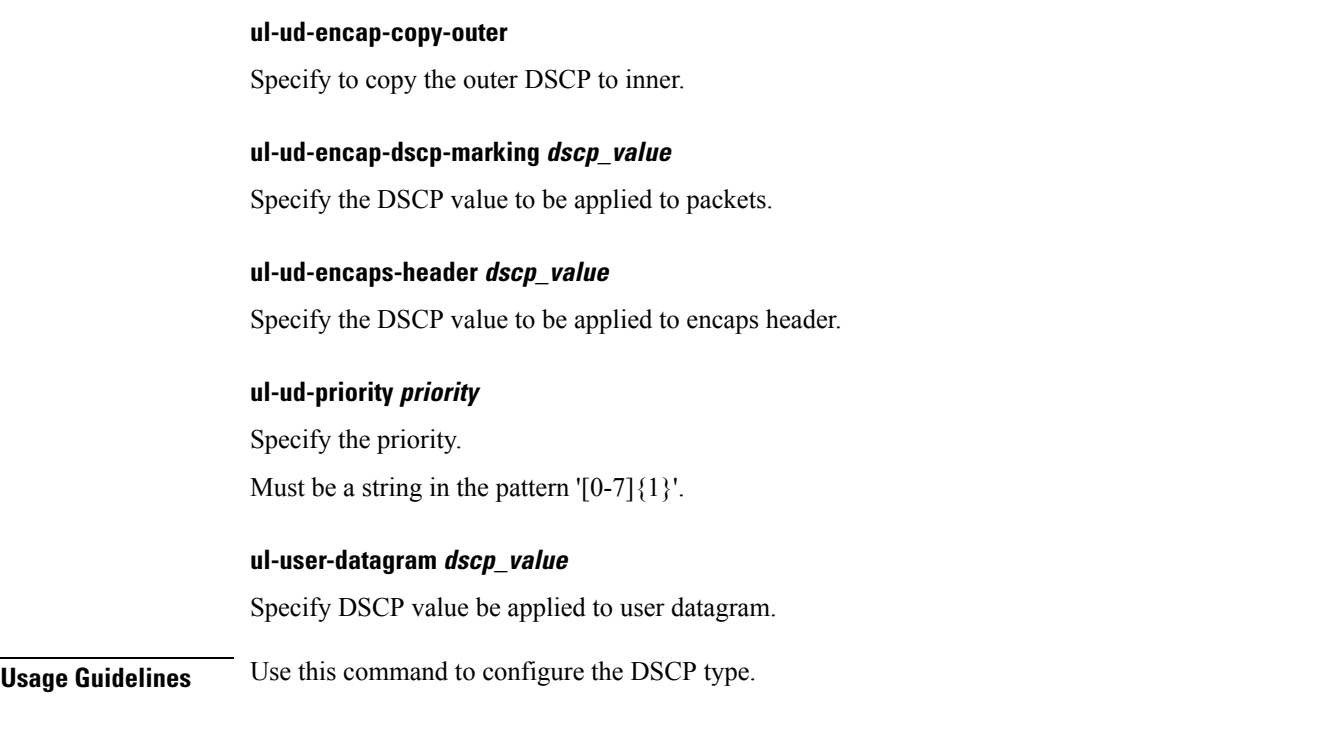

# **profile sgw-qos-profile dscp-map operator-defined-qci gbr dscp-info**

Configures the Differentiated Services Code Point (DSCP) type.

**Command Modes** Exec > Global Configuration

**Syntax Description dscp-info type** *dscp\_type*

#### **dl-encap-ci-dscp dscp\_value**

Specify the DSCP value to be applied to packets.

**dl-encap-ci-priority priority**

Specify the priority.

Must be a string in the pattern  $[0-7]\{1\}$ .

## **dl-encap-ci-user-datagram**

Specify DSCP value be applied to user datagram.

**dl-encap-co-dscp dscp\_value** Specify the DSCP value to be applied to packets.

## **dl-encap-co-priority priority**

Specify the priority.

Must be a string in the pattern  $[0-7]\{1\}$ .

## **dl-encap-co-user-datagram**

Specify DSCP value be applied to user datagram.

## **dl-encap-copy-inner**

Specify to copy the inner DSCP to outer.

## **dl-encap-copy-outer**

Specify to copy the outer DSCP to inner.

## **dl-encap-dscp-marking dscp\_value**

Specify the DSCP value to be applied to packets.

## **dl-encap-dscp-priority priority**

Specify the priority. Must be a string in the pattern  $[0-7]\{1\}$ .

## **dl-encap-dscp-user-datagram** Specify DSCP value be applied to user datagram.

## **dl-encap-dscp dscp\_value**

Specify the DSCP value to be applied to packets.

## **dl-encaps-header dscp\_value**

Specify the DSCP value to be applied to encaps header.

## **dl-iq-copy-outer** Specify to copy the outer DSCP to inner.

## **dl-iq-encap-dscp-marking dscp\_value**

Specify the DSCP value to be applied to packets.

## **dl-iq-encap-type**

Specify to copy the inner DSCP to outer.

## **dl-iq-encaps-header**

Specify the DSCP value to be applied to encaps header.

## **dl-iq-ud-dscp dscp\_value**

Specify the DSCP value to be applied to packets.

#### **dl-iq-user-datagram**

Specify DSCP value be applied to user datagram.

## **dl-priority dl\_priority**

Specify the priority. Must be a string in the pattern  $[0-7]\{1\}$ .

## **dl-ud-dscp dscp\_value**

Specify the DSCP value to be applied to packets.

### **dl-ud-encap-copy-inner**

Specify to copy the inner DSCP to outer.

#### **dl-ud-encap-copy-outer**

Specify to copy the outer DSCP to inner.

## **dl-ud-encaps-header dscp\_value**

Specify the DSCP value to be applied to encaps header.

## **dl-ud-priority priority**

Specify the priority. Must be a string in the pattern  $[0-7]\{1\}$ .

## **dl-user-datagram**

Specify DSCP value be applied to user datagram.

## **dscp-marking-dl dscp\_value**

Specify the DSCP value to be applied to packets.

## **type dscp\_type**

Specify the DCSP type.

Must be one of the following:

- **downlink**
- **uplink**

### **ul-encap-ci-dscp dscp\_value**

Specify the DSCP value to be applied to packets. A hexadecimal string starting with "0x". For example, 0x3F.

#### **ul-encap-ci-priority ul\_encap\_ci\_priority**

Specify the priority.

Must be a string in the pattern  $[0-7]\{1\}$ .

#### **ul-encap-ci-user-datagram**

Specify DSCP value be applied to user datagram.

## **ul-encap-co-dscp dscp\_value**

Specify the DSCP value to be applied to packets.

#### **ul-encap-co-priority priority**

Specify the priority. Must be a string in the pattern  $[0-7]\{1\}$ .

### **ul-encap-co-user-datagram**

Specify DSCP value be applied to user datagram.

## **ul-encap-copy-inner**

Specify to copy the inner DSCP to outer.

#### **ul-encap-copy-outer**

Specify to copy the outer DSCP to inner.

## **ul-encap-dscp-marking dscp\_value**

Specify the DSCP value to be applied to packets.

#### **ul-encap-dscp-priority priority**

Specify the priority.

Must be a string in the pattern  $[0-7]\{1\}$ .

## **ul-encap-dscp-user-datagram dscp\_value**

Specify DSCP value be applied to user datagram.

## **ul-encap-dscp dscp\_value**

Specify the DSCP value to be applied to packets.

## **ul-encaps-header dscp\_value**

Specify the DCSP value to be applied to encaps header.

### **ul-iq-encap-copy-inner**

Specify to copy the inner DSCP to outer.

## **ul-iq-encap-copy-outer**

Specify to copy the outer DSCP to inner.

## **ul-iq-encap-dscp-marking dscp\_value**

Specify the DSCP value to be applied to packets.

## **ul-iq-encaps-header**

Specify the DSCP value to be applied to encaps header.

#### **ul-iq-ud-dscp dscp\_value**

Specify the DSCP value to be applied to packets.

## **ul-iq-user-datagram dscp\_value**

Specify DSCP value be applied to user datagram.

#### **ul-priority priority**

Specify the priority. Must be a string in the pattern  $[0-7]\{1\}$ .

## **ul-ud-dscp dscp\_value**

Specify the DSCP value to be applied to packets. A hexadecimal string starting with 0x. For example, 0x3F.

## **ul-ud-encap-copy-inner**

Specify to copy the inner DSCP to outer.

### **ul-ud-encap-copy-outer**

Specify to copy the outer DSCP to inner.

### **ul-ud-encap-dscp-marking dscp\_value**

Specify the DSCP value to be applied to packets.

#### **ul-ud-encaps-header dscp\_value**

Specify the DSCP value to be applied to encaps header.

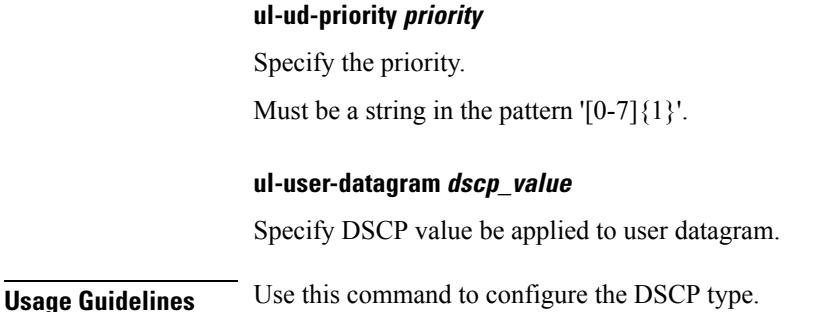

## **profile sgw-qos-profile dscp-map operator-defined-qci non-gbr**

Configures the QCI type to non GBR.

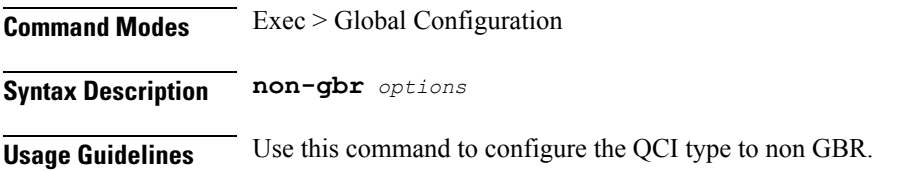

# **profile sgw-qos-profile dscp-map operator-defined-qci non-gbr arp-priority-level**

Configures the ARP priority level.

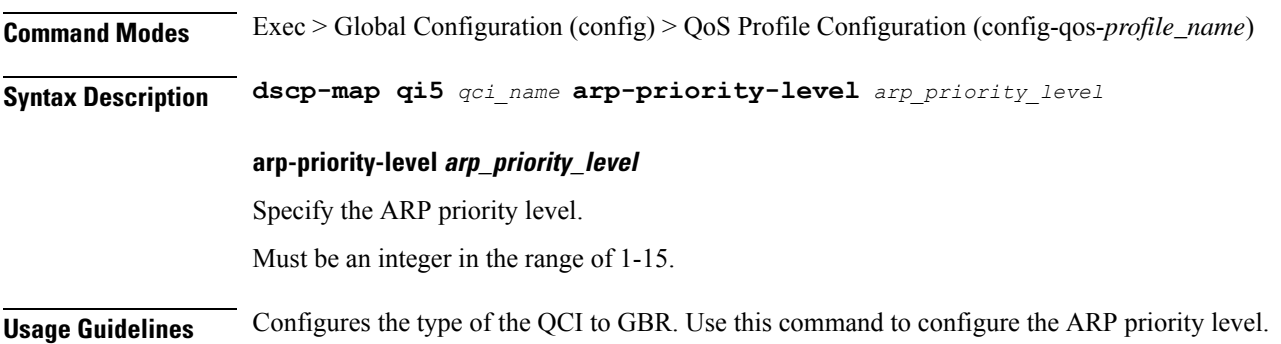

# **profile sgw-qos-profile dscp-map operator-defined-qci non-gbr arp-priority-level dscp-info**

Configures the Differentiated Services Code Point (DSCP) type.

**Command Modes** Exec > Global Configuration

Ш

## **Syntax Description dscp-info type** *dscp\_type*

## **dl-encap-ci-dscp dscp\_value**

Specify the DSCP value to be applied to packets.

### **dl-encap-ci-priority priority**

Specify the priority.

Must be a string in the pattern  $[0-7]\{1\}$ .

## **dl-encap-ci-user-datagram**

Specify DSCP value be applied to user datagram.

**dl-encap-co-dscp dscp\_value** Specify the DSCP value to be applied to packets.

## **dl-encap-co-priority priority**

Specify the priority. Must be a string in the pattern  $[0-7]\{1\}$ .

**dl-encap-co-user-datagram** Specify DSCP value be applied to user datagram.

## **dl-encap-copy-inner**

Specify to copy the inner DSCP to outer.

#### **dl-encap-copy-outer**

Specify to copy the outer DSCP to inner.

**dl-encap-dscp-marking dscp\_value** Specify the DSCP value to be applied to packets.

#### **dl-encap-dscp-priority priority**

Specify the priority. Must be a string in the pattern  $[0-7]\{1\}$ .

## **dl-encap-dscp-user-datagram**

Specify DSCP value be applied to user datagram.

### **dl-encap-dscp dscp\_value**

Specify the DSCP value to be applied to packets.

### **dl-encaps-header dscp\_value**

Specify the DSCP value to be applied to encaps header.

#### **dl-iq-copy-outer**

Specify to copy the outer DSCP to inner.

#### **dl-iq-encap-dscp-marking dscp\_value**

Specify the DSCP value to be applied to packets.

### **dl-iq-encap-type**

Specify to copy the inner DSCP to outer.

#### **dl-iq-encaps-header**

Specify the DSCP value to be applied to encaps header.

#### **dl-iq-ud-dscp dscp\_value**

Specify the DSCP value to be applied to packets.

#### **dl-iq-user-datagram**

Specify DSCP value be applied to user datagram.

#### **dl-priority dl\_priority**

Specify the priority. Must be a string in the pattern  $[0-7]\{1\}$ .

### **dl-ud-dscp dscp\_value**

Specify the DSCP value to be applied to packets.

#### **dl-ud-encap-copy-inner**

Specify to copy the inner DSCP to outer.

### **dl-ud-encap-copy-outer**

Specify to copy the outer DSCP to inner.

#### **dl-ud-encaps-header dscp\_value**

Specify the DSCP value to be applied to encaps header.

#### **dl-ud-priority priority**

Specify the priority.

Must be a string in the pattern  $[0-7]\{1\}$ .

#### **dl-user-datagram**

Specify DSCP value be applied to user datagram.

### **dscp-marking-dl dscp\_value**

Specify the DSCP value to be applied to packets.

## **type dscp\_type**

Specify the DCSP type.

Must be one of the following:

- **downlink**
- **uplink**

### **ul-encap-ci-dscp dscp\_value**

Specify the DSCP value to be applied to packets. A hexadecimal string starting with "0x". For example, 0x3F.

#### **ul-encap-ci-priority ul\_encap\_ci\_priority**

Specify the priority. Must be a string in the pattern  $[0-7]\{1\}$ .

## **ul-encap-ci-user-datagram**

Specify DSCP value be applied to user datagram.

### **ul-encap-co-dscp dscp\_value**

Specify the DSCP value to be applied to packets.

#### **ul-encap-co-priority priority**

Specify the priority. Must be a string in the pattern  $[0-7]\{1\}$ .

#### **ul-encap-co-user-datagram**

Specify DSCP value be applied to user datagram.

## **ul-encap-copy-inner**

Specify to copy the inner DSCP to outer.

#### **ul-encap-copy-outer**

Specify to copy the outer DSCP to inner.

## **ul-encap-dscp-marking dscp\_value**

Specify the DSCP value to be applied to packets.

#### **ul-encap-dscp-priority priority**

Specify the priority.

Must be a string in the pattern  $[0-7]\{1\}$ .

### **ul-encap-dscp-user-datagram dscp\_value**

Specify DSCP value be applied to user datagram.

## **ul-encap-dscp dscp\_value**

Specify the DSCP value to be applied to packets.

## **ul-encaps-header dscp\_value**

Specify the DCSP value to be applied to encaps header.

#### **ul-iq-encap-copy-inner**

Specify to copy the inner DSCP to outer.

## **ul-iq-encap-copy-outer** Specify to copy the outer DSCP to inner.

### **ul-iq-encap-dscp-marking dscp\_value**

Specify the DSCP value to be applied to packets.

### **ul-iq-encaps-header**

Specify the DSCP value to be applied to encaps header.

## **ul-iq-ud-dscp dscp\_value**

Specify the DSCP value to be applied to packets.

#### **ul-iq-user-datagram dscp\_value**

Specify DSCP value be applied to user datagram.

#### **ul-priority priority**

Specify the priority. Must be a string in the pattern  $[0-7]\{1\}$ .

#### **ul-ud-dscp dscp\_value**

Specify the DSCP value to be applied to packets. A hexadecimal string starting with 0x. For example, 0x3F.

Ш

**ul-ud-encap-copy-inner** Specify to copy the inner DSCP to outer. **ul-ud-encap-copy-outer** Specify to copy the outer DSCP to inner. **ul-ud-encap-dscp-marking dscp\_value** Specify the DSCP value to be applied to packets. **ul-ud-encaps-header dscp\_value** Specify the DSCP value to be applied to encaps header. **ul-ud-priority priority** Specify the priority. Must be a string in the pattern  $[0-7]\{1\}$ . **ul-user-datagram dscp\_value** Specify DSCP value be applied to user datagram.

**Usage Guidelines** Use this command to configure the DSCP type.

# **profile sgw-qos-profile dscp-map operator-defined-qci non-gbr dscp-info**

Configures the Differentiated Services Code Point (DSCP) type. **Command Modes** Exec > Global Configuration **Syntax Description dscp-info type** *dscp\_type* **dl-encap-ci-dscp dscp\_value** Specify the DSCP value to be applied to packets. **dl-encap-ci-priority priority** Specify the priority. Must be a string in the pattern  $[0-7]\{1\}$ . **dl-encap-ci-user-datagram** Specify DSCP value be applied to user datagram.

### **dl-encap-co-dscp dscp\_value**

Specify the DSCP value to be applied to packets.

### **dl-encap-co-priority priority**

Specify the priority.

Must be a string in the pattern  $[0-7]\{1\}$ .

#### **dl-encap-co-user-datagram**

Specify DSCP value be applied to user datagram.

#### **dl-encap-copy-inner**

Specify to copy the inner DSCP to outer.

#### **dl-encap-copy-outer**

Specify to copy the outer DSCP to inner.

#### **dl-encap-dscp-marking dscp\_value**

Specify the DSCP value to be applied to packets.

## **dl-encap-dscp-priority priority**

Specify the priority. Must be a string in the pattern  $[0-7]\{1\}$ .

#### **dl-encap-dscp-user-datagram**

Specify DSCP value be applied to user datagram.

## **dl-encap-dscp dscp\_value**

Specify the DSCP value to be applied to packets.

### **dl-encaps-header dscp\_value**

Specify the DSCP value to be applied to encaps header.

#### **dl-iq-copy-outer**

Specify to copy the outer DSCP to inner.

## **dl-iq-encap-dscp-marking dscp\_value**

Specify the DSCP value to be applied to packets.

### **dl-iq-encap-type**

Specify to copy the inner DSCP to outer.
## **dl-iq-encaps-header**

Specify the DSCP value to be applied to encaps header.

#### **dl-iq-ud-dscp dscp\_value**

Specify the DSCP value to be applied to packets.

### **dl-iq-user-datagram**

Specify DSCP value be applied to user datagram.

## **dl-priority dl\_priority**

Specify the priority. Must be a string in the pattern  $[0-7]\{1\}$ .

## **dl-ud-dscp dscp\_value**

Specify the DSCP value to be applied to packets.

## **dl-ud-encap-copy-inner**

Specify to copy the inner DSCP to outer.

## **dl-ud-encap-copy-outer**

Specify to copy the outer DSCP to inner.

## **dl-ud-encaps-header dscp\_value**

Specify the DSCP value to be applied to encaps header.

## **dl-ud-priority priority**

Specify the priority. Must be a string in the pattern  $[0-7]\{1\}$ .

## **dl-user-datagram**

Specify DSCP value be applied to user datagram.

## **dscp-marking-dl dscp\_value**

Specify the DSCP value to be applied to packets.

## **type dscp\_type**

Specify the DCSP type. Must be one of the following:

- **downlink**
- **uplink**

## **ul-encap-ci-dscp dscp\_value**

Specify the DSCP value to be applied to packets. A hexadecimal string starting with "0x". For example, 0x3F.

#### **ul-encap-ci-priority ul\_encap\_ci\_priority**

Specify the priority.

Must be a string in the pattern  $[0-7]\{1\}$ .

#### **ul-encap-ci-user-datagram**

Specify DSCP value be applied to user datagram.

## **ul-encap-co-dscp dscp\_value**

Specify the DSCP value to be applied to packets.

#### **ul-encap-co-priority priority**

Specify the priority. Must be a string in the pattern  $[0-7]\{1\}$ .

## **ul-encap-co-user-datagram**

Specify DSCP value be applied to user datagram.

## **ul-encap-copy-inner**

Specify to copy the inner DSCP to outer.

## **ul-encap-copy-outer**

Specify to copy the outer DSCP to inner.

## **ul-encap-dscp-marking dscp\_value**

Specify the DSCP value to be applied to packets.

#### **ul-encap-dscp-priority priority**

Specify the priority.

Must be a string in the pattern  $[0-7]\{1\}$ .

## **ul-encap-dscp-user-datagram dscp\_value**

Specify DSCP value be applied to user datagram.

## **ul-encap-dscp dscp\_value**

Specify the DSCP value to be applied to packets.

Ш

## **ul-encaps-header dscp\_value**

Specify the DCSP value to be applied to encaps header.

## **ul-iq-encap-copy-inner**

Specify to copy the inner DSCP to outer.

## **ul-iq-encap-copy-outer**

Specify to copy the outer DSCP to inner.

## **ul-iq-encap-dscp-marking dscp\_value**

Specify the DSCP value to be applied to packets.

## **ul-iq-encaps-header**

Specify the DSCP value to be applied to encaps header.

### **ul-iq-ud-dscp dscp\_value**

Specify the DSCP value to be applied to packets.

## **ul-iq-user-datagram dscp\_value**

Specify DSCP value be applied to user datagram.

#### **ul-priority priority**

Specify the priority. Must be a string in the pattern  $[0-7]\{1\}$ .

## **ul-ud-dscp dscp\_value**

Specify the DSCP value to be applied to packets. A hexadecimal string starting with 0x. For example, 0x3F.

## **ul-ud-encap-copy-inner**

Specify to copy the inner DSCP to outer.

### **ul-ud-encap-copy-outer**

Specify to copy the outer DSCP to inner.

#### **ul-ud-encap-dscp-marking dscp\_value**

Specify the DSCP value to be applied to packets.

#### **ul-ud-encaps-header dscp\_value**

Specify the DSCP value to be applied to encaps header.

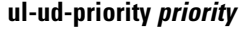

Specify the priority.

Must be a string in the pattern  $[0-7]\{1\}$ .

## **ul-user-datagram dscp\_value**

Specify DSCP value be applied to user datagram.

**Usage Guidelines** Use this command to configure the DSCP type.

## **profile sgw-qos-profile dscp-map qci**

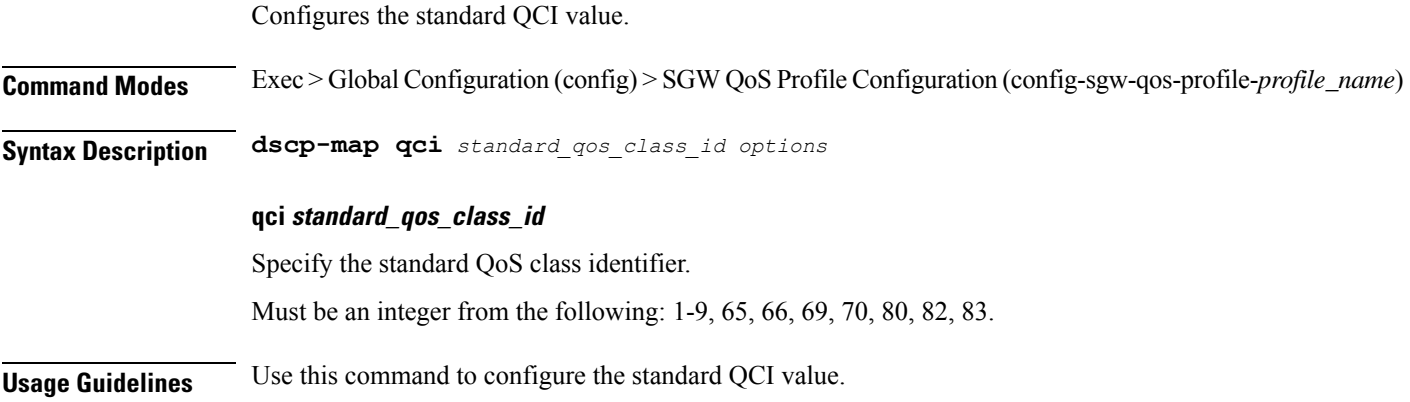

## **profile sgw-qos-profile dscp-map qci arp-priority-level**

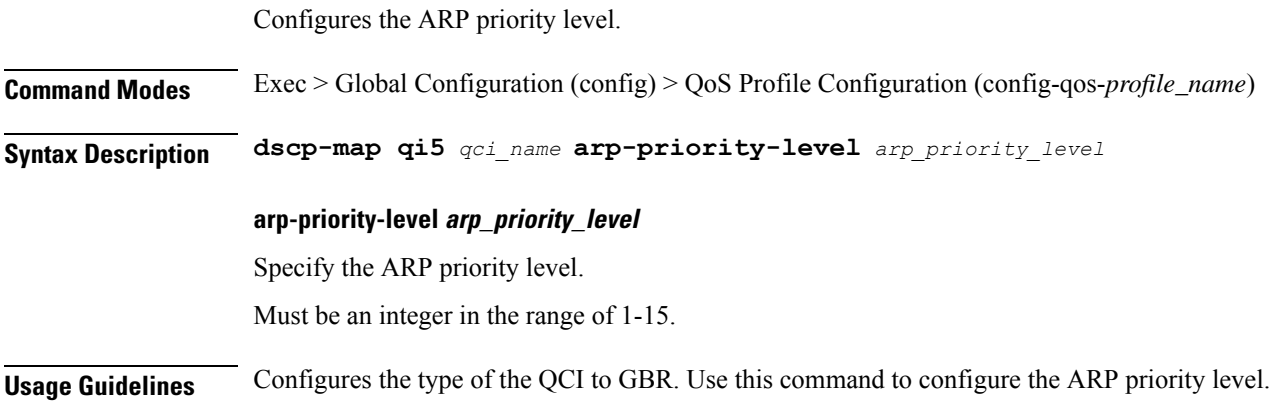

# **profile sgw-qos-profile dscp-map qci arp-priority-level dscp-info**

Configures the Differentiated Services Code Point (DSCP) type.

 $\mathbf{l}$ 

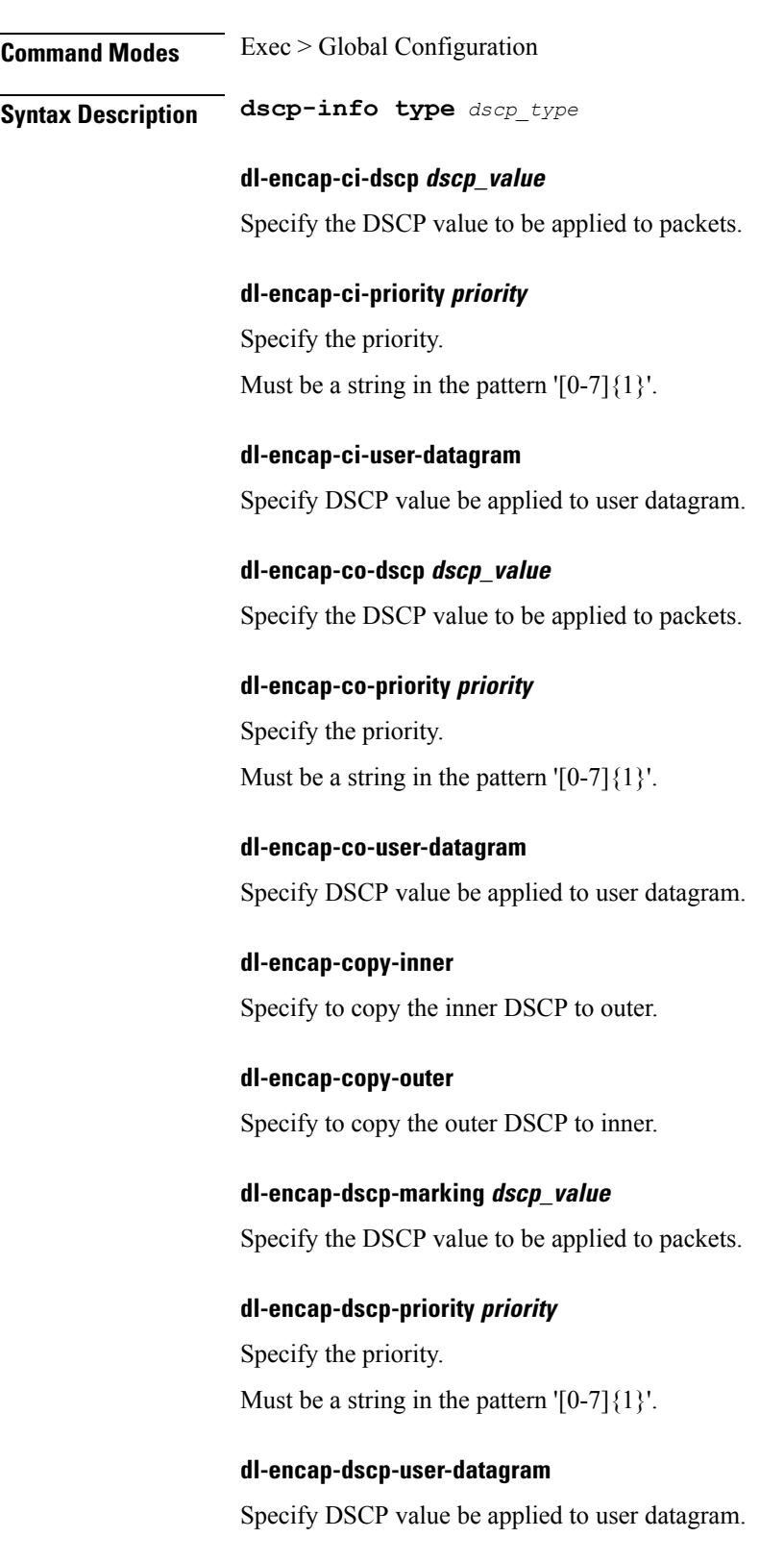

### **dl-encap-dscp dscp\_value**

Specify the DSCP value to be applied to packets.

#### **dl-encaps-header dscp\_value**

Specify the DSCP value to be applied to encaps header.

#### **dl-iq-copy-outer**

Specify to copy the outer DSCP to inner.

## **dl-iq-encap-dscp-marking dscp\_value**

Specify the DSCP value to be applied to packets.

## **dl-iq-encap-type**

Specify to copy the inner DSCP to outer.

## **dl-iq-encaps-header**

Specify the DSCP value to be applied to encaps header.

## **dl-iq-ud-dscp dscp\_value**

Specify the DSCP value to be applied to packets.

#### **dl-iq-user-datagram**

Specify DSCP value be applied to user datagram.

### **dl-priority dl\_priority**

Specify the priority. Must be a string in the pattern  $[0-7]\{1\}$ .

#### **dl-ud-dscp dscp\_value**

Specify the DSCP value to be applied to packets.

## **dl-ud-encap-copy-inner**

Specify to copy the inner DSCP to outer.

#### **dl-ud-encap-copy-outer**

Specify to copy the outer DSCP to inner.

### **dl-ud-encaps-header dscp\_value**

Specify the DSCP value to be applied to encaps header.

## **dl-ud-priority priority**

Specify the priority.

Must be a string in the pattern  $[0-7]\{1\}$ .

## **dl-user-datagram**

Specify DSCP value be applied to user datagram.

## **dscp-marking-dl dscp\_value**

Specify the DSCP value to be applied to packets.

## **type dscp\_type**

Specify the DCSP type. Must be one of the following:

- **downlink**
- **uplink**

#### **ul-encap-ci-dscp dscp\_value**

Specify the DSCP value to be applied to packets. A hexadecimal string starting with "0x". For example, 0x3F.

## **ul-encap-ci-priority ul\_encap\_ci\_priority**

Specify the priority. Must be a string in the pattern  $[0-7]\{1\}$ .

#### **ul-encap-ci-user-datagram**

Specify DSCP value be applied to user datagram.

## **ul-encap-co-dscp dscp\_value**

Specify the DSCP value to be applied to packets.

#### **ul-encap-co-priority priority**

Specify the priority. Must be a string in the pattern  $[0-7]\{1\}$ .

## **ul-encap-co-user-datagram**

Specify DSCP value be applied to user datagram.

## **ul-encap-copy-inner**

Specify to copy the inner DSCP to outer.

#### **ul-encap-copy-outer**

Specify to copy the outer DSCP to inner.

## **ul-encap-dscp-marking dscp\_value**

Specify the DSCP value to be applied to packets.

## **ul-encap-dscp-priority priority**

Specify the priority. Must be a string in the pattern  $[0-7]\{1\}$ .

#### **ul-encap-dscp-user-datagram dscp\_value**

Specify DSCP value be applied to user datagram.

## **ul-encap-dscp dscp\_value** Specify the DSCP value to be applied to packets.

**ul-encaps-header dscp\_value** Specify the DCSP value to be applied to encaps header.

**ul-iq-encap-copy-inner** Specify to copy the inner DSCP to outer.

## **ul-iq-encap-copy-outer** Specify to copy the outer DSCP to inner.

**ul-iq-encap-dscp-marking dscp\_value** Specify the DSCP value to be applied to packets.

## **ul-iq-encaps-header**

Specify the DSCP value to be applied to encaps header.

**ul-iq-ud-dscp dscp\_value** Specify the DSCP value to be applied to packets.

## **ul-iq-user-datagram dscp\_value** Specify DSCP value be applied to user datagram.

#### **ul-priority priority**

Specify the priority.

Must be a string in the pattern  $[0-7]\{1\}$ .

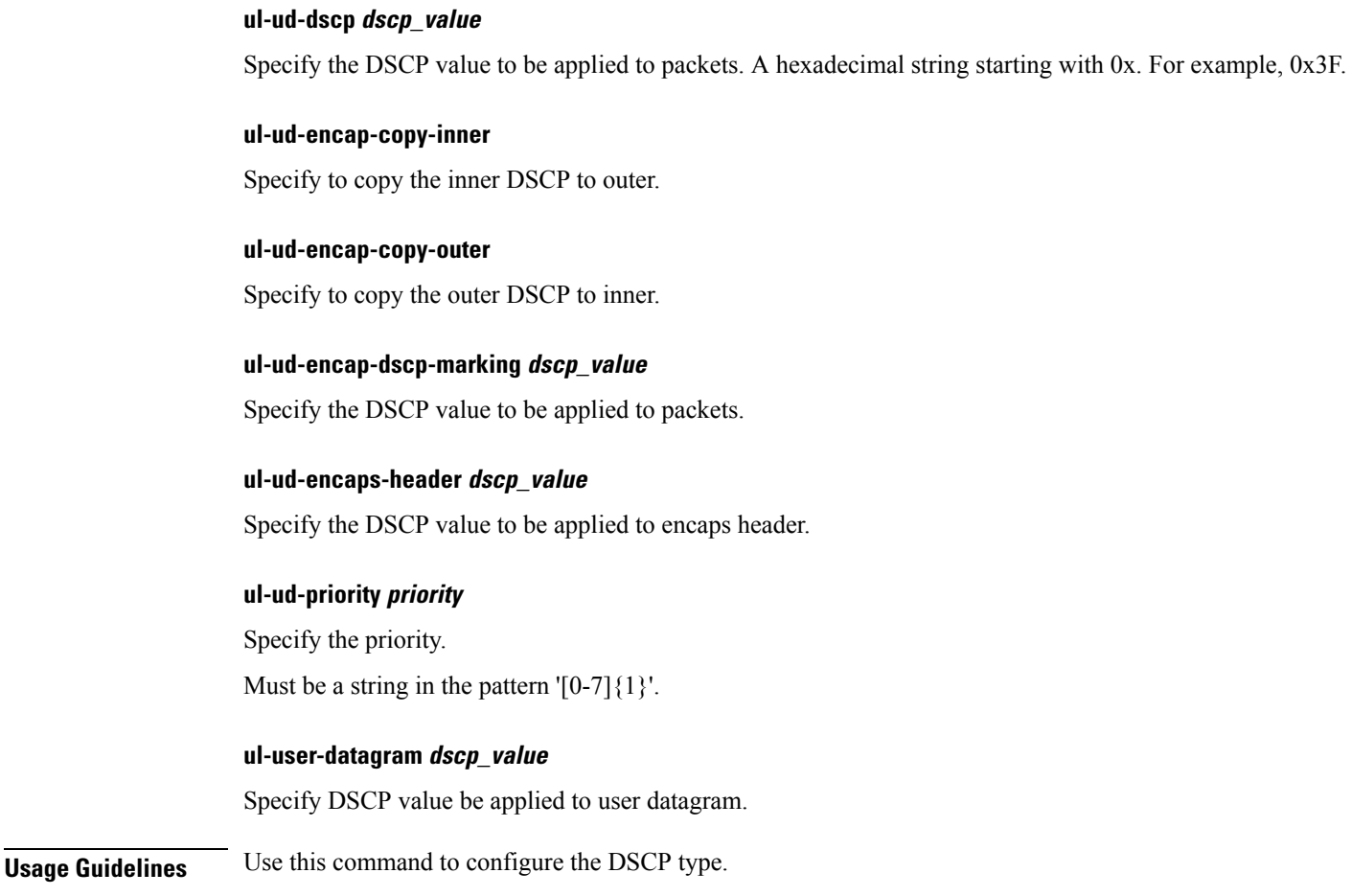

## **profile sgw-qos-profile dscp-map qci default**

Configures the default QCI parameter. **Command Modes** Exec > Global Configuration **Syntax Description default** *options* **Usage Guidelines** Use this command to configure the default QCI parameter.

## **profile sgw-qos-profile dscp-map qci default dscp-info**

Configures the Differentiated Services Code Point (DSCP) type.

**Command Modes** Exec > Global Configuration

**Syntax Description dscp-info type** *dscp\_type*

## **dl-encap-ci-dscp dscp\_value**

Specify the DSCP value to be applied to packets.

## **dl-encap-ci-priority priority**

Specify the priority.

Must be a string in the pattern  $[0-7]\{1\}$ .

#### **dl-encap-ci-user-datagram**

Specify DSCP value be applied to user datagram.

## **dl-encap-co-dscp dscp\_value**

Specify the DSCP value to be applied to packets.

#### **dl-encap-co-priority priority**

Specify the priority. Must be a string in the pattern  $[0-7]\{1\}$ .

## **dl-encap-co-user-datagram**

Specify DSCP value be applied to user datagram.

## **dl-encap-copy-inner**

Specify to copy the inner DSCP to outer.

## **dl-encap-copy-outer**

Specify to copy the outer DSCP to inner.

## **dl-encap-dscp-marking dscp\_value**

Specify the DSCP value to be applied to packets.

## **dl-encap-dscp-priority priority**

Specify the priority. Must be a string in the pattern  $[0-7]\{1\}$ .

## **dl-encap-dscp-user-datagram**

Specify DSCP value be applied to user datagram.

## **dl-encap-dscp dscp\_value**

Specify the DSCP value to be applied to packets.

## **dl-encaps-header dscp\_value**

Specify the DSCP value to be applied to encaps header.

#### **dl-iq-copy-outer**

Specify to copy the outer DSCP to inner.

## **dl-iq-encap-dscp-marking dscp\_value**

Specify the DSCP value to be applied to packets.

### **dl-iq-encap-type**

Specify to copy the inner DSCP to outer.

## **dl-iq-encaps-header**

Specify the DSCP value to be applied to encaps header.

## **dl-iq-ud-dscp dscp\_value**

Specify the DSCP value to be applied to packets.

## **dl-iq-user-datagram**

Specify DSCP value be applied to user datagram.

#### **dl-priority dl\_priority**

Specify the priority. Must be a string in the pattern  $[0-7]\{1\}$ .

## **dl-ud-dscp dscp\_value**

Specify the DSCP value to be applied to packets.

#### **dl-ud-encap-copy-inner**

Specify to copy the inner DSCP to outer.

## **dl-ud-encap-copy-outer**

Specify to copy the outer DSCP to inner.

## **dl-ud-encaps-header dscp\_value**

Specify the DSCP value to be applied to encaps header.

## **dl-ud-priority priority**

Specify the priority. Must be a string in the pattern  $[0-7]\{1\}$ .

#### **dl-user-datagram**

Specify DSCP value be applied to user datagram.

### **dscp-marking-dl dscp\_value**

Specify the DSCP value to be applied to packets.

## **type dscp\_type**

Specify the DCSP type.

Must be one of the following:

- **downlink**
- **uplink**

#### **ul-encap-ci-dscp dscp\_value**

Specify the DSCP value to be applied to packets. A hexadecimal string starting with "0x". For example, 0x3F.

#### **ul-encap-ci-priority ul\_encap\_ci\_priority**

Specify the priority. Must be a string in the pattern  $[0-7]\{1\}$ .

## **ul-encap-ci-user-datagram**

Specify DSCP value be applied to user datagram.

#### **ul-encap-co-dscp dscp\_value**

Specify the DSCP value to be applied to packets.

#### **ul-encap-co-priority priority**

Specify the priority.

Must be a string in the pattern  $[0-7]\{1\}$ .

#### **ul-encap-co-user-datagram**

Specify DSCP value be applied to user datagram.

## **ul-encap-copy-inner**

Specify to copy the inner DSCP to outer.

#### **ul-encap-copy-outer**

Specify to copy the outer DSCP to inner.

## **ul-encap-dscp-marking dscp\_value**

Specify the DSCP value to be applied to packets.

#### **ul-encap-dscp-priority priority**

Specify the priority.

Must be a string in the pattern  $[0-7]\{1\}$ .

## **ul-encap-dscp-user-datagram dscp\_value**

Specify DSCP value be applied to user datagram.

**ul-encap-dscp dscp\_value** Specify the DSCP value to be applied to packets.

**ul-encaps-header dscp\_value** Specify the DCSP value to be applied to encaps header.

**ul-iq-encap-copy-inner** Specify to copy the inner DSCP to outer.

**ul-iq-encap-copy-outer** Specify to copy the outer DSCP to inner.

**ul-iq-encap-dscp-marking dscp\_value** Specify the DSCP value to be applied to packets.

#### **ul-iq-encaps-header**

Specify the DSCP value to be applied to encaps header.

**ul-iq-ud-dscp dscp\_value**

Specify the DSCP value to be applied to packets.

## **ul-iq-user-datagram dscp\_value**

Specify DSCP value be applied to user datagram.

## **ul-priority priority**

Specify the priority. Must be a string in the pattern  $[0-7]\{1\}$ .

## **ul-ud-dscp dscp\_value**

Specify the DSCP value to be applied to packets. A hexadecimal string starting with 0x. For example, 0x3F.

## **ul-ud-encap-copy-inner** Specify to copy the inner DSCP to outer. **ul-ud-encap-copy-outer** Specify to copy the outer DSCP to inner. **ul-ud-encap-dscp-marking dscp\_value** Specify the DSCP value to be applied to packets. **ul-ud-encaps-header dscp\_value** Specify the DSCP value to be applied to encaps header. **ul-ud-priority priority** Specify the priority. Must be a string in the pattern  $[0-7]\{1\}$ . **ul-user-datagram dscp\_value** Specify DSCP value be applied to user datagram.

**Usage Guidelines** Use this command to configure the DSCP type.

## **profile sgw-qos-profile dscp-map qci gbr dscp-info**

Configures the Differentiated Services Code Point (DSCP) type.

**Command Modes** Exec > Global Configuration

**Syntax Description dscp-info type** *dscp\_type*

#### **dl-encap-ci-dscp dscp\_value**

Specify the DSCP value to be applied to packets.

## **dl-encap-ci-priority priority**

Specify the priority.

Must be a string in the pattern  $[0-7]\{1\}$ .

#### **dl-encap-ci-user-datagram**

Specify DSCP value be applied to user datagram.

#### **dl-encap-co-dscp dscp\_value**

Specify the DSCP value to be applied to packets.

## **dl-encap-co-priority priority**

Specify the priority.

Must be a string in the pattern  $[0-7]\{1\}$ .

### **dl-encap-co-user-datagram**

Specify DSCP value be applied to user datagram.

#### **dl-encap-copy-inner**

Specify to copy the inner DSCP to outer.

**dl-encap-copy-outer** Specify to copy the outer DSCP to inner.

## **dl-encap-dscp-marking dscp\_value**

Specify the DSCP value to be applied to packets.

#### **dl-encap-dscp-priority priority**

Specify the priority. Must be a string in the pattern  $[0-7]\{1\}$ .

## **dl-encap-dscp-user-datagram** Specify DSCP value be applied to user datagram.

## **dl-encap-dscp dscp\_value**

Specify the DSCP value to be applied to packets.

### **dl-encaps-header dscp\_value**

Specify the DSCP value to be applied to encaps header.

**dl-iq-copy-outer** Specify to copy the outer DSCP to inner.

## **dl-iq-encap-dscp-marking dscp\_value**

Specify the DSCP value to be applied to packets.

## **dl-iq-encap-type**

Specify to copy the inner DSCP to outer.

## **dl-iq-encaps-header**

Specify the DSCP value to be applied to encaps header.

## **dl-iq-ud-dscp dscp\_value**

Specify the DSCP value to be applied to packets.

## **dl-iq-user-datagram**

Specify DSCP value be applied to user datagram.

## **dl-priority dl\_priority**

Specify the priority. Must be a string in the pattern  $[0-7]\{1\}$ .

## **dl-ud-dscp dscp\_value**

Specify the DSCP value to be applied to packets.

#### **dl-ud-encap-copy-inner**

Specify to copy the inner DSCP to outer.

#### **dl-ud-encap-copy-outer**

Specify to copy the outer DSCP to inner.

## **dl-ud-encaps-header dscp\_value**

Specify the DSCP value to be applied to encaps header.

## **dl-ud-priority priority**

Specify the priority. Must be a string in the pattern  $[0-7]\{1\}$ .

### **dl-user-datagram**

Specify DSCP value be applied to user datagram.

## **dscp-marking-dl dscp\_value**

Specify the DSCP value to be applied to packets.

## **type dscp\_type**

Specify the DCSP type.

Must be one of the following:

- **downlink**
- **uplink**

## **ul-encap-ci-dscp dscp\_value**

Specify the DSCP value to be applied to packets. A hexadecimal string starting with "0x". For example, 0x3F.

#### **ul-encap-ci-priority ul\_encap\_ci\_priority**

Specify the priority.

Must be a string in the pattern  $[0-7]\{1\}$ .

## **ul-encap-ci-user-datagram**

Specify DSCP value be applied to user datagram.

## **ul-encap-co-dscp dscp\_value**

Specify the DSCP value to be applied to packets.

## **ul-encap-co-priority priority**

Specify the priority. Must be a string in the pattern  $[0-7]\{1\}$ .

## **ul-encap-co-user-datagram**

Specify DSCP value be applied to user datagram.

**ul-encap-copy-inner** Specify to copy the inner DSCP to outer.

#### **ul-encap-copy-outer**

Specify to copy the outer DSCP to inner.

## **ul-encap-dscp-marking dscp\_value**

Specify the DSCP value to be applied to packets.

## **ul-encap-dscp-priority priority**

Specify the priority. Must be a string in the pattern  $[0-7]\{1\}$ .

## **ul-encap-dscp-user-datagram dscp\_value**

Specify DSCP value be applied to user datagram.

## **ul-encap-dscp dscp\_value**

Specify the DSCP value to be applied to packets.

## **ul-encaps-header dscp\_value**

Specify the DCSP value to be applied to encaps header.

#### **ul-iq-encap-copy-inner**

Specify to copy the inner DSCP to outer.

#### **ul-iq-encap-copy-outer**

Specify to copy the outer DSCP to inner.

## **ul-iq-encap-dscp-marking dscp\_value**

Specify the DSCP value to be applied to packets.

### **ul-iq-encaps-header**

Specify the DSCP value to be applied to encaps header.

#### **ul-iq-ud-dscp dscp\_value**

Specify the DSCP value to be applied to packets.

#### **ul-iq-user-datagram dscp\_value**

Specify DSCP value be applied to user datagram.

#### **ul-priority priority**

Specify the priority. Must be a string in the pattern  $[0-7]\{1\}$ .

## **ul-ud-dscp dscp\_value**

Specify the DSCP value to be applied to packets. A hexadecimal string starting with 0x. For example, 0x3F.

### **ul-ud-encap-copy-inner**

Specify to copy the inner DSCP to outer.

#### **ul-ud-encap-copy-outer**

Specify to copy the outer DSCP to inner.

#### **ul-ud-encap-dscp-marking dscp\_value**

Specify the DSCP value to be applied to packets.

#### **ul-ud-encaps-header dscp\_value**

Specify the DSCP value to be applied to encaps header.

## **ul-ud-priority priority**

Specify the priority.

Must be a string in the pattern  $[0-7]\{1\}$ .

## **ul-user-datagram dscp\_value**

Specify DSCP value be applied to user datagram.

**Usage Guidelines** Use this command to configure the DSCP type.

# **profile sgw-qos-profile dscp-map qci non-gbr dscp-info**

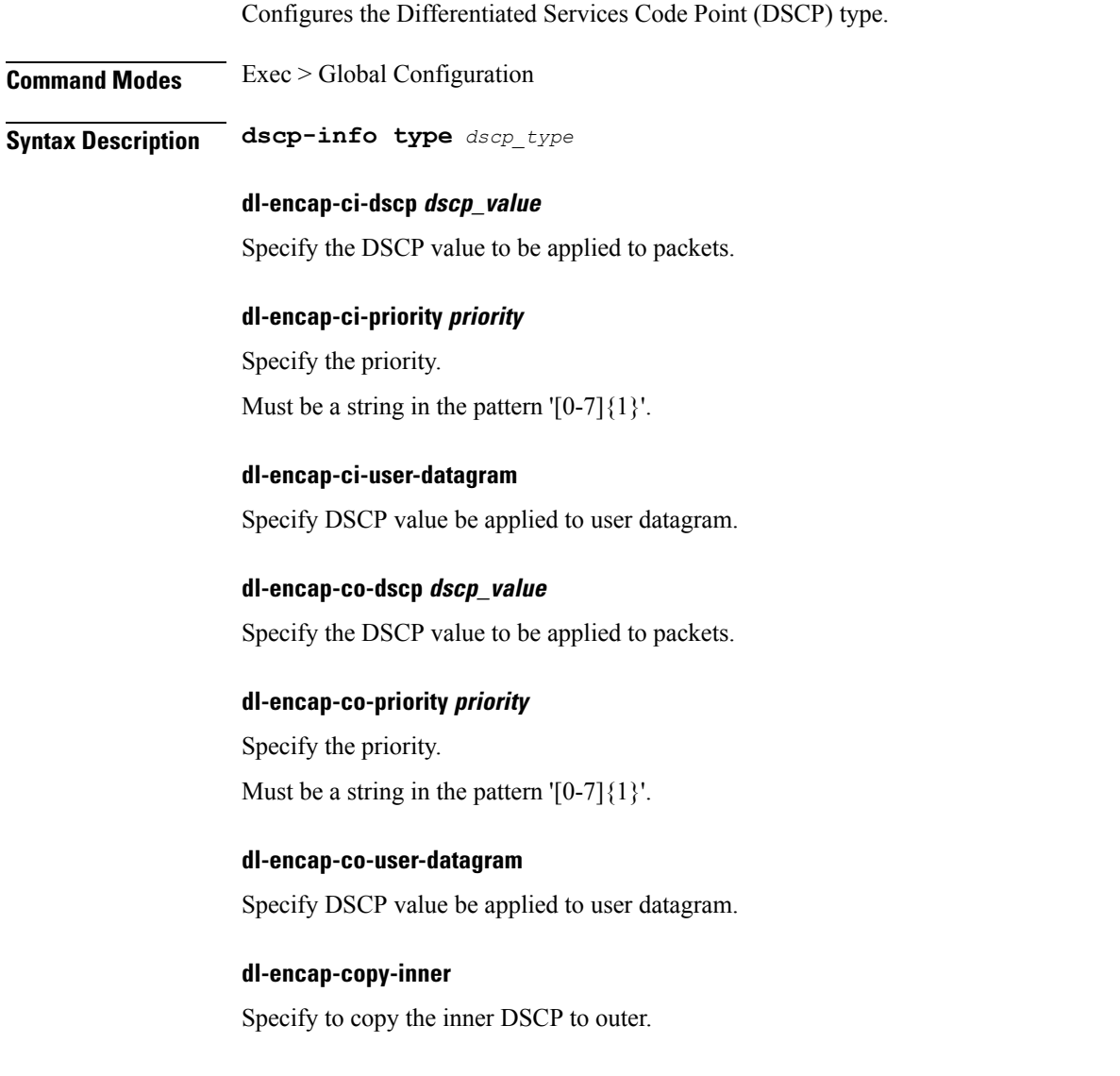

#### **dl-encap-copy-outer**

Specify to copy the outer DSCP to inner.

### **dl-encap-dscp-marking dscp\_value**

Specify the DSCP value to be applied to packets.

## **dl-encap-dscp-priority priority**

Specify the priority. Must be a string in the pattern  $[0-7]\{1\}$ .

## **dl-encap-dscp-user-datagram**

Specify DSCP value be applied to user datagram.

## **dl-encap-dscp dscp\_value** Specify the DSCP value to be applied to packets.

**dl-encaps-header dscp\_value** Specify the DSCP value to be applied to encaps header.

**dl-iq-copy-outer** Specify to copy the outer DSCP to inner.

#### **dl-iq-encap-dscp-marking dscp\_value**

Specify the DSCP value to be applied to packets.

## **dl-iq-encap-type**

Specify to copy the inner DSCP to outer.

### **dl-iq-encaps-header**

Specify the DSCP value to be applied to encaps header.

## **dl-iq-ud-dscp dscp\_value**

Specify the DSCP value to be applied to packets.

## **dl-iq-user-datagram**

Specify DSCP value be applied to user datagram.

### **dl-priority dl\_priority**

Specify the priority.

Must be a string in the pattern  $[0-7]\{1\}$ .

## **dl-ud-dscp dscp\_value**

Specify the DSCP value to be applied to packets.

#### **dl-ud-encap-copy-inner**

Specify to copy the inner DSCP to outer.

#### **dl-ud-encap-copy-outer**

Specify to copy the outer DSCP to inner.

## **dl-ud-encaps-header dscp\_value**

Specify the DSCP value to be applied to encaps header.

### **dl-ud-priority priority**

Specify the priority. Must be a string in the pattern  $[0-7]\{1\}$ .

## **dl-user-datagram**

Specify DSCP value be applied to user datagram.

## **dscp-marking-dl dscp\_value**

Specify the DSCP value to be applied to packets.

## **type dscp\_type**

Specify the DCSP type. Must be one of the following:

- **downlink**
- **uplink**

#### **ul-encap-ci-dscp dscp\_value**

Specify the DSCP value to be applied to packets. A hexadecimal string starting with "0x". For example, 0x3F.

#### **ul-encap-ci-priority ul\_encap\_ci\_priority**

Specify the priority.

Must be a string in the pattern  $[0-7]\{1\}$ .

## **ul-encap-ci-user-datagram**

Specify DSCP value be applied to user datagram.

## **ul-encap-co-dscp dscp\_value**

Specify the DSCP value to be applied to packets.

#### **ul-encap-co-priority priority**

Specify the priority.

Must be a string in the pattern  $[0-7]\{1\}$ .

#### **ul-encap-co-user-datagram**

Specify DSCP value be applied to user datagram.

## **ul-encap-copy-inner**

Specify to copy the inner DSCP to outer.

#### **ul-encap-copy-outer**

Specify to copy the outer DSCP to inner.

#### **ul-encap-dscp-marking dscp\_value**

Specify the DSCP value to be applied to packets.

## **ul-encap-dscp-priority priority**

Specify the priority. Must be a string in the pattern  $[0-7]\{1\}$ .

## **ul-encap-dscp-user-datagram dscp\_value**

Specify DSCP value be applied to user datagram.

## **ul-encap-dscp dscp\_value** Specify the DSCP value to be applied to packets.

**ul-encaps-header dscp\_value** Specify the DCSP value to be applied to encaps header.

#### **ul-iq-encap-copy-inner**

Specify to copy the inner DSCP to outer.

#### **ul-iq-encap-copy-outer**

Specify to copy the outer DSCP to inner.

## **ul-iq-encap-dscp-marking dscp\_value**

Specify the DSCP value to be applied to packets.

Ш

## **ul-iq-encaps-header**

Specify the DSCP value to be applied to encaps header.

#### **ul-iq-ud-dscp dscp\_value**

Specify the DSCP value to be applied to packets.

## **ul-iq-user-datagram dscp\_value**

Specify DSCP value be applied to user datagram.

## **ul-priority priority**

Specify the priority. Must be a string in the pattern  $[0-7]\{1\}$ .

#### **ul-ud-dscp dscp\_value**

Specify the DSCP value to be applied to packets. A hexadecimal string starting with 0x. For example, 0x3F.

#### **ul-ud-encap-copy-inner**

Specify to copy the inner DSCP to outer.

## **ul-ud-encap-copy-outer**

Specify to copy the outer DSCP to inner.

## **ul-ud-encap-dscp-marking dscp\_value**

Specify the DSCP value to be applied to packets.

## **ul-ud-encaps-header dscp\_value**

Specify the DSCP value to be applied to encaps header.

### **ul-ud-priority priority**

Specify the priority.

## Must be a string in the pattern  $[0-7]\{1\}$ .

## **ul-user-datagram dscp\_value**

Specify DSCP value be applied to user datagram.

**Usage Guidelines** Use this command to configure the DSCP type.

## **profile upf-group**

Configures the UPF group profile.

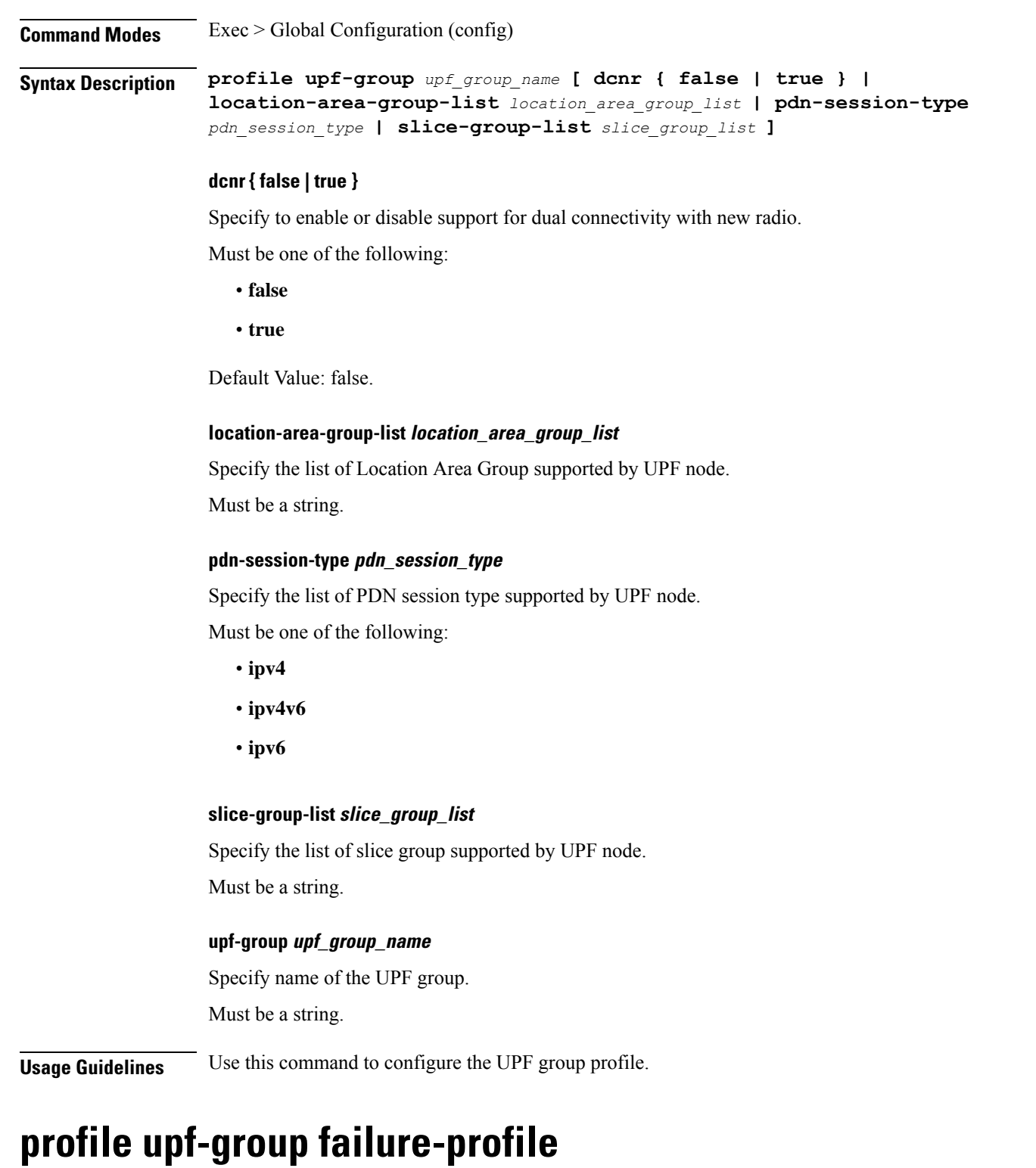

Configures the UPF Group failure profile.

**Command Modes** Exec > Global Configuration (config) > UPF Group Profile Configuration (config-upf-group-*profile\_name*)

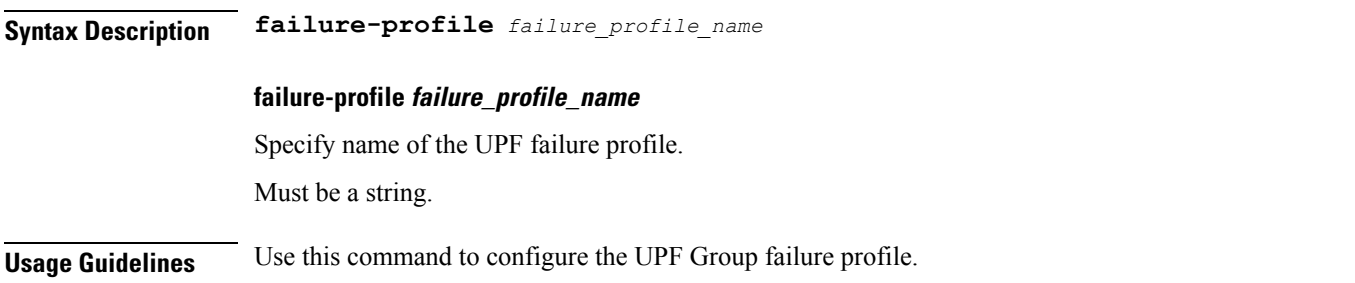

## **profile upf-group heartbeat**

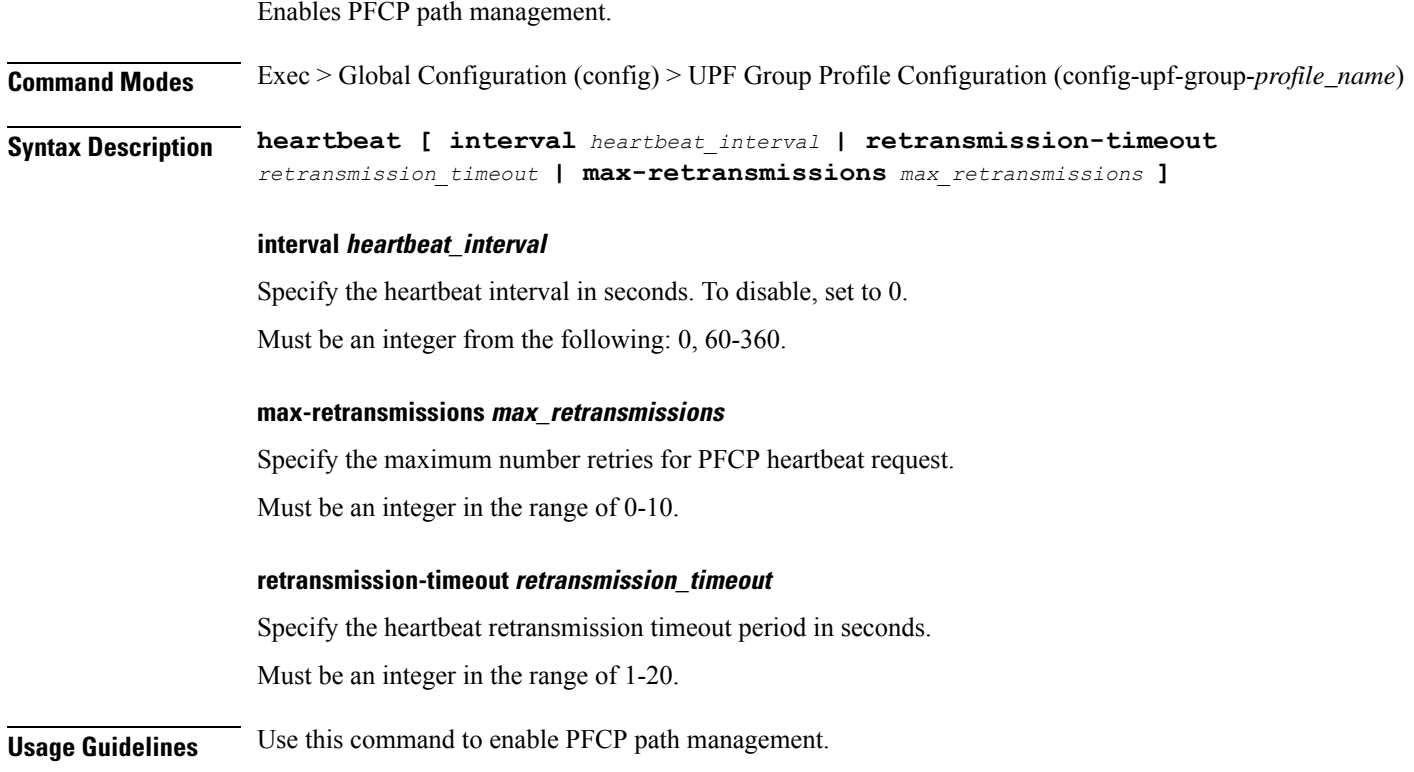

## **profile wps**

Configures the Wireless Priority Service (WPS) profile parameters.

**Command Modes** Exec > Global Configuration (config) **Syntax Description profile wps** *wps\_service\_name* **[ arp** *arp\_level\_range* **message-priority-profile** *msg\_priority\_profile\_name* **| message-priority** [ pfcp gtpc ] **]**

## **arp arp\_level\_range**

Specify the range of ARP levels (separated by comma (,) or hyphen (-)).

Must be an integer.

-Or-

Must be a string.

## **message-priority-profile msg\_priority\_profile**

Configures message priority profile at ARP level under the WPS profile configuration.

#### **message-priority message\_priority**

Specify the message priority for GTP-C and UP.

Must be one of the following:

- **gtpc**
- **pfcp**

You can configure a maximum of two elements with this keyword.

#### **wps wps\_service\_name**

Specify name of the WPS service.

Must be a string.

**Usage Guidelines** Use this command to configure the WPS profile parameters. The CLI prompt changes to the WPS Profile Configuration mode (config-wps- $\leq$ profile\_name $\geq$ ).

## **profile wps dscp**

Configures the DSCP marking value for N3.

**Command Modes** Exec > Global Configuration (config) > WPS Profile Configuration (config-wps-*profile\_name*)

**Syntax Description dscp n3** *dscp\_marking\_value* **sxa** *cp\_dscp\_marking* **s5e** *cp\_dscp\_marking* **s11** *cp\_dscp\_marking*

#### **n3 dscp\_marking\_value**

Specify the UP DSCP marking value.

#### **s11 cp\_dscp\_marking**

Specify the CP DSCP marking value.

## **s5e cp\_dscp\_marking**

Specify the CP DSCP marking value.

### **sxa cp\_dscp\_marking**

Specify the CP DSCP marking value.

Ш

**Usage Guidelines** Use this command to configure the DSCP marking value for N3.

## **clear subscriber**

Clears subscriber data.

**Command Modes** Exec

**Syntax Description clear subscriber { all | gr-instance** *gr\_instance* **| imei** *imei\_id* **| namespace** *namespace* **| nf-service** *nf\_service* **| supi** *supi\_id* **|** *config\_specific\_options* **}**

**all**

Specify to remove all subscriber data.

## **gr-instance gr\_instance**

Specify the subscribers from the GR instance.

#### **imei imei\_id**

Specify the International Mobile Equipment Identity.

Must be a string of 15-16 characters.

#### **namespace namespace**

NOTE: This keyword is deprecated, use nf-service instead. Specifies the product namespace under which to search.

Default Value: cisco-mobile-infra:none.

#### **nf-service nf\_service**

Specify the network function service under which to search. Default Value: cisco-mobile-infra:none.

#### **supi supi\_id**

Specify to remove subscriber data associated with the SUPI ID. Must be a string of 1-63 characters.

**Usage Guidelines** Use this command to clear subscriber data.

## **client http header**

Configures HTTP header parameters.

**Command Modes** Exec > Global Configuration (config)

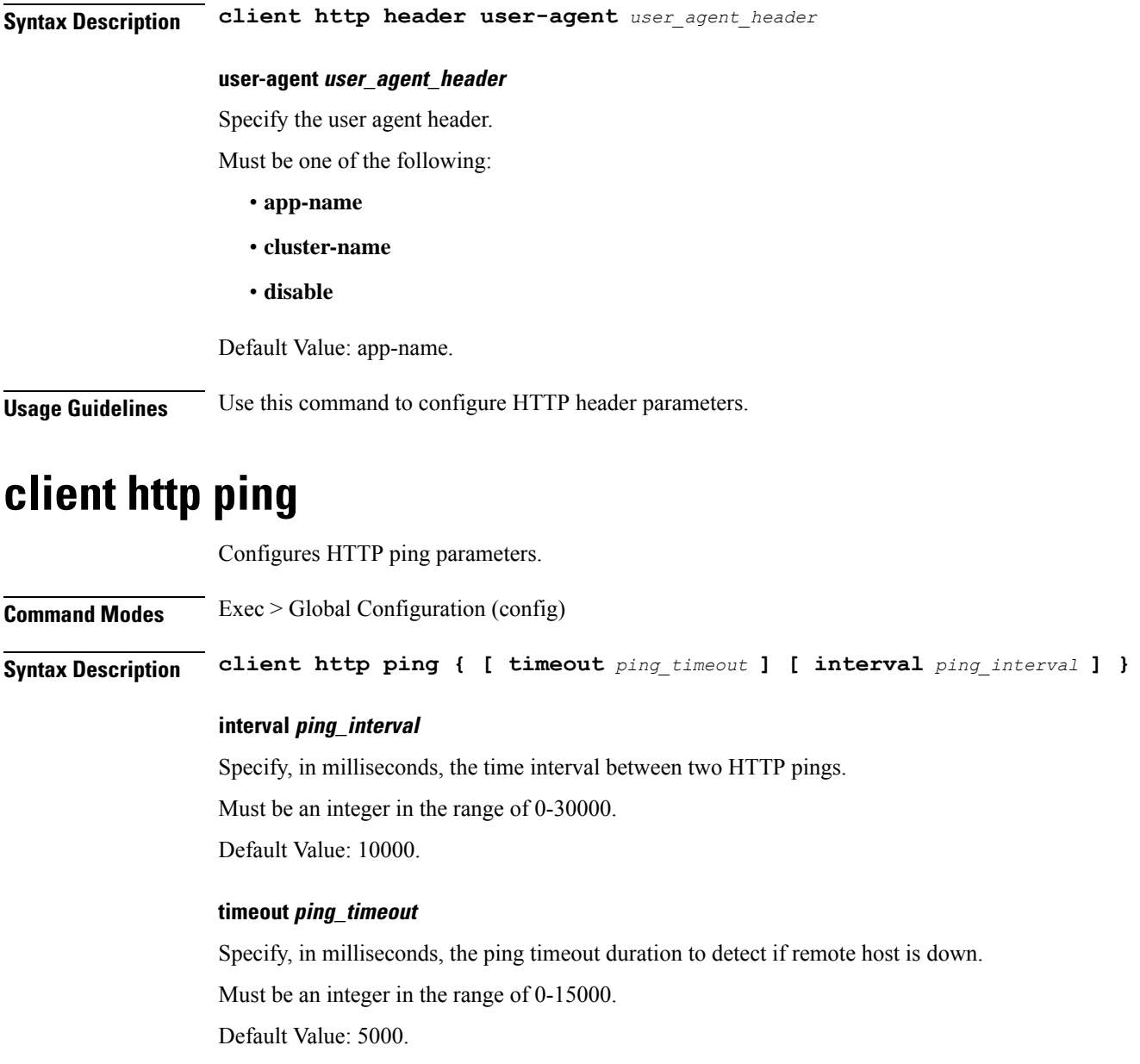

**Usage Guidelines** Use this command to configure HTTP ping parameters.

# **client inbound interface**

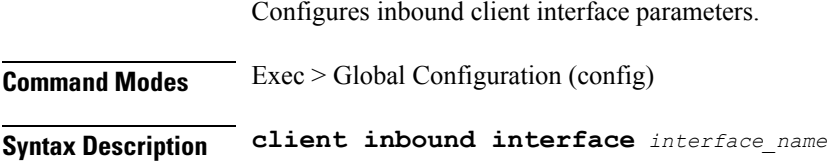

Ш

## **interface interface\_name**

Specify name of the interface.

**Usage Guidelines** Use this command to configure inbound client interface parameters. The CLI prompt changes to the Interface Configuration mode (config-interface-<interface\_name>).

# **client inbound interface limit overload**

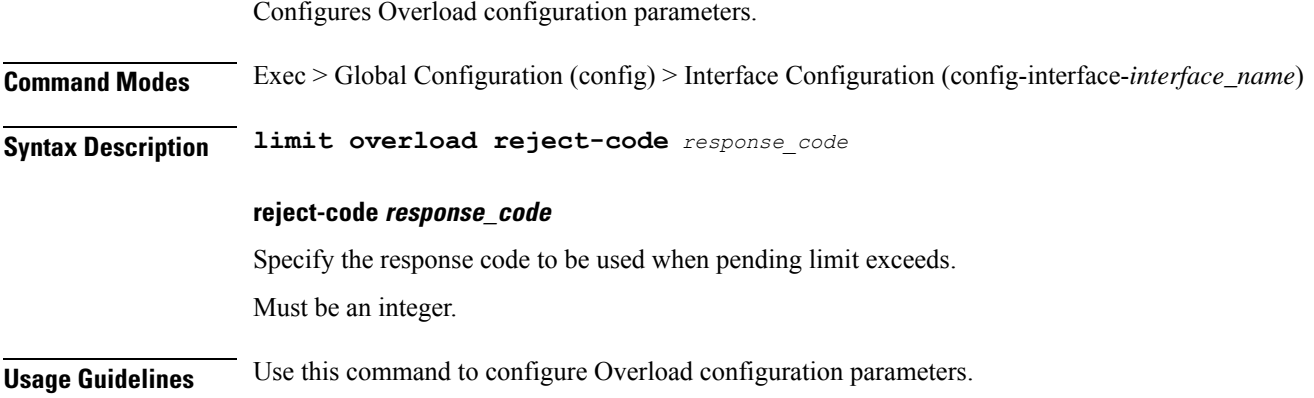

# **client inbound interface limit pending**

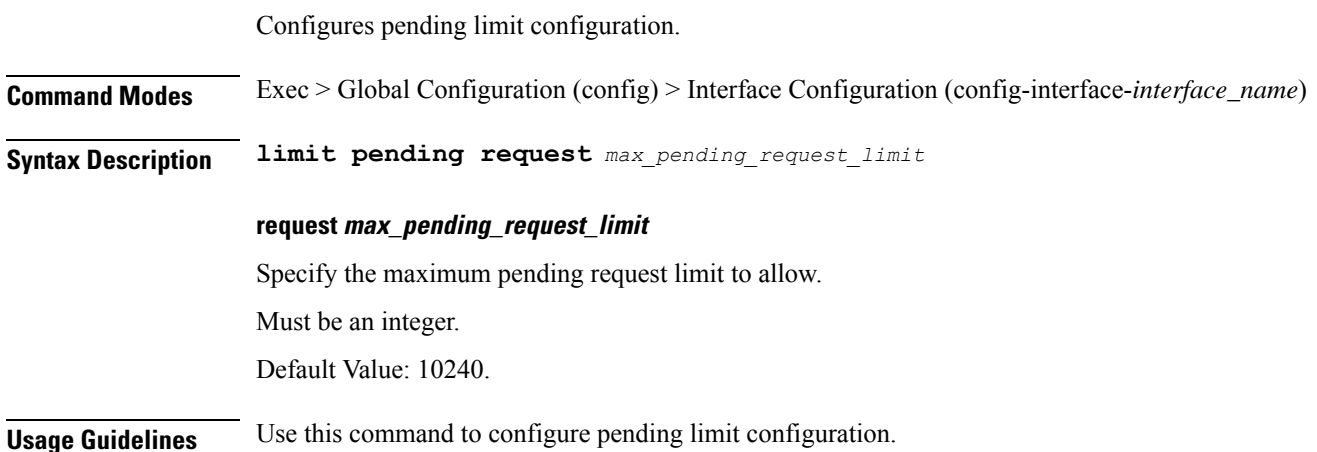

# **client inbound limit overload**

Configures Overload configuration parameters. **Command Modes** Exec > Global Configuration (config) > Interface Configuration (config-interface-*interface\_name*) **Syntax Description limit overload reject-code** *response\_code*

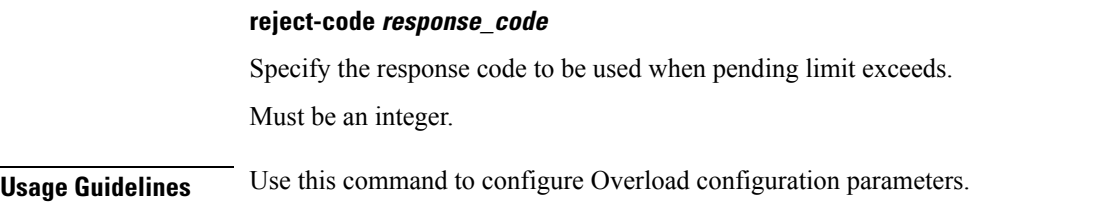

## **client inbound limit pending**

Configures pending limit configuration.

**Command Modes** Exec > Global Configuration (config) > Interface Configuration (config-interface-*interface\_name*) **Syntax Description limit pending request** *max\_pending\_request\_limit* **request max\_pending\_request\_limit** Specify the maximum pending request limit to allow. Must be an integer. Default Value: 10240. **Usage Guidelines** Use this command to configure pending limit configuration.

## **client outbound host ping**

Configures outbound host ping parameter. **Command Modes** Exec > Global Configuration (config) **Syntax Description client outbound host ping { [ timeout** *ping\_timeout* **] [ interval** *ping\_interval* **] [ backoff** *backoff\_interval* **] } Command Modes** Exec > Global Configuration (config) > Interface Configuration (config-interface-*interface\_name*) **Syntax Description host ping { [ timeout** *ping\_timeout* **] [ interval** *ping\_interval* **] }**

### **backoff backoff\_interval**

Specify, in milliseconds, the backoff time interval to wait when remote host was detected down before start pinging again.

Must be an integer in the range of 0-3600000.

Default Value: 0.

#### **interval ping\_interval**

Specify, in milliseconds, the time interval between two pings.

Must be an integer in the range of 0-30000.

Default Value: 0.

### **timeout ping\_timeout**

Specify, in milliseconds, the ping timeout duration to detect remote host down.

Must be an integer in the range of 0-15000.

Default Value: 0.

**Usage Guidelines** Use this command to configure outbound host ping parameter.

# **client outbound interface**

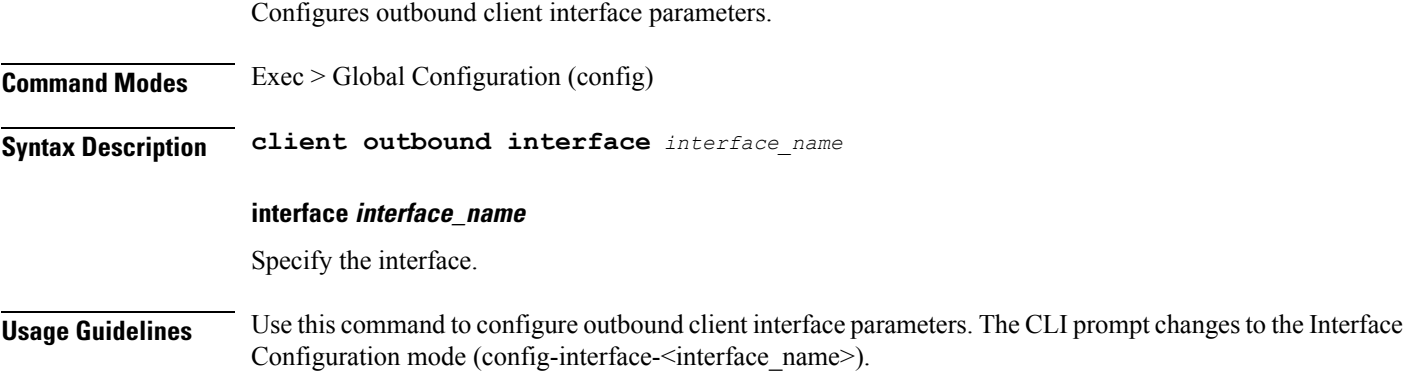

# **client outbound interface host ping**

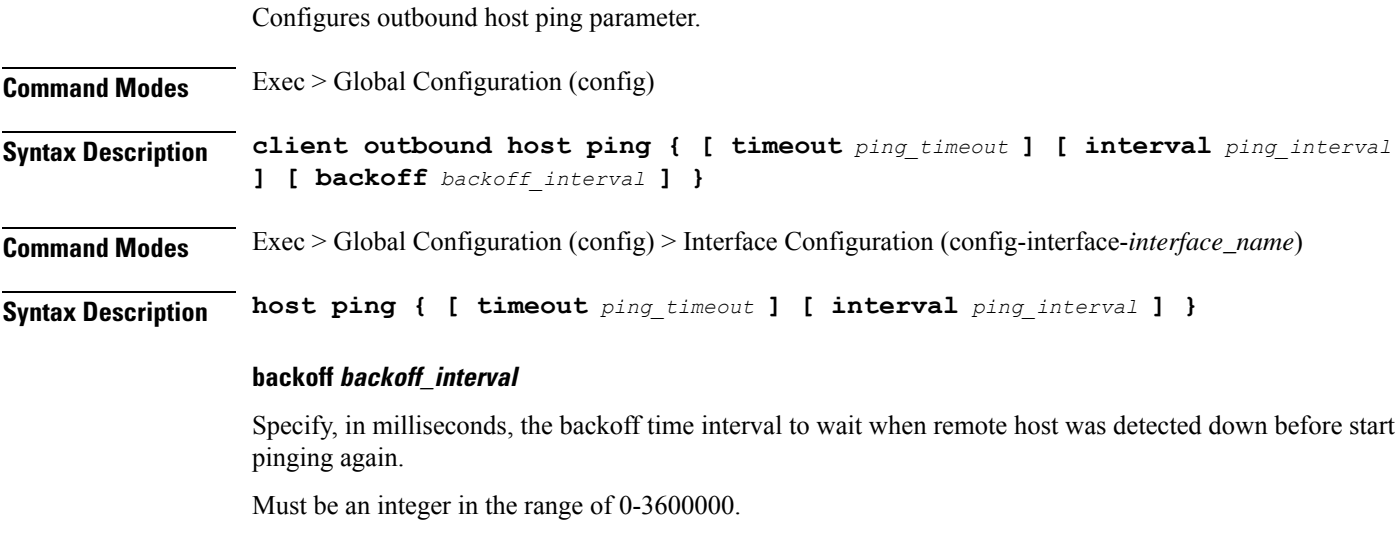

Default Value: 0.

### **interval ping\_interval**

Specify, in milliseconds, the time interval between two pings.

Must be an integer in the range of 0-30000.

Default Value: 0.

## **timeout ping\_timeout**

Specify, in milliseconds, the ping timeout duration to detect remote host down. Must be an integer in the range of 0-15000. Default Value: 0.

**Usage Guidelines** Use this command to configure outbound host ping parameter.

## **client outbound interface limit consecutive failure**

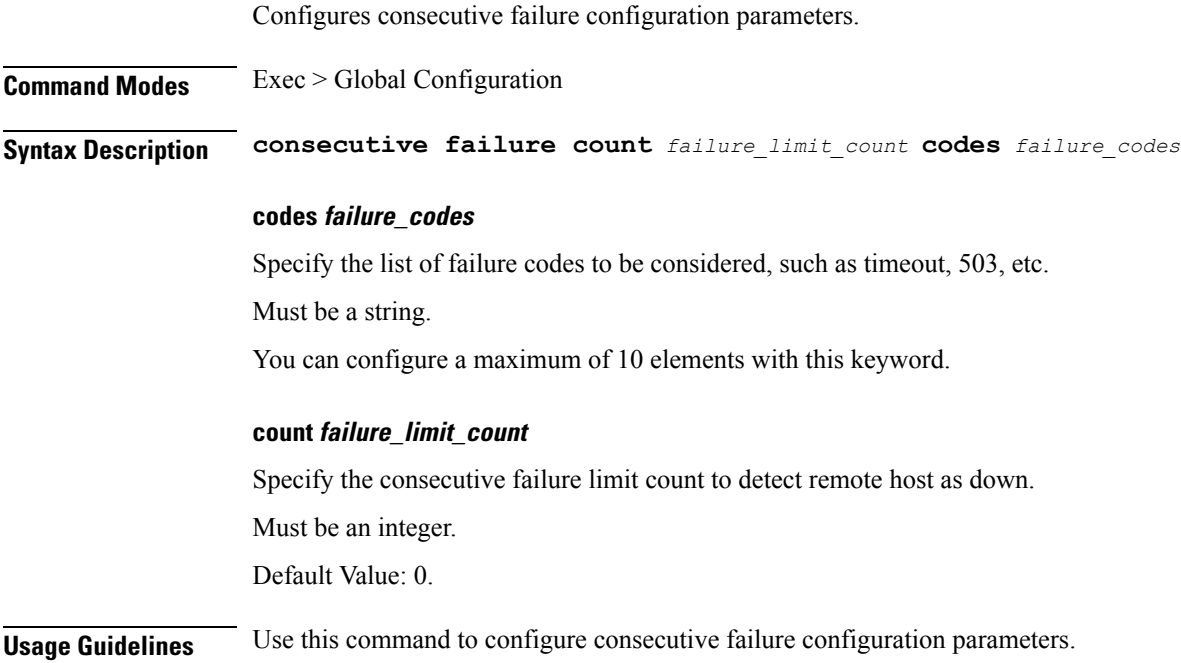

# **client outbound interface limit pending**

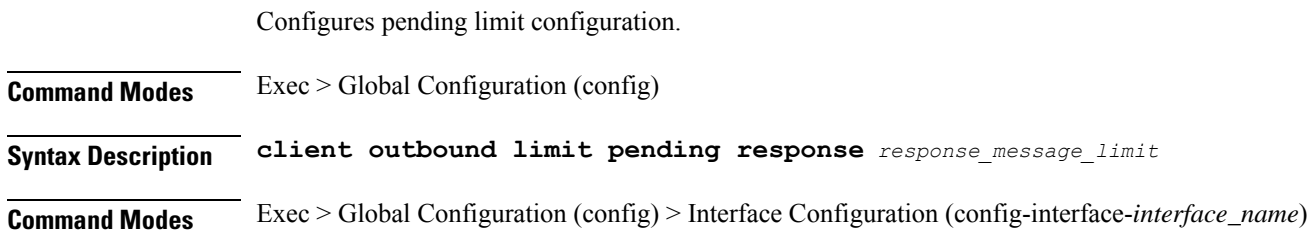

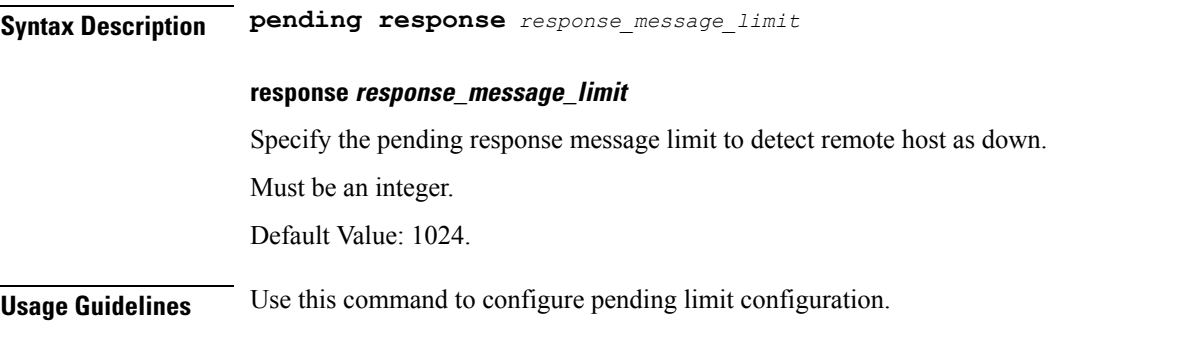

# **client outbound limit consecutive failure**

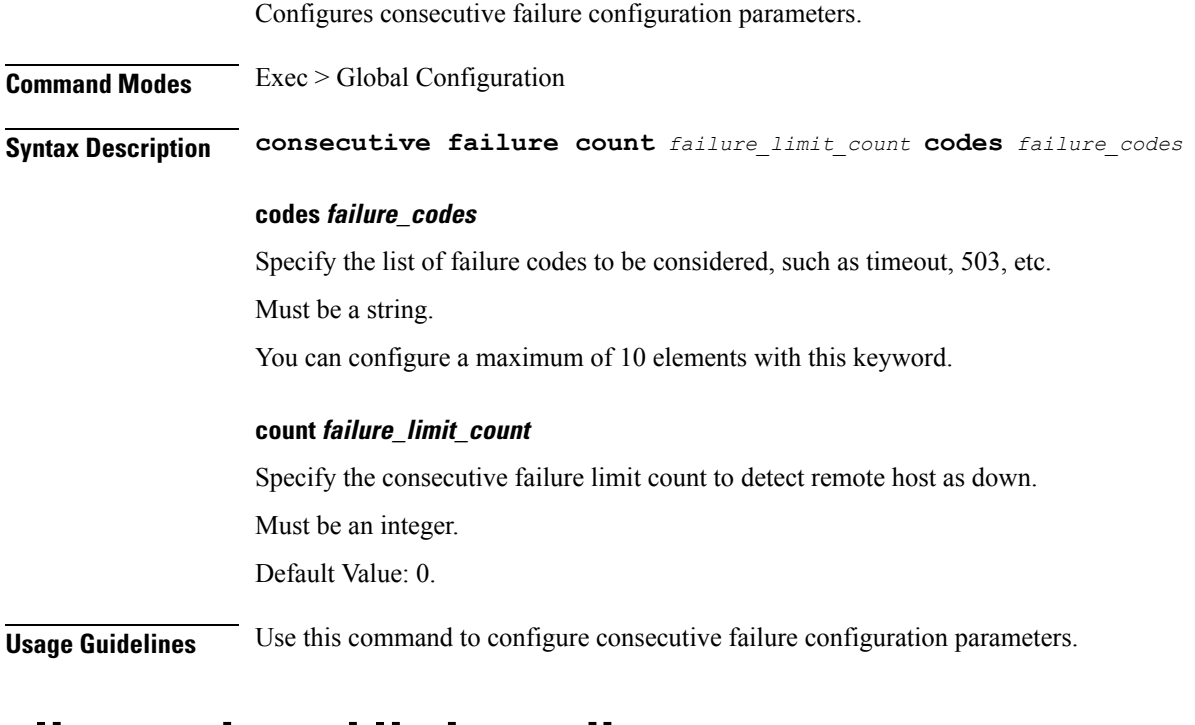

## **client outbound limit pending**

I

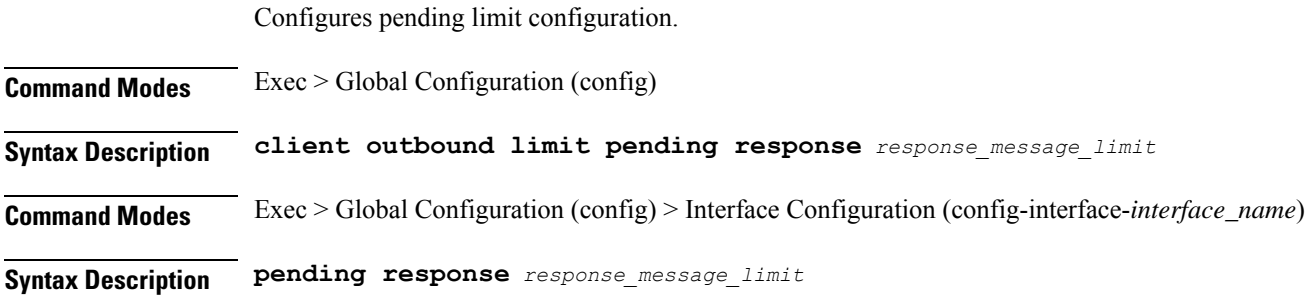

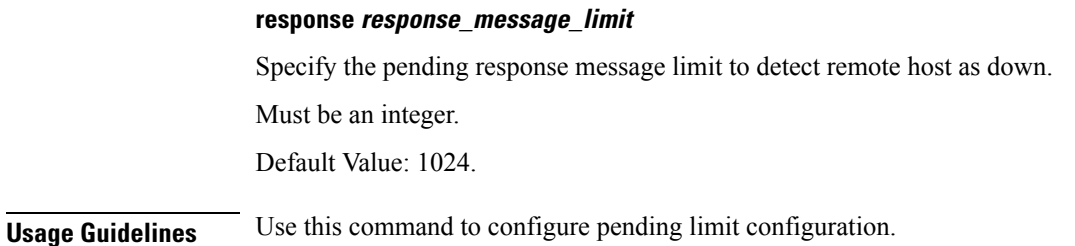

# **config-error info**

Displays configuration error information.

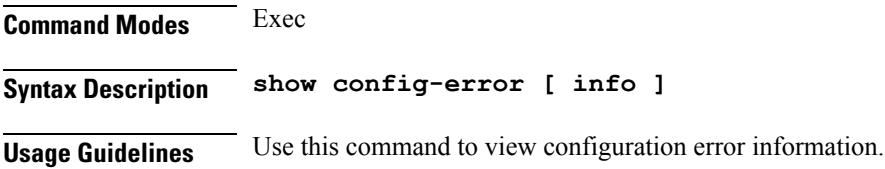

# **datastore dbs**

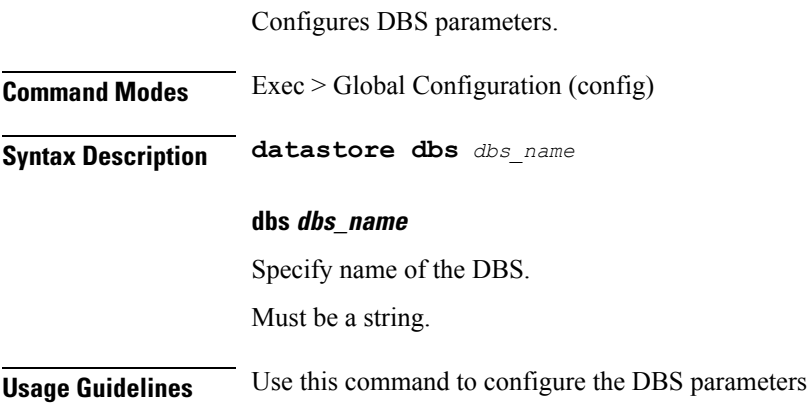

# **datastore dbs endpoints**

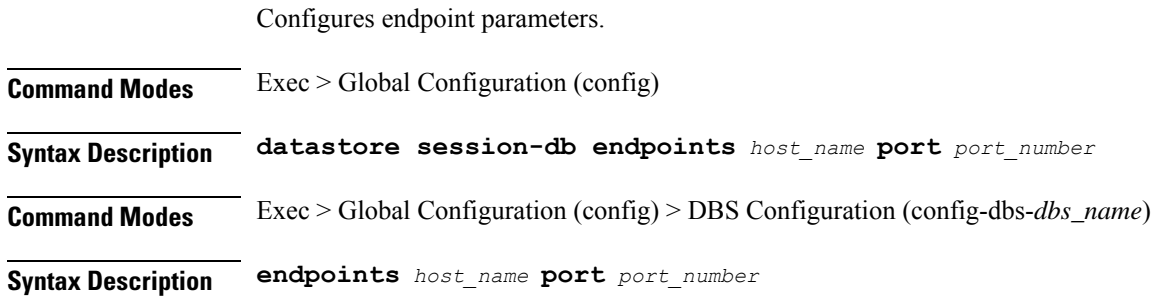

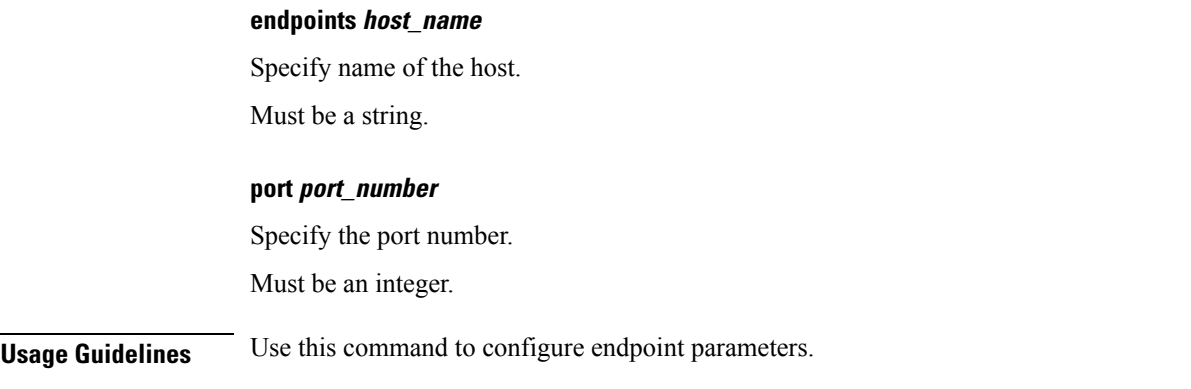

# **datastore notification-ep**

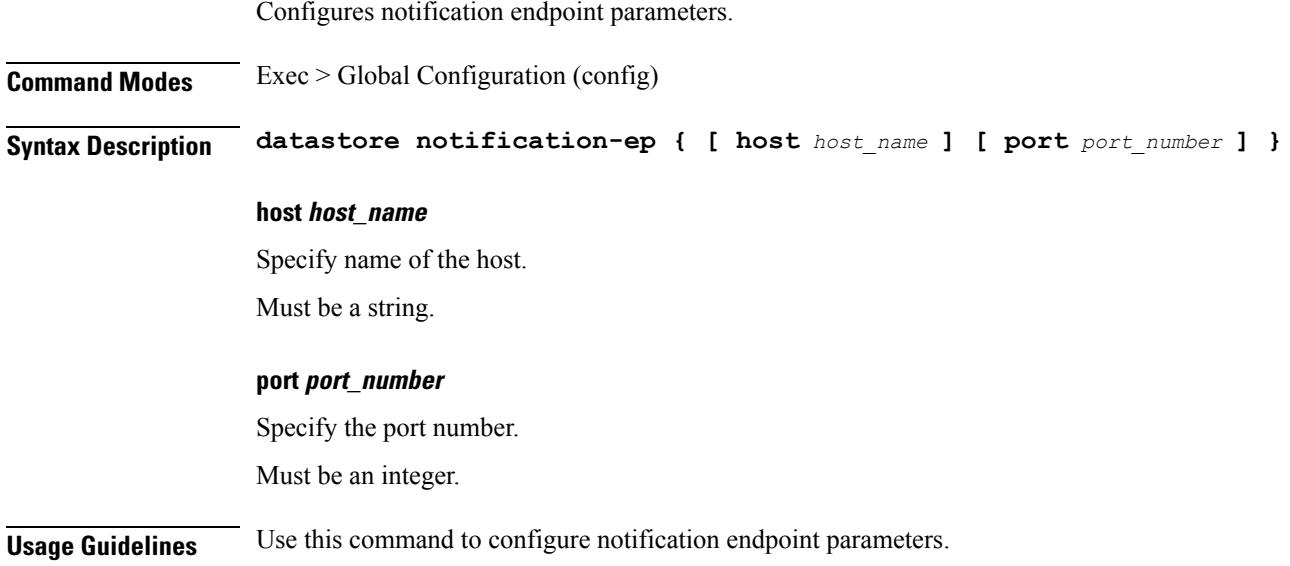

# **datastore session-db**

Ι

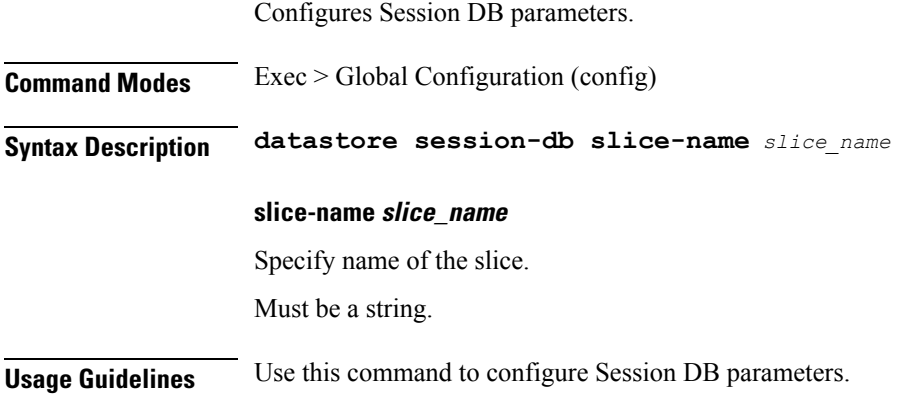

## **datastore session-db endpoints**

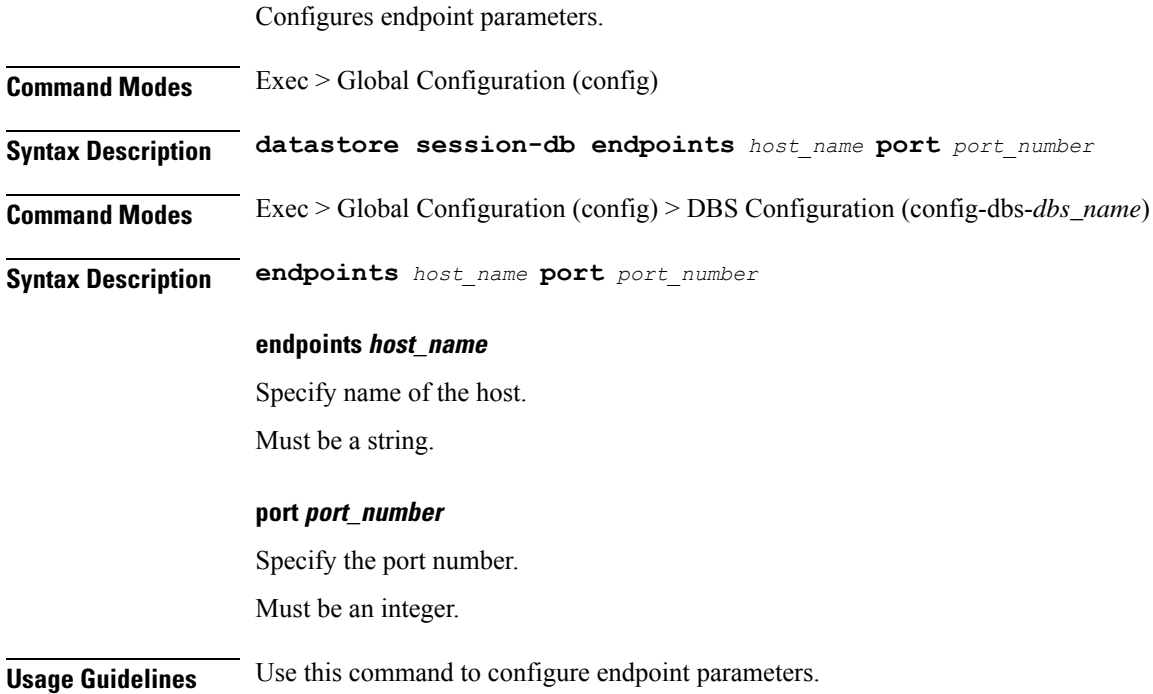

## **deployment**

Configures the deployment parameters.

**Command Modes** Exec > Global Configuration (config)

**Syntax Description deployment [ app-name** *application\_name* **| cluster-name** *cluster\_name* **| dc-name** *datacenter\_name* **| logical-nf-instance-id** *logical\_nf\_instance\_id* **| model** *deployment\_model* **]**

#### **app-name application\_name**

Specify name of the application.

Must be a string.

## **cluster-name cluster\_name**

Specify name of the cluster.

Must be a string.

## **dc-name datacenter\_name**

Specify name of the datacenter.
Must be a string.

**logical-nf-instance-id logical\_nf\_instance\_id** Specify the logical NF instance ID. Must be an integer. Default Value: 0.

### **model deployment\_model**

Specify the deployment model.

Must be one of the following:

• **small**

**Usage Guidelines** Use this command to configure the deployment parameters.

## **deployment resource**

Configures the deployment CPU resource parameter.

**Command Modes** Exec > Global Configuration (config) > Deployment Configuration (config-deployment)

**Syntax Description resource cpu** *cpu\_size*

### **cpu cpu\_size**

Specify the CPU size in millicores. Must be an integer in the range of 2000-1000000.

Default Value: 18000.

**Usage Guidelines** Use this command to configure the deployment CPU resource parameter.

## **diagnostics info**

Displays diagnostics information.

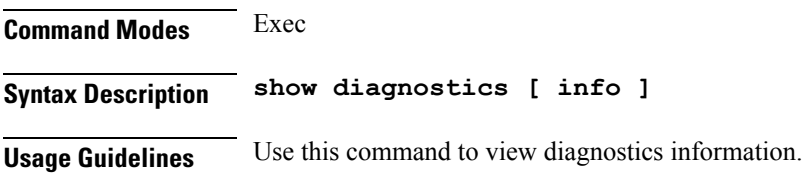

# **dump transactionhistory**

Creates dump of transaction history.

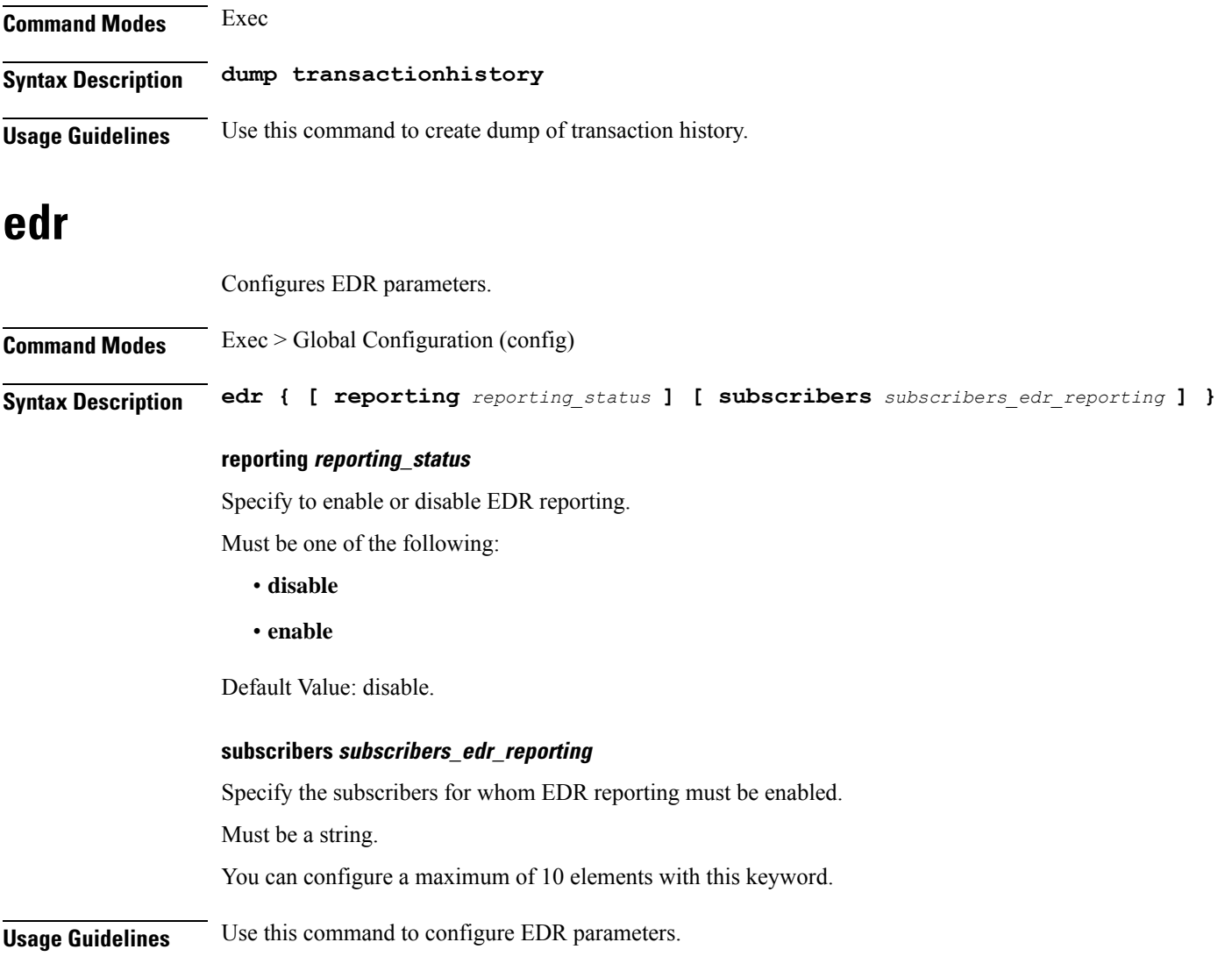

# **edr file files**

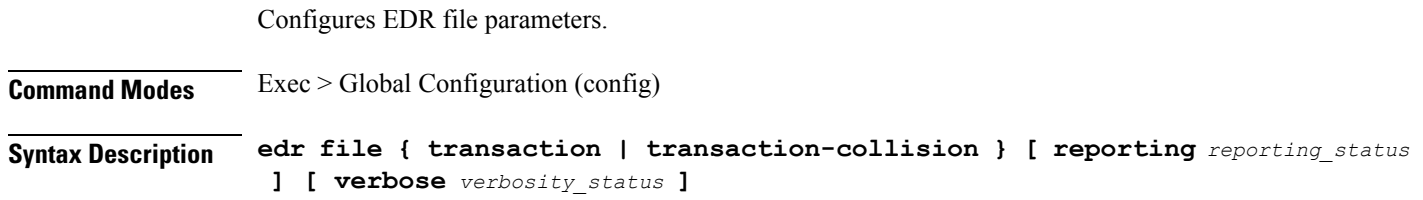

### **reporting reporting\_status**

Specify to enable or disable reporting of this file.

Must be one of the following:

- **disable**
- **enable**

Default Value: disable.

### **verbose verbosity\_status**

Specify to enable or disable field description or long names in the file.

Must be one of the following:

• **disable**

• **enable**

Default Value: disable.

**{ transaction | transaction-collision }**

Specify name of the EDR file.

**Usage Guidelines** Use this command to configure EDR file parameters.

### **edr file files disable**

Disables procedure IDs.

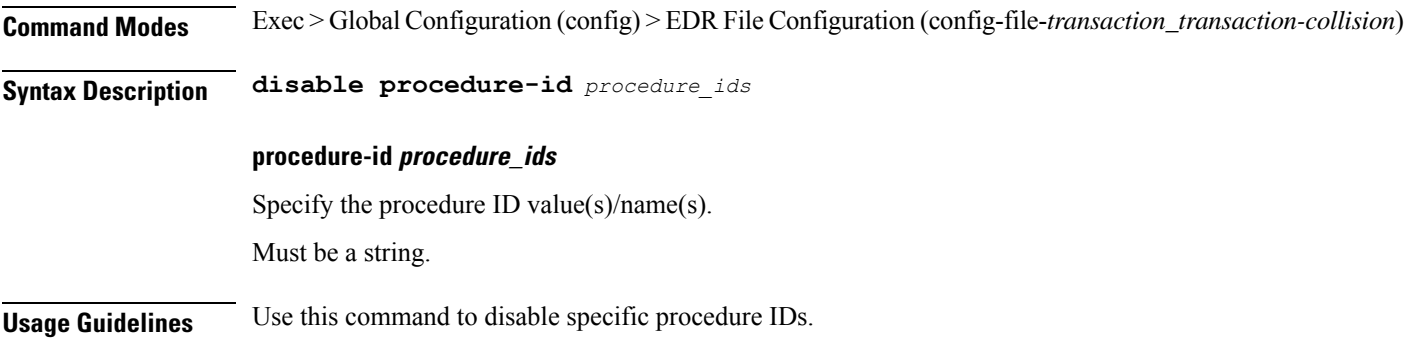

## **edr file files flush**

Configures EDR file flush parameters.

**Command Modes** Exec > Global Configuration (config) > EDR File Configuration (config-file-*transaction\_transaction-collision*)

**Syntax Description flush interval** *file\_flush\_interval*

I

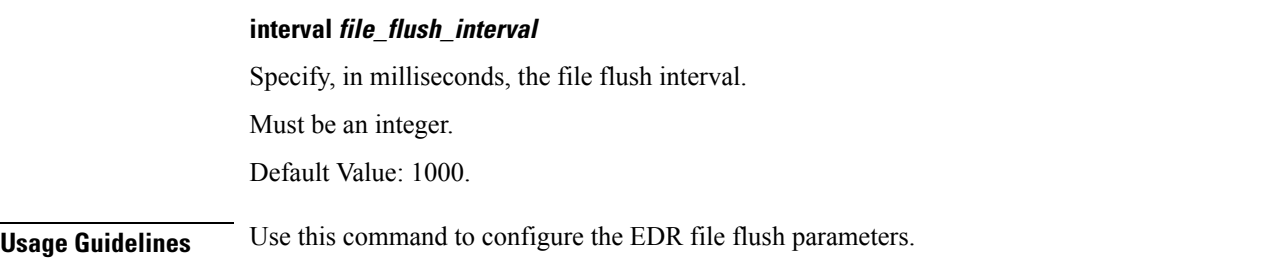

# **edr file files limit**

Configures EDR file limit parameters.

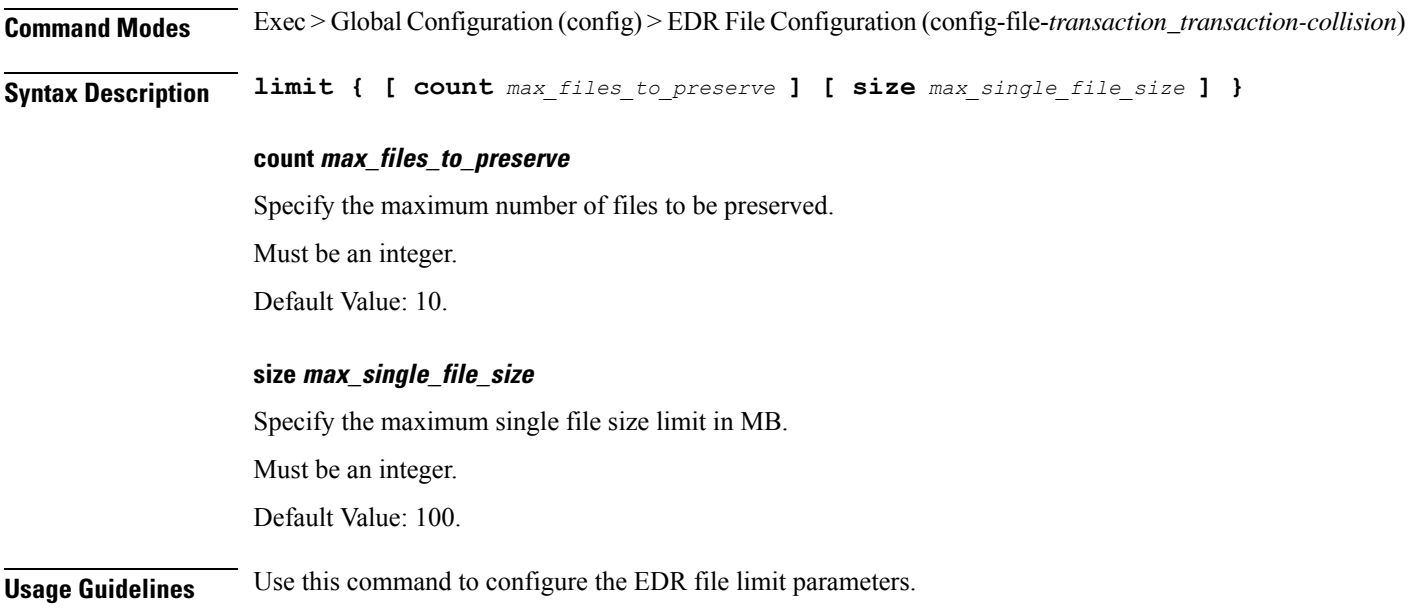

# **edr file files procedure-id disable-event-id**

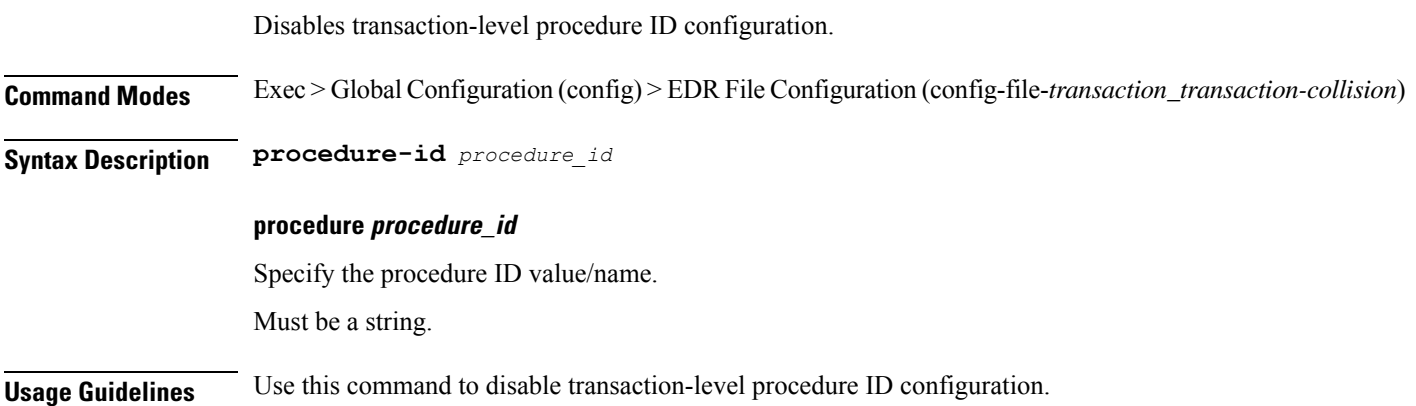

# **edrfile files procedure-id disable-event-id disable-inner disable**

Disables event IDs.

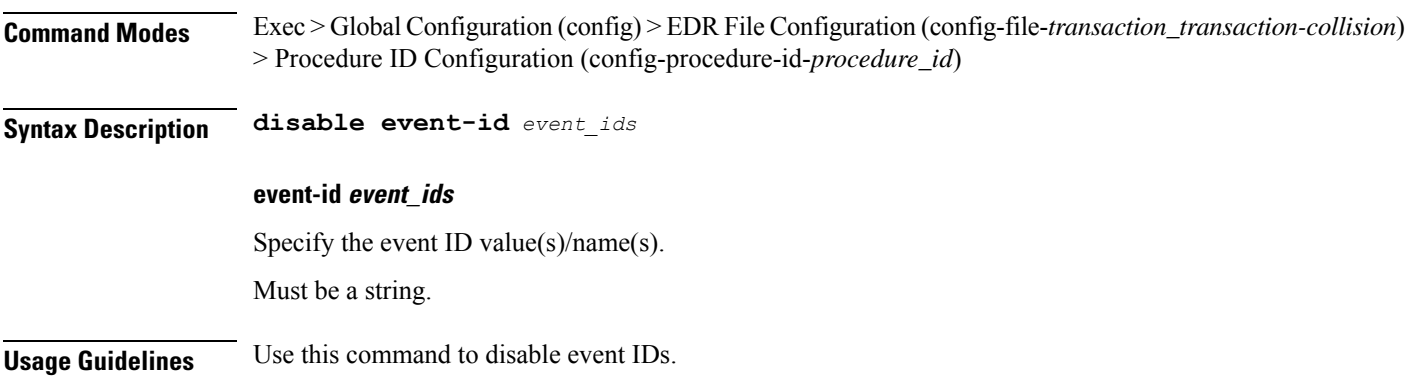

# **edr file files procedure-id disable-event-id disable-inner event-id disable-field-id**

Disables procedure-level event ID configuration.

**Command Modes** Exec > Global Configuration (config) > EDR File Configuration (config-file-*transaction\_transaction-collision*) > Procedure ID Configuration (config-procedure-id-*procedure\_id*)

**Syntax Description event-id** *event\_id*

**event event\_id**

Specify the event ID value/name.

Must be a string.

**Usage Guidelines** Use this command to disable procedure-level event ID configuration.

# **edr file files procedure-id disable-event-id disable-inner event-id disable-field-id disable**

Disables field IDs.

**Command Modes** Exec > Global Configuration (config) > EDR File Configuration (config-file-*transaction\_transaction-collision*) > Procedure ID Configuration (config-procedure-id-*procedure\_id*)

**Syntax Description disable field-id** *field\_ids*

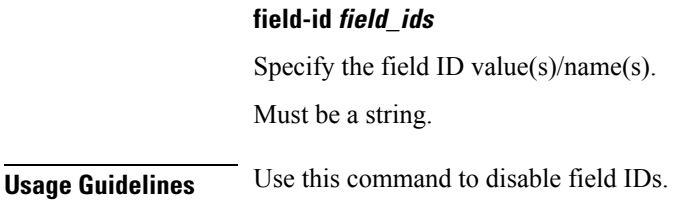

## **endpoint all**

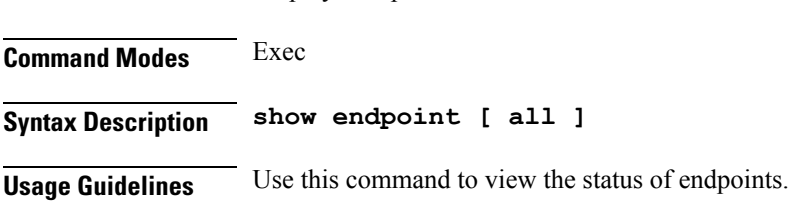

Displays endpoint status.

## **endpoint info**

Displays endpoint information.

**Command Modes** Exec

**Syntax Description show endpoint info [** *endpoint\_name* **|** *endpoint\_address* **| Interface** *interface\_name* **| grInstance** *gr\_instance\_id* **| internal** *type\_of\_endpoint* **| startTime** *start\_time* **| status** *endpoint\_status* **| stoppedTime** *stop\_time* **| type** *endpoint\_type* **]**

#### **Interface interface\_name**

Specify the interface name of the endpoint.

Must be a string.

#### **grInstance gr\_instance\_id**

Specify the GR instance ID.

Must be a string.

### **internal type\_of\_endpoint**

Specify whether the endpoint is of internal or external type.

Must be a string.

#### **startTime start\_time**

Specify the time at which the endpoint started. Must be a string.

### **status endpoint\_status**

Specify the current status of the endpoint. Must be a string.

### **stoppedTime stop\_time**

Specify the time at which the endpoint stopped. Must be a string.

### **type endpoint\_type**

Specify the endpoint type.

Must be a string.

### **endpoint\_address**

Specify the host address and port number. Must be a string.

### **endpoint\_name**

Specify the name of the endpoint. Must be a string.

**Usage Guidelines** Use this command to view endpoint information.

# **geo maintenance**

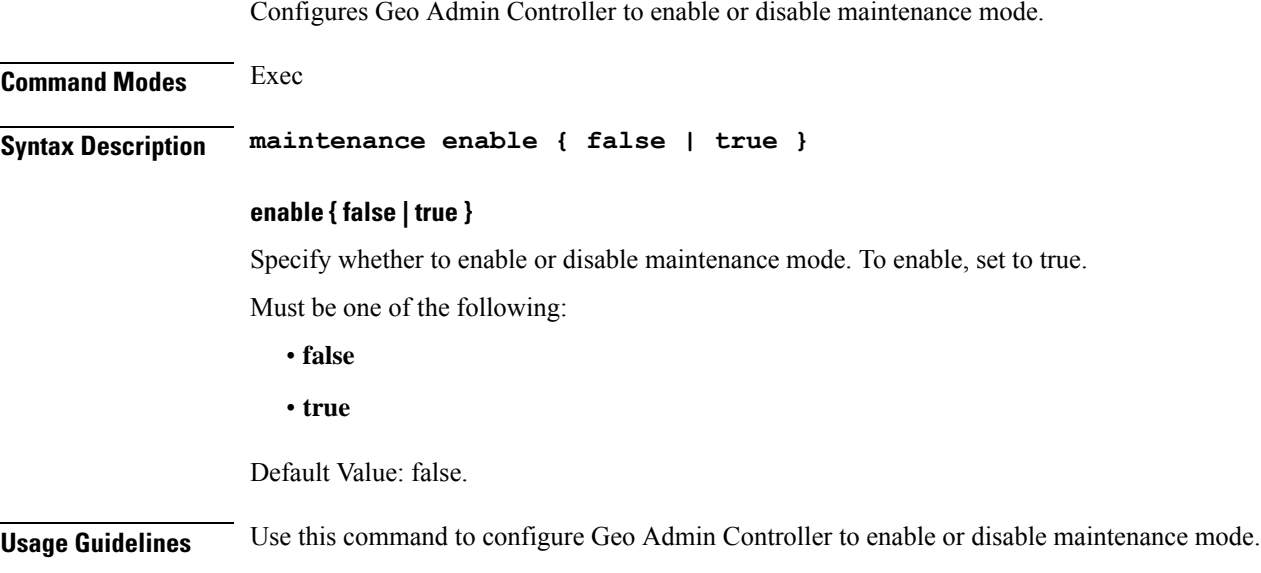

# **geo reset-role**

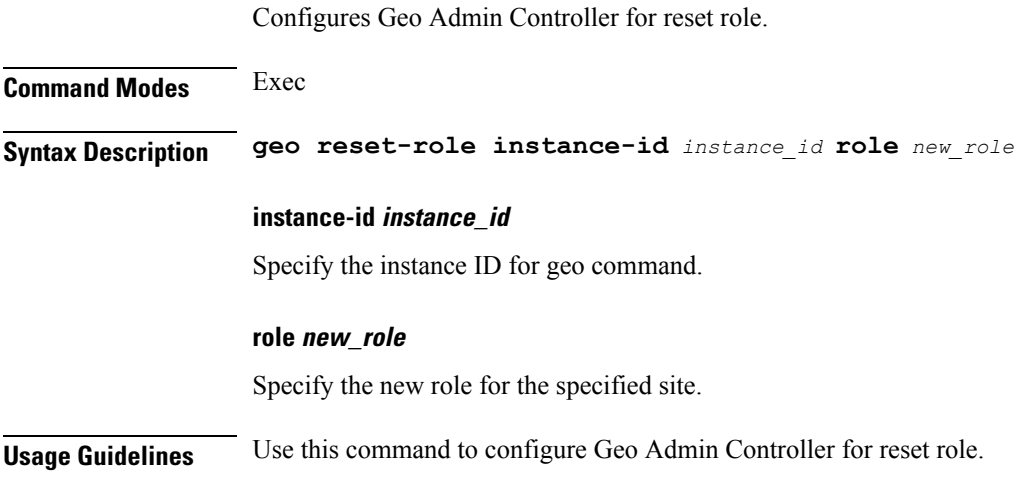

# **geo switch-role**

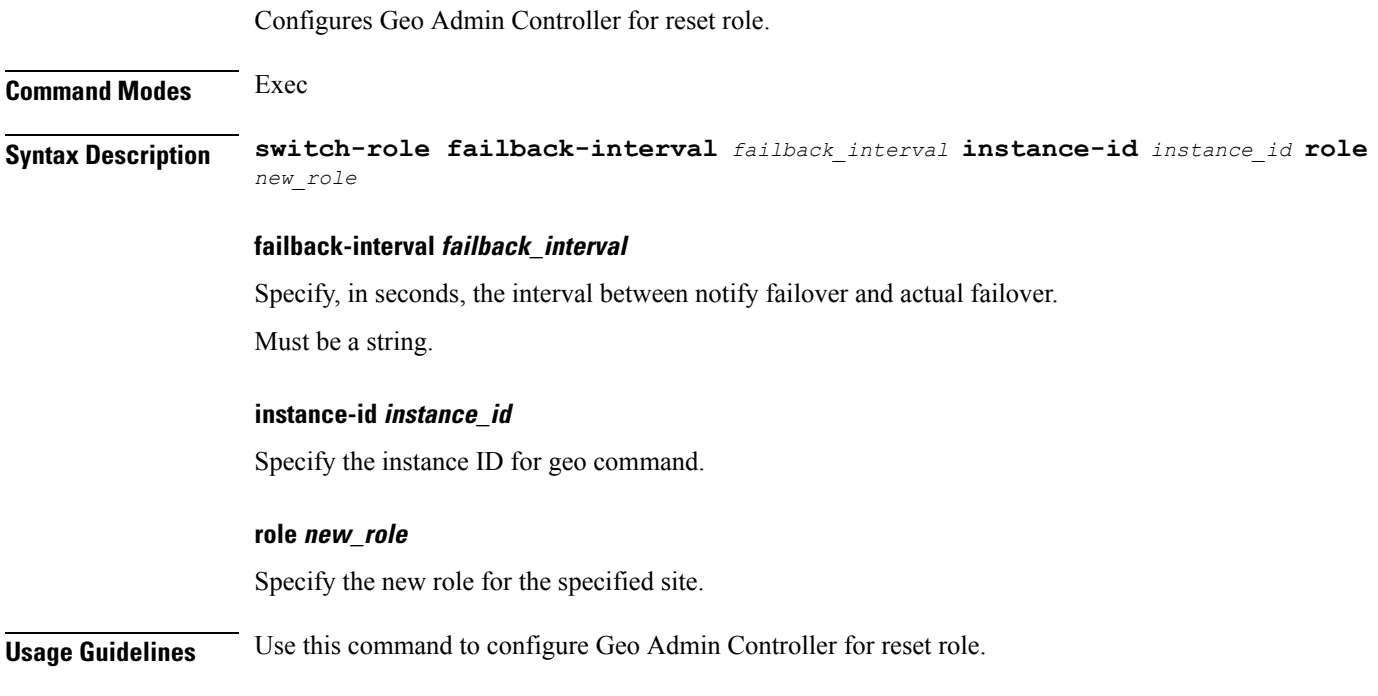

# **geomonitor podmonitor pods**

Configures configuration of pods to be monitored.

**Command Modes** Exec > Global Configuration (config)

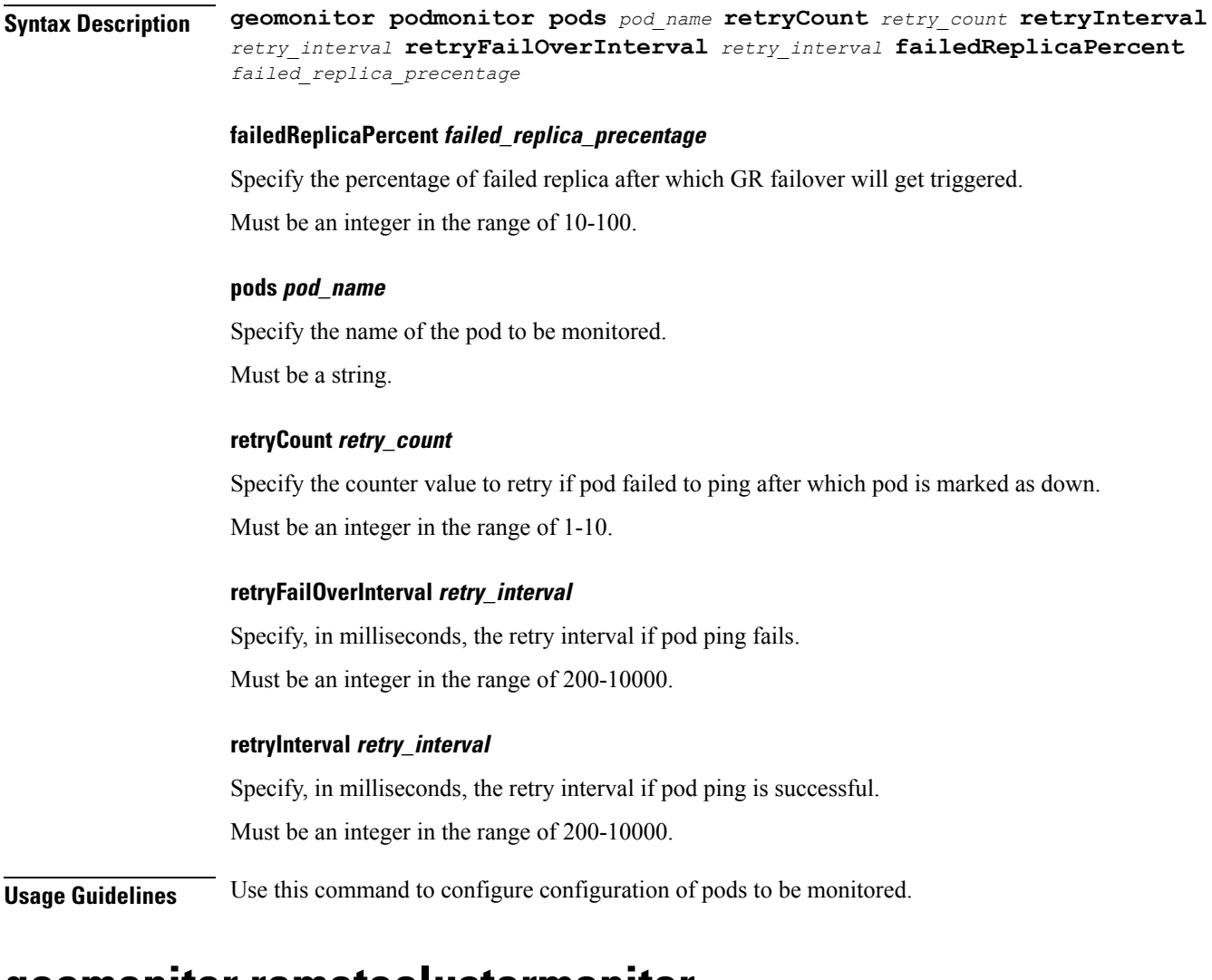

### **geomonitor remoteclustermonitor**

Configures remote cluster monitoring parameters.

**Command Modes** Exec > Global Configuration (config)

**Syntax Description remoteclustermonitor retryCount** *retry\_count* **retryInterval** *retry\_interval*

### **retryCount retry\_count**

Specify the counter value to retry if remote clsuter is not reachable. To discable, set to 0.

Must be an integer in the range of 0-10.

Default Value: 3.

### **retryInterval retry\_interval**

Specify, in milliseconds, the retry interval after which the remote site's status will be fetched.

Must be an integer in the range of 200-50000.

Default Value: 3000.

**Usage Guidelines** Use this command to configure remote cluster monitoring parameters.

# **geomonitor trafficMonitor**

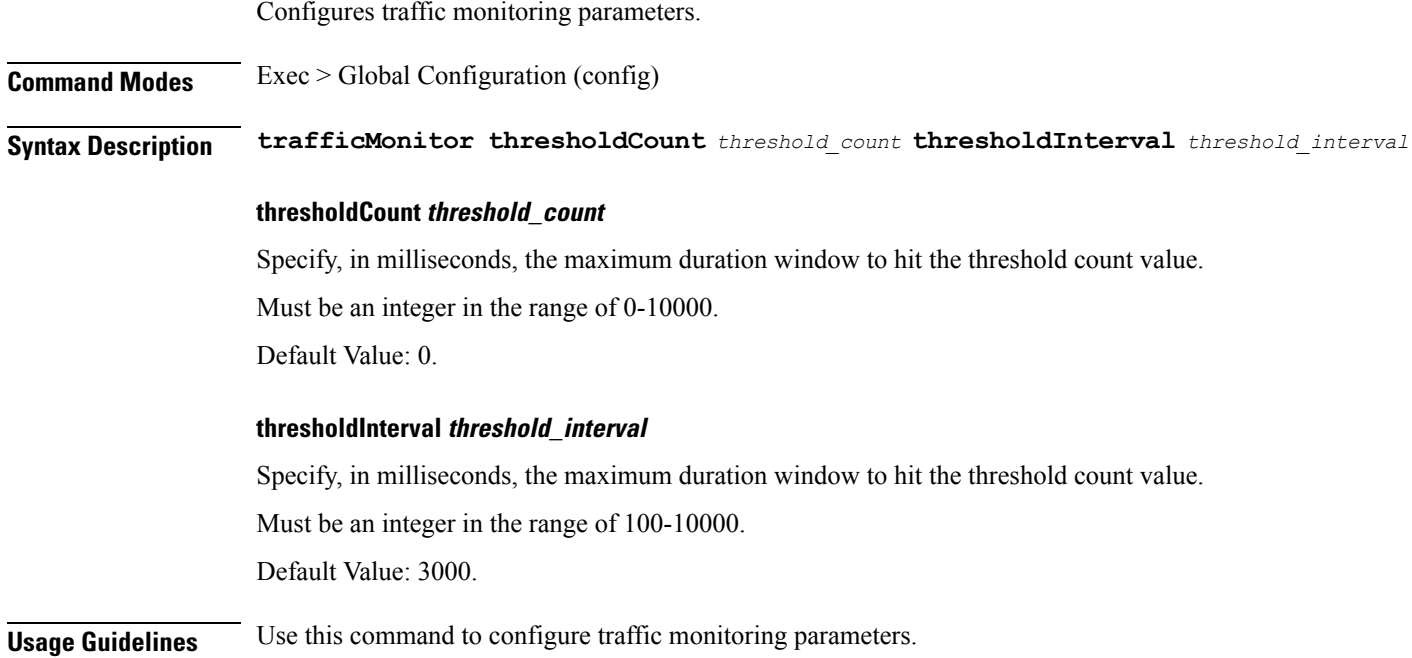

# **geomonitor vipmonitor instance**

 $C \cup C \cup \cdots \cup V$  IIPs to be monitored.

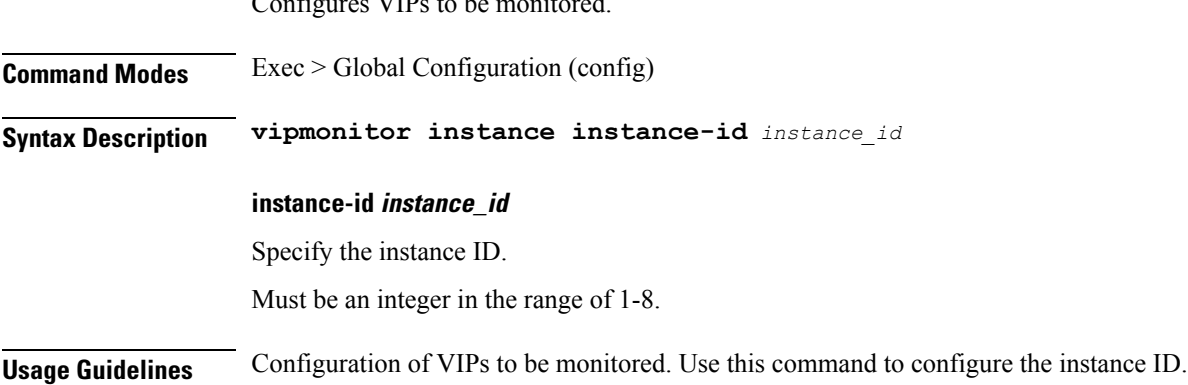

# **geomonitor vipmonitor instance vips**

Configures VIP interface parameters.

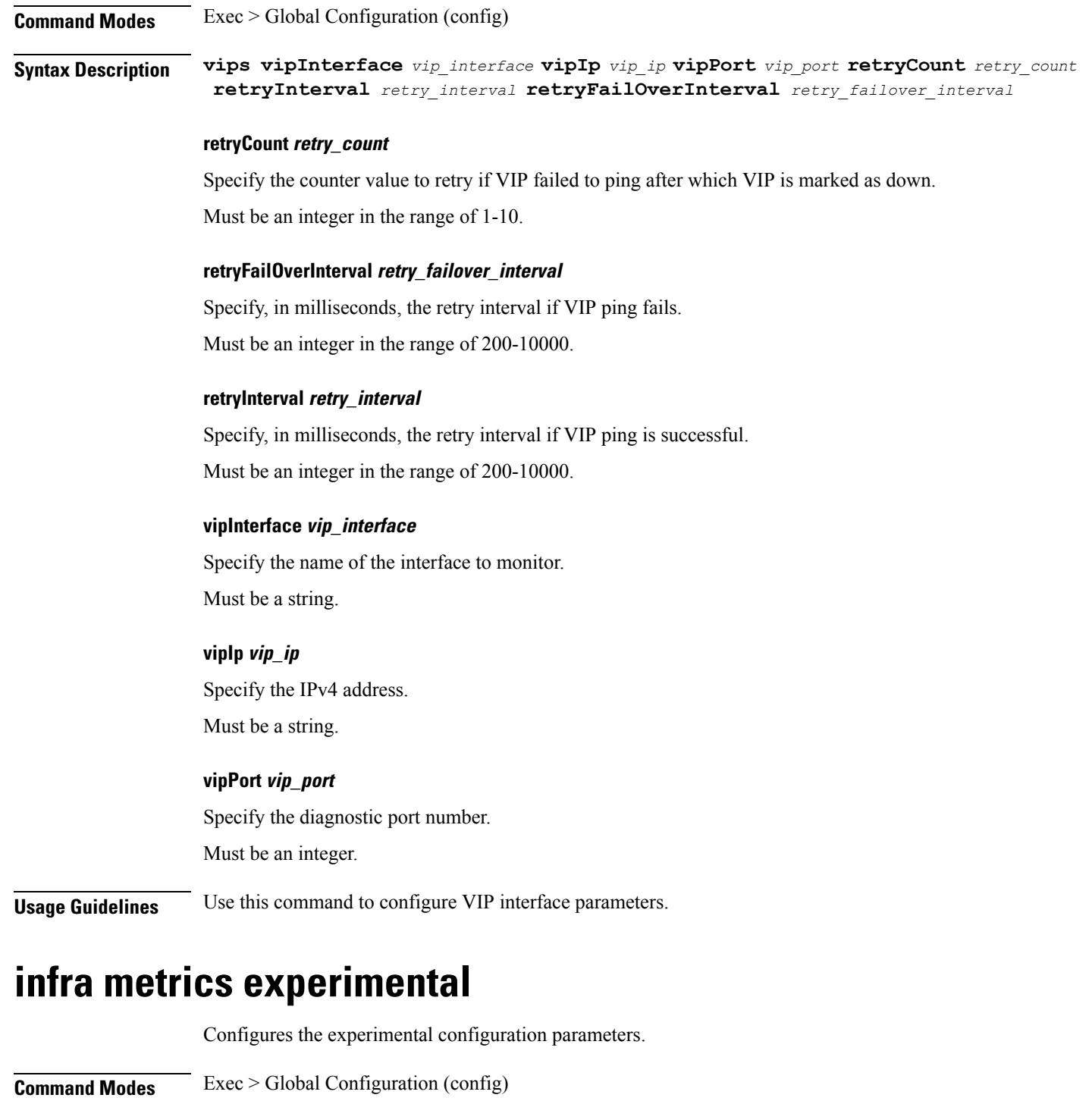

**Syntax Description infra metrics experimental version** *experimental\_metrics\_version*

### **version experimental\_metrics\_version**

Specify the experimental metrics version to be enabled.

Must be an integer in the range of 0-4.

Default Value: 0.

**Usage Guidelines** Use this command to configure the experimental configuration parameters.

### **infra metrics verbose verboseLevels**

Configures verbose configuration parameters.

**Command Modes** Exec > Global Configuration (config)

**Syntax Description infra metrics verbose podType** *pod\_type* **level** *verbose\_level*

#### **level verbose\_level**

Specify the verbosity level.

Must be one of the following:

- **debug**
- **production**
- **trace**

Default Value: trace.

### **podType pod\_type**

Specify the pod type.

Must be one of the following:

- **load-balancer**
- **protocol**
- **service**

**Usage Guidelines** Use this command to configure verbose configuration parameters.

### **infra transaction limit**

Configures the maximum stage limit per transaction.

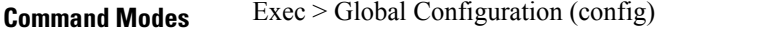

**Syntax Description infra transaction limit stage** *max\_stage\_limit*

#### **stage max\_stage\_limit**

Specify the maximum stage limit per transaction.

Ш

Must be an integer.

Default Value: 100.

**Usage Guidelines** Use this command to configure the maximum stage limit per transaction.

## **infra transaction limit consecutive same**

Configures the maximum consecutive stage limit per transaction.

**Command Modes** Exec > Global Configuration (config)

**Syntax Description infra transaction limit consecutive same stage** *max\_consecutive\_stage\_limit*

**stage max\_consecutive\_stage\_limit**

Specify the maximum consecutive stage limit per transaction.

Must be an integer.

Default Value: 10.

**Usage Guidelines** Use this command to configure the maximum consecutive stage limit per transaction.

## **infra transaction loop**

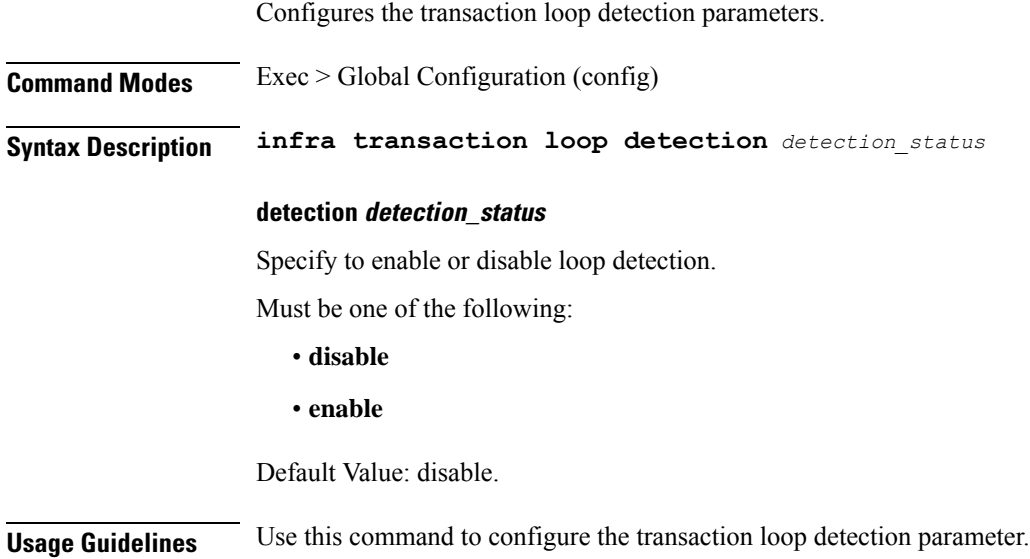

## **infra transaction loop category**

Configures the loop category.

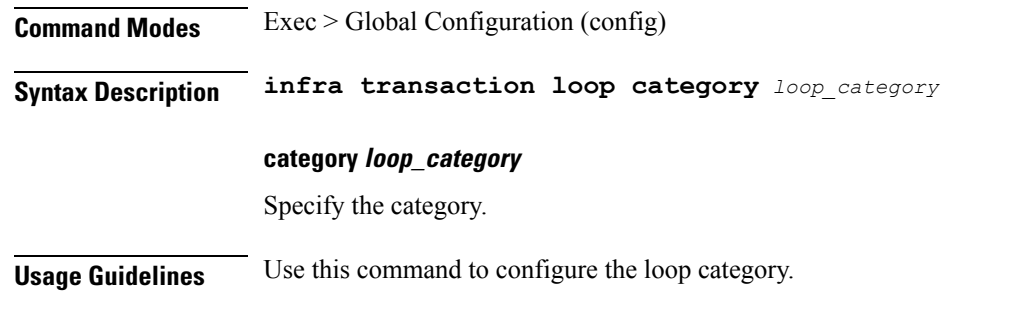

# **infra transaction loop category threshold**

Configures the loop detection interval parameter.

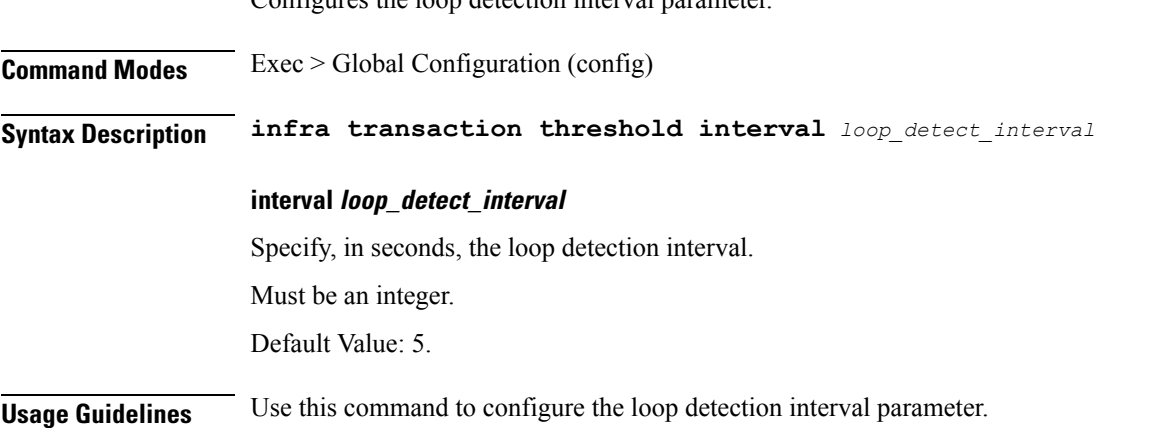

# **infra transaction loop category threshold thresholds**

Configures thresholds.

**Command Modes** Exec > Global Configuration

**Syntax Description thresholds** *threshold\_level* **count** *max\_transactions* **action** *threshold\_action*

#### **action threshold\_action**

Specify the action to take on threshold breach.

Must be one of the following:

- **kill-session**
- **log-event**
- **noop**

Default Value: noop.

#### **count max\_transactions**

Specify the maximum number of transactions for the threshold interval.

Must be an integer.

Default Value: 100.

#### **thresholds threshold\_level**

Specify the threshold level.

Must be one of the following:

- **high**
- **low**

**Usage Guidelines** Use this command to configure thresholds.

## **instance instance-id**

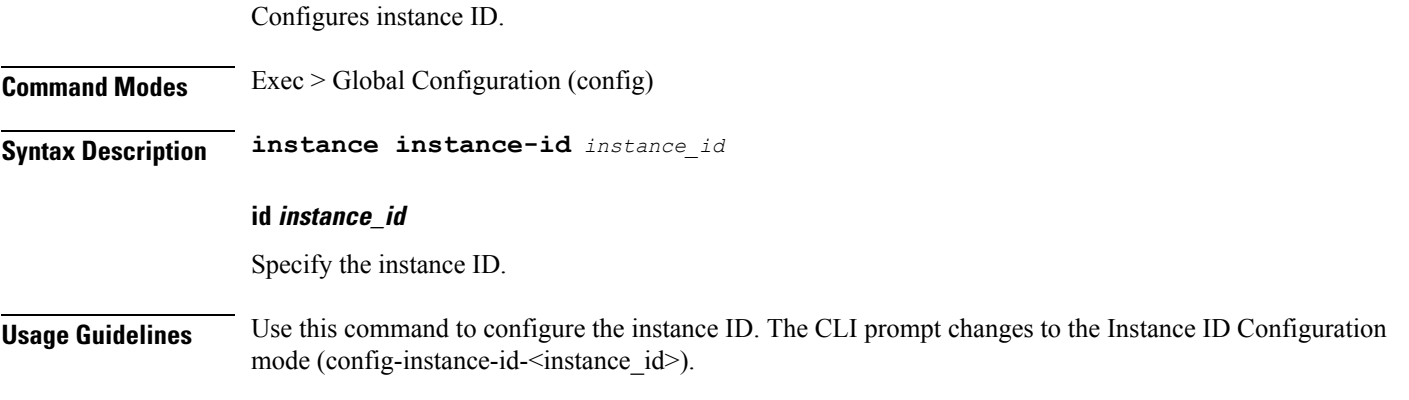

## **instance instance-id endpoint ep**

Configures endpoint parameters.

**Command Modes** Exec > Global Configuration (config) > Instance ID Configuration (config-instance-id-*instance\_id*)

**Syntax Description endpoint** *endpoint\_type* **[ instancetype** *instance\_type* **| loopbackEth** *interface\_name\_host\_ip* **| loopbackPort** *port\_number* **| nodes** *node\_replicas\_for\_resiliency* **| replicas** *replicas\_per\_node* **]**

#### **certificate-name certificate\_alias\_name**

Specify the alias name for the certificate.

#### **dscp dscp\_value**

Specify the DSCP value.

### **enable-cpu-optimization { false | true }**

Specify whether to enable CPU optimization in PFCP and GTP protocol message handling. By default, it is disabled.

Must be one of the following:

- **false**
- **true**

Default Value: false.

#### **endpoint endpoint\_type**

Specify the endpoint type.

#### **instancetype instance\_type**

Specify the endpoint local interface type.

Must be one of the following:

- **Dual**
- **IPv4**
- **IPv6**

Default Value: IPv4.

#### **internal-vip internal\_vip**

Specify the internal VIP.

Must be a string.

### **loopbackEth interface\_name\_host\_ip**

Specify the endpoint local interface name or host IP address. Must be a string.

#### **loopbackPort port\_number**

Specify the endpoint local port number.

Must be an integer.

### **nodes node\_replicas\_for\_resiliency**

Specify the number of node replicas for resiliency. Must be an integer. Default Value: 1.

### **replicas replicas\_per\_node**

Specify the number of replicas per node.

Must be an integer.

Default Value: 1.

### **storage persistent\_volume\_storage\_size**

Specify the storage size of the persistent volume in gibibyte (GiB). Must be an integer in the range of 1-20. Default Value: 1.

#### **uri-scheme uri\_scheme**

Specify the URI scheme.

Must be one of the following:

- **http**
- **https**

Default Value: http.

**Usage Guidelines** Use this command to configure endpoint parameters.

# **instance instance-id endpoint ep cpu**

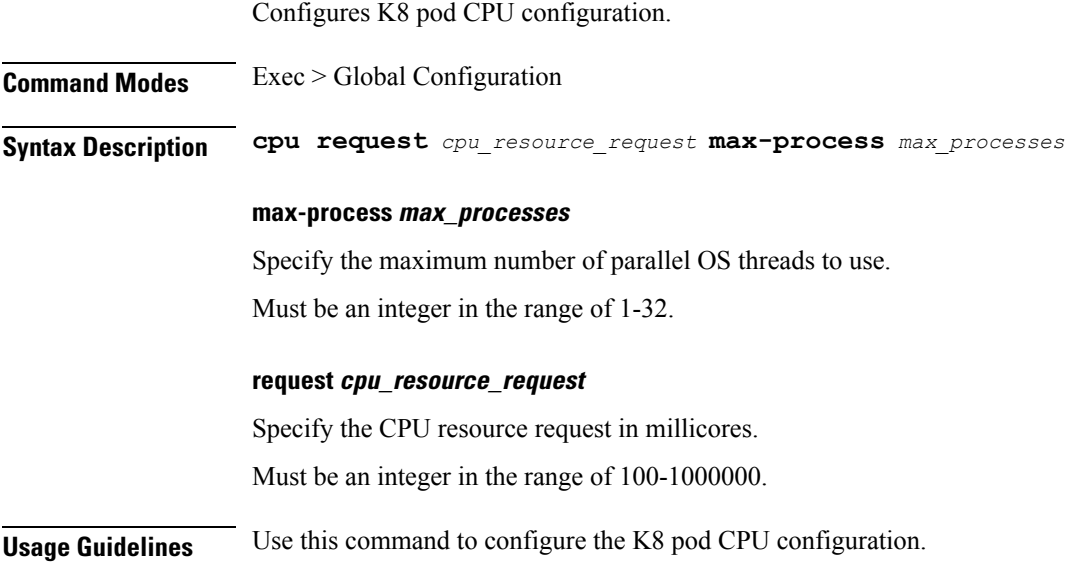

### **instance instance-id endpoint ep extended-service**

Enables service pod to run on Session VM.

**Command Modes** Exec > Global Configuration **Syntax Description extended-service replicas** *replicas\_per\_node* **nodes** *node\_replicas* **nodes node\_replicas** Specify the number of node replicas for resiliency. Must be an integer. Default Value: 2. **replicas replicas\_per\_node** Specify the number of replicas per node. Must be an integer. Default Value: 2.

**Usage Guidelines** Use this command to enable service pod to run on session VM. Service pods are spawned in Session VM.

## **instance instance-id endpoint ep heartbeat**

Configures PFCP path management.

**Command Modes** Exec > Global Configuration

**Syntax Description heartbeat interval** *heartbeat\_interval* **max-retransmissions** *max\_retransmissions* **retransmission-timeout** *retransmission\_timeout*

#### **interval heartbeat\_interval**

Specify the heartbeat interval in seconds.

Must be an integer from the following: 0, 60-360.

Default Value: 60.

#### **max-retransmissions max\_retransmissions**

Specify the maximum number of retries for PFCP heartbeat request.

Must be an integer in the range of 0-10.

Default Value: 3.

Ш

#### **retransmission-timeout retransmission\_timeout**

Specify the heartbeat retransmission timeout in seconds. Must be an integer in the range of 1-20. Default Value: 5.

**Usage Guidelines** Use this command to configure PFCP path management.

# **instance instance-id endpoint ep interface**

Configures the endpoint interface.

**Command Modes** Exec > Global Configuration (config) > Instance ID Configuration (config-instance-id-*instance\_id*) > Endpoint *endpoint\_type* Configuration (config-endpoint-*endpoint\_type*)

**Syntax Description interface** *interface\_type*

**certificate-name certificate\_alias\_name**

Specify the alias name for certificate.

**dscp dscp\_value**

Specify the DSCP value.

#### **instancetype ep\_local\_interface\_type**

Specify the endpoint local interface type.

Must be one of the following:

- **Dual**
- **IPv4**
- **IPv6**

Default Value: IPv4.

### **interface interface\_type**

Specify the interface type.

### **loopbackEth pod\_interface**

Specify the pod interface. Must be a string.

#### **loopbackPort port\_number**

Specify the port number. Must be an integer.

I

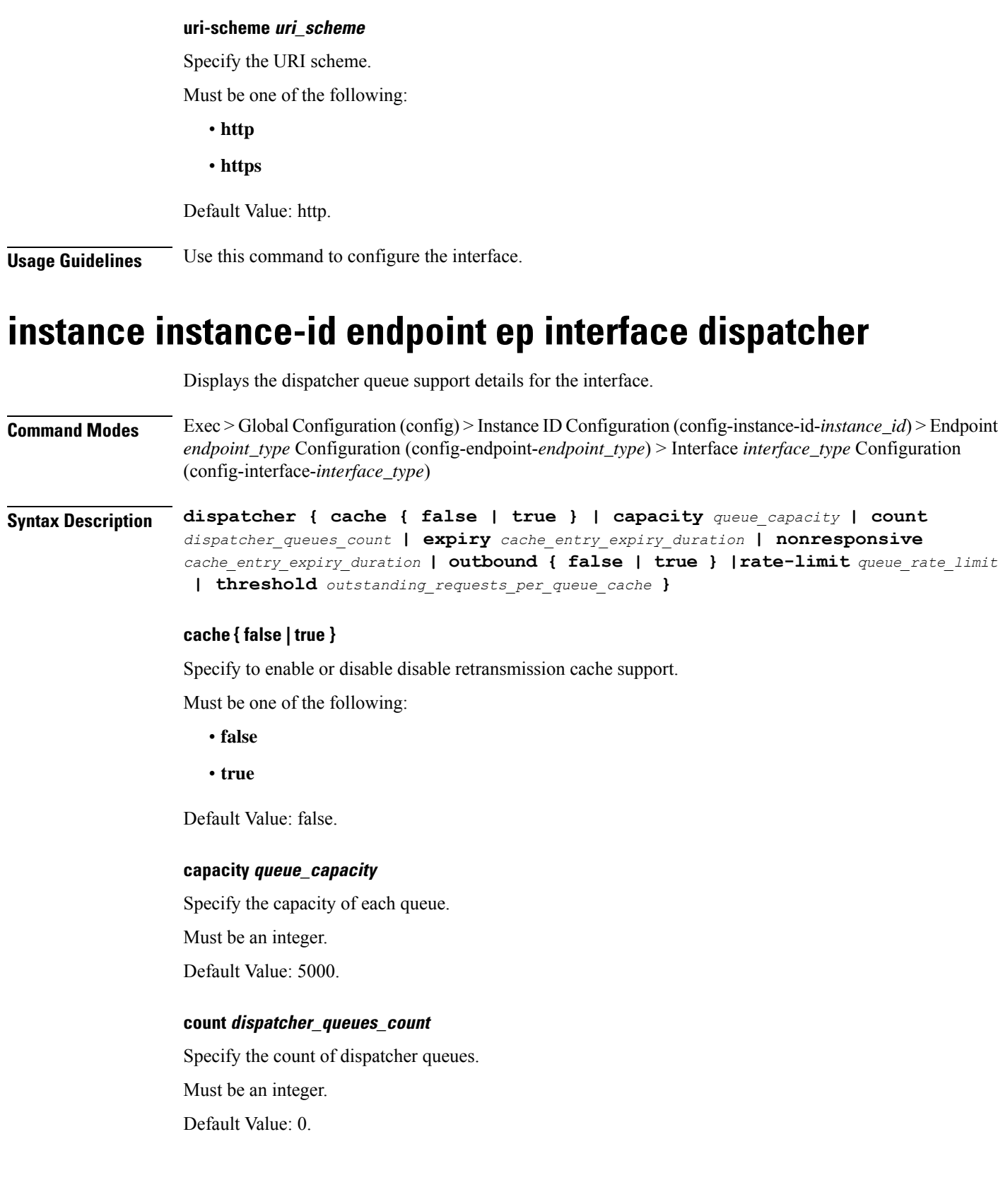

Ш

#### **expiry cache\_entry\_expiry\_duration**

Specify, in milliseconds, the responded cache entry expiry duration.

Must be an integer.

Default Value: 60000.

#### **nonresponsive cache\_entry\_expiry\_duration**

Specify, in milliseconds, the non-responsive cache entry expiry duration.

Must be an integer.

Default Value: 30000.

### **outbound { false | true }**

Specify to enable or disable queue support for outbound messages. Must be one of the following:

- **false**
- **true**

Default Value: true.

#### **rate-limit queue\_rate\_limit**

Specify the rate limit for each queue.

Must be an integer.

Default Value: 0.

#### **threshold outstanding\_requests\_per\_queue\_cache**

Specify the outstanding requests per queue cache.

Must be an integer.

Default Value: 30000.

**Usage Guidelines** Use this command to view dispatcher queue support details for the interface.

## **instance instance-id endpoint ep interface echo**

Configures GTP-C path management.

**Command Modes** Exec > Global Configuration

**Syntax Description echo interval** *echo\_interval* **retransmission-timeout** *retransmission\_timeout* **max-retransmissions** *max\_retransmissions*

### **interval echo\_interval**

Specify the echo interval in seconds.

Must be an integer in the range of 60-3600.

Default Value: 60.

### **max-retransmissions max\_retransmissions**

Specify the maximum number of retries for GTP echo request. Must be an integer in the range of 0-15. Default Value: 3.

#### **retransmission-timeout retransmission\_timeout**

Specify the echo retransmission timeout in seconds. Must be an integer in the range of 1-20. Default Value: 5.

**Usage Guidelines** Use this command to configure GTP-C path management.

## **instance instance-id endpoint ep interface heartbeat**

Enables PFCP path management.

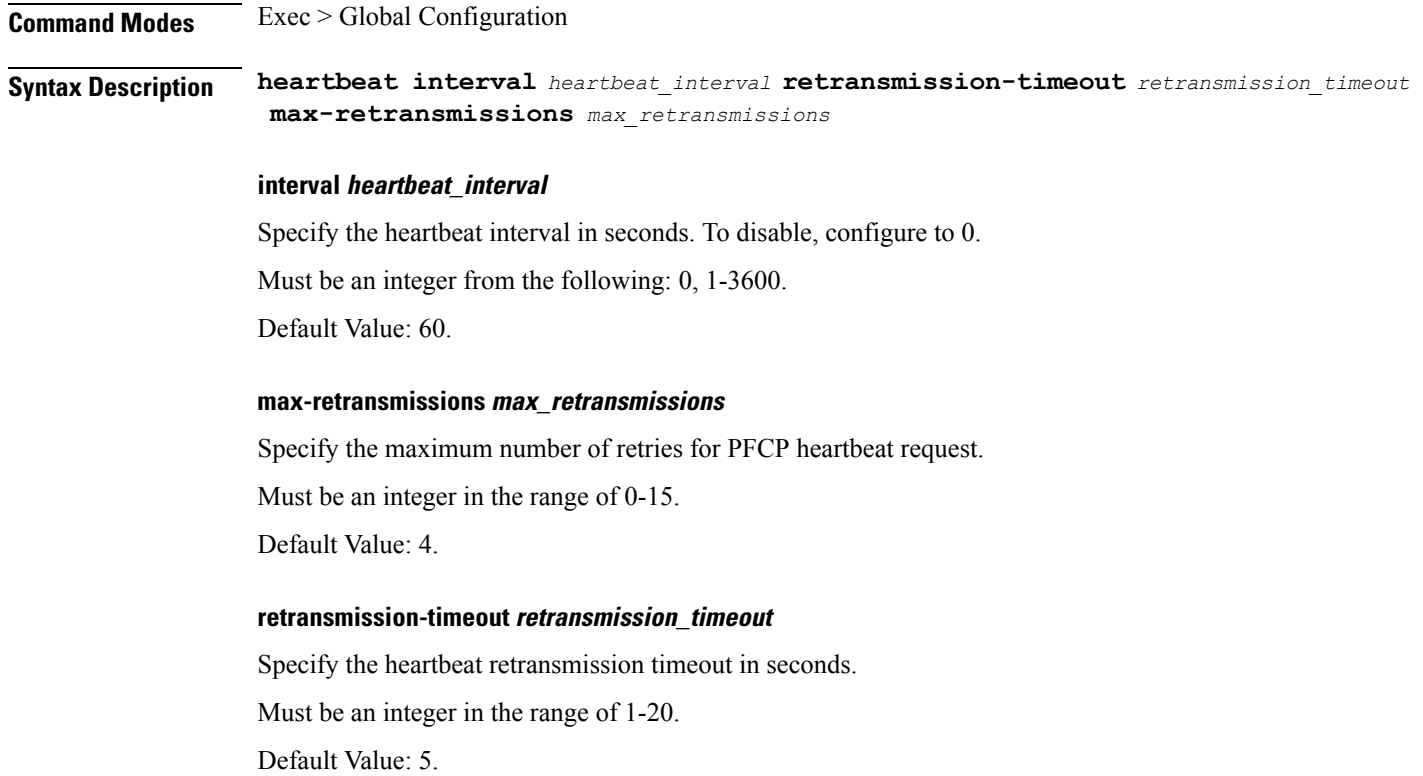

**Usage Guidelines** Use this command to enable PFCP path management.

## **instance instance-id endpoint ep interface internal base-port**

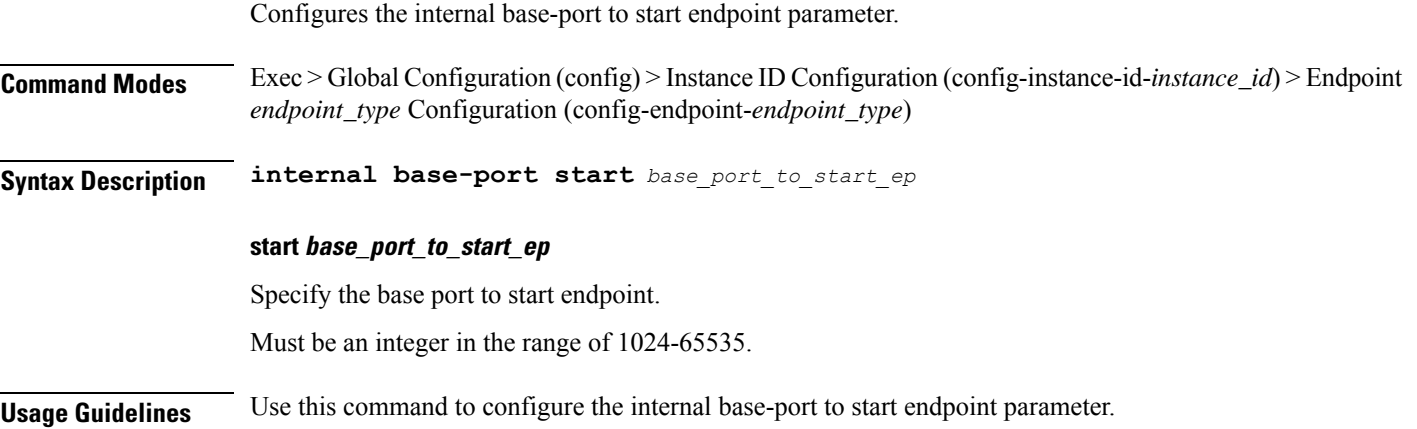

# **instance instance-id endpoint ep interface overload-control client threshold critical**

Configures critical threshold parameters for overload control protection.

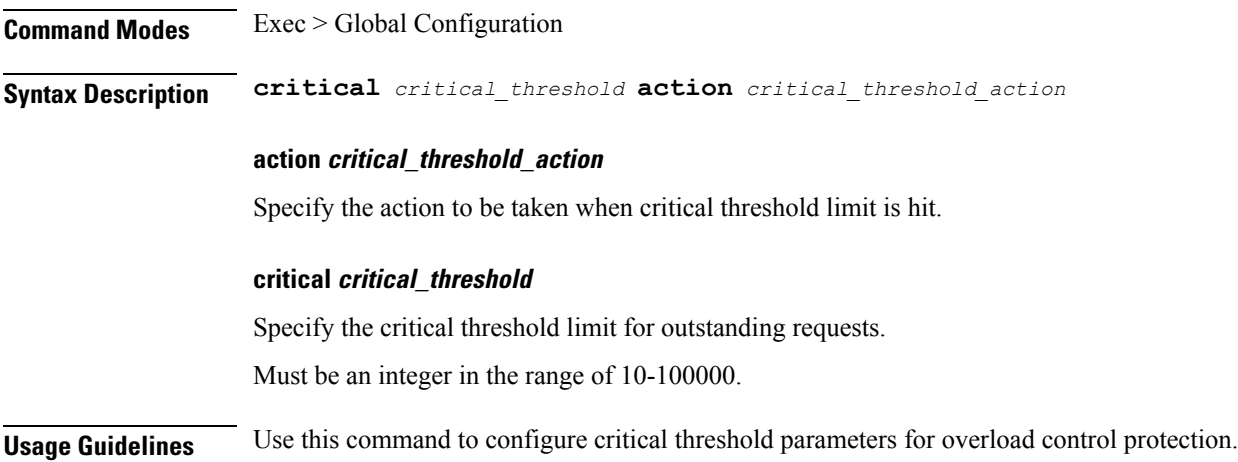

# **instance instance-id endpoint ep interface overload-control client threshold high**

Configures high threshold parameters for overload control protection.

**Command Modes** Exec > Global Configuration

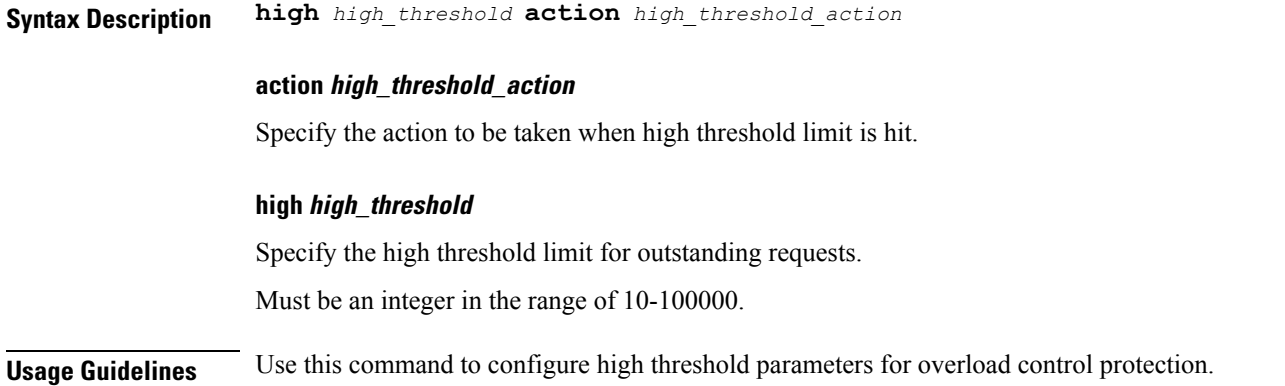

## **instance instance-id endpoint ep interface overload-control client threshold low**

Configures low threshold parameters for overload control protection.

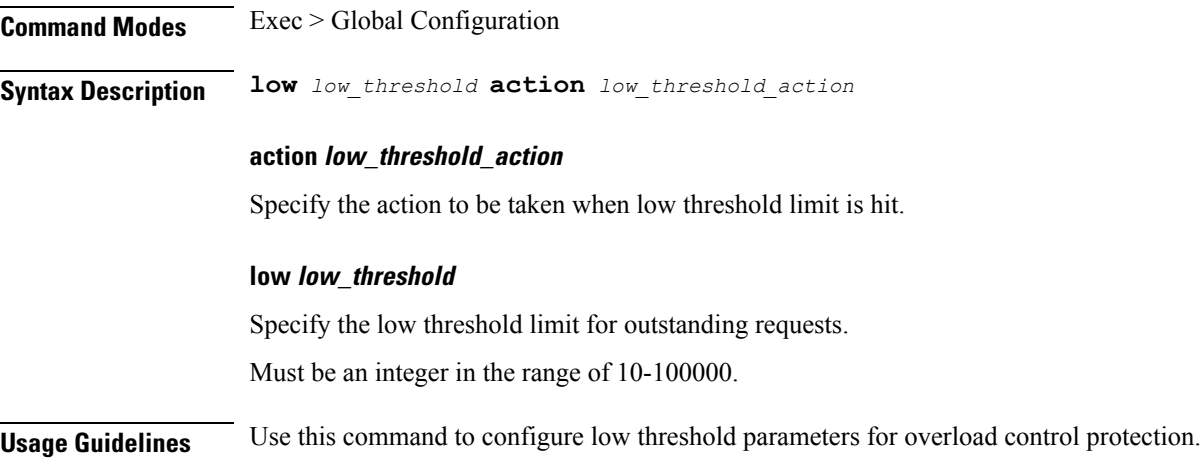

# **instance instance-id endpoint ep interface overload-control endpoint threshold critical**

Configures critical threshold parameters for overload control protection.

**Command Modes** Exec > Global Configuration **Syntax Description critical** *critical\_threshold* **action** *critical\_threshold\_action* **action critical\_threshold\_action**

Specify the action to be taken when critical threshold limit is hit.

#### **critical critical\_threshold**

Specify the critical threshold limit for outstanding requests.

Must be an integer in the range of 10-100000.

**Usage Guidelines** Use this command to configure critical threshold parameters for overload control protection.

# **instance instance-id endpoint ep interface overload-control endpoint threshold high**

Configures high threshold parameters for overload control protection. **Command Modes** Exec > Global Configuration **Syntax Description high** *high\_threshold* **action** *high\_threshold\_action* **action high\_threshold\_action** Specify the action to be taken when high threshold limit is hit. **high high\_threshold** Specify the high threshold limit for outstanding requests. Must be an integer in the range of 10-100000. **Usage Guidelines** Use this command to configure high threshold parameters for overload control protection.

# **instance instance-id endpoint ep interface overload-control endpoint threshold low**

Configures low threshold parameters for overload control protection.

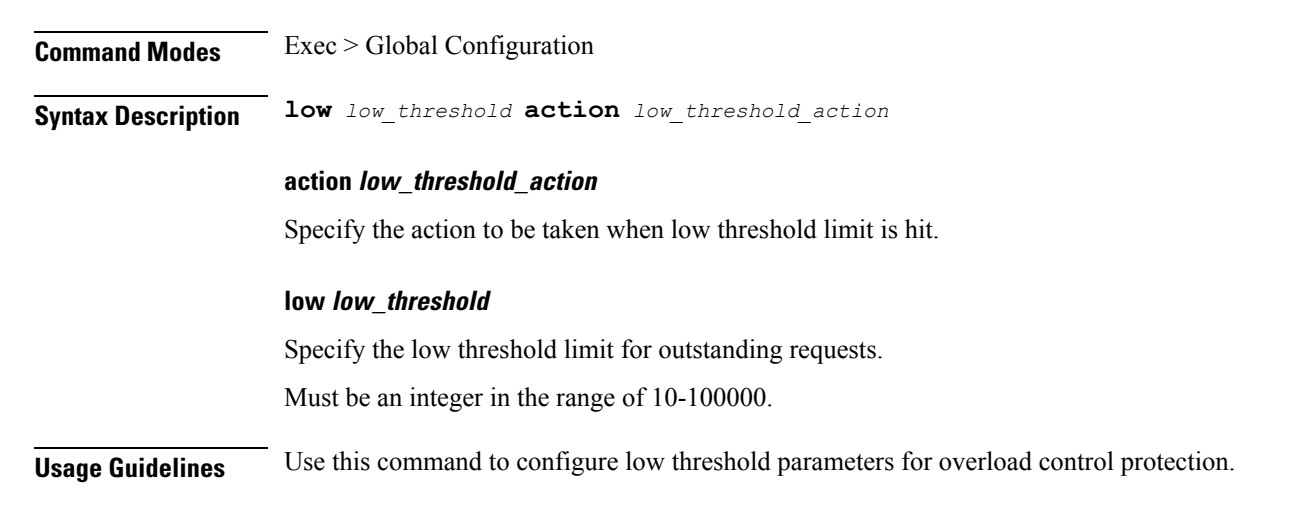

# **instance instance-id endpoint ep interface overload-control msg-type messageConfigs**

Configures the message configuration parameters.

**Command Modes** Exec > Global Configuration (config) **Syntax Description messageConfigs msg-type** *message\_type* **msg-priority** *message\_priority* **pending-request** *pending\_requests* **priority** *message\_priority* **queue-size** *queue\_size* **rate-limit** *rate\_limit* **reject-threshold** *reject\_threshold*

#### **msg-priority message\_priority**

Specify the priority of the message.

Must be one of the following:

- **high**
- **low**

#### **msg-type message\_type**

Specify the message type.

#### **pending-request pending\_requests**

Specify the pending requests count in virtual queue.

Must be an integer.

#### **priority message\_priority**

Specify the priority of messages to start rejecting if overload is reached. Must be an integer.

#### **queue-size queue\_size**

Specify the capacity of each virtual queue. Must be an integer.

#### **rate-limit rate\_limit**

Specify the rate limit for virtual queue.

Must be an integer.

#### **reject-threshold reject\_threshold**

Specify the limit to reject incoming messages if this threshold percentage of pending requests are present. Must be an integer.

**Usage Guidelines** Use this command to configure the message configuration parameters.

# **instance instance-id endpoint ep interface overload-control msg-type messageConfigs discard-behavior**

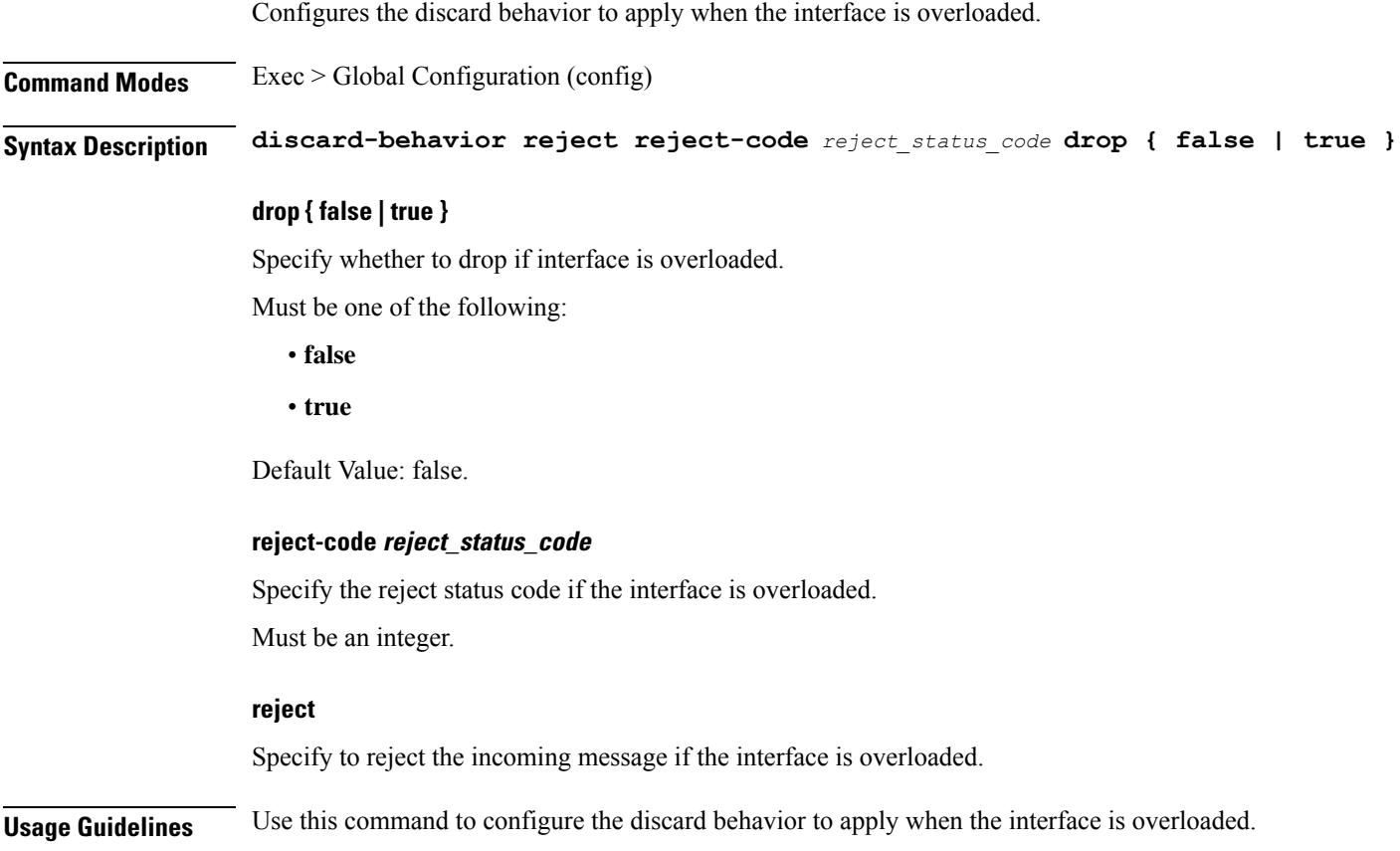

## **instance instance-id endpoint ep interface path-failure**

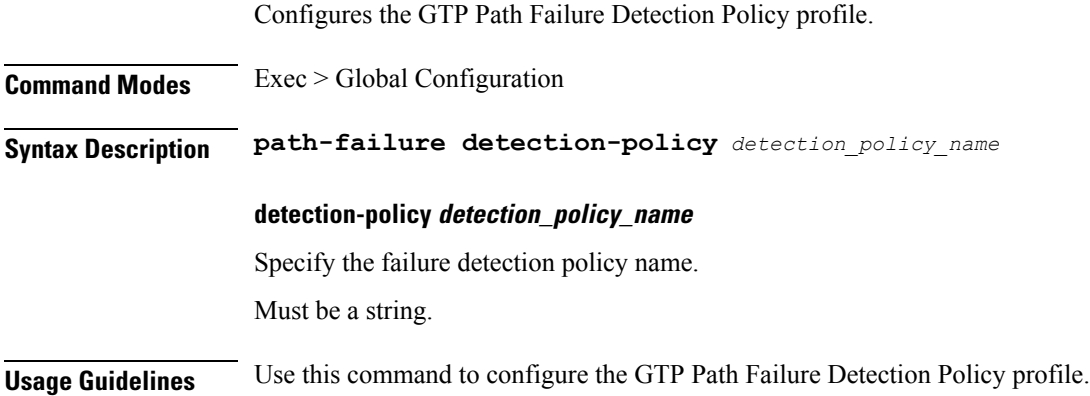

## **instance instance-id endpoint ep interface retransmission**

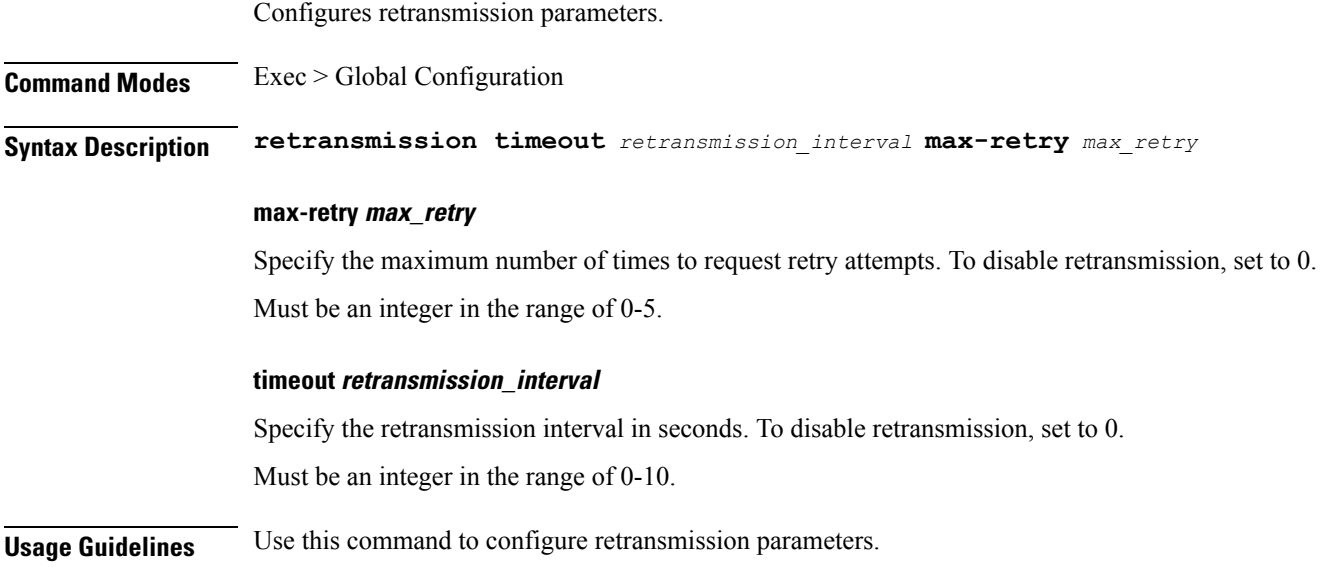

## **instance instance-id endpoint ep interface secondary-ip**

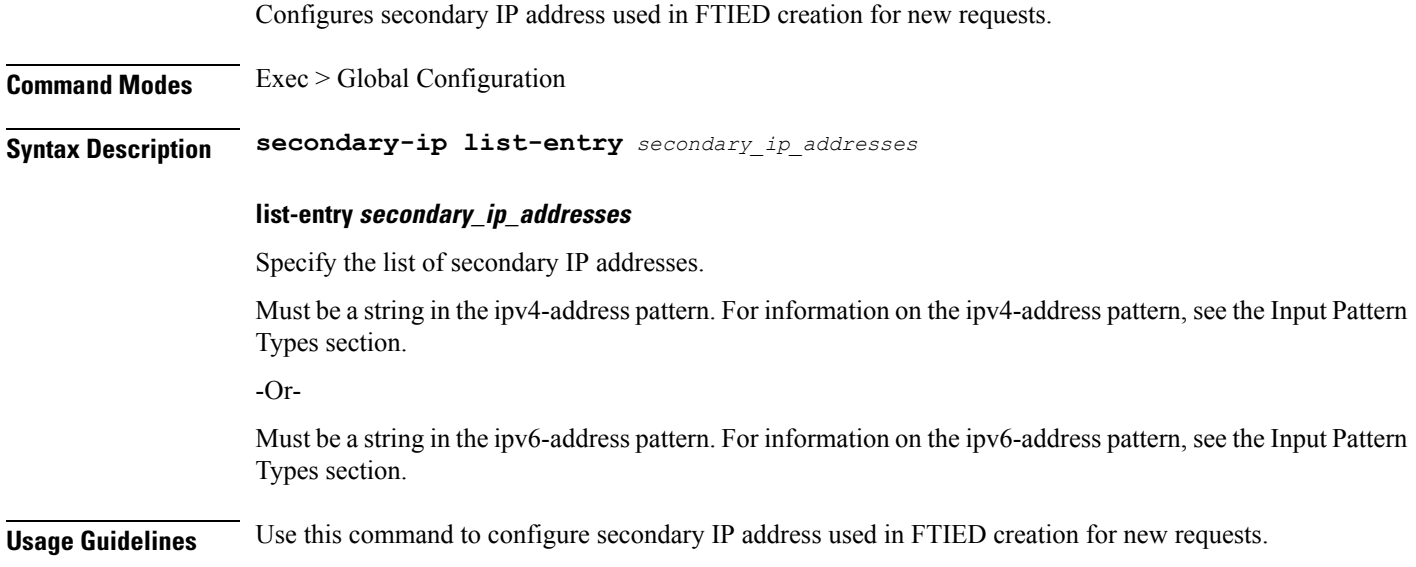

# **instance instance-id endpoint ep interface sla**

Configures the SLA parameters.

**Command Modes** Exec > Global Configuration

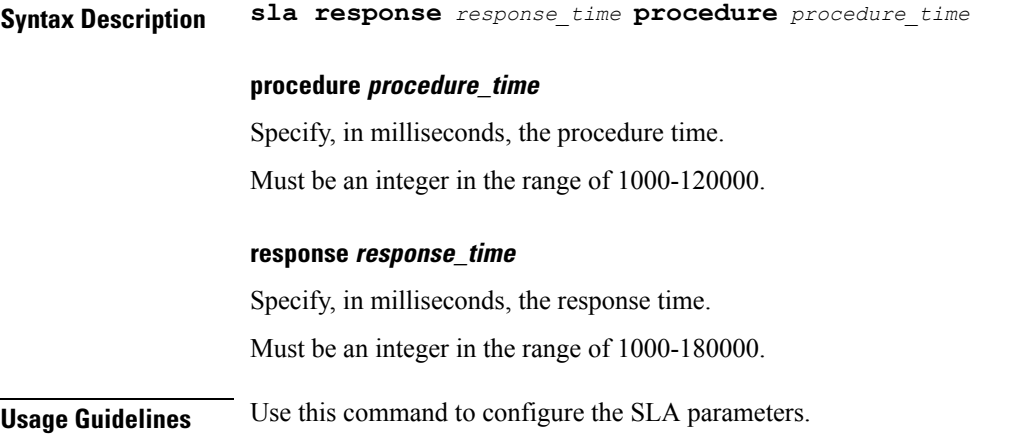

# **instance instance-id endpoint ep interface supported-features**

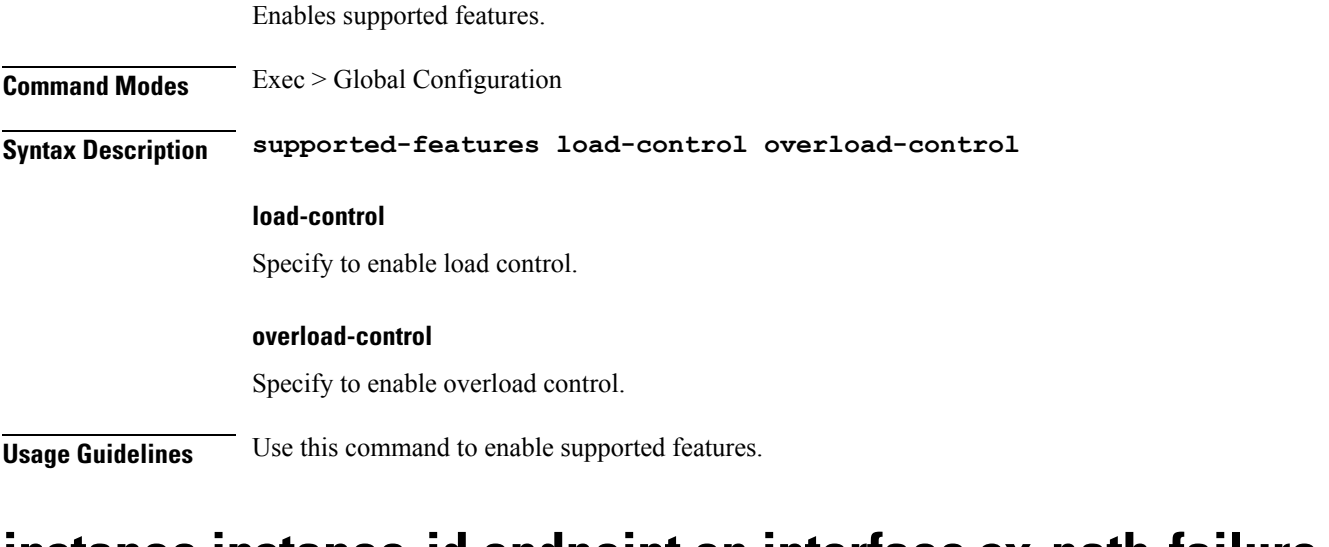

### **instance instance-id endpoint ep interface sx-path-failure**

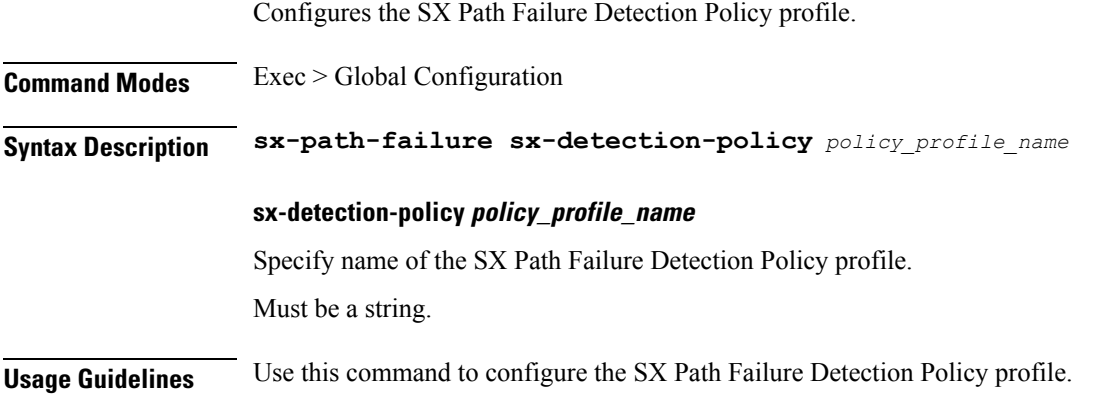

# **instance instance-id endpoint ep interface vip**

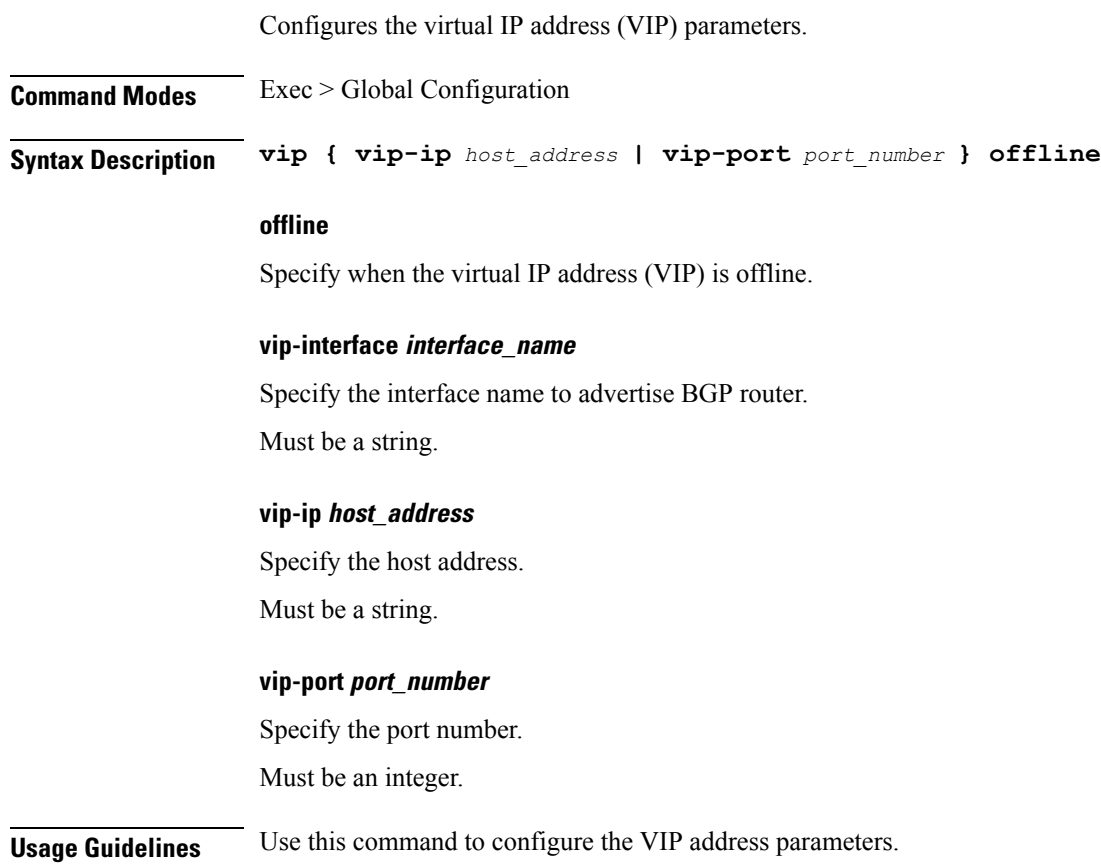

# **instance instance-id endpoint ep interface vip6**

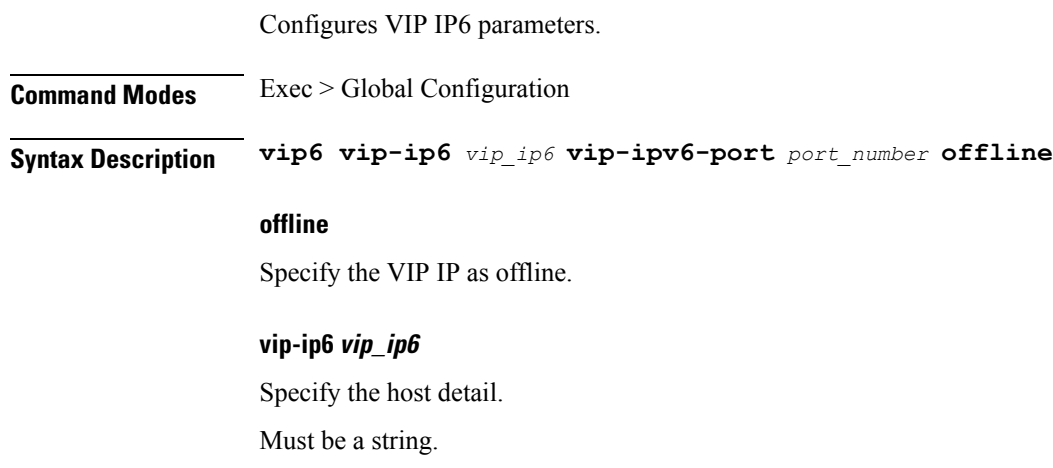

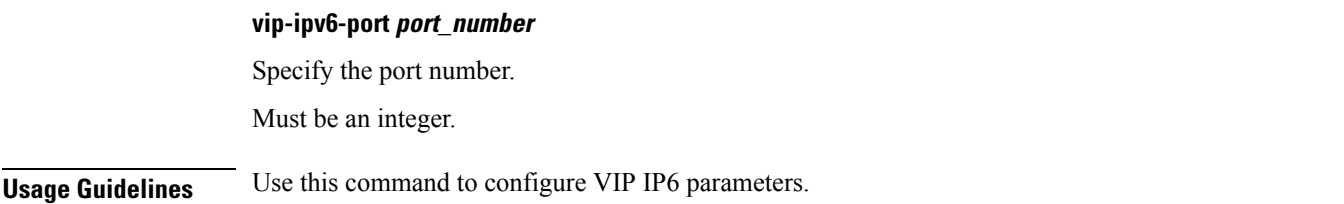

## **instance instance-id endpoint ep internal base-port**

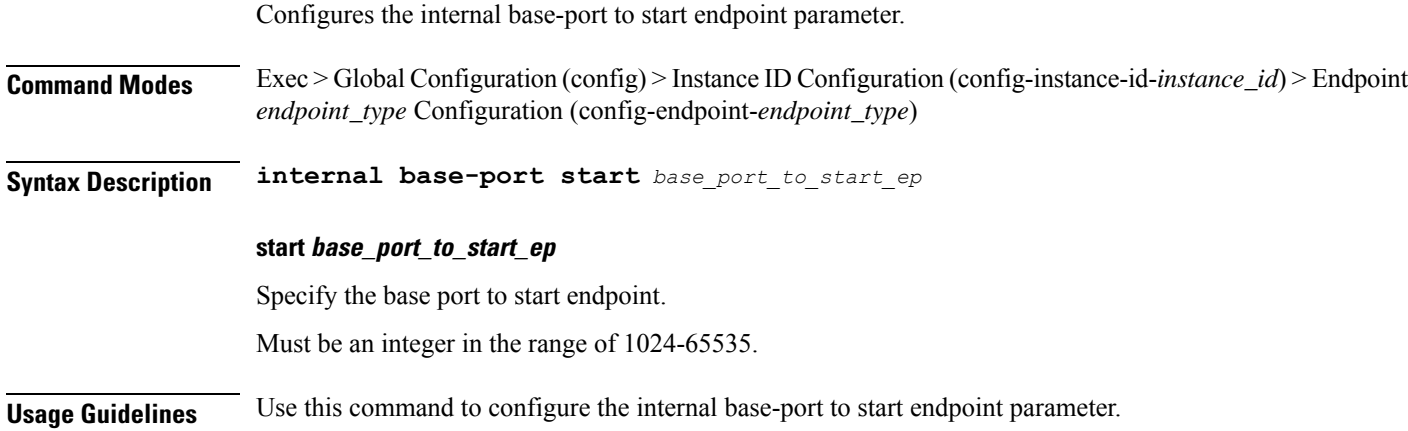

# **instance instance-id endpoint ep labels pod-config**

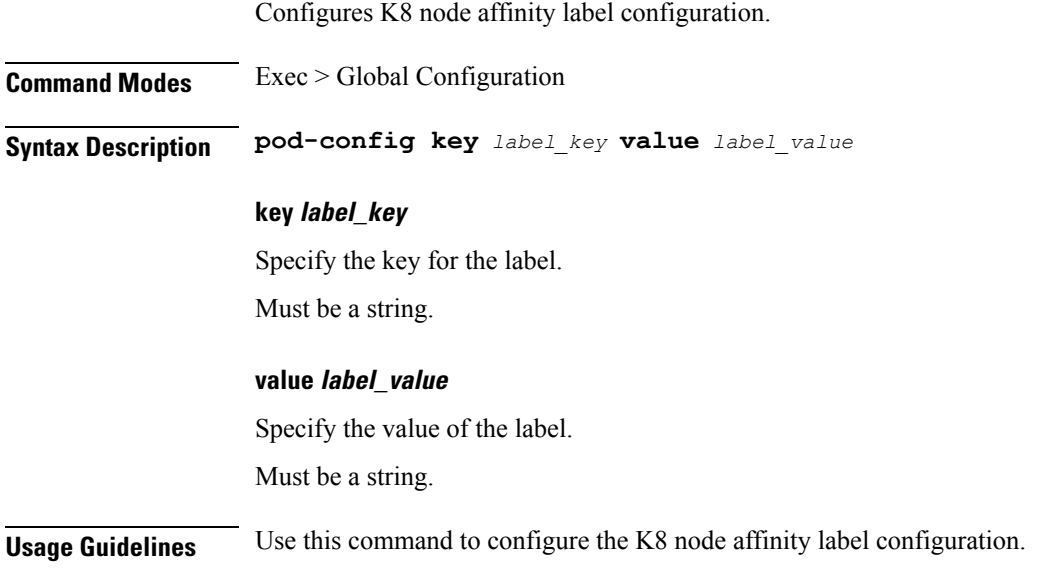

## **instance instance-id endpoint ep memory**

Configures K8 pod memory configuration.

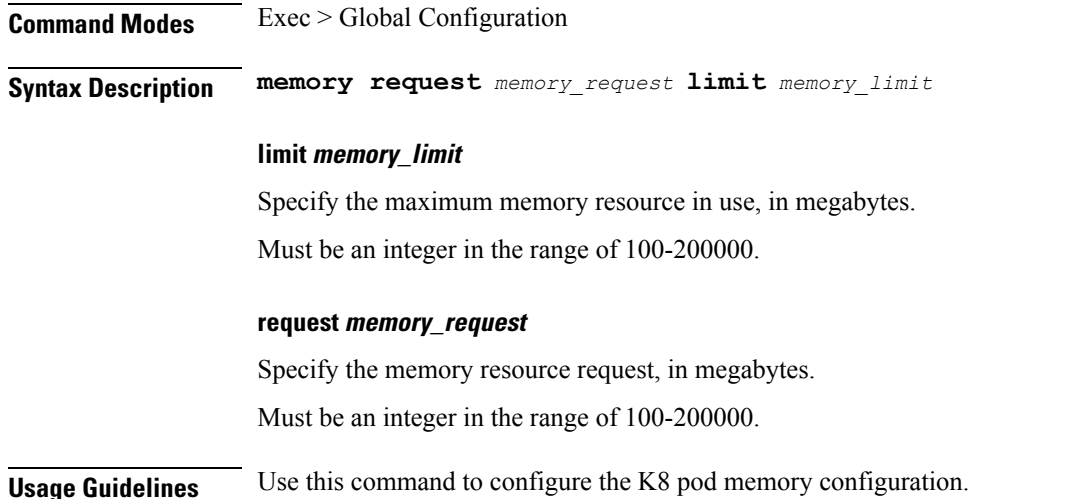

# **instance instance-id endpoint ep overload-control client threshold critical**

Configures critical threshold parameters for overload control protection.

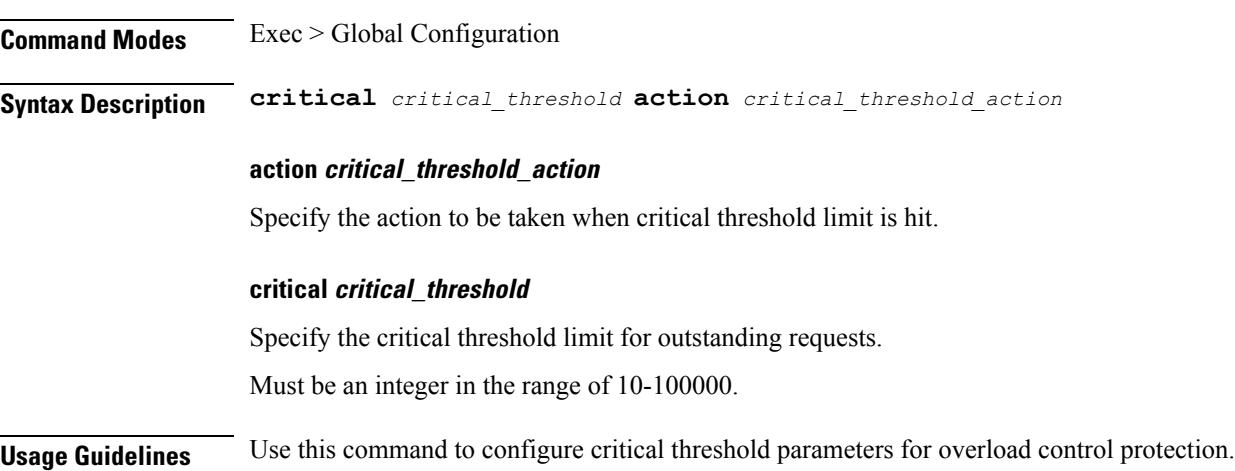

# **instance instance-id endpoint ep overload-control client threshold high**

Configures high threshold parameters for overload control protection.

**Command Modes** Exec > Global Configuration

**Syntax Description high** *high\_threshold* **action** *high\_threshold\_action*

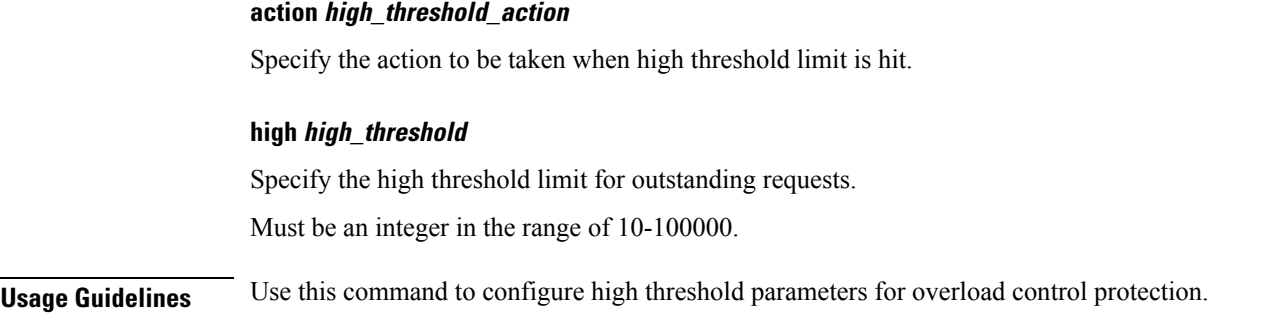

# **instance instance-id endpoint ep overload-control client threshold low**

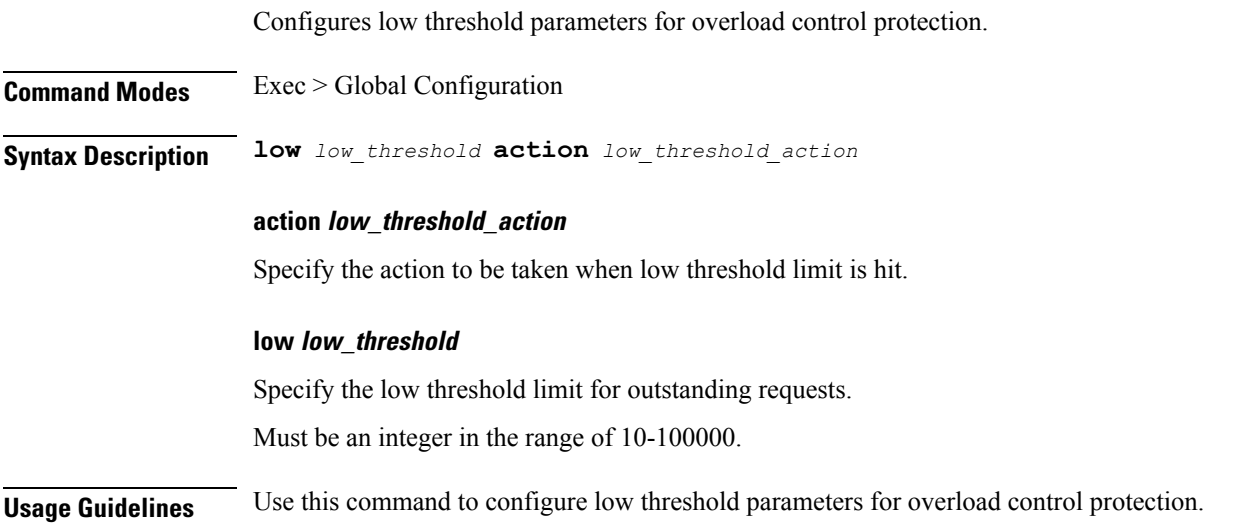

# **instance instance-id endpoint ep overload-control endpoint threshold critical**

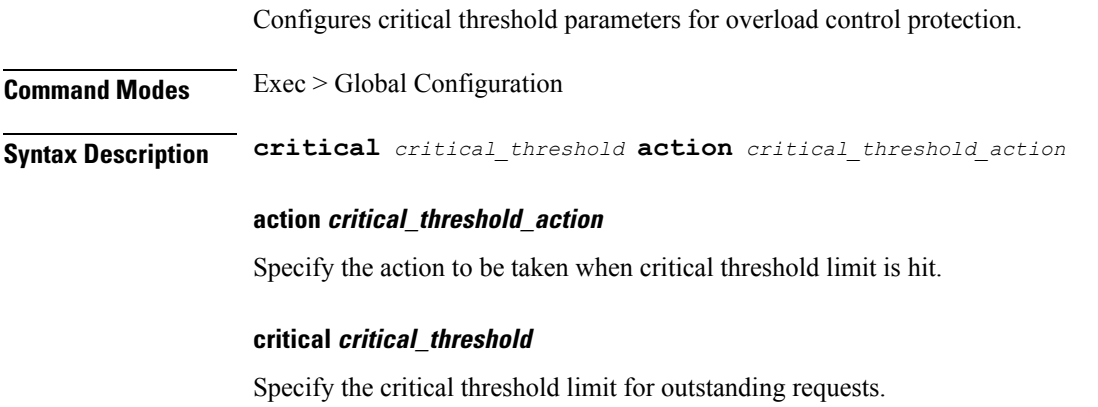

Must be an integer in the range of 10-100000.

**Usage Guidelines** Use this command to configure critical threshold parameters for overload control protection.

# **instance instance-id endpoint ep overload-control endpoint threshold high**

Configures high threshold parameters for overload control protection.

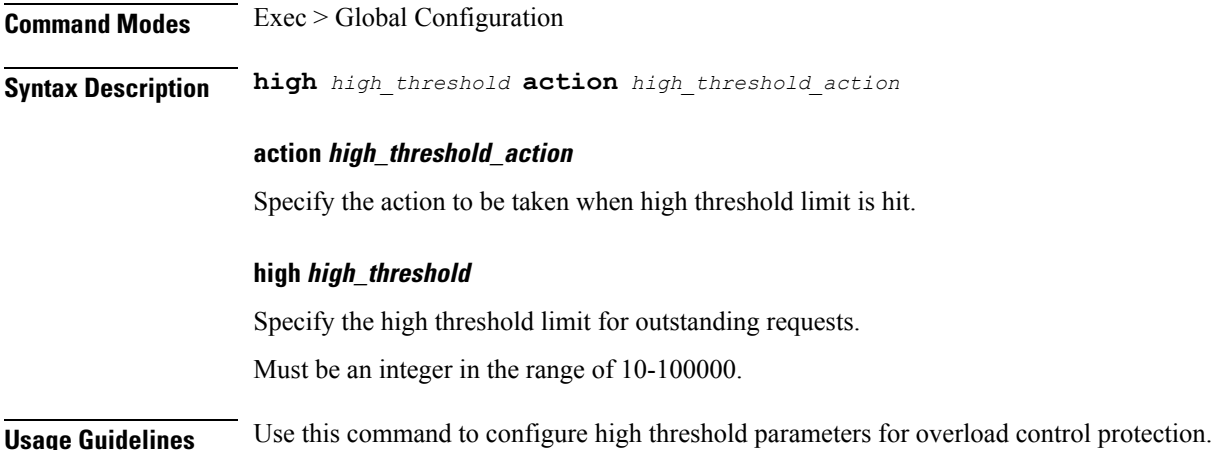

# **instance instance-id endpoint ep overload-control endpoint threshold low**

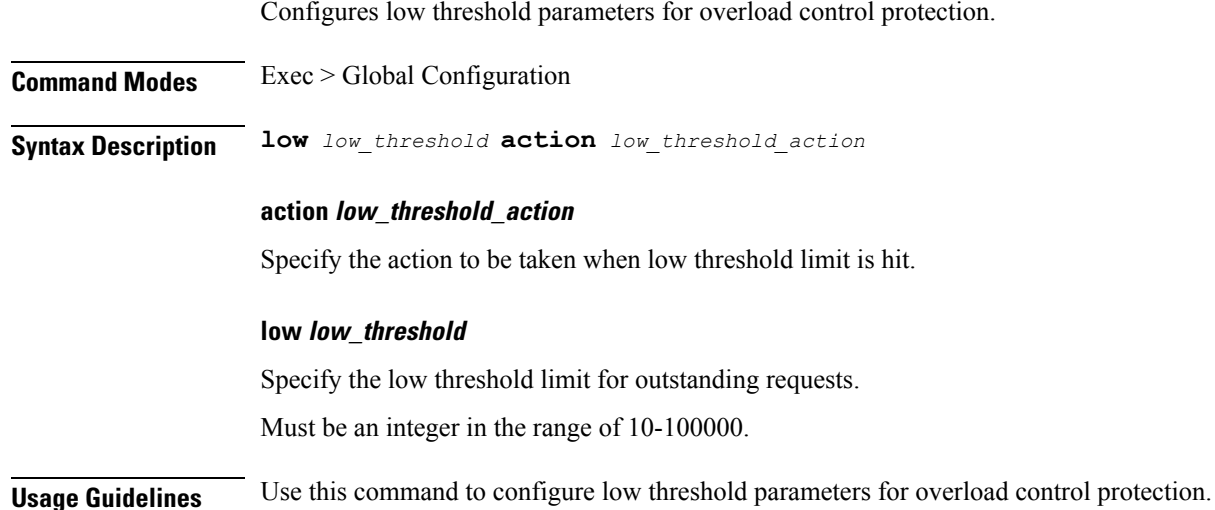

Ш

# **instance instance-id endpoint ep overload-control msg-type messageConfigs**

Configures the message configuration parameters.

**Command Modes** Exec > Global Configuration (config) **Syntax Description messageConfigs msg-type** *message\_type* **msg-priority** *message\_priority* **pending-request** *pending\_requests* **priority** *message\_priority* **queue-size** *queue\_size* **rate-limit** *rate\_limit* **reject-threshold** *reject\_threshold*

#### **msg-priority message\_priority**

Specify the priority of the message.

Must be one of the following:

- **high**
- **low**

#### **msg-type message\_type**

Specify the message type.

#### **pending-request pending\_requests**

Specify the pending requests count in virtual queue.

Must be an integer.

#### **priority message\_priority**

Specify the priority of messages to start rejecting if overload is reached. Must be an integer.

#### **queue-size queue\_size**

Specify the capacity of each virtual queue. Must be an integer.

### **rate-limit rate\_limit**

Specify the rate limit for virtual queue. Must be an integer.

#### **reject-threshold reject\_threshold**

Specify the limit to reject incoming messages if this threshold percentage of pending requests are present. Must be an integer.

**Usage Guidelines** Use this command to configure the message configuration parameters.

# **instance instance-id endpoint ep overload-control msg-type messageConfigs discard-behavior**

Configures the discard behavior to apply when the interface is overloaded. **Command Modes** Exec > Global Configuration (config) **Syntax Description discard-behavior reject reject-code** *reject\_status\_code* **drop { false | true } drop { false | true }** Specify whether to drop if interface is overloaded. Must be one of the following: • **false** • **true** Default Value: false. **reject-code reject\_status\_code** Specify the reject status code if the interface is overloaded. Must be an integer. **reject** Specify to reject the incoming message if the interface is overloaded. **Usage Guidelines** Use this command to configure the discard behavior to apply when the interface is overloaded.

### **instance instance-id endpoint ep path-failure**

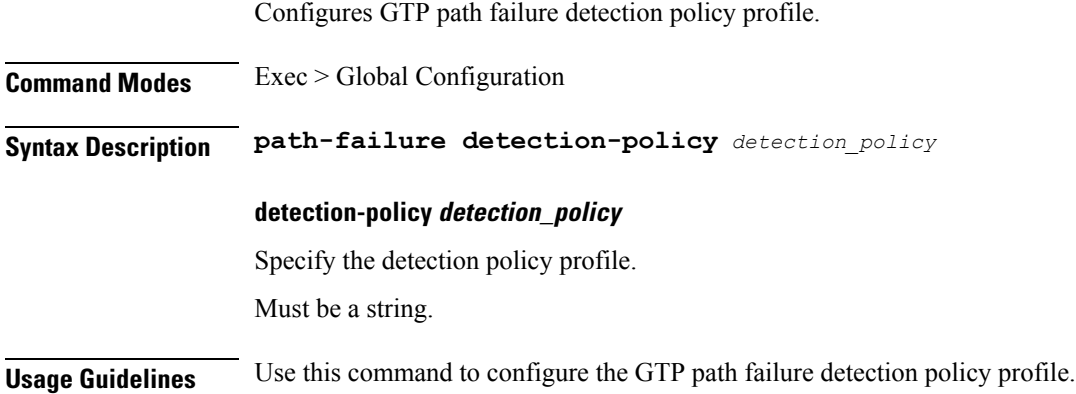
## **instance instance-id endpoint ep retransmission**

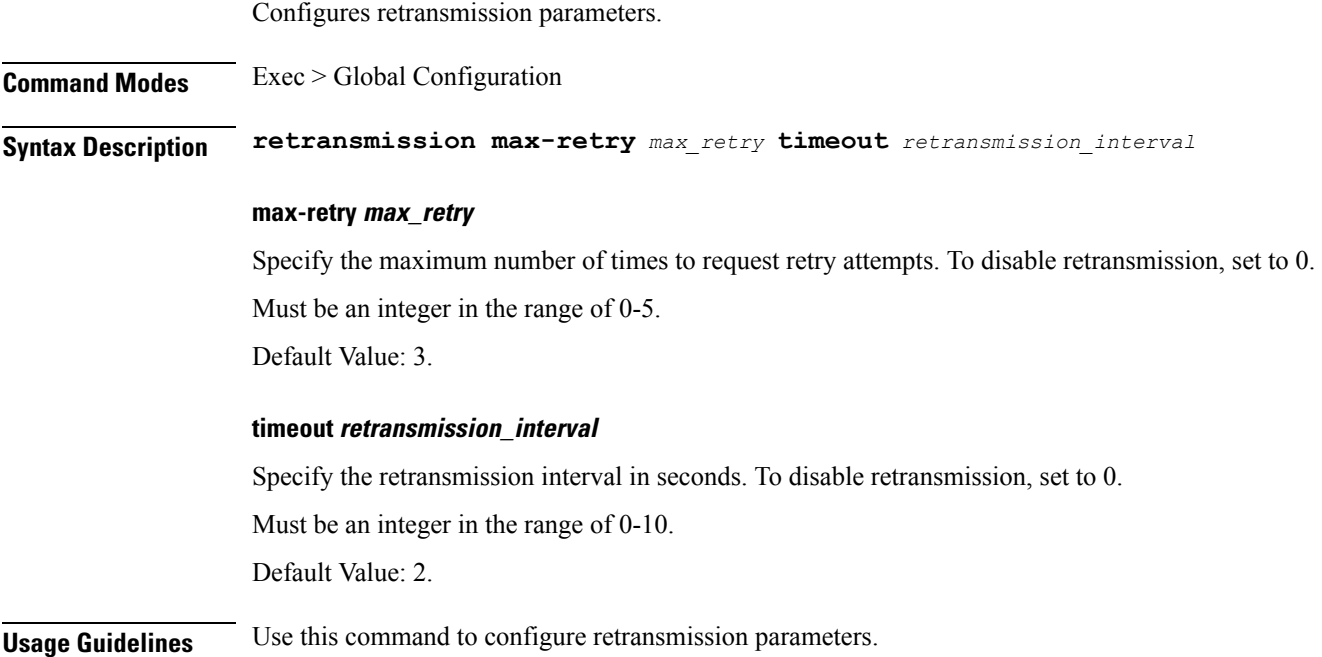

# **instance instance-id endpoint ep secondary-ip**

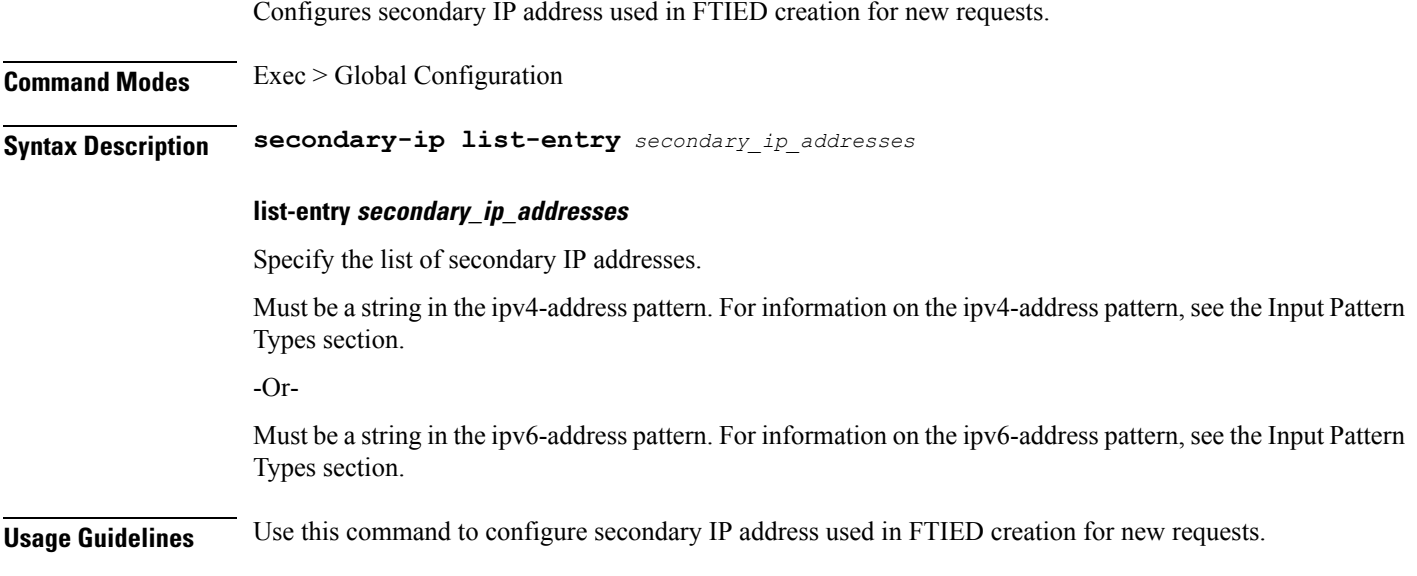

## **instance instance-id endpoint ep sla**

Configures the response and procedure duration parameters.

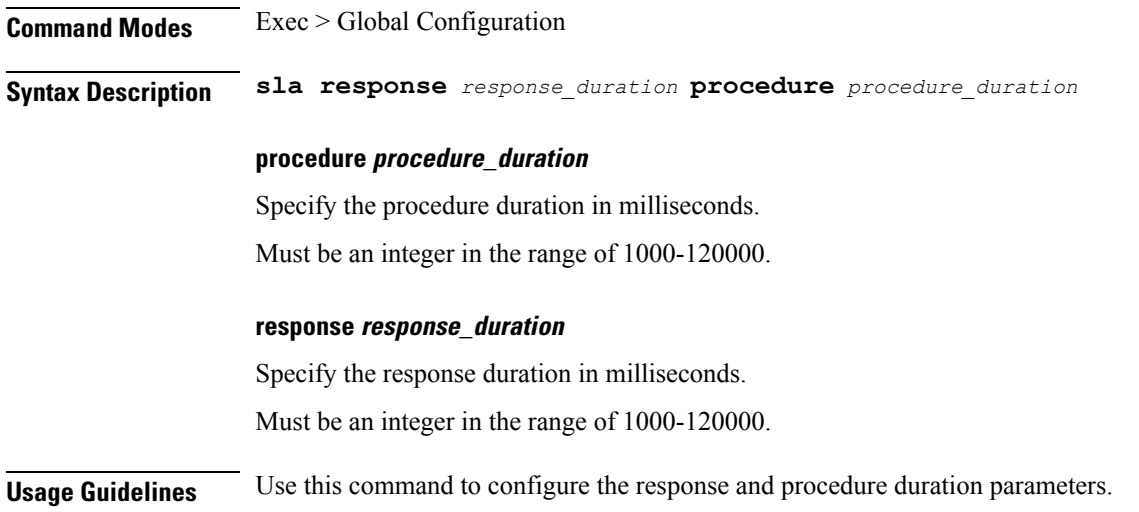

# **instance instance-id endpoint ep sx-path-failure**

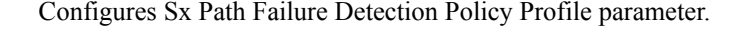

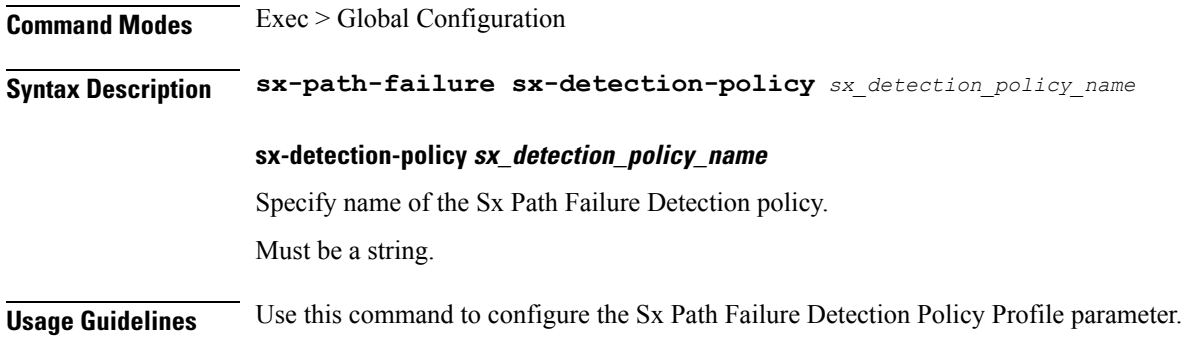

# **instance instance-id endpoint ep system-health-level crash**

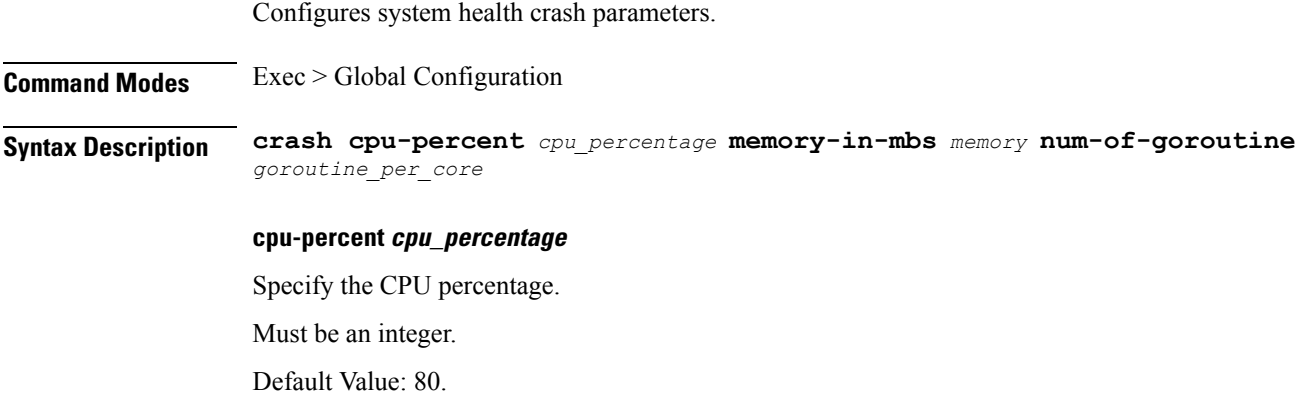

#### **memory-in-mbs memory**

Specify the memory in MBs.

Must be an integer.

Default Value: 2048.

### **num-of-goroutine goroutine\_per\_core**

Specify the number of goroutine per core.

Must be an integer.

Default Value: 45000.

**Usage Guidelines** Use this command to configure system health crash parameters.

Configures system health critical parameters.

## **instance instance-id endpoint ep system-health-level critical**

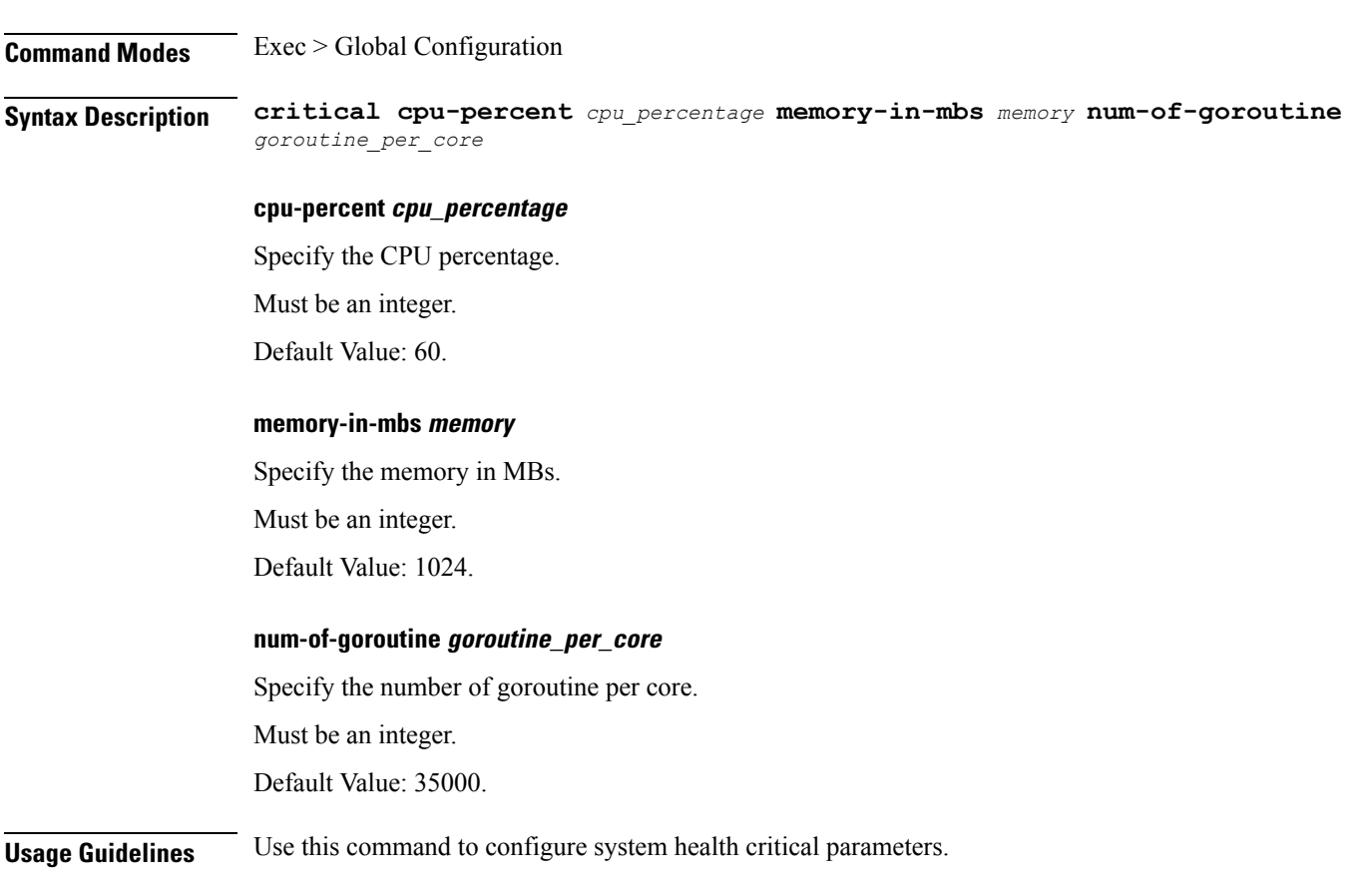

### **instance instance-id endpoint ep system-health-level warn**

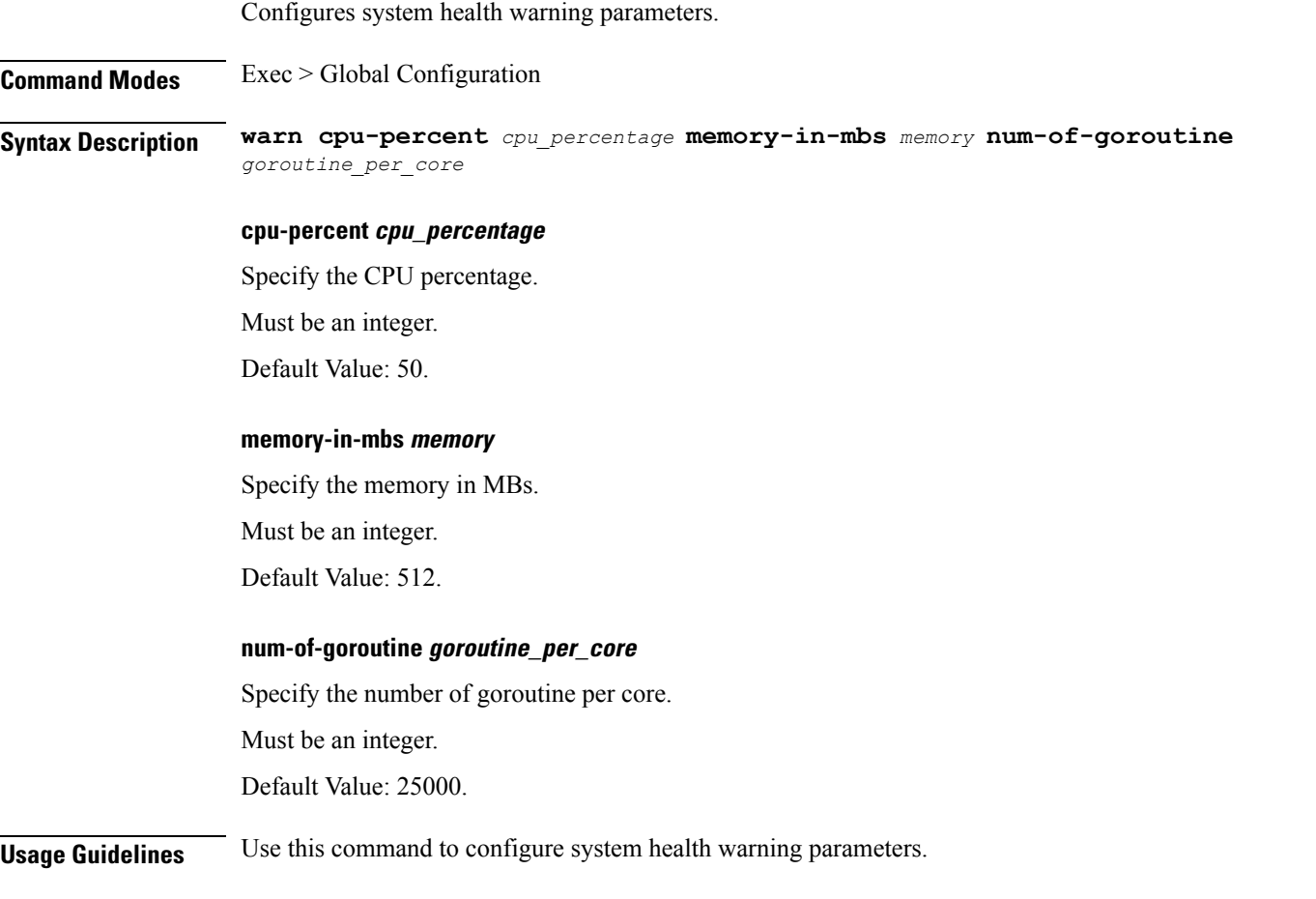

## **instance instance-id endpoint ep vip**

Configures virtual IP (VIP) parameters.

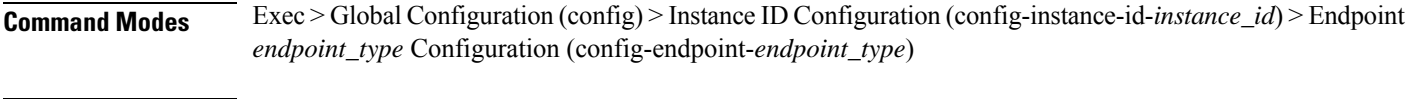

**Syntax Description vip-ip** *vip\_ipv4\_detail* **[ vip-port** *vip\_port\_number* **| vip-interface** *vip\_interface\_name* **| offline ]**

#### **offline**

Specify the VIP-IP as offline.

#### **vip-interface vip\_interface\_name**

Specify the interface name to advertise BGP router.

Must be a string.

**vip-ip vip\_ipv4\_detail** Specify the IPv4 detail. Must be a string.

**vip-port vip\_port\_number** Specify the VIP port number. Must be an integer.

**Usage Guidelines** Use this command to configure VIP parameters.

### **instance instance-id endpoint ep vip6**

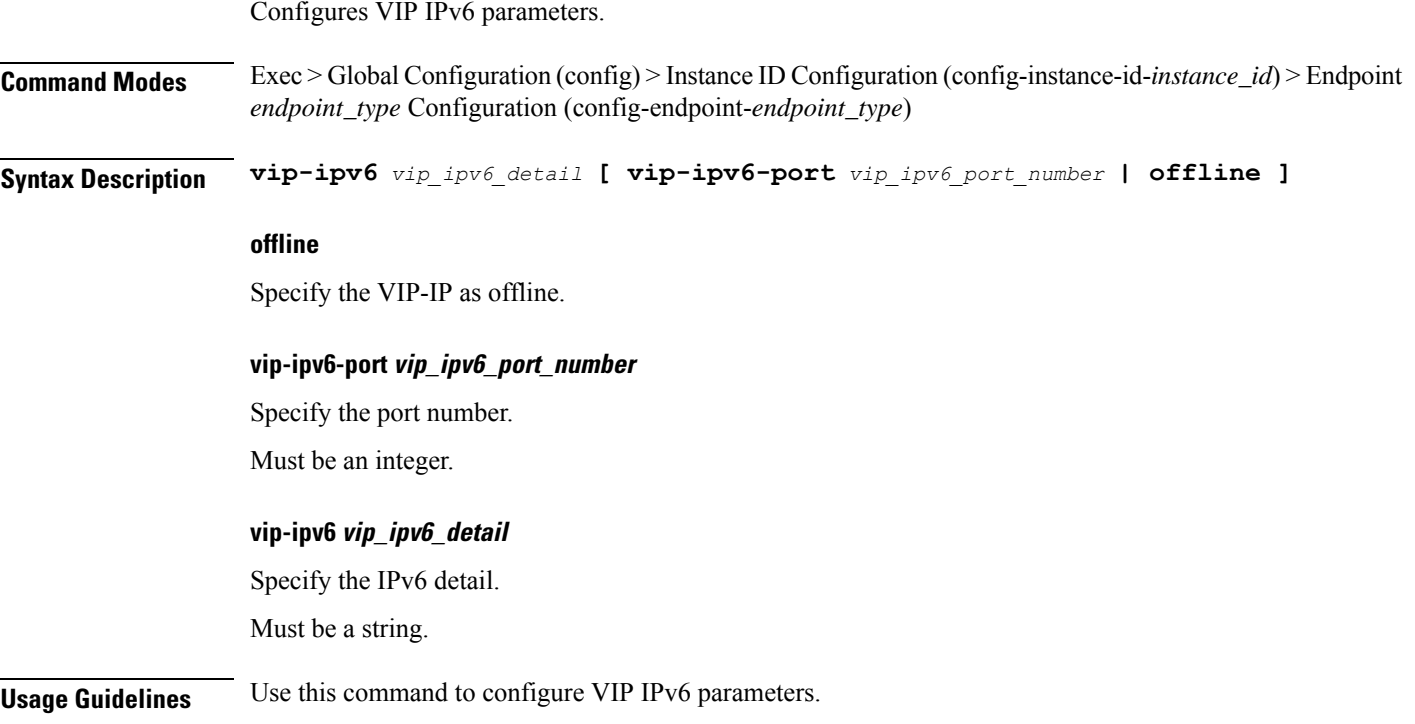

### **instances instance**

Configures instance configuration parameters. **Command Modes** Exec > Global Configuration (config) **Syntax Description instances instance** *instance\_id* **system-id** *system\_id* **cluster-id** *cluster\_id* **slice-name** *slice\_name*

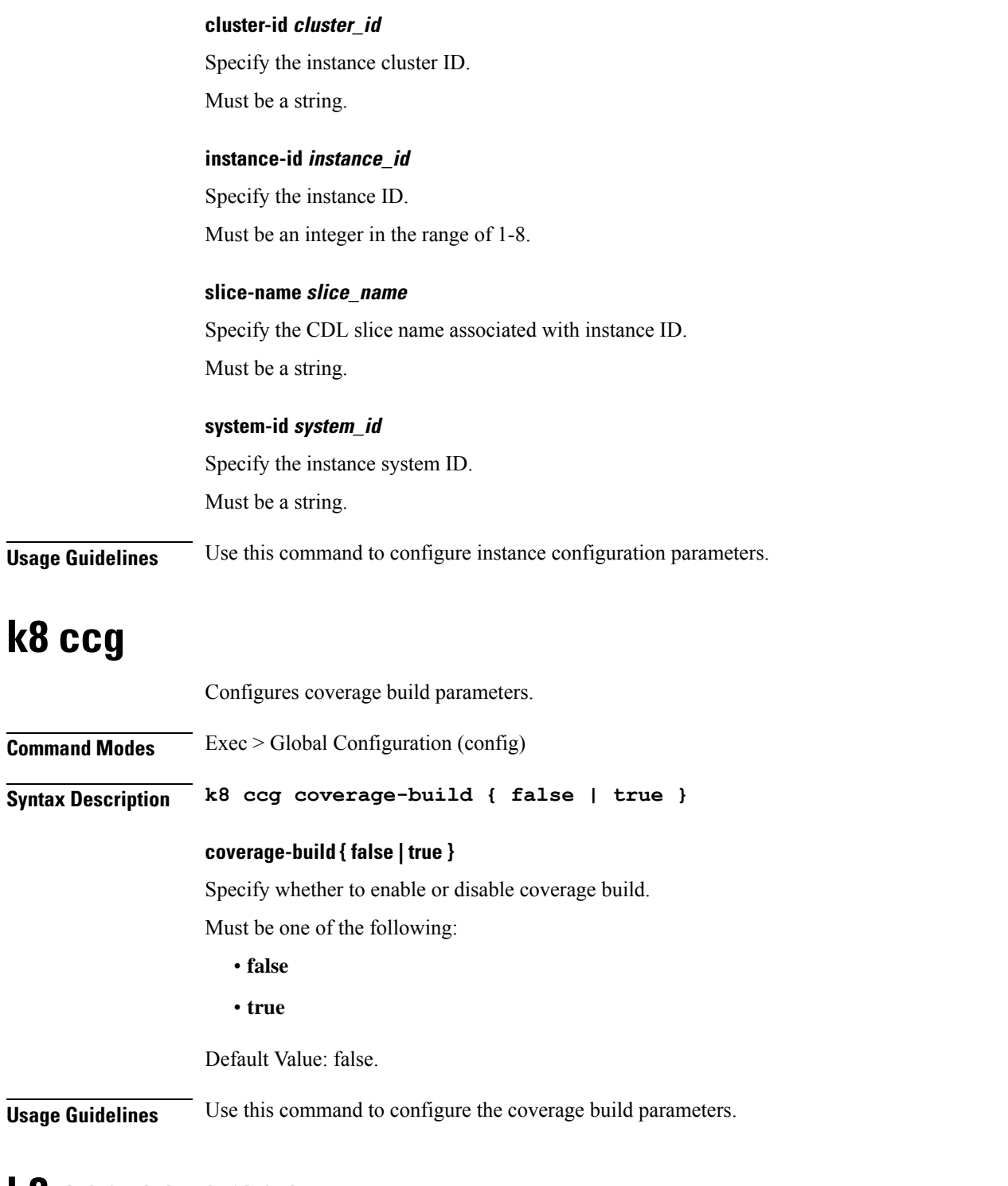

# **k8 ccg coverage**

Configures Code Coverage Utils parameters.

**Command Modes** Exec > Global Configuration (config)

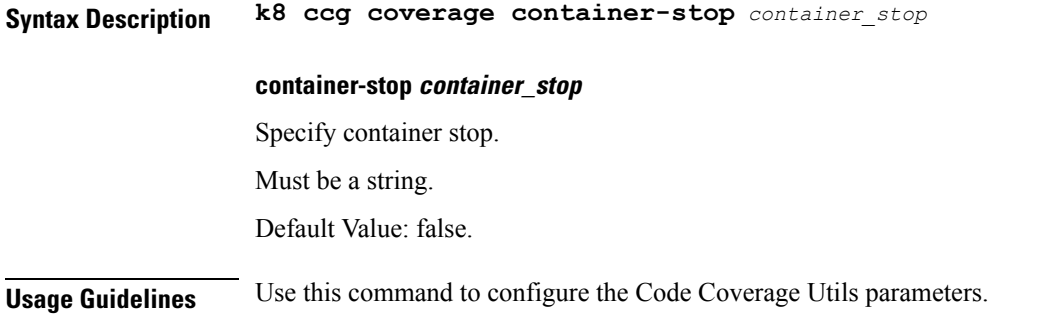

# **k8 label pod-group-config**

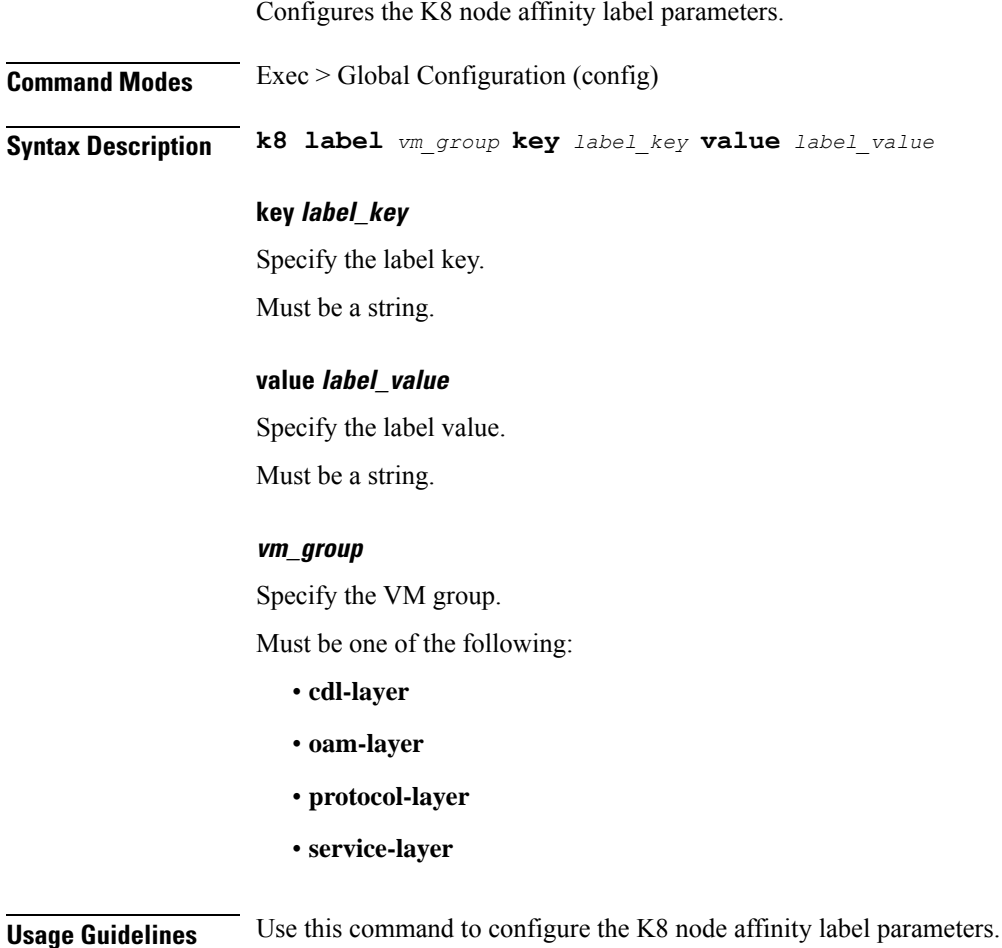

# **local-instance**

Configures local instance parameters.

**Command Modes** Exec > Global Configuration

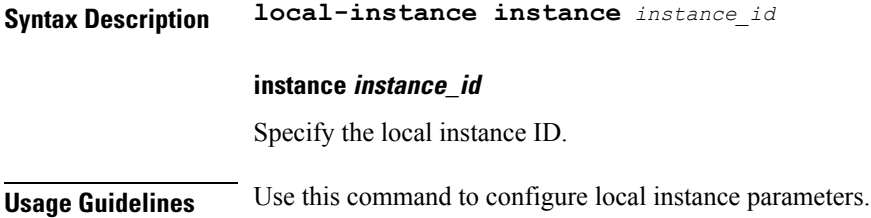

### **logging async application enable**

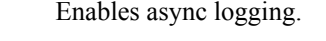

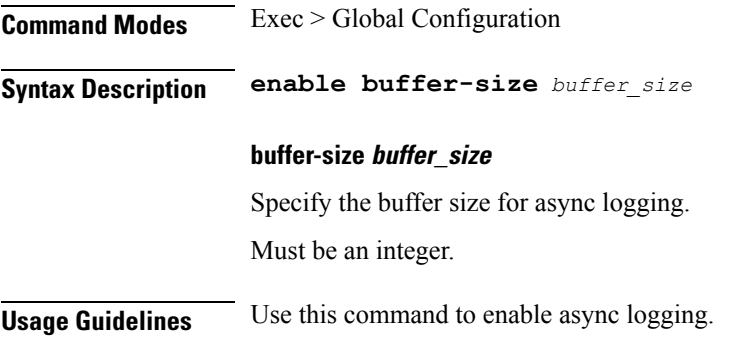

## **logging async monitor-subscriber enable**

Enables async logging.

**Command Modes** Exec > Global Configuration **Syntax Description enable buffer-size** *buffer\_size* **buffer-size buffer\_size** Specify the buffer size for async logging. Must be an integer. **Usage Guidelines** Use this command to enable async logging.

# **logging async tracing enable**

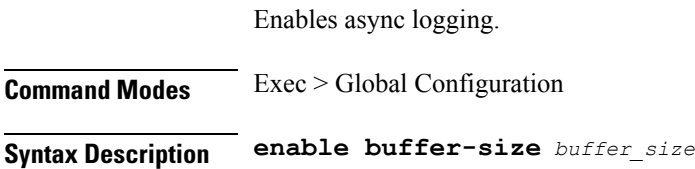

### **buffer-size buffer\_size**

Specify the buffer size for async logging. Must be an integer.

**Usage Guidelines** Use this command to enable async logging.

### **logging async transaction enable**

Enables async logging.

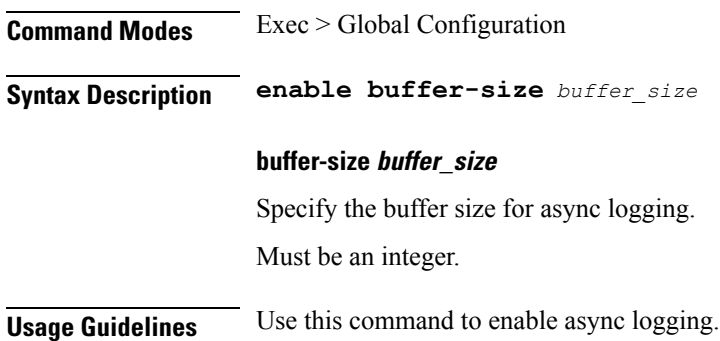

## **logging error**

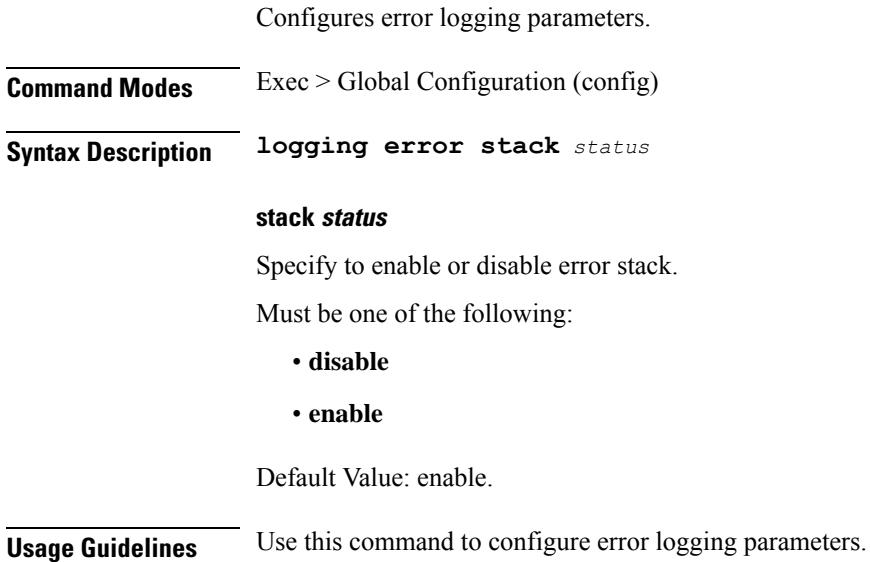

## **logging level**

Configures the logging level.

### **Command Modes** Exec > Global Configuration (config)

**Syntax Description logging level { application** *application\_log\_level* **| monitor-subscriber** *monitor\_subscriber\_log\_level* **| tracing** *tracing\_log\_level* **| transaction** *transaction\_log\_level* **}**

#### **application application\_log\_level**

Specify the log level for application log type.

Must be one of the following:

- **debug**
- **error**
- **info**
- **off**
- **trace**
- **warn**

#### **monitor-subscriber monitor\_subscriber\_log\_level**

Specify the log level for subscriber monitoring.

Must be one of the following:

- **debug**
- **error**
- **info**
- **off**
- **trace**
- **warn**

#### **tracing tracing\_log\_level**

Specify the log level for tracing log type.

Must be one of the following:

- **debug**
- **error**
- **info**
- **off**
- **trace**
- **warn**

### **transaction transaction\_log\_level**

Specify the log level for transaction log type.

Must be one of the following:

- **debug**
- **error**
- **info**
- **off**
- **trace**
- **warn**

**Usage Guidelines** Configures logging parameters. Use this command to configure the logging level.

## **logging logger**

Configures logger parameters.

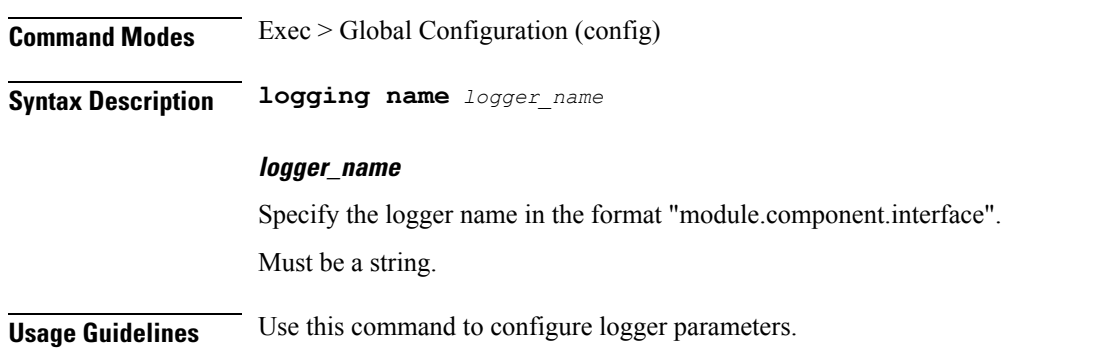

# **logging logger level**

Configures the logging level.

**Command Modes** Exec > Global Configuration **Syntax Description logging name** *logger\_name* **level { application** *application\_log\_level* **| tracing** *tracing\_log\_level* **| transaction** *transaction\_log\_level* **}**

### **application application\_log\_level**

Specify the log level for application log type.

Must be one of the following:

• **debug**

• **error**

- **info**
- **off**
- **trace**
- **warn**

### **monitor-subscriber monitor\_subscriber\_log\_level**

Specify the log level for subscriber monitoring.

Must be one of the following:

- **debug**
- **error**
- **info**
- **off**
- **trace**
- **warn**

### **tracing tracing\_log\_level**

Specify the log level for tracing log type.

Must be one of the following:

- **debug**
- **error**
- **info**
- **off**
- **trace**
- **warn**

### **transaction transaction\_log\_level**

Specify the log level for transaction log type.

Must be one of the following:

- **debug**
- **error**
- **info**
- **off**
- **trace**

• **warn**

**Usage Guidelines** Use this command to configure the logging level type.

### **logging transaction**

Configures the transaction logging parameters.

**Command Modes** Exec > Global Configuration (config)

**Syntax Description logging transaction { duplicate { enable | disable } | max-file-size** *max\_file\_size* **| max-rotation** *max\_rotations* **| message { enable | disable } | persist { enable | disable } }**

#### **duplicate { enable | disable }**

Specify whether to enable or disable duplicate logs in transaction logging.

Must be one of the following:

- **disable**
- **enable**

Default Value: disable.

#### **max-file-size max\_file\_size**

Specify the maximum transaction file size in MB. Must be an integer in the range of 1-10000.

Default Value: 50.

#### **max-rotation max\_max\_rotations**

Specify the maximum number of file rotations. Must be an integer in the range of 2-1000. Default Value: 10.

#### **message { enable | disable }**

Specify whether to enable or disable messages in transaction logging. Must be one of the following:

- **disable**
- **enable**

Default Value: disable.

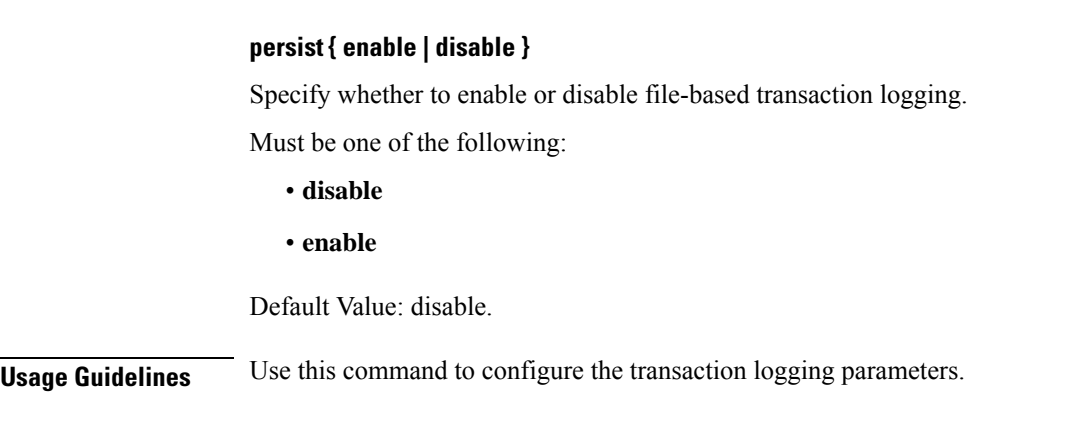

## **peers all**

Displays the peer configuration information.

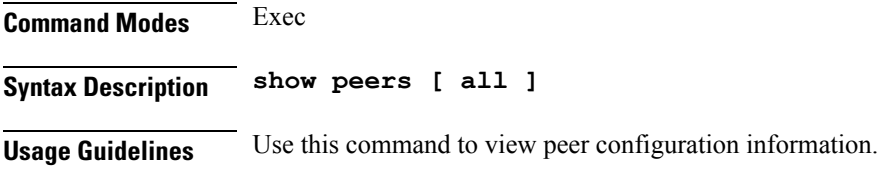

### **resource pod**

Configures Pod resource parameter.

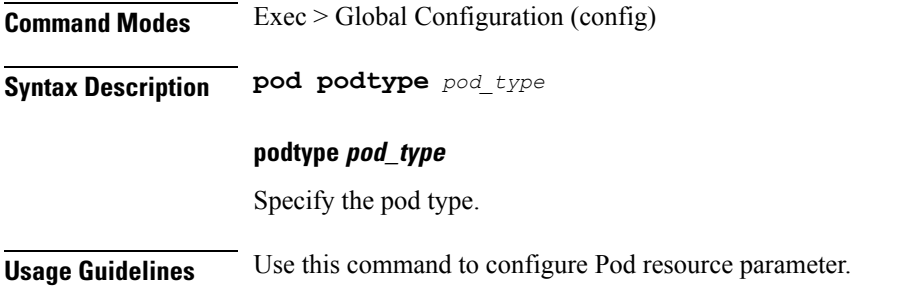

## **resource pod cpu**

Configures CPU resource request parameter.

**Command Modes** Exec > Global Configuration (config) > Pod Resource Configuration (config-resource-*pod\_type*)

**Syntax Description cpu request** *cpu\_resource\_request*

### **request cpu\_resource\_request**

Specify the CPU resource request in millicores.

Must be an integer in the range of 100-1000000.

**Usage Guidelines** Use this command to configure CPU resource request parameter.

### **resource pod labels**

Configures K8 Node Affinity label configuration. **Command Modes** Exec > Global Configuration (config) > Pod Resource Configuration (config-resource-*pod\_type*) **Syntax Description labels key** *label\_key* **value** *label\_value* **key label\_key** Specify the key for the label. Must be a string. **value label\_value** Specify the value for the label. Must be a string.

**Usage Guidelines** Use this command to configure K8 Node affinity label configuration.

### **resource pod memory**

Configures memory resource request parameter.

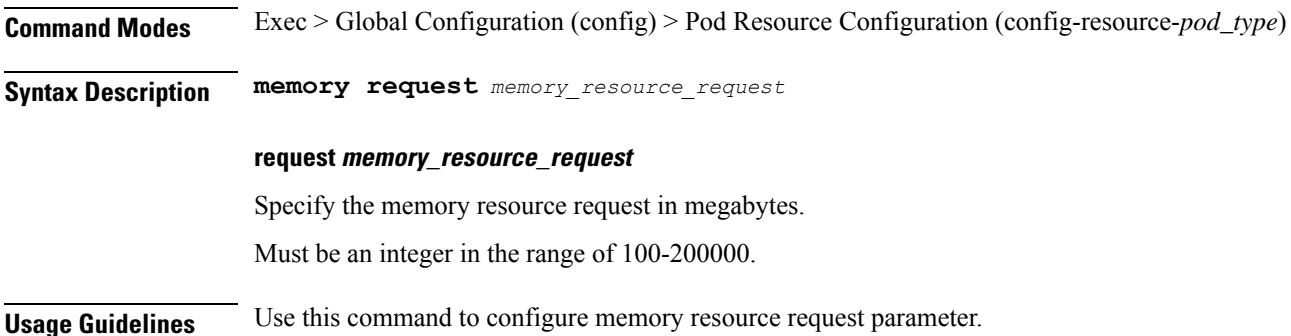

### **resources info**

Displays resource information.

**Command Modes** Exec **Syntax Description show resources [ info ]** **Usage Guidelines** Use this command to view information about the configured resources.

### **router bgplist**

Configures BGP speaker configuration.

**Command Modes** Exec > Global Configuration (config)

**Syntax Description router bgp** *bgp* **[ learnDefaultRoute { false | true } | loopbackBFDPort** *bfd\_local\_port\_number* **| loopbackPort** *bgp\_local\_port\_number* **]**

#### **bgp bgp**

Specify the BGP.

Must be an integer.

#### **learnDefaultRoute { false | true }**

Specify whether to enable or disable learning default route and adding it in kernel space.

Must be one of the following:

- **false**
- **true**

Default Value: false.

#### **loopbackBFDPort bfd\_local\_port\_number**

Specify the BFD local port number. Must be an integer. Default Value: 3784.

#### **loopbackPort bgp\_local\_port\_number**

Specify the BGP local port number. Must be an integer. Default Value: 179.

**Usage Guidelines** Use this command to configure the BGP speaker configuration.

### **router bgplist bfd**

Configures BFD configuration.

**Command Modes** Exec > Global Configuration (config) > Router Configuration (config-router-*router*)

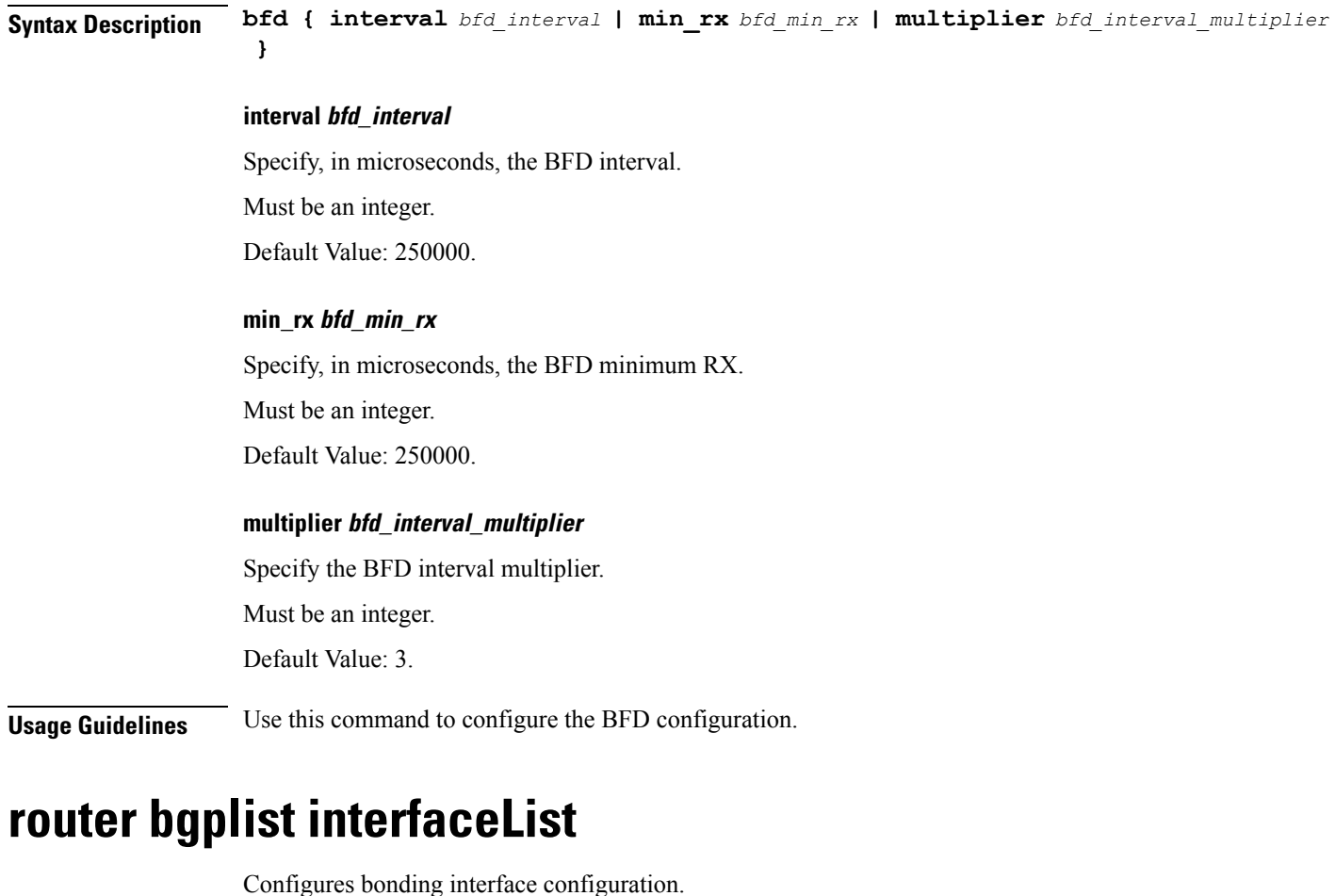

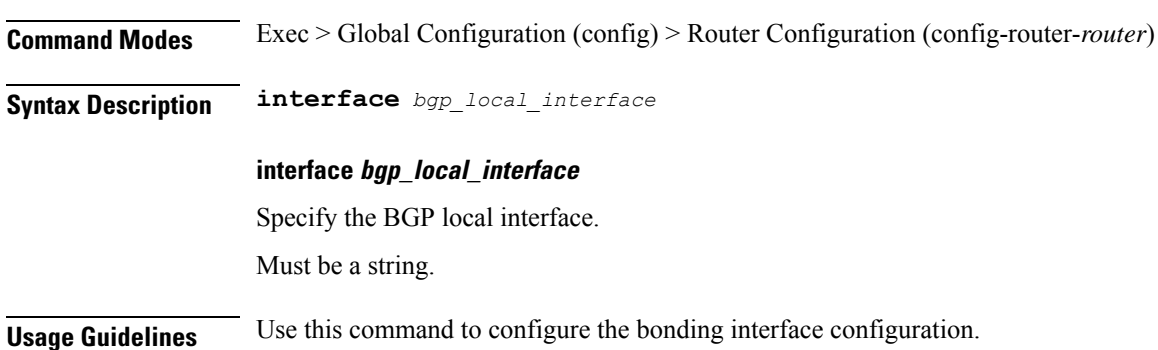

## **router bgplist interfaceList bondingInterfaces**

Configures bonding interface configuration.

**Command Modes** Exec > Global Configuration (config) > Router Configuration (config-router-*router*) > Router Interface Configuration (config-router-*interface*)

**Syntax Description bondingInterface** *linked\_bonding\_interface*

**bondingInterface linked\_bonding\_interface**

Specify the linked bonding interface.

Must be a string.

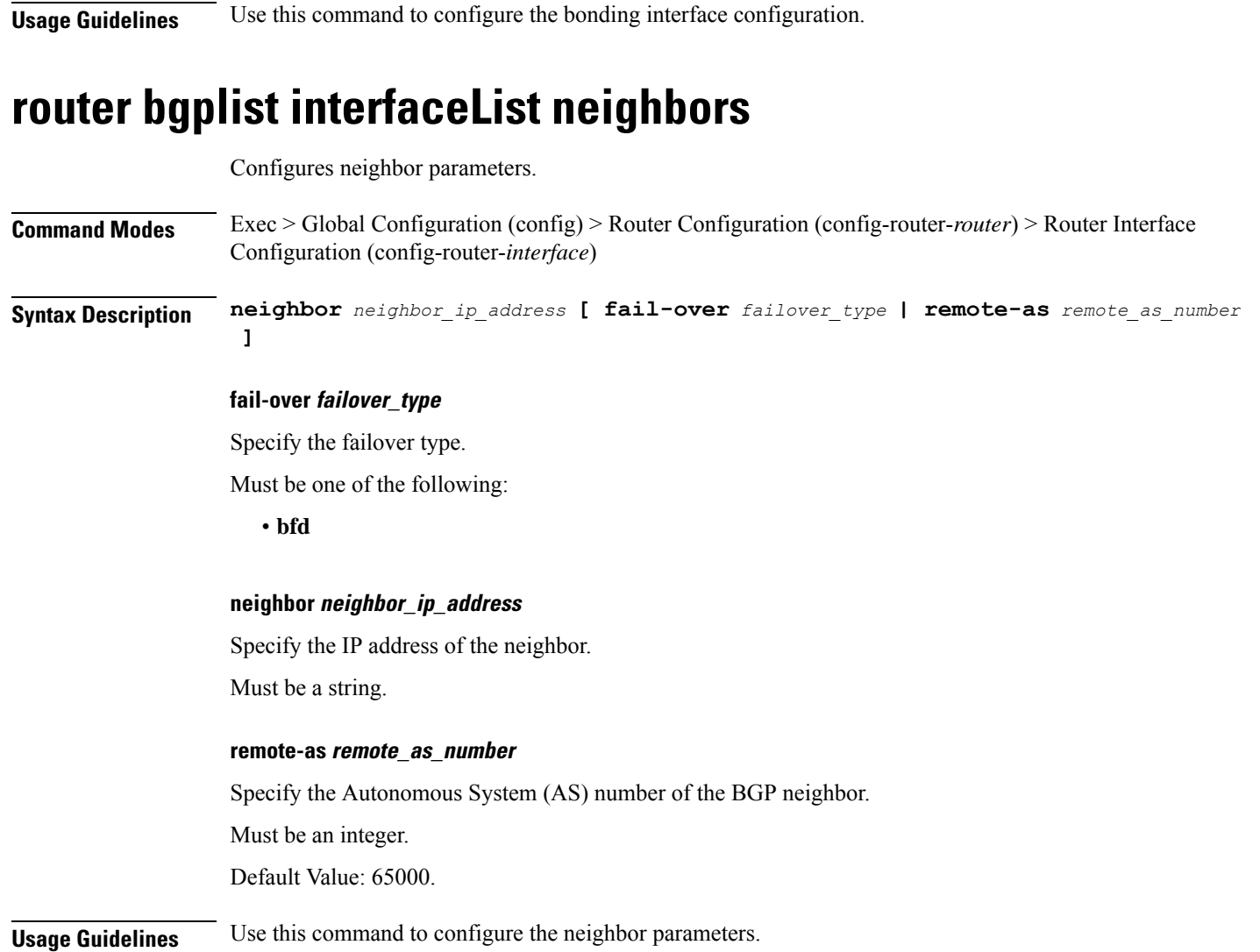

# **router bgplist policies**

**Command Modes** Exec > Global Configuration (config) > Router Configuration (config-router-*router*) **Syntax Description policy-name** *policy\_name* **[ as-path-set** *as\_path\_set* **| gateWay** *gateway\_address* **| interface** *interface* **| ip-prefix** *ip\_prefix* **| isStaticRoute { false | true } | mask-range** *mask\_range* **| modifySourceIp { false | true } ]**

Configures policy parameters.

#### **as-path-set as\_path\_set**

Specify the Autonomous System (AS) path set. Must be a string.

### **gateWay gateway\_address**

Specify the gateway address. Must be a string.

#### **interface interface**

Specify the interface to set as source ip. Must be a string.

### **ip-prefix ip\_prefix**

Specify the IP prefix. Must be a string.

### **isStaticRoute { false | true }**

Specify whether to enable or disable adding static route into kernel space.

Must be one of the following:

- **false**
- **true**

Default Value: false.

### **mask-range mask\_range**

Specify the mask range.

Must be a string.

#### **modifySourceIp { false | true }**

Specify whether to enable or disable modifying source IP of incoming route. Must be one of the following:

• **false**

• **true**

Default Value: false.

### **policy-name policy\_name**

Specify name of the policy. Must be a string.

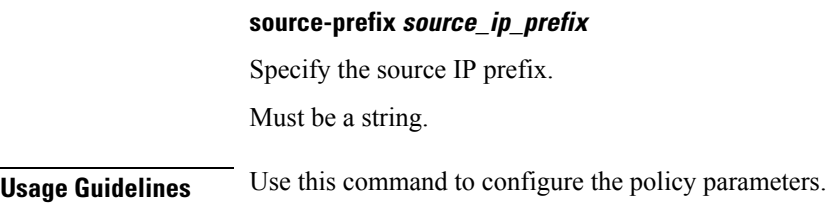

# **rpc all**

Displays RPC configuration information.

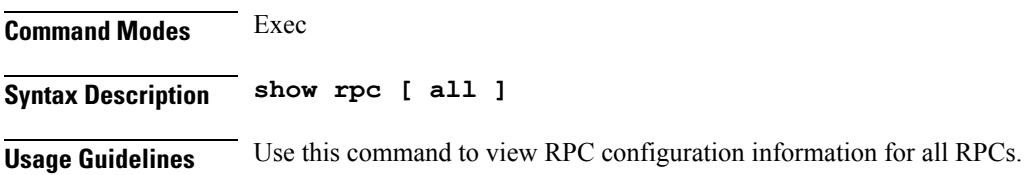

### **running-status info**

Displays the system's current status information.

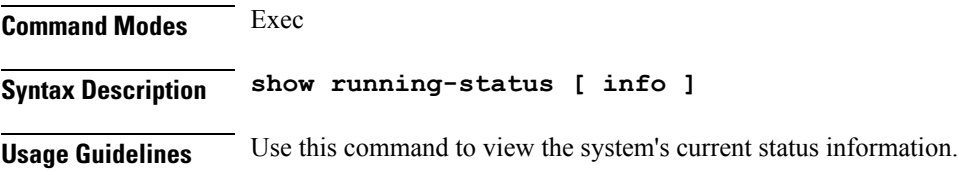

## **sessions affinity**

Displays the affinity count per instance.

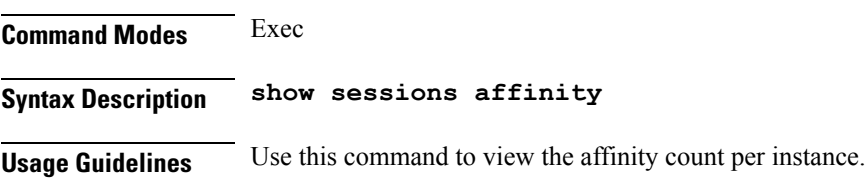

## **sessions commit-pending**

Displays information for sessions for which the commits are in pending state.

**Command Modes** Exec **Syntax Description show sessions commit-pending** **Usage Guidelines** Use this command to view information for sessions that are pending commits.

### **show bfd-neigbor**

Displays BFD status of neighbors.

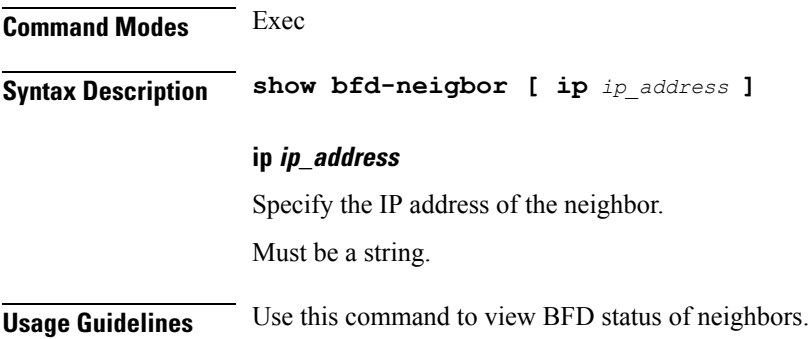

## **show bgp-global**

Displays BGP global configuration.

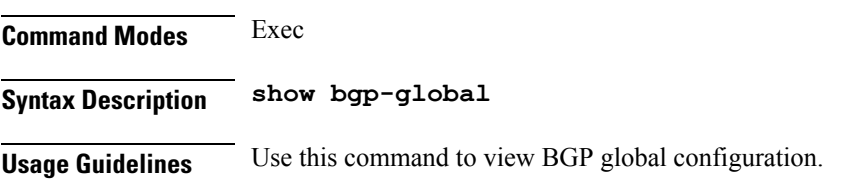

### **show bgp-kernel-route**

Displays BGP kernel-configured routes. **Command Modes** Exec **Syntax Description show bgp-kernel-route [ application { false | true } ] application { false | true }** Specify whether to display application added routes. Must be one of the following: • **false** • **true** Default Value: false. **Usage Guidelines** Use this command to view BGP kernel-configured routes.

### **show bgp-neighbors**

Displays BGP neighbor's status.

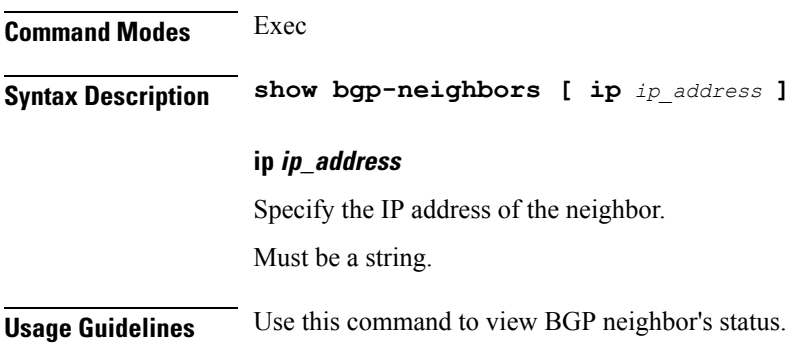

### **show bgp-route-summary**

Displays BGP route summary. **Command Modes** Exec **Syntax Description show bgp-route-summary Usage Guidelines** Use this command to view BGP route summary.

### **show bgp-routes**

Displays BGP routes information.

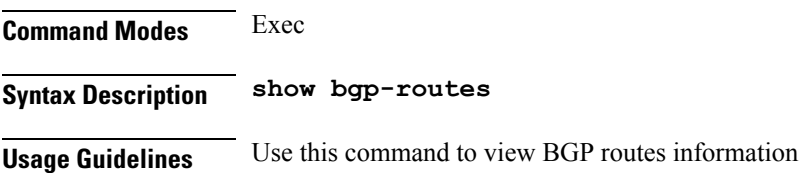

### **show edr**

Displays EDR Transaction Procedure Event fields.

**Command Modes** Exec

**Syntax Description show edr { [ event** *transaction\_procedure\_event* **] [ transaction-procedure** *transaction\_procedure* **] }**

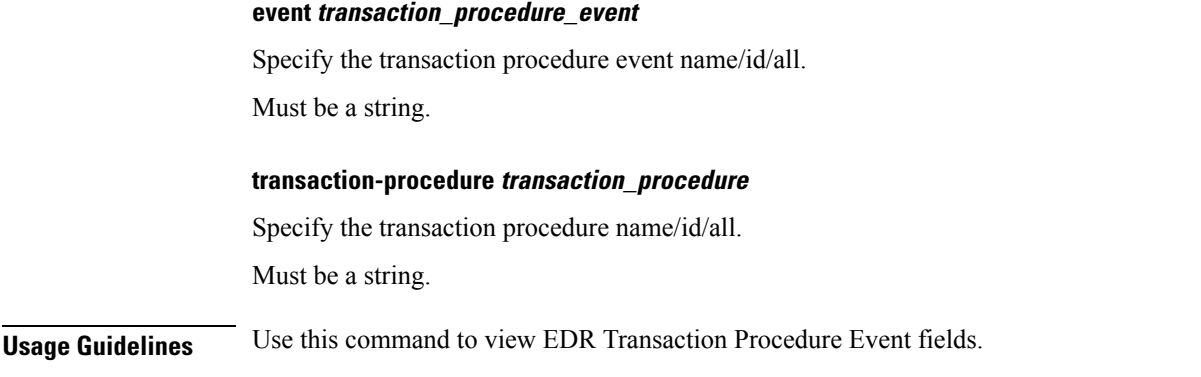

# **show georeplication**

Displays ETCD/Cache checksum.

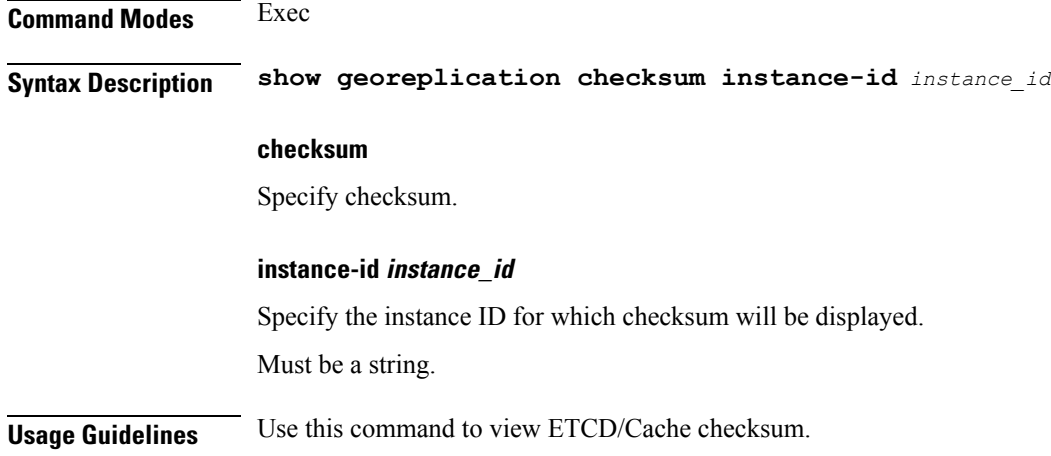

## **show role**

I

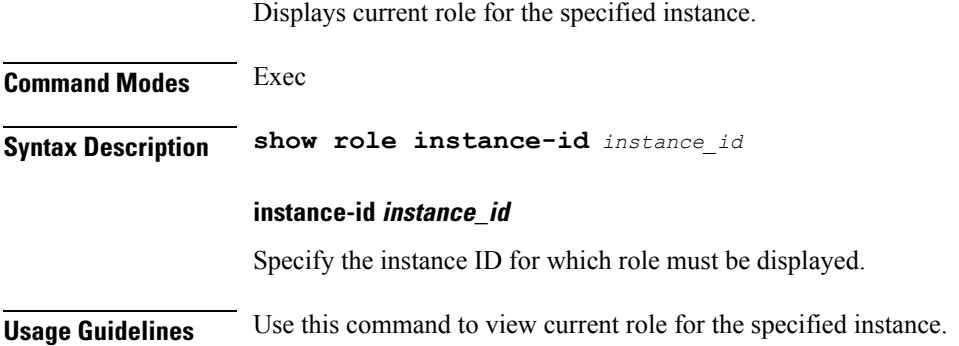

### **show subscriber**

Displays subscriber information.

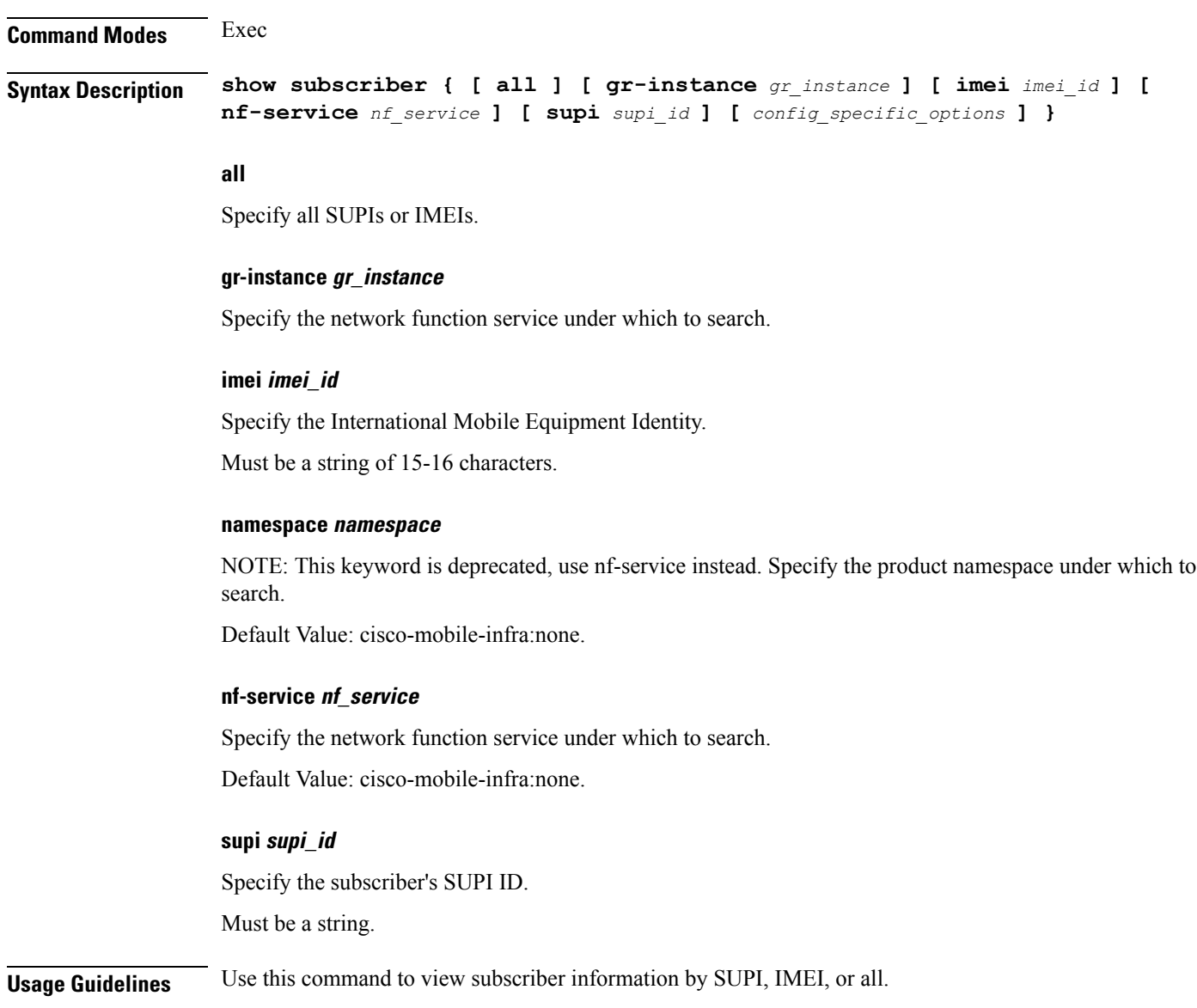

# **show userplane userplane**

Displays userplane information.

**Command Modes** Exec

**Syntax Description show userplane all**

**aaa**

**Comman** 

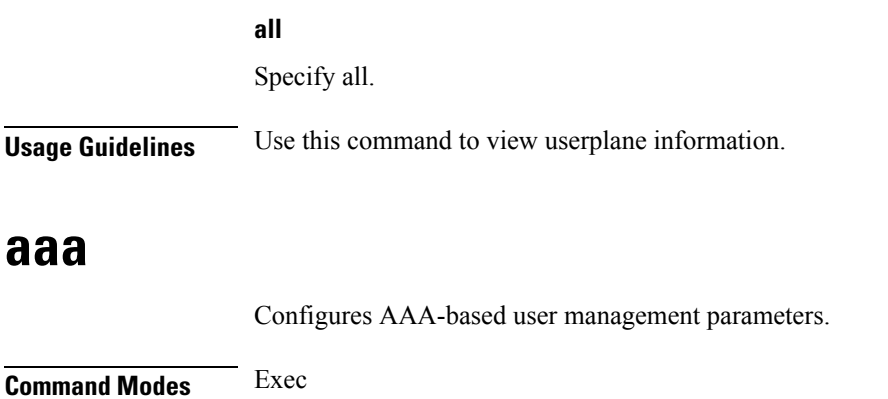

**Syntax Description aaa { authentication { users** *list\_of\_local\_users* **admin change-password old-password** *user\_password* **new-password** *user\_password* **confirm-password** *user\_password* **} }**

### **users list\_of\_local\_users**

Specify the user name.

Must be a string.

### **old-password user\_password**

Specify the user's current password.

Must be a string.

### **new-password user\_password**

Specify the user's new password. Must be a string.

#### **confirm-password user\_password**

Reenter the user's new password.

Must be a string.

**Usage Guidelines** Use this command to configure the AAA based user management parameters.

### **cd**

Configures the change directory command.

**Command Modes** Exec

**Syntax Description cd** *directory***.ssh**

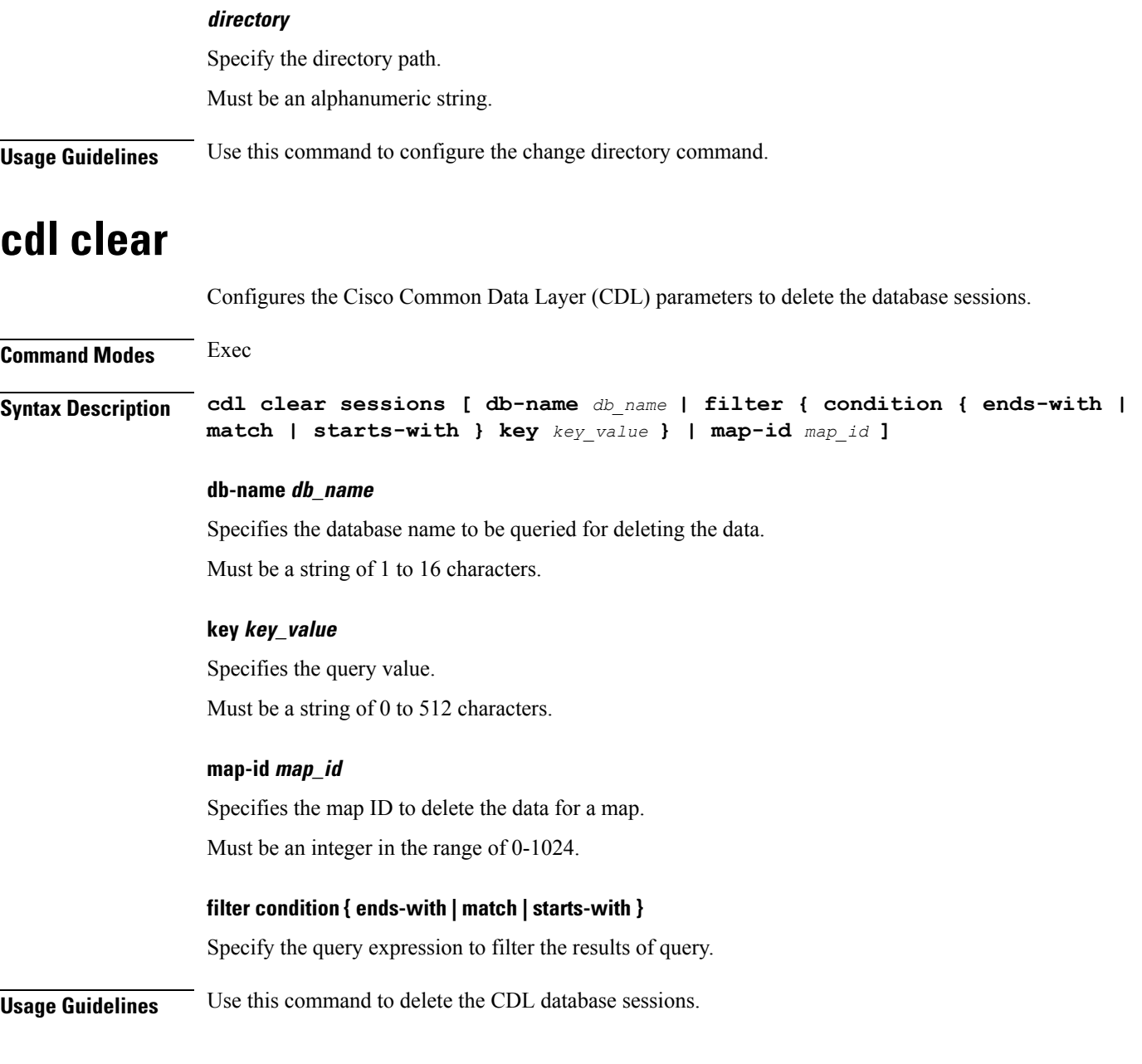

## **cdl show sessions**

Configures the CDL parameters to display the session details.

**Command Modes** Exec **Syntax Description cdl show sessions count { detailed { db-name** *db\_name* **| filter { condition { ends-with | match | starts-with } | key** *key\_value* **} | limit** *limit* **| map-id** *map\_id* **} | summary { db-name** *db\_name* **| filter { condition { ends-with | match | starts-with } | key** *key\_value* **} | limit** *limit* **| map-id** *map\_id* **}**

Ш

#### **count**

Display the session count information.

#### **detailed**

Display the session details with data.

### **summary**

Display the session details without data.

#### **db-name db\_name**

Specifies the database name to be queried for displaying the session details. Must be a string of 1 to 16 characters.

### **key key\_value**

Specifies the query value. Must be a string of 0 to 512 characters.

### **map-id map\_id**

Specifies the map ID to display the data for a map. Must be an integer in the range of 0-1024.

#### **limit limit**

Specifies the maximum number of records to display. Must be an integer in the range of 1 to 500 characters.

### **filter condition { ends-with | match | starts-with }**

Specify the query expression to filter the results of query.

**Usage Guidelines** Use this command to display the session details.

### **cdl show status**

Configures the CDL parameters to display the status of the database.

**Command Modes** Exec **Syntax Description cdl status db-name** *db\_name* **db-name db\_name** Specifies the database name for displaying the corresponding status. Must be a string of 1 to 16 characters.

**Usage Guidelines** Use this command to display the status of the queried database.

### **clear ipam**

Clears the IPAM operational data.

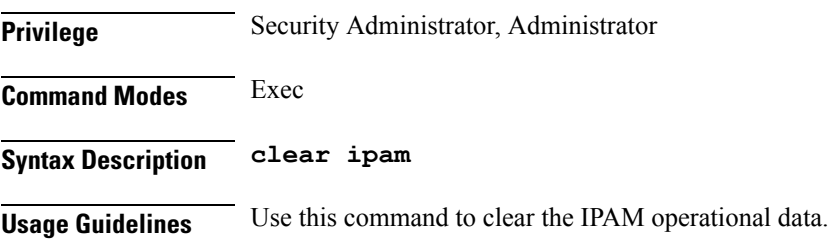

# **clear subscriber**

Clears the subscriber data.

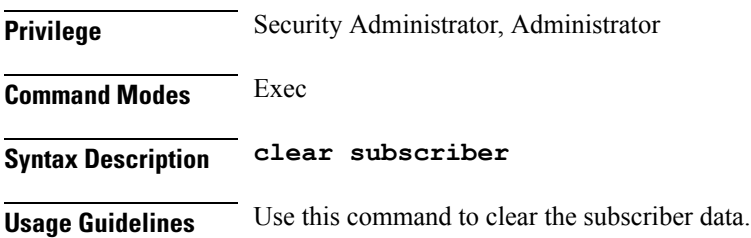

## **commit**

Configures the commit parameters.

**Command Modes** Exec

**Syntax Description commit [ abort { persist-id** *persist\_id* **} | confirm { persist-id** *persist\_id* **} | persist-id** *persist\_id* **]**

#### **abort persist-id persist\_id**

Specify to abort commit. Specify the persistence ID for the commit operation.

Must be an integer.

### **confirm persist-id persist\_id**

Specify to confirm commit. Specify the persistence ID for the commit operation.

Must be an integer.

### **persist-id persist\_id**

Specify the persistence ID for the commit operation. Must be an integer.

**Usage Guidelines** Use this command to configure the commit parameters.

### **compare**

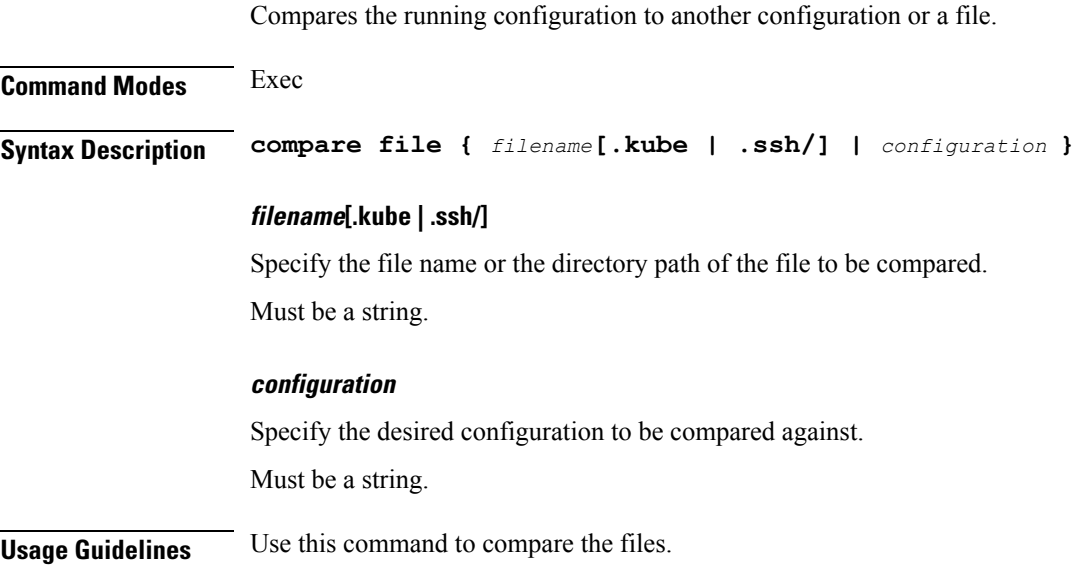

### **config**

Manipulates the software configuration information.

**Command Modes** Exec

**Syntax Description config [ exclusive | no-confirm | shared | terminal ]**

#### **exclusive**

Specify to enter the exclusive configuration mode.

### **no-confirm**

Specify to apply the command without asking for confirmation.

#### **shared**

Specify to enter the shared configuration mode.

#### **terminal**

Specify to enter the terminal configuration mode.

**Usage Guidelines** Use this command to manipulate the software configuration information.

### **describe**

Displays the command information.

**Command Modes** Exec **Syntax Description describe** *command*

#### **command**

Specify the command name to display detailed information about the command.

The command must be one of the following:

- **aaa**
- **cd**
- **cdl**
- **commit**
- **compare**
- **config**
- **describe**
- **dump**
- **exit**
- **help**
- **history**
- **id**
- **idle-timeout**
- **ignore-leading-space**
- **job**
- **leaf-prompting**
- **license**
- **logout**
- **monitor**
- **no**
- **paginate**
- **quit**
- **rcm**
- **screen-length**
- **screen-width**
- **send**
- **show**
- **show-defaults**
- **smiuser**
- **system**
- **terminal**
- **timestamp**
- **who**

**Usage Guidelines** Use this command to display the command specific information.

# **dump**

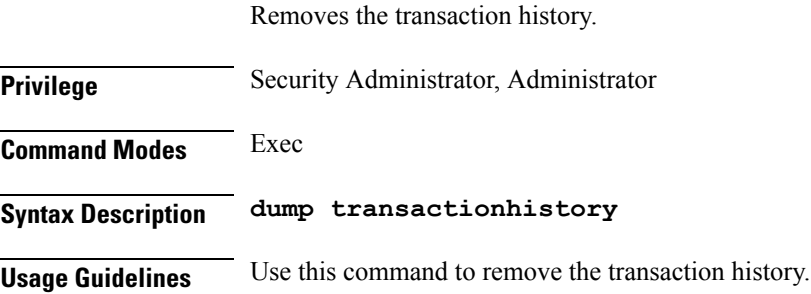

## **exit**

Exits the current configuration mode and returns to the previous configuration mode.

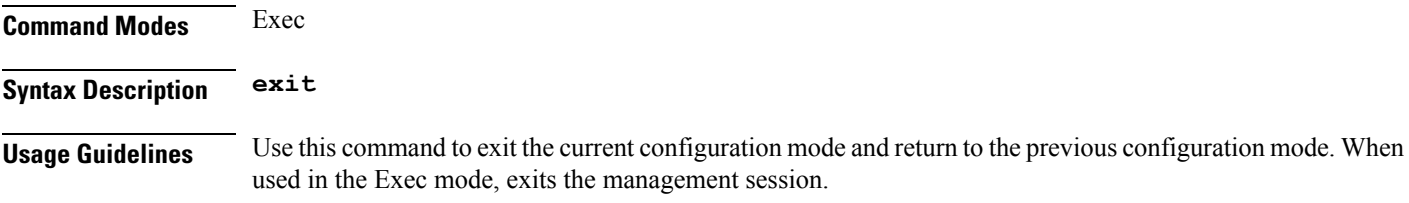

# **help**

Displays help information for a specified command.

**Command Modes** Exec

**Syntax Description help** *command*

#### **command**

Specify the command name to display the corresponding help information.

The command must be one of the following:

- **aaa**
- **cd**
- **cdl**
- **commit**
- **compare**
- **config**
- **describe**
- **dump**
- **exit**
- **help**
- **history**
- **id**
- **idle-timeout**
- **ignore-leading-space**
- **job**
- **leaf-prompting**
- **license**
- **logout**
- **monitor**
- **no**
- **paginate**
- **quit**
- **rcm**
- **screen-length**
	- **screen-width**
	- **send**
	- **show**
	- **show-defaults**
	- **smiuser**
	- **system**
	- **terminal**
	- **timestamp**
	- **who**

**Usage Guidelines** Use this command to view help information for a specified command.

# **history**

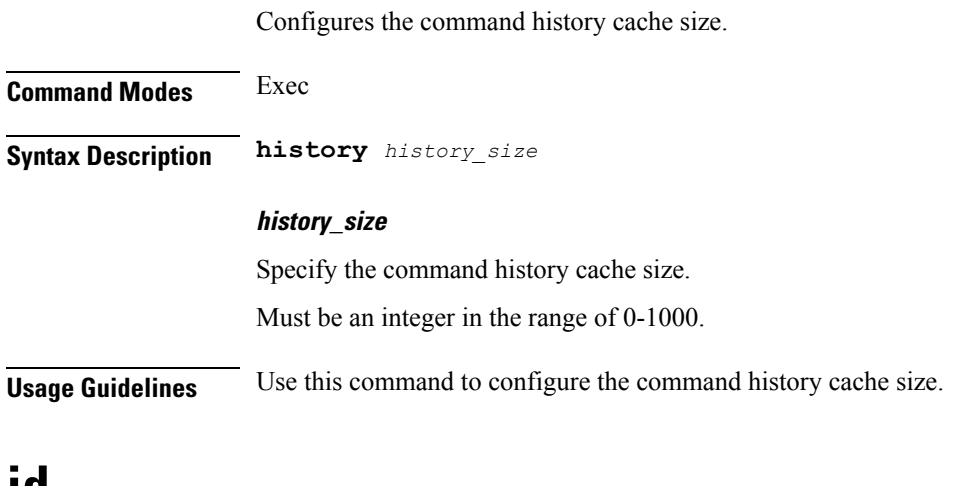

### **id**

Displays user ID information.

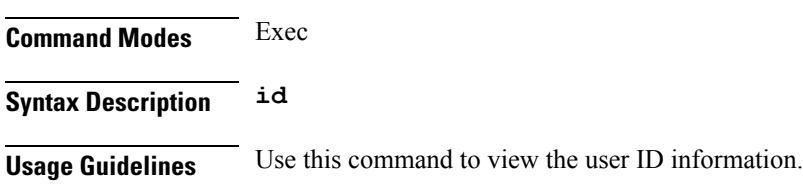

## **idle-timeout**

Configures the maximum duration a command can remain idle in seconds after which the system automatically terminates the connection.

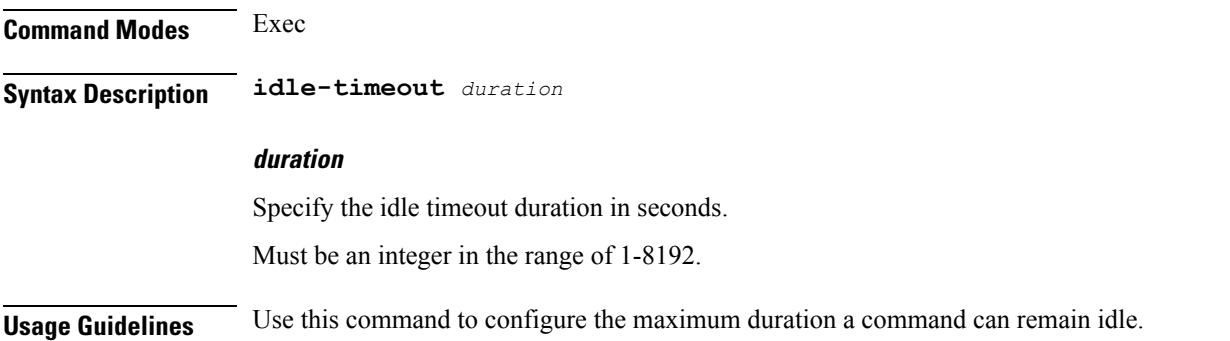

# **ignore-leading-space**

Configures whether to ignore or consider the leading whitespace at the beginning of a command.

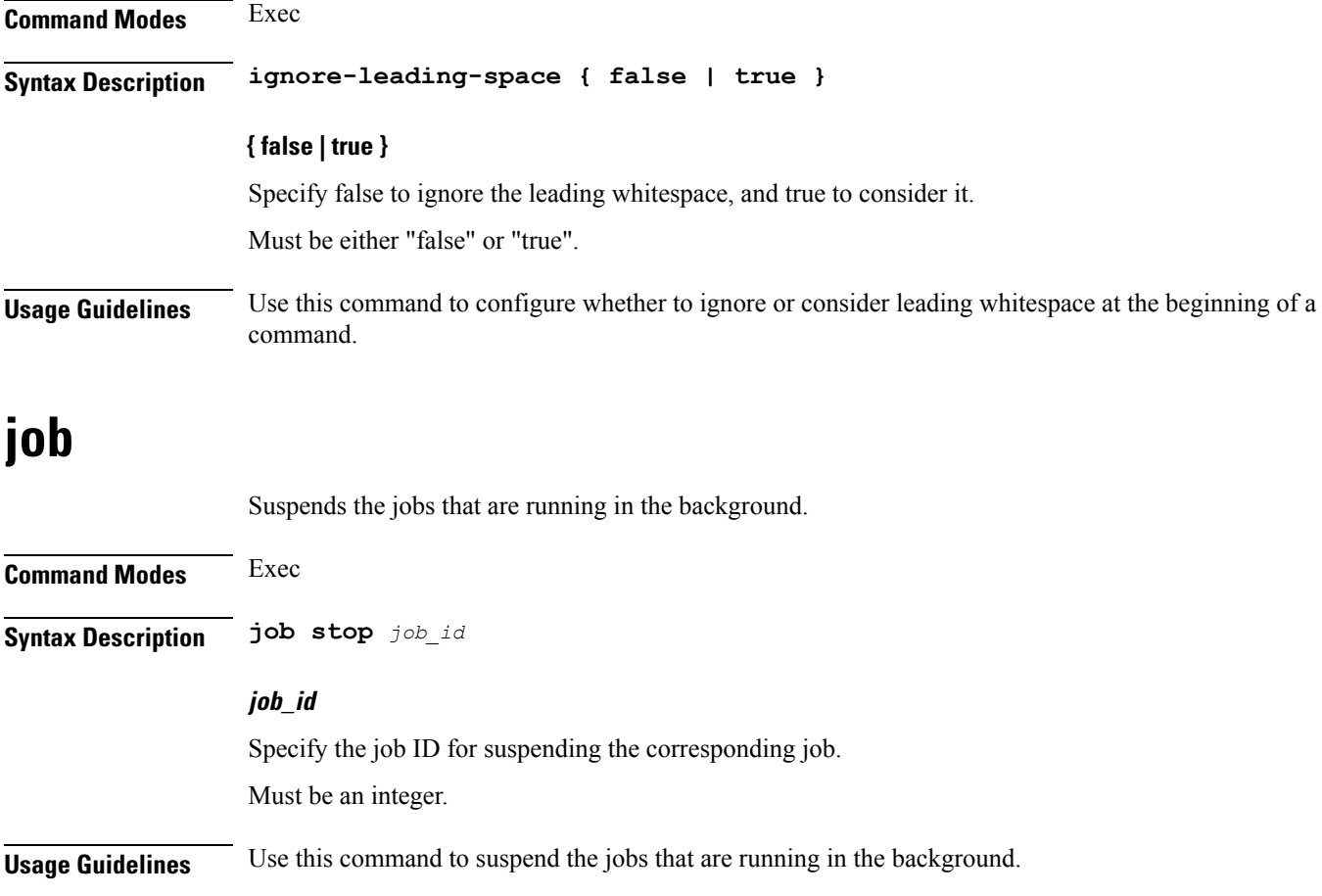

## **leaf-prompting**

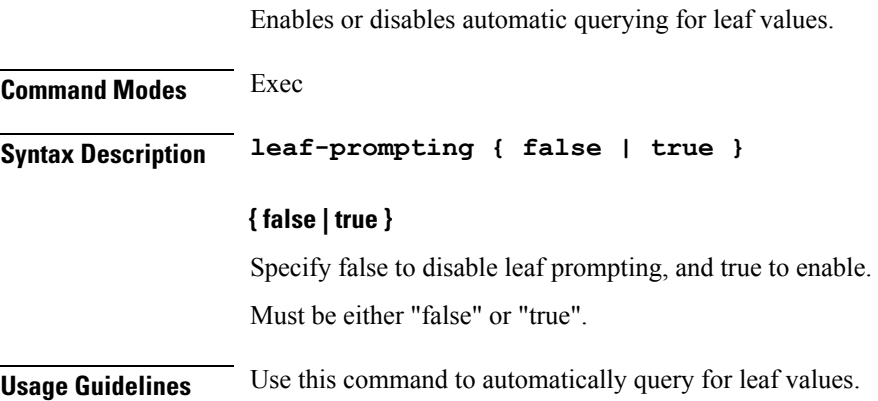

# **license smart deregister**

Configures the license parameters for the VNF deregistration.

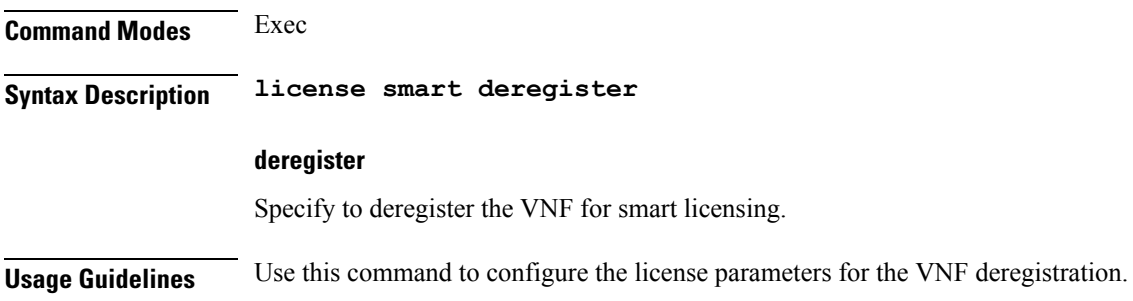

## **license smart register**

Configures the license parameters for the VNF registration.

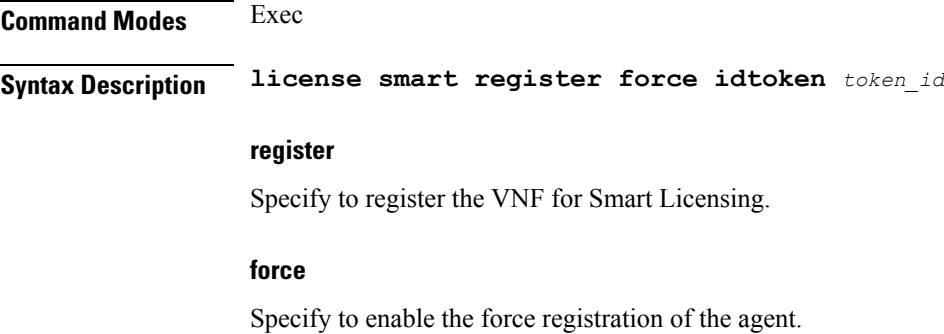

### **idtoken token\_id**

Specify the ID token to register the agent with.

Must be an integer.

**Usage Guidelines** Use this command to configure the license parameters for the VNF registration.

Configures the license parameters for the VNF renewal.

### **license smart renew**

**Command Modes** Exec **Syntax Description license smart renew { ID | auth } renew** Renew the smart agent IDs and authentication. **ID** Specify to renew the smart agent license registration information. **auth** Initiate the manual update of the license usage information with Cisco. **Usage Guidelines** Use this command to configure the license parameters for the VNF renewal.

### **logout**

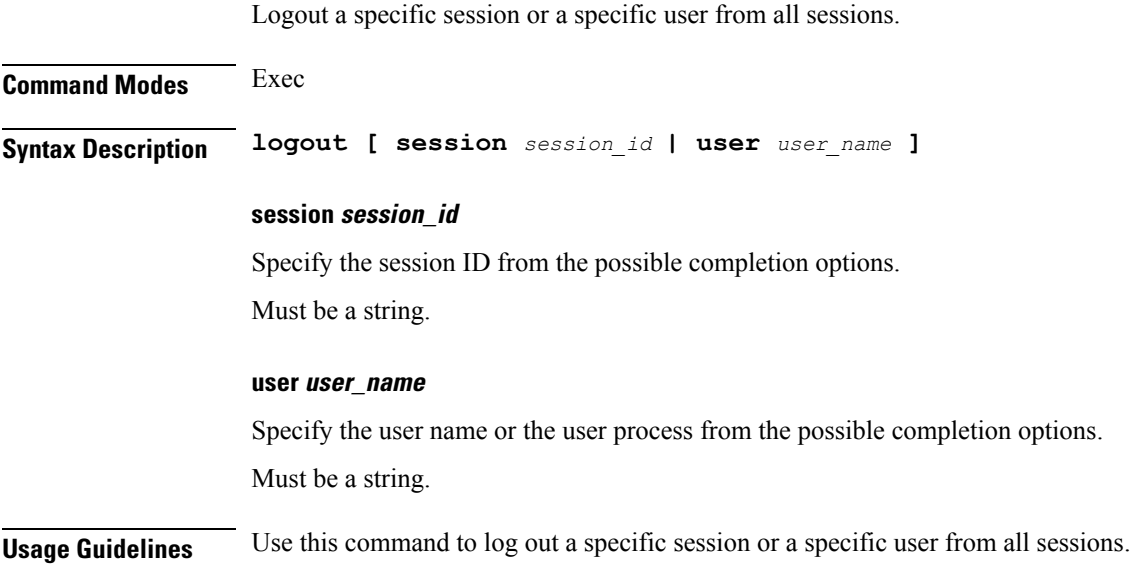
# **monitor protocol**

Configures the SMF to monitor the protocol.

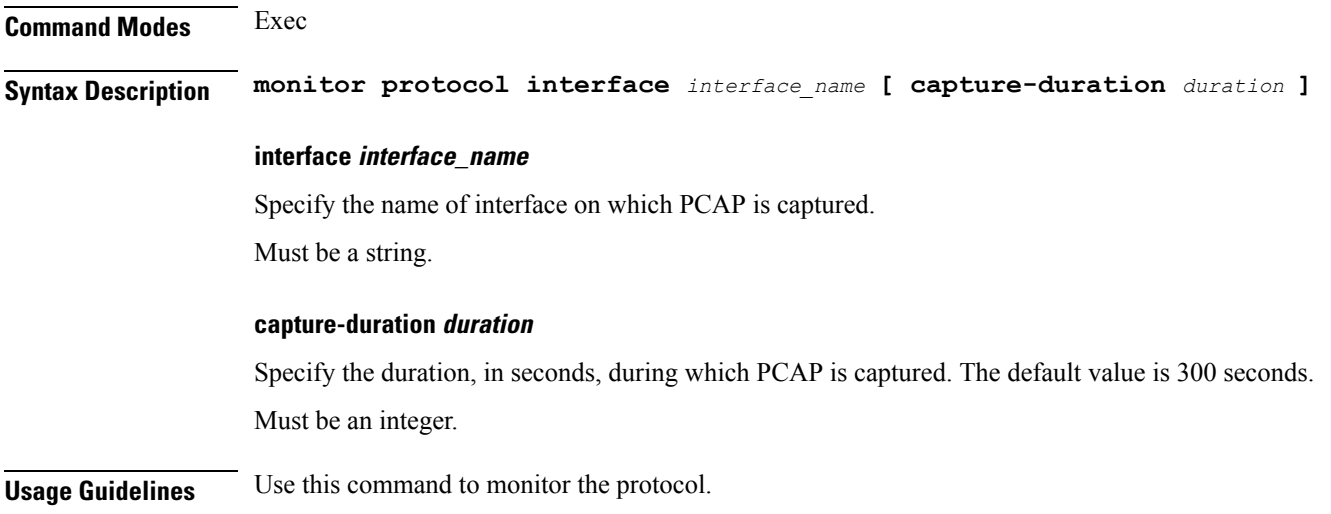

# **monitor subscriber**

 $\overline{\phantom{a}}$ 

Configures the SMF to monitor the subscribers.

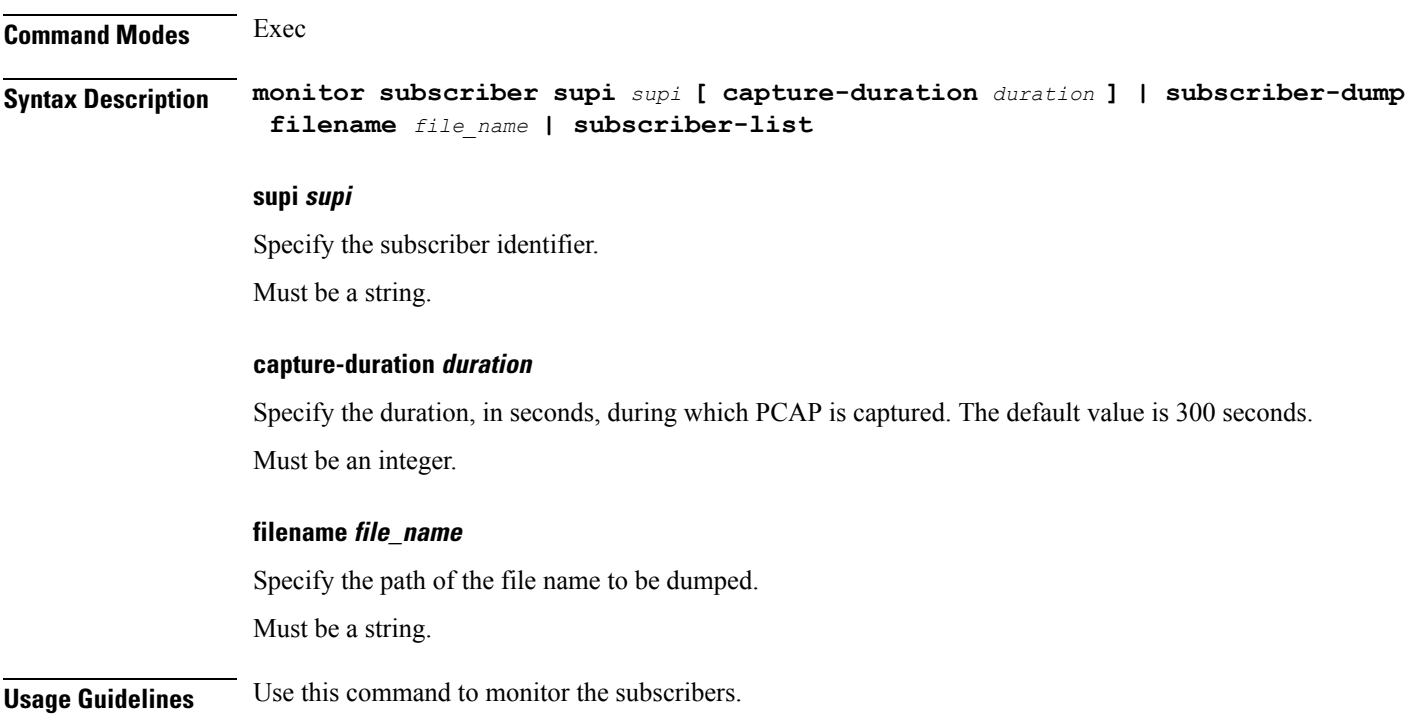

### **no**

**no**

Restores the command history cache size to its default setting. See the [history](#page-176-0) command.

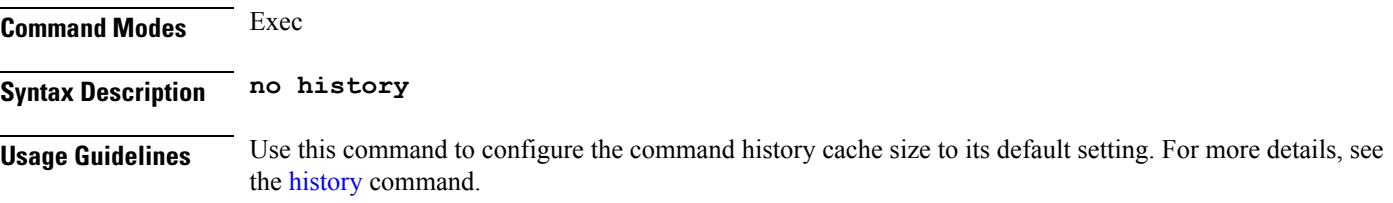

# **paginate**

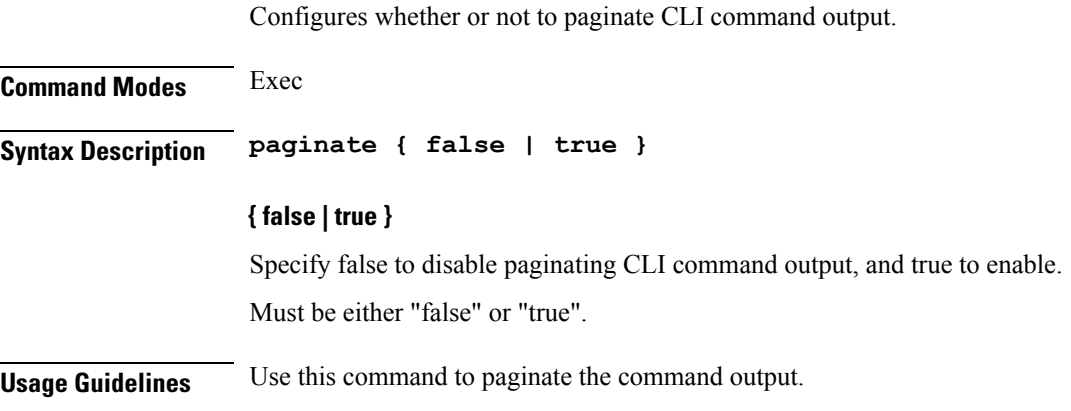

# **quit**

Exits the management session.

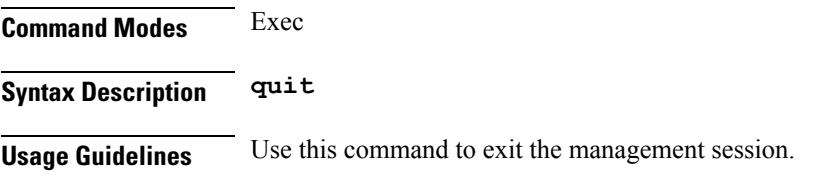

### **rcm switchover**

Configures Redundancy and Configuration Manager (RCM) switchover operation.

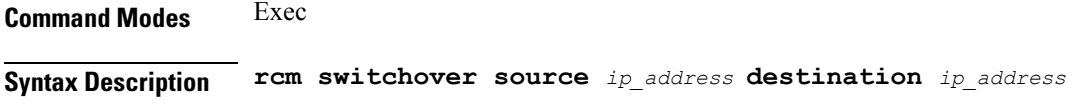

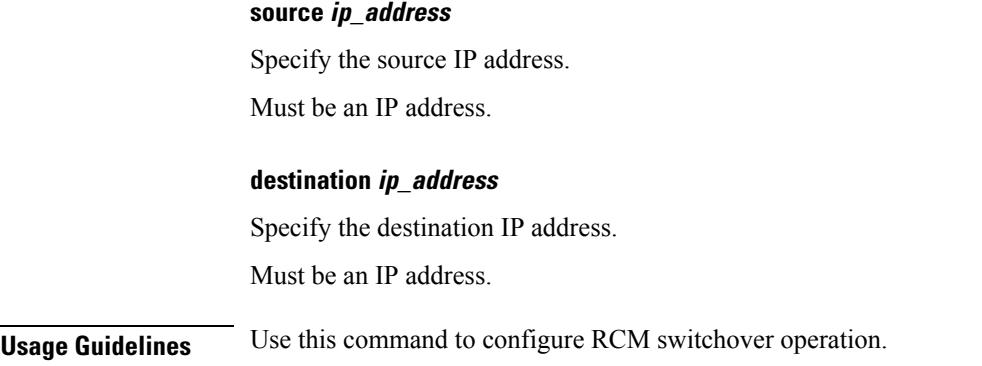

### **screen-length**

Configures the number of rows of text that the terminal screen displays.

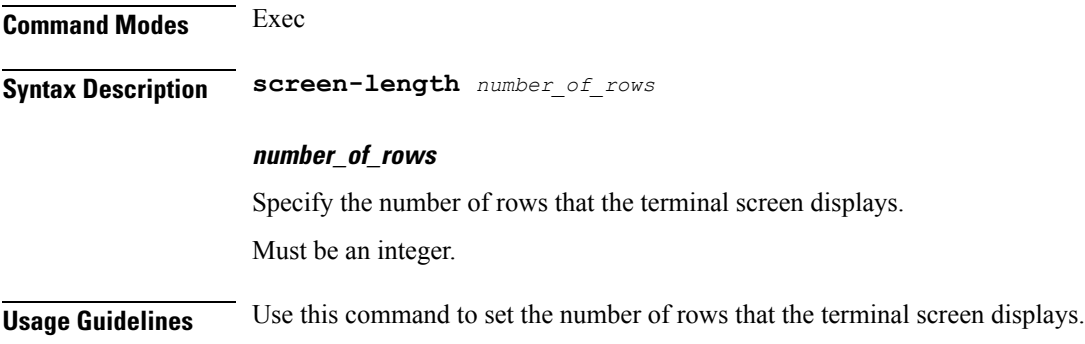

### **screen-width**

Configures the number of columns that the terminal screen displays. **Command Modes** Exec **Syntax Description screen-width** *number\_of\_columns* **number\_of\_columns** Specify the number of columns that the terminal screen displays. Must be an integer. **Usage Guidelines** Use this command to set the number of columns that the terminal screen displays.

### **send**

Sends messages to the terminal of a specific user or all users.

I

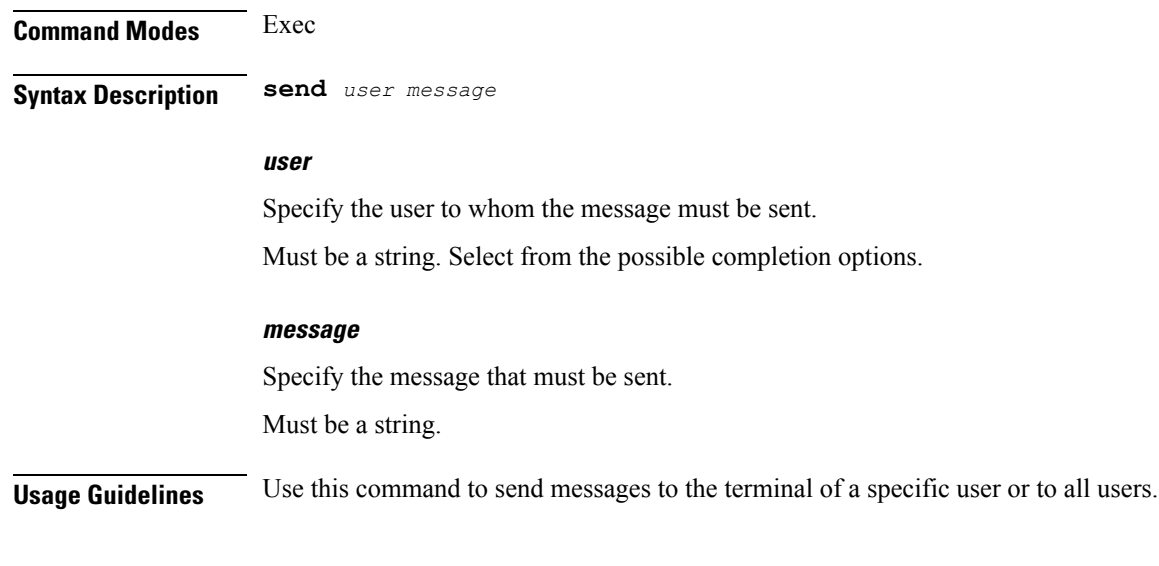

### **show**

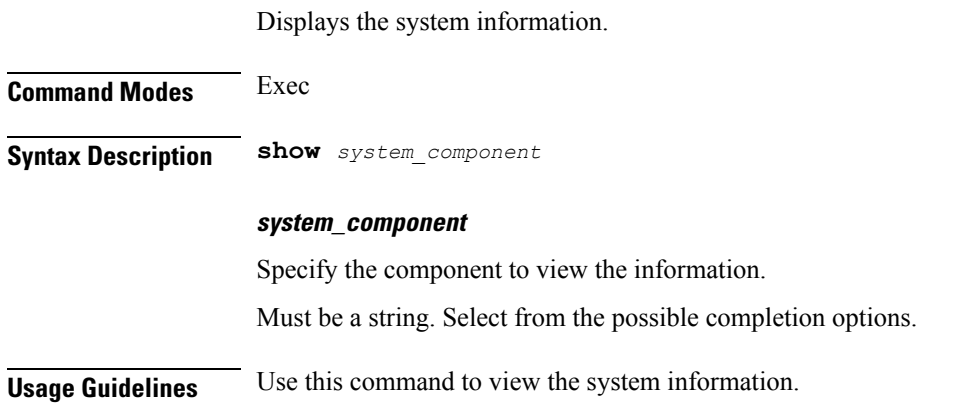

# **show-defaults**

Displays the default configuration.

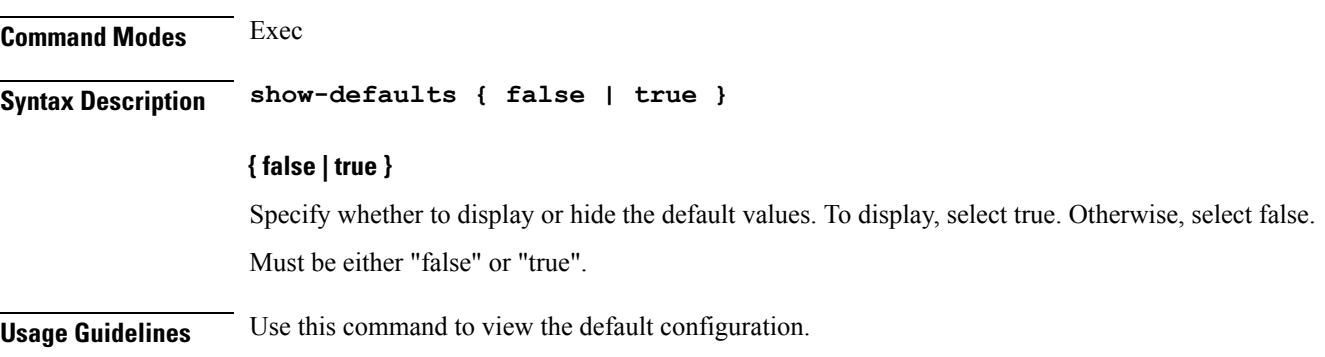

### **smiuser**

Configures the Subscriber Microservices Infrastructure (SMI) user account parameters.

#### **Command Modes** Exec

**Syntax Description smiuser { add-group groupname** *group\_name* **| add-user { username** *username* **| password** *password* **} | change-password { username** *username* **| current\_password** *current\_password* **| new\_password** *new\_password* **| confirm\_password** *new\_password* **| password\_expire\_days** *expire\_days* **} | change-self-password { current\_password** *current\_password* **| new\_password** *new\_password* **| confirm\_password** *new\_password* **| password\_expire\_days** *expire\_days* **} | delete-group groupname** *group\_name* **| delete-user username** *username* **| unassign-user-group { groupname** *groupname\_pam* **| username** *username\_pam* **} | update-password-length length** *password\_length* **}**

#### **username username**

Specify the username.

Must be a string.

#### **password password**

Specify the user password.

Must be a string.

#### **confirm\_password new\_password**

Confirm the new password.

Must be a string.

#### **current\_password current\_password**

Specify the current password.

Must be a string.

#### **new\_password new\_password**

Specify the new password. Must be a string.

#### **password\_expire\_days expire\_days**

Specify the number of days before the password expires. Must be an integer.

#### **groupname group\_name**

Specify the group name.

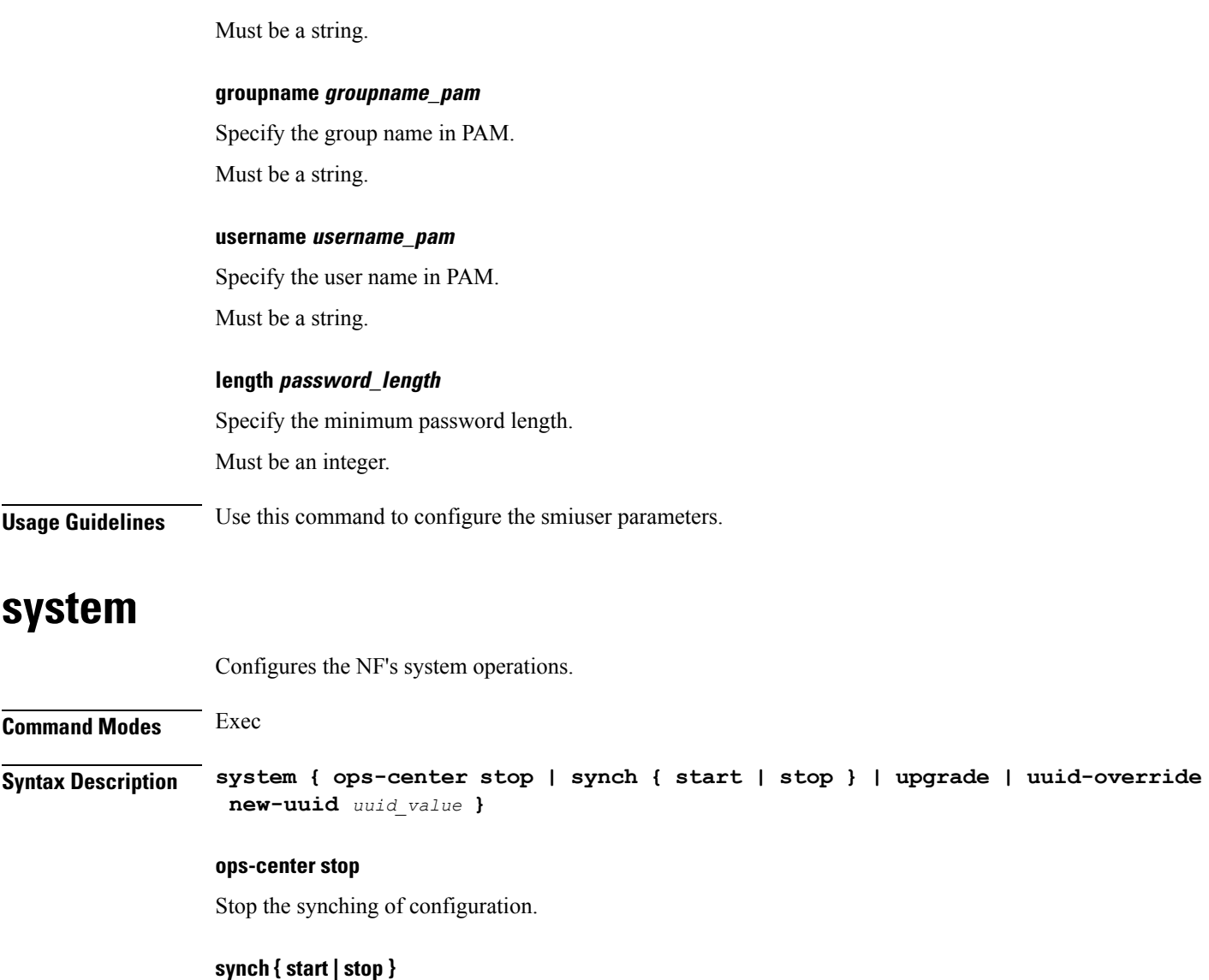

Starts or stops the synching of configuration,

#### **upgrade**

Initiates the upgrade of a product.

#### **uuid-override new-uuid uuid\_value**

Change the Universally Unique Identifier (UUID) to a new value.

Must be a string.

**Usage Guidelines** Use this command to display the NF's system operations.

## **terminal**

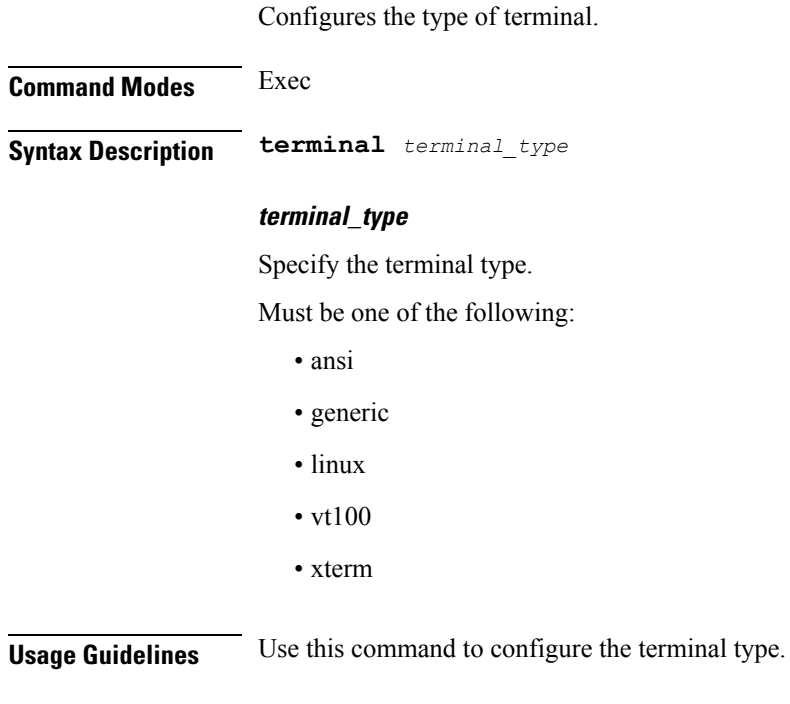

# **timestamp**

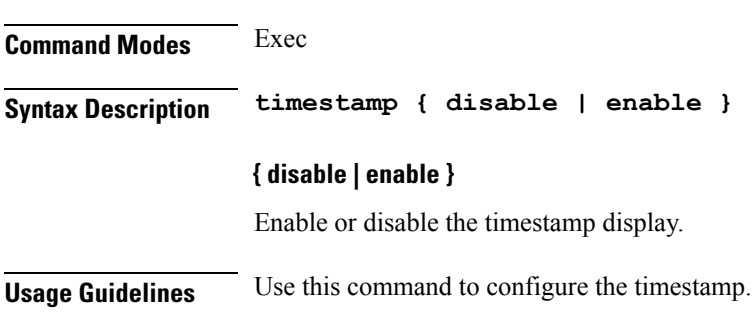

Configures the timestamp parameters.

## **who**

 $\overline{\phantom{a}}$ 

Displays information on currently logged on users.

**Command Modes** Exec

**Syntax Description who**

**Usage Guidelines** Use this command to view information on currently logged on users. The command output displays the Session, User, Context, From (IP address), Protocol, Date, and Mode information.